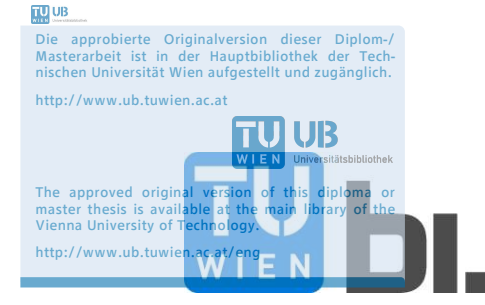

## DIPLOMARBEIT

Master Thesis

# **Bemessung von Gewölben aus Mauerwerk**

ausgeführt zum Zwecke der Erlangung des akademischen Grades einer Diplom-Ingenieurin

unter der Leitung von

**Univ.Prof. Dipl.-Ing. Dr.techn. Andreas Kolbitsch**  und als verantwortlicher mitwirkender Assistent **Univ.Ass. Dipl.-Ing. Gerhard Kidery** 

E 206

Institut für Hochbau und Technologie Forschungsbereich für Hochbaukonstruktionen und Bauwerkserhaltung

> eingereicht an der Technischen Universität Wien Fakultät für Bauingenieurwesen

> > von

Stefanie Göstl

#### 0525711

Johann Strauß-Gasse 45/12 1040 Wien

Stefanie Göstl

Wien, am

# **Widmung**

Meinen Kindern, Ferdinand und Franziska gewidmet. Sie mussten mich in der vergangenen Zeit oft entbehren.

### **Kurzfassung**

Die vorliegende Arbeit befasst sich mit dem Vergleich und der Anwendung von Gewölbeberechnungsverfahren. Nach einer kurzen Einführung werden drei repräsentative Beispiele einer näheren Untersuchung unterzogen: ein Bogen der Wiener Stadtbahn, eine Gewölbedecke eines historischen Gebäudes sowie einem Kappengewölbe ("Platzldecke") in einem Gründerzeithaus in Wien. Neben einer historischen Bemessung werden alle drei Beispiele auf mehrere Methoden untersucht. Ausgehend von eher einfachen Berechnungen werden die Beispiele als einfach statisch unbestimmte Zweigelenkbogen nach vorgegeben Formeln berechnet. Um wirklichkeitsnäheres Erfassen der Belastung zu ermöglichen, erfolgen EDV-gestützte Berechnungen eines Zweigelenkbogens (Dlubal RSTAB). Durch die Entwicklung eines Stabwerkmodells lassen sich Einspannwirkungen am Auflager sowie seitliche Lagerung berücksichtigen. Basierend auf dem Stabwerkmodell erfolgt eine Modellierung mit Hilfe der Finite Elemente Methode (Dlubal RFEM). Für das Stabwerkmodell und die Finite Elemente-Berechnung wird eine Variation der Federsteifigkeiten der seitlichen Auflager durchgeführt. Die Gewölbe werden zusätzlich mit einem graphischen Verfahren überprüft. Im Anschluss werden die Verfahren gegenübergestellt.

#### **Abstract**

This thesis deals with the comparison of different calculation methods of vaulted constructions. After a brief introduction, three representative buildings are analyzed: an arch of Vienna´s "Stadtbahn", an arched slab and a cylindrical vault – a so called "Platzldecke". Besides of the historic design calculation all three vaults are also analyzed using several modern methods. These three examples are shown using historic, as well as modern techniques. In a first step default formulas are applied. In the second step the vault is calculated as a two hinged arch using the program Dlubal RSTAB. With the help of Dlubal RSTAB it is possible to depict loads very realistically. In a next step a frame-work model is developed which allows fast calculations and satisfactory patterns of deformation. With the same perimeters the vault is calculated using a FE-model. For the frame-work model as well as for the FEmodel the side bearings are modeled as springs. The stiffness of these springs get varied during the calculations. For comparing the results of the samples a graphic procedure is utilized.

# **Inhaltverzeichnis**

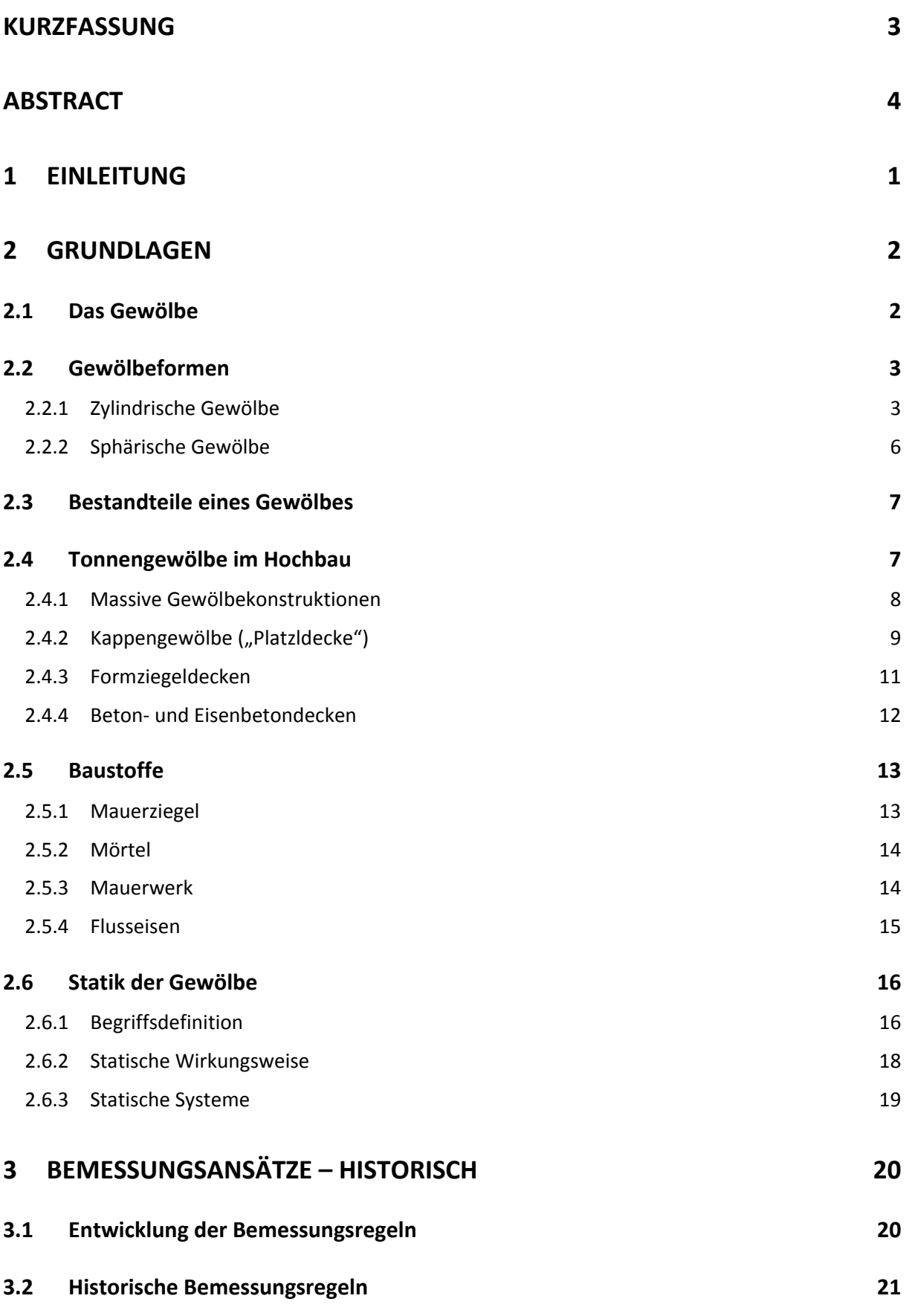

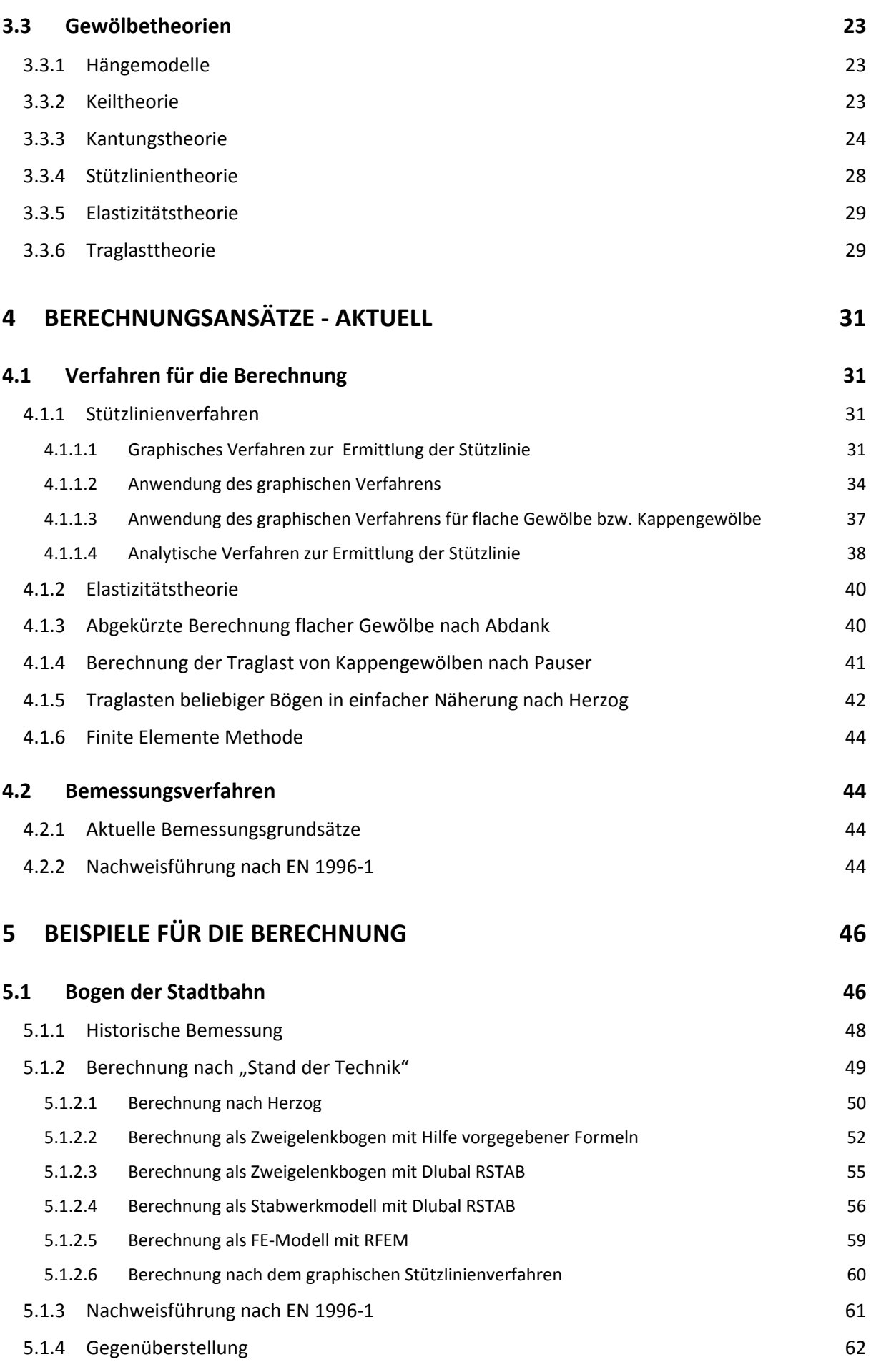

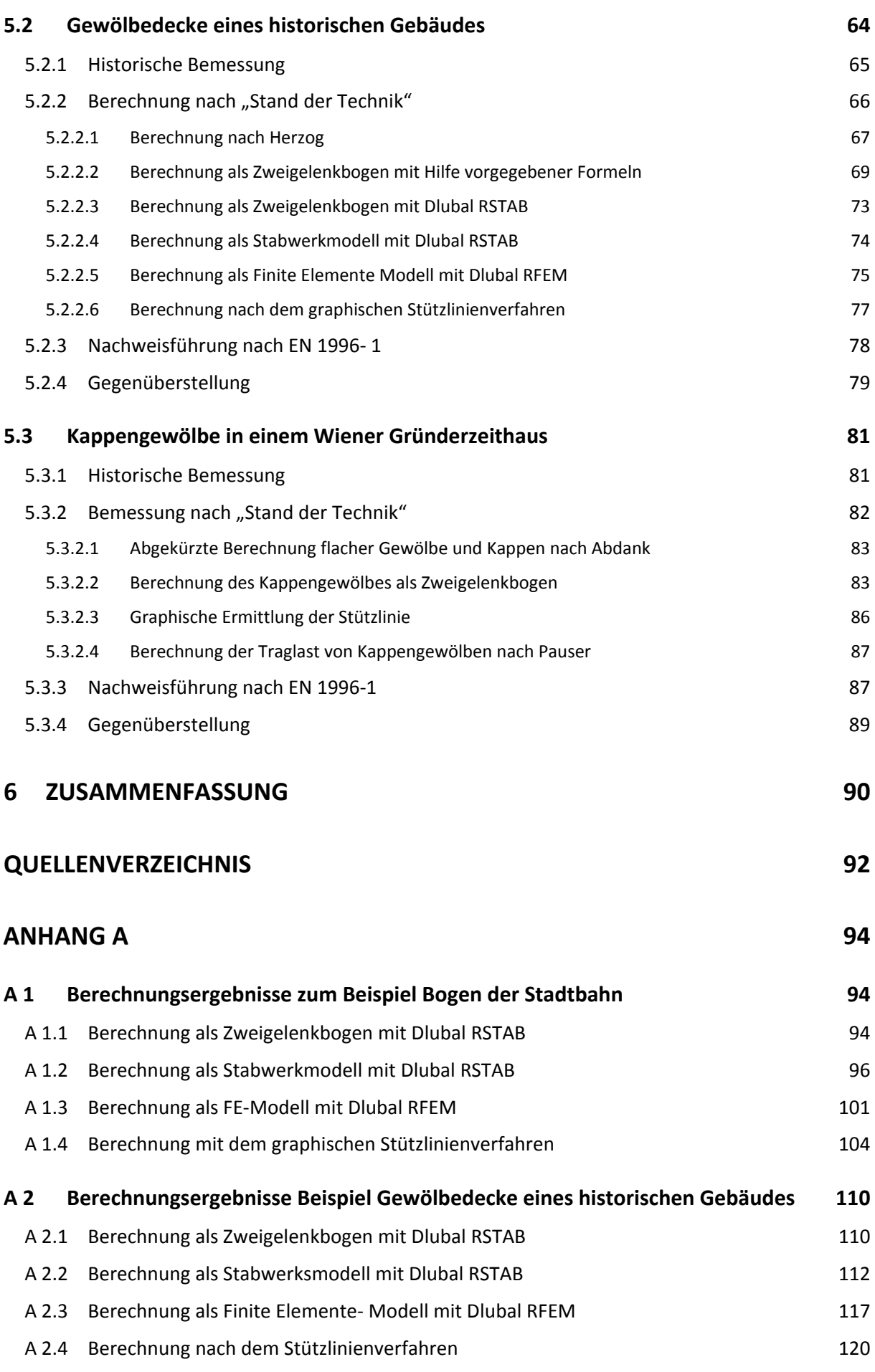

#### **1 EINLEITUNG**

Bei der Tätigkeit in Ingenieurbüros in Wien sind historische Gebäude häufig anzutreffen. Eine besondere Rolle spielen die Gründerzeithäuser. Rund ein Drittel des Wohnungsbestands in Wien sind Wohnungen aus der Gründerzeit [1]. Doch auch zahlreiche Verkehrsbauwerke sind in diesem Zeitraum entstanden (z.B.: Stadtbahnbögen). Zu der damaligen Zeit waren Gewölbe die einzige Möglichkeit große Räume mit hohen Belastungen abzuschließen. Mit der Entwicklung der Stahlbetonbauweise Anfang des 20. Jahrhunderts wendete man sich von dieser Bauart ab.<sup>1</sup>

Viele Auftraggeber sind heutzutage nicht mehr bereit umfangreiche statische Untersuchungen zu honorieren. Bei Dokumentation, Beurteilung und Sanierung spielt ein enormer Zeitdruck eine große Rolle. Auf die Gewölbe umgelegt bedeutet dies, dass es zweckmäßig sein kann gebrauchsfertige Formel zu verwenden, da hierfür bereits eine Vielzahl von Modellbildungen existieren. Jedoch ist es notwendig in komplexeren Fällen auf EDV-gestützte Methoden zurückzugreifen.

Im Rahmen dieser Arbeit werden drei repräsentative Gewölbe untersucht und mit unterschiedlichen Berechnungsverfahren berechnet. Ziel der vorliegenden Arbeit ist eine Gegenüberstellung der Verfahren und das Erstellen von Empfehlungen, wann welche Verfahren eingesetzt werden können.

In Kapitel 2 wird ein Überblick über die verschiedenen Gewölbeformen und die Konstruktionsarten gegeben. Nach einer Erklärung der damals verwendeten Baustoffe, folgen eine Begriffserklärung sowie die Erläuterung der statischen Funktionsweise von Gewölben. In Kapitel 3 wird ein historischer Überblick über die Entwicklung der Gewölbetheorien und Bemessungsregeln gegeben. Für den Vergleich zu den historischen Bemessungsregeln werden in Kapitel 4 verschiedene moderne Berechnungs- und Bemessungsverfahren aufgezeigt. Schließlich werden in Kapitel 5 drei konkrete Beispiele anhand unterschiedlicher Berechnungsverfahren untersucht:

• ein Bogen der Stadtbahn,

- eine Gewölbedecke eines historischen Gebäudes und
- ein Kappengewölbe in einem Wiener Gründerzeithaus.

<sup>[1]</sup> Internet, "S.A.M. 03 - 1. Einleitung", http://www.rev-sam.at/pdf/sam03-1s.pdf, Stand 22.12.2013)

 $\overline{\phantom{0}}$ 

#### **2 GRUNDLAGEN**

#### 2.1 Das Gewölbe

*"Ein Tragwerk ist dann ein Gewölbe, wenn die zur Sicherung der Raumüberspannung erforderliche Tragfunktion allein durch druckfeste Baustoffe mit vernachlässigbarer Zugfestigkeit fügend verwirklicht wird"* [2, Seite 120]

Aus der historischen Baukonstruktionslehre kennen wir zwei mögliche Arten einen Raum abzuschließen: die Balkenkonstruktion und die Wölbkonstruktion. Das Tragverhalten der Balkendecke basiert auf Biegung, während das Gewölbe im Wesentlichen nur Druckkräfte übertragen kann.

Der Gewölbebau entwickelte sich aus dem Problem große Räume abzuschließen. Große Steine und Blöcke waren ausreichend vorhanden. Die Lösung fand sich darin, den Raum mit kleineren, gleichmäßig großen Steinen abzuschließen (Abbildung 2.1).

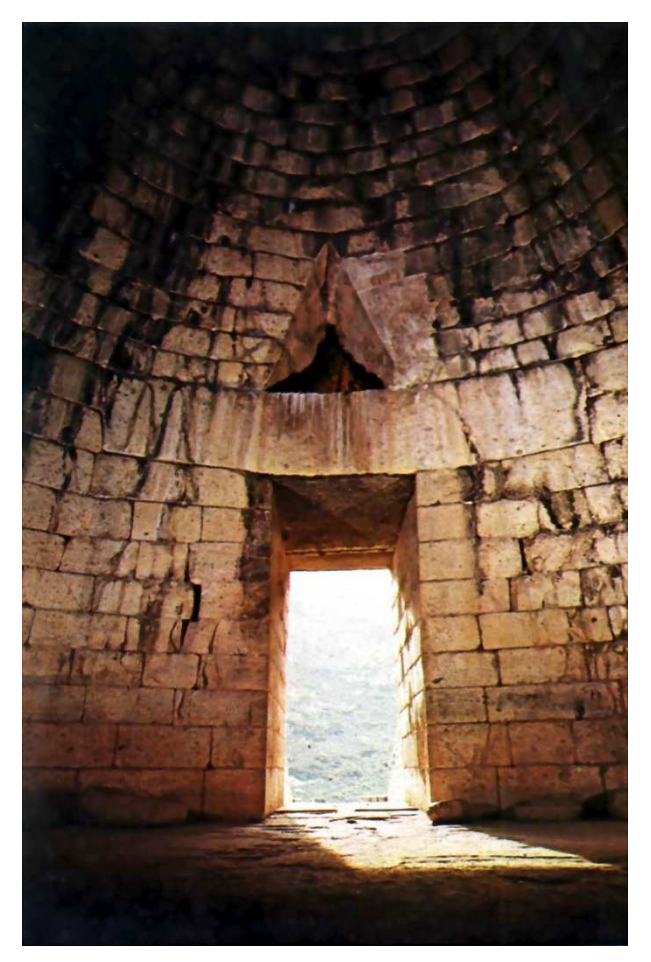

Abbildung 2.1: Schatzhaus des Atreus, Mykene [3]

[2] (Kurrer, 2002) [3] (Internet, http://www.cis.nctu.edu.tw/~whtsai/Greece/Day%2003(B)/Day%2003%20- %2004%20Mycenae/page\_01.htm, Stand 02.01.2014)

#### 2.2 Gewölbeformen

Es werden zwei Grundformen für Gewölbe unterschieden:<sup>3</sup>

- Zylindrische Gewölbe (z.B. Tonnengewölbe)
- Sphärische Gewölbe (z.B. Kuppelgewölbe)

#### 2.2.1 Zylindrische Gewölbe [4]

#### **Tonnengewölbe**

Das einfachste aller Gewölbe ist das Tonnengewölbe (Abbildung 2.2). Das Wölbprofil kann ein Halbkreis, eine Ellipse, eine Parabel oder ein Kreissegment sein. Das Tonnengewölbe entsteht durch Verschieben des Wölbprofils entlang der Gewölbeachse.

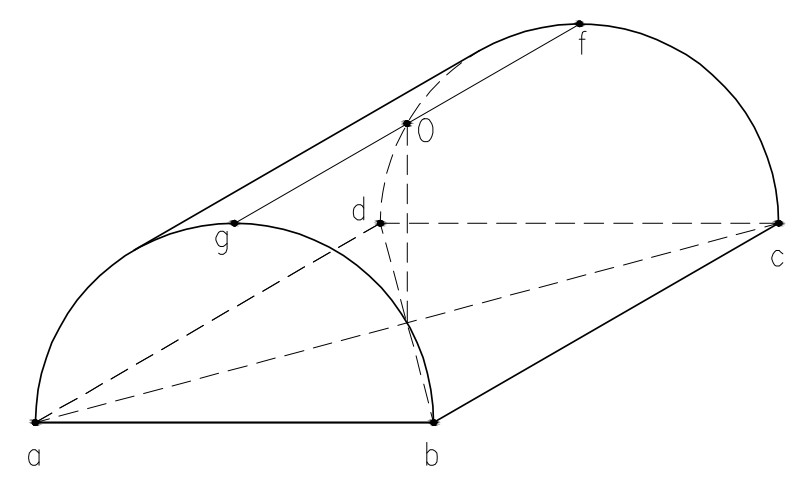

Abbildung 2.2: Tonnengewölbe mit Halbkreisprofil

Bei flachem Segmentprofil (Stichhöhe = $\frac{1}{6} \div \frac{1}{12}$  der Spannweite) nennt man das Gewölbe auch Kappengewölbe ("Platzldecke").

Diagonalschnitte durch ein Tonnengewölbe ergeben Kappen und Wangen (Abbildung 2.3):

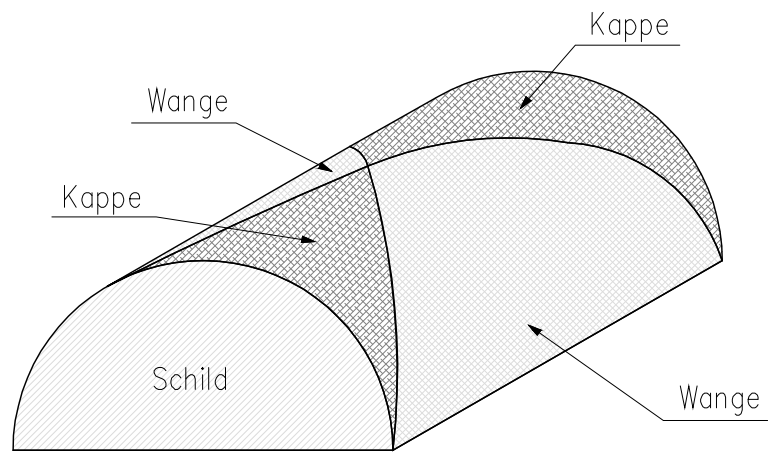

Abbildung 2.3: Tonnengewölbe mit Kappen und Wangen

#### **Stichkappe**

Um den Raum unter einem Tonnengewölbe besser belichten zu können, wurden sogenannte Stichkappen eingebaut (Abbildung 2.4). Vergrößert man die Stichkappe so lange, bis sie die Scheitelhöhe der Tonne erreicht, so entsteht ein Kreuzgewölbe.

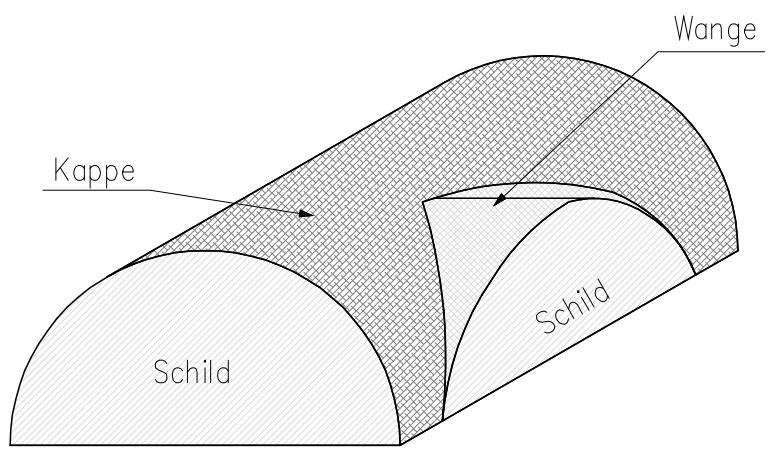

Abbildung 2.4: Stichkappe

#### **Kreuzgewölbe**

Das Kreuzgewölbe wird aus zwei sich durchdringenden Zylinderschalen gebildet (Abbildung 2.5). Es besitzt geteilte Auflager. Vorteil dieses Gewölbes ist, dass die Last durch die Grate ausschließlich zu den Ecken des Raumes übertragen wird.

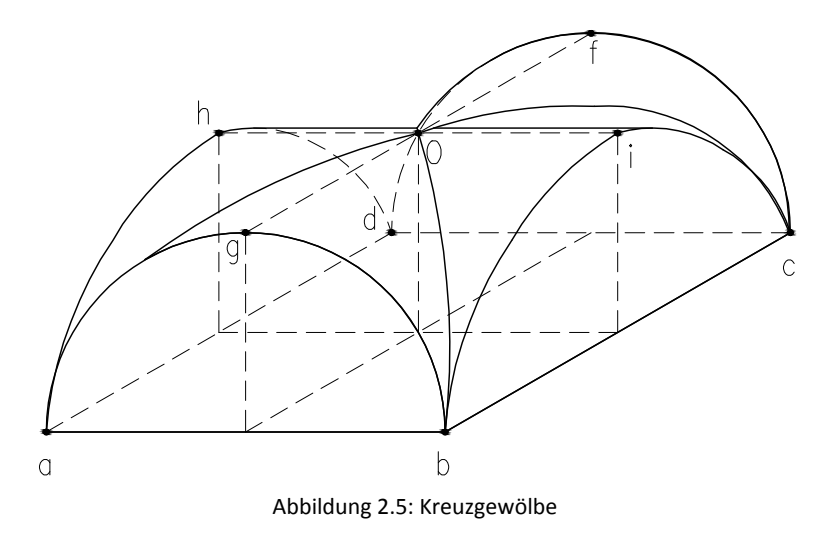

#### **Klostergewölbe**

Beim Klostergewölbe werden die beiden Kappen eines Tonnengewölbes durch zwei Wangen mit gleichem Gratbogen ersetzt (Abbildung 2.6). Es besitzt einen Scheitelpunkt, vier Mauern als Widerlager und vier innen vertiefte Grate.

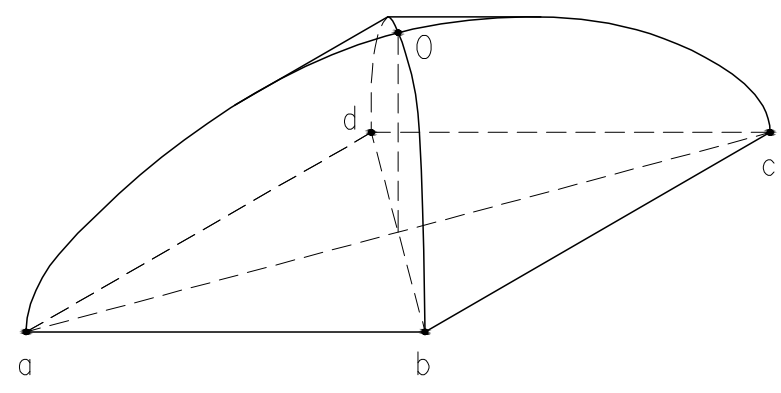

Abbildung 2.6: Klostergewölbe

#### **Muldengewölbe**

Schließt man die Enden eines Tonnengewölbes durch zwei Klostergewölbe ab, wird es zum Muldengewölbe (Abbildung 2.7).

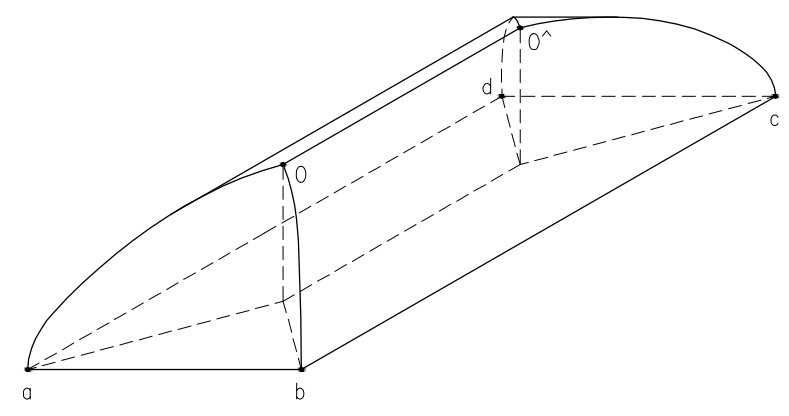

Abbildung 2.7: Muldengewölbe

#### 2.2.2 Sphärische Gewölbe [5]

Sphärische Gewölbe umfassen im eigentlichen Wortsinn jene Gewölbe deren Form aus einer reinen Kugelfläche abgeleitet werden kann. In der Literatur werden unter sphärischen Gewölben Kuppelgewölbe aufgefasst. Diese Kuppelgewölbe können jedoch auch Wölbprofile aufweisen, die nicht kreisförmig ausgebildet sind.

#### **Kuppelgewölbe**

Das Kuppelgewölbe wird gebildet durch Drehung des Wölbprofils (Halbkreis, Ellipse, Parabel oder Spitzbogen) um eine vertikale Achse. Es besitzt durchgehende Auflager und kann durch ein kreisrundes Loch im Scheitel belichtet werden. Ein Beispiel für ein Kuppelgewölbe ist das Pantheon in Rom (siehe Abbildung 2.8). Das Bauwerk wurde 118 n. Chr. errichtet und weist eine Spannweite von  $43.3 \, m$  auf.

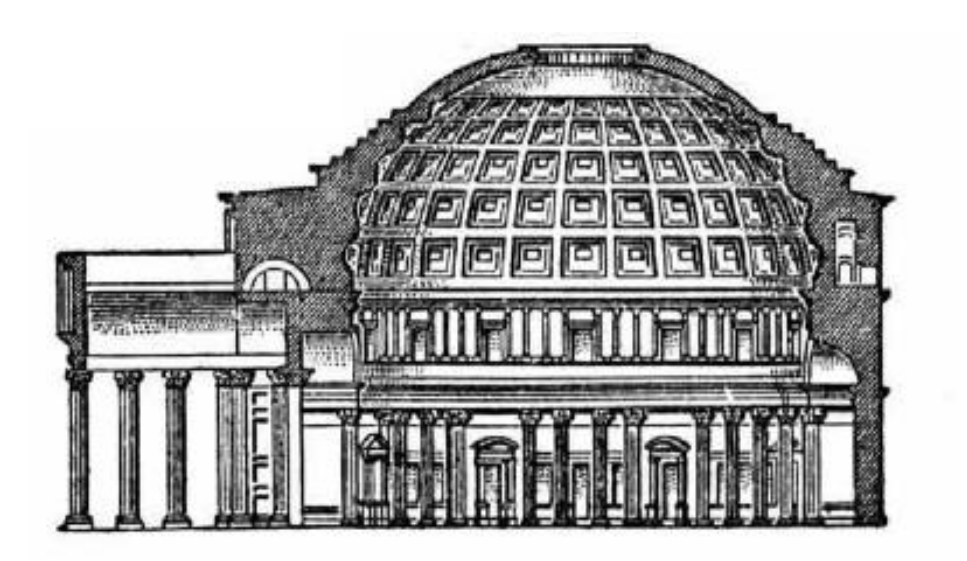

Abbildung 2.8: Schnitt durch das Pantheon in Rom [6]<sup>4</sup>

 $\overline{\phantom{0}}$ 

[6] (Internet, "Beton, verkannter Baustoff?",

http://daten.didaktikchemie.unibayreuth.de/umat/beton/beton.htm, Stand: 09.11.2013)

<sup>[5] (</sup>Lecourt, et al., 1989)

#### 2.3 Bestandteile eines Gewölbes [4]

Ein Tonnengewölbe besteht aus den beiden Widerlagern und dem Gewölbebogen. Der Bogen besteht aus Gewölbesteinen in meist ungerader Zahl, der Schlussstein verschließt den Bogen in der Mittelachse, bzw. im Scheitelpunkt. Die beiden Widerlager repräsentieren den statisch tragenden Bauteil, der die Lasten des Bauwerkes in den Baugrund ableitet. Als Kämpfer bezeichnet man eine meist vorspringende Platte, welche auch dekorative Funktionen erfüllen kann und zwischen Widerlager und Gewölbe angebracht ist (siehe Abbildung 2.9). Die Kämpfer nehmen den Gewölbeschub auf und leiten ihn in die Widerlager weiter.

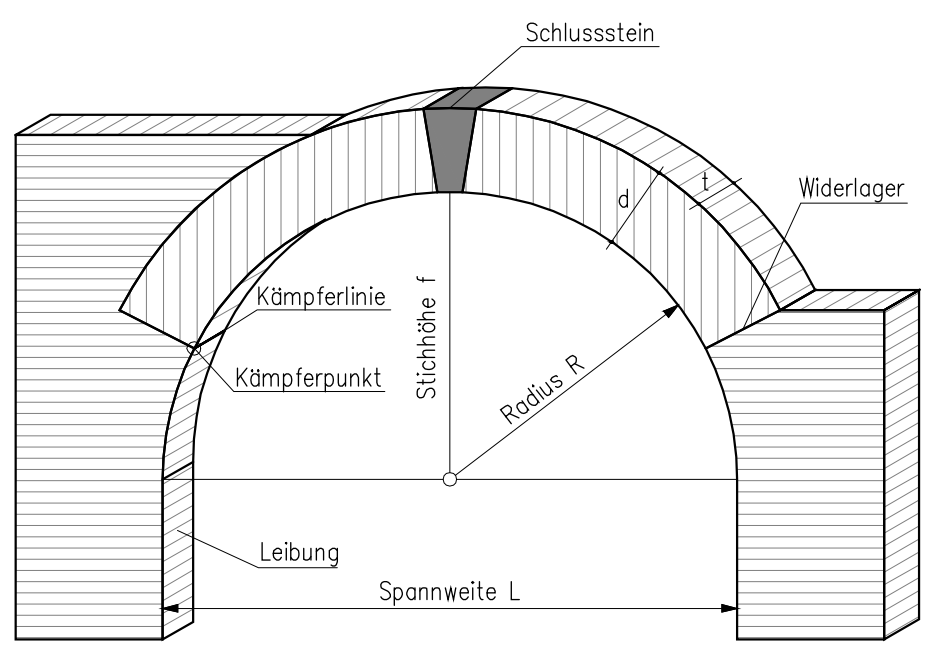

Abbildung 2.9: Bestandteile eines Gewölbes

#### 2.4 Tonnengewölbe im Hochbau

Bis ins 20. Jahrhundert wurden Decken oft als Gewölbe ausgeführt. Eine der am häufigsten ausgeführten derartigen Konstruktionen ist das Tonnengewölbe. Komplexere Wölbkonstruktionen wie Kreuz- als auch Klostergewölbe kamen nur bei größeren Gebäuden zum Einsatz. Tonnengewölbe wurden vorwiegend in den von der aufsteigenden Bodenfeuchte betroffenen Deckenbereichen verwendet. Im Gegensatz zu den damals üblichen Holzdecken (Tram- bzw. Dippelbaumdecken) sind Gewölbe aus Massivbaustoffen gegen Feuchtigkeitseinwirkungen relativ unempfindlich. Sie kamen vorwiegend bei folgenden Gebieten zum Einsatz:

- als Kellerdecken und Decken über den Erdgeschosszonen
- als Brandschutz (Gänge, Treppenhäuser, Magazine, Lager, Werkstätten),
- unter und über Durchfahrten,
- unter Nassräumen und
- für Hilfskonstruktionen.

#### [4] (Hart, 1965)

Folgende Konstruktionsformen von Gewölben sind in Altbauten vorzufinden [7]:

- Massive Gewölbekonstruktionen
- $\bullet$  Kappengewölbe ("Platzldecke")
- Formziegeldecken
- Beton- und Eisenbetondecken

#### 2.4.1 Massive Gewölbekonstruktionen [4]

Massive Gewölbekonstruktionen fanden ihren Einsatz vor allem als Überdeckung von Kellerräumen oder kamen dann zur Anwendung, wenn durch größere Belastungen andere Deckensysteme unwirtschaftlich wurden (z.B.: Werkstätte).

Mit der Herstellung der Gewölbe begann man nach der Errichtung des restlichen Rohbaus, um Beschädigungen durch Witterung und durch den Bauprozess zu vermeiden. Das hatte auch den Vorteil, dass sich in der Zwischenzeit die künftigen Widerlager setzen konnten. Die Widerlager des Gewölbes wurden so ausgebildet, dass eine schräg auskragende Widerlagerfläche entstand.

Die Einwölbung erfolgte auf "Kuff", sodass jene Steine, die mit ihren Längsseiten parallel zur Trägerachse liegen, vertikal versetzte Stoßfugen besitzen. Als Bindemittel kamen Kalkmörtel oder verlängerter Zementmörtel zum Einsatz. Die Gewölbemauerung erfolgte gleichzeitig von beiden Widerlagern aus und wurde Lage für Lage aufgemauert, bis zur Schließung in der Scheitelschicht. Diese Verlegung benötigte eine tragende Schalung, die nach dem Erreichen der Anfangsfestigkeit (2 bis 10 Tage) entfernt werden konnte. Da das Entfernen der Schalung möglichst gleichzeitig passieren musste, geschah dies mit Hilfe von Holzkeilen oder Sandtöpfen. Diese Vorgehensweise war erforderlich, damit sich die Setzungen des Mauerwerks ausgleichen konnten und damit der im Zeitpunkt der Ausschalung auftretende Druck sich auf die Querschnittsflächen verteilen konnte.

Bei stärker belasteten Gewölben kamen Querschnittsverstärkungen (durch sogenannte "Füßel") oder Verstärkungsrippen zum Einsatz. Für die Aufnahme des Gewölbeschubs wurden Anker und Schließen verwendet (siehe Abbildung 2.10).

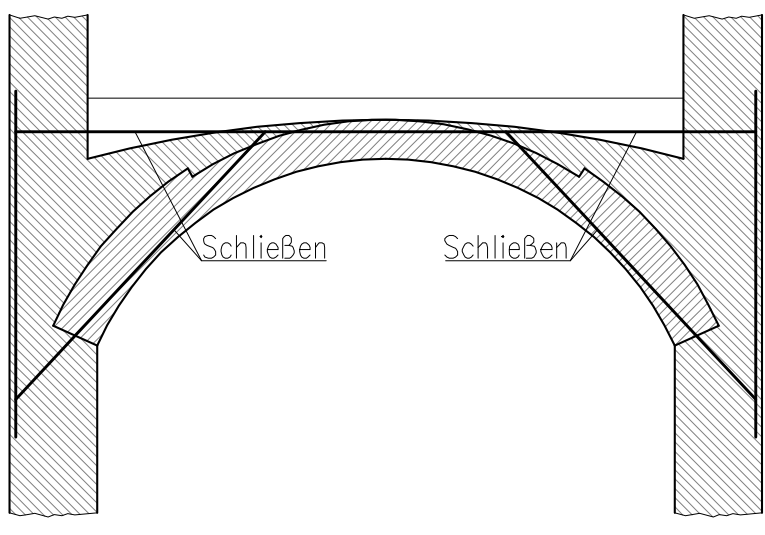

Abbildung 2.10: Schließen

#### 2.4.2 Kappengewölbe ("Platzldecke") [4]

Ein Tonnengewölbe mit flachem Segmentprofil und einer Stichhöhe von 1/6 bis 1/12 der Spannweite heißt Kappengewölbe oder im österreichischem Sprachgebrauch "Platzldecke". Um größere Räume abzudecken wurden Eisenträger herangezogen, sie teilten die Decke in Wölbfelder (Abbildung 2.11). Kappengewölbe fanden ihren Einsatz im 19. Jahrhundert im Hochbau als Geschossdecken. Dies liegt zum einen an der großen Dauerhaftigkeit gegenüber Feuchte sowie an ihren günstigen Eigenschaften hinsichtlich des Brandschutzes (bei verputzten Eisenträgern).

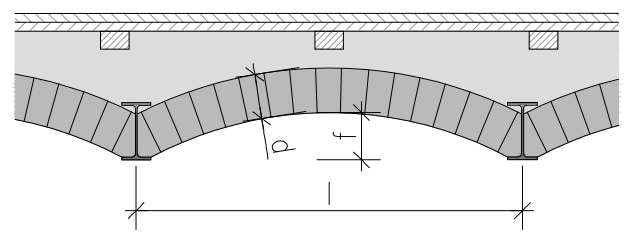

Abbildung 2.11: Kappengewölbe

wobei

- *l* Spannweite in m
- *f* Stichhöhe in m
- $\overline{d}$ Gewölbestärke in m

Die Kappen wurden auf die Unterflansche der Eisenträger aufgesetzt und die Zwickel wurden zwischen Kämpfern und Trägern hintermauert.

Die Einwölbung kann auf Kuff, auf Schwalbenschwanz und auf Ringschichten erfolgen. Auf Kuff wird unter Zuhilfenahme einer Schalung von beiden Widerlagern aus vorgemauert, wobei alle Schichten parallel verlaufen. Die vertikalen Stoßfugen sind dabei versetzt (Abbildung 2.12).

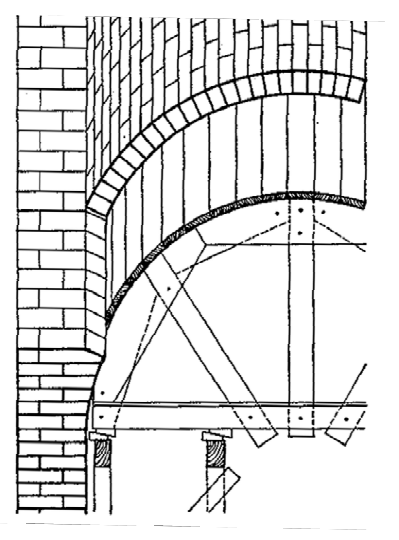

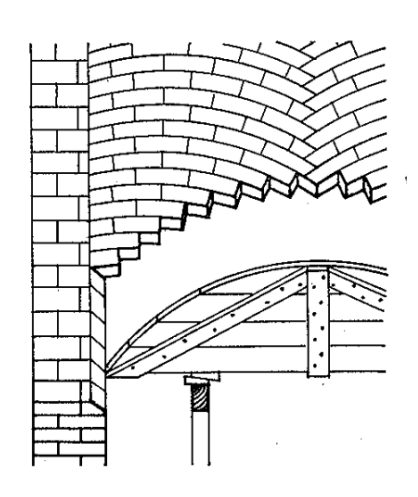

Abbildung 2.12: Kuffverband [4]

Abbildung 2.13: Schwalbenschwanz [4]

Auf Schwalbenschwanz kann die Einwölbung auch ohne Schalung erfolgen. Die Errichtung geschieht von vier Ecken aus gleichzeitig bis zur Mitte, verlaufend rechtwinkelig zu den Diagonalen des

```
[4] (Hart, 1965) 
[4] (Hart, 1965, Seite 16)
```
Grundrisses oder unter 45° gegen die Gewölbeachse. Jede Schicht ist flach gekrümmt und in sich verspannt. Die Lagerfugen stehen rechtwinkelig zu der in der Gewölbefläche liegenden Diagonalbogenlinie (Abbildung 2.13).

Auf Ringschichten lehnen in wenig geneigten Ebenen die Gewölbesteine rechtwinkelig aneinander und bilden so einen in sich standfesten Bogen (Abbildung 2.14).

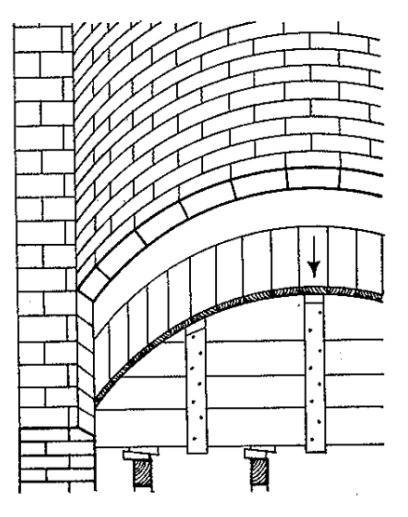

Abbildung 2.14: Ringverband [4]

Die Horizontalschübe gleichen sich bei gleichmäßigen Wölbfeldern aus. Trotzdem müssen Schließen angeordnet werden, um die Differenzschübe aufzunehmen (siehe Abbildung 2.10).

#### 2.4.3 Formziegeldecken [8]

Der Vollständigkeit halber werden Formziegeldecken erwähnt. Durch den Wunsch nach einer ebenen Deckenuntersicht wurden diese Ziegel entwickelt. Die Decken konnten ohne besondere Vorkehrungen fast eben hergestellt werden. Die Steine wurden mit Vorsprüngen und Vertiefungen ausgeführt, dass ein Stein in den nächsten eingreifen konnte. Beispiel hierfür war der Falzziegel: Die Steine wurden in der Form der flachen Tonne verlegt (Abbildung 2.15).

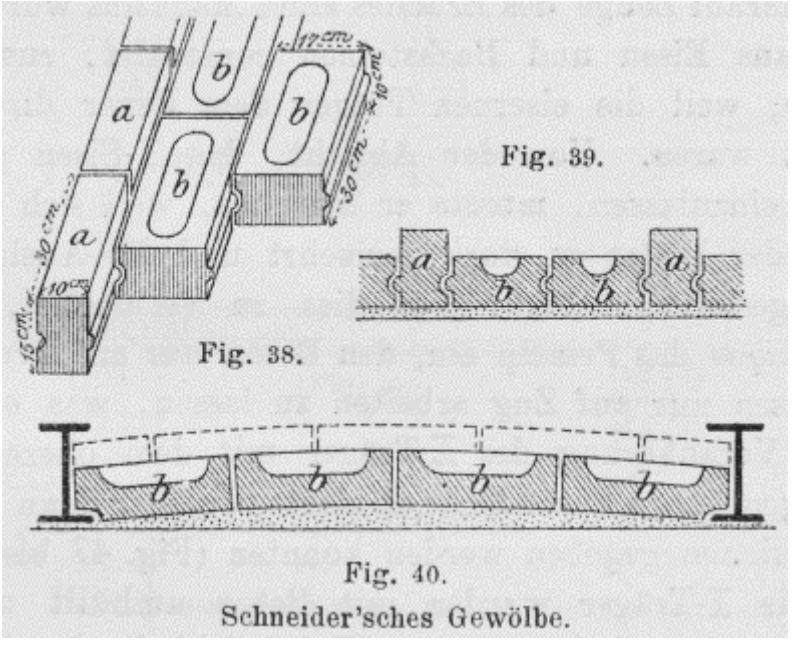

Abbildung 2.15: Falzziegel nach Schneider [9]

In Wien hatte das sogenannte Zackengewölbe seinen Ursprung (Abbildung 2.16). Auf einer dafür angefertigten zackenförmigen Schalung wurden die Steine verlegt. Für die gewünschte waagrechte Decke musste bloß noch verputzt werden.

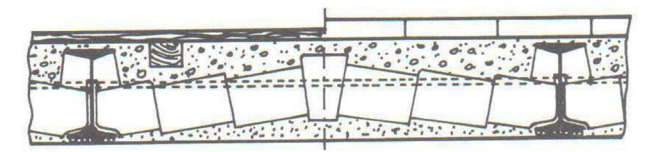

Abbildung 2.16: Zackengewölbe [7]

<sup>[5] (</sup>Kolbitsch, 1989, Seite 120)

<sup>[8] (</sup>Daub, 1905)

<sup>[9] (</sup>Internet, Neuerungen (…), http://dingler.culture.hu-berlin.de/article/pj298/ar298067, Stand 29.12.2013)

#### 2.4.4 Beton- und Eisenbetondecken

Betonkappen wurden aus unbewehrtem Beton hergestellt (Abbildung 2.17). Die Einsatzbereiche waren vorwiegend Tragwerke im Freien, wie zum Beispiel Verkehrsbauwerke (Brücken, Einwölbungen von Tunnels, etc.). Der Gedanke war, dass das alkalische Verhalten des Betons zum Korrosionsschutz der Stahlträger beitragen sollte. In den vergangenen Jahren sind an einigen derartigen Bauwerken aus der Gründerzeit, Korrosionserscheinungen größeren Umfanges aufgetreten. Dieser Umstand lässt sich unter anderem durch die eher geringe Zementmenge in den Betonbauteilen begründen.

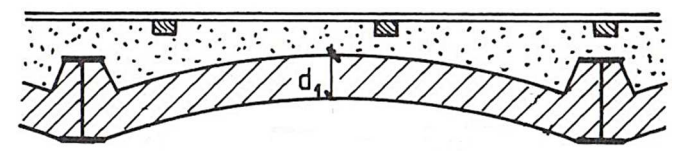

Abbildung 2.17: Betonkappe [7]

<sup>[7] (</sup>Kolbitsch, 1989, Seite 23)

#### 2.5 Baustoffe

Folgende Baustoffe kamen bei der Herstellung von Gewölben in Hochbauten zum Einsatz:

- Mauerziegel
- Mörtel
- Beton und Eisenbeton
- Flusseisen

Die in Kapitel 5 untersuchten Beispiele sind ausschließlich gemauerte Gewölbe, deshalb wird auf die Baustoffe Beton und Eisenbeton hier nicht näher eingegangen.

#### 2.5.1 Mauerziegel [8]

Zur Verwendung gelangten das alte österreichische Normalformat, mit den Abmessungen 290  $x$  140  $x$  65  $mm$  und der Keil-Gewölbeziegel (237  $x$  158  $x$  65,8  $mm$ ), welcher keilförmig ausgeführt wurde um an der Außenseite der Mauerwerkslage eine allzu große Fuge zu verhindern (Abbildung 2.18).

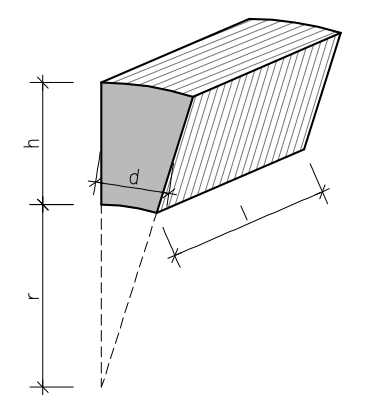

Abbildung 2.18: Keil-Gewölbeziegel

- ℎ Höhe Keil-Gewölbeziegel
- $\boldsymbol{d}$ Mittlere Dicke Keil-Gewölbeziegel
- Länge Keil-Gewölbeziegel
- $r$  Radius

Diese Ziegel wurden mit dem sogenannten Handschlagverfahren hergestellt. Diese zeichnen sich üblicherweise durch höhere Festigkeitseigenschaften als die heutzutage maschinell hergestellten Ziegel aus. Die Herstellung erfolgte indem der angemischte und in Wasser eingelagerte ("eingesumpfte") Lehm in Models eingeschlagen wurde. Der Brennvorgang erfolgte im Gegensatz zu den heutigen Produktionsmethoden im sogenannten Ringofen bei etwa 900°C. Der gesamte Brennvorgang, der das Vorwärmen, das Brennen sowie den Abkühlprozess umfasste, benötigte etwa 14 Tage.

In den durchgerechneten Beispielen des Kapitel 5 kamen Handschlagziegel zur Anwendung. Die Druck- und die Zugfestigkeiten der Ziegelsteine ist aus [7] zu entnehmen:

$$
f_b = 20.0 - 30.0 \ (40) \ N/mm^2 \tag{2.1}
$$

$$
f_z = 2.5 - 5.0 \, N/mm^2 \tag{2.2}
$$

- $f_h$  Druckfestigkeit des Ziegelsteins
- $f<sub>z</sub>$  Zugfestigkeit des Ziegelsteins

#### 2.5.2 Mörtel

Je nach Einsatzgebiet wurden unterschiedliche Mörtelarten verwendet. Für alltägliche Fälle wie gewölbte Bauteile in Wohnhäusern kam Kalkmörtel zum Einsatz. Dieser zeichnete sich durch eine einfache Verarbeitung aus. Als negative Eigenschaft ist das Altern vor allem bei Temperaturwechselbeanspruchungen sowie bei Feuchtigkeitszutritt festzuhalten. Dies bedeutet, dass bei Bauwerken welche eine Bestandsdauer von etwa 100 Jahren aufweisen die Bindekraft nicht mehr vorhanden ist. Bei Repräsentations- sowie Verkehrsbauwerken wurde Zementmörtel verwendet. Dieser weist eine schlechtere Verarbeitbarkeit als Kalkmörtel auf, hat jedoch eine wesentlich höhere Lebensdauer und eine größere Druckfestigkeit.

Tabelle 2.1: Druckfestigkeiten von historischem Mörtel [7]

| Mörtelart    | Īт<br>[N/ $mm^2$ ] |
|--------------|--------------------|
| Kalkmörtel   | $3,0 - 5,0$        |
| Zementmörtel | $12,0 - 16,0$      |

Die Tabelle 2.1 beinhaltet nur die minimalen und die maximalen Werte für die Druckfestigkeit von historischem Mörtel. Ein durchschnittlicher Mörtel nach heutigem Standard besitzt eine Druckfestigkeit von  $f_m = 10,0 - 15,0 \ N/mm^2$ .

#### $f_m$  Druckfestigkeit von Mörtel

Als Zuschlagstoff wurde Sand mit einer Körnung bis zu etwa 4 mm verwendet.

#### 2.5.3 Mauerwerk

Der Begriff Mauerwerk wird für Bauteile, die aus Mörtel und Stein bestehen, verwendet. Das Mauerwerk ist somit nicht homogen und weist kein rein linear-elastisches Verhalten auf. Die Schwachstellen des Mauerwerks befinden sich aufgrund der geringen Zugfestigkeitseigenschaften von Mörtel (siehe Kapitel 2.5.1) in den Lagerfugen. Laut EN 1996-1 [10] sind bei der Bestimmung der Widerstände Teilsicherheitsbeiwerte  $\gamma_M$  je nach Güte bzw. Prüfart zu verwenden:

$$
\gamma_M = 1.5 - 3.5 \tag{2.3}
$$

Für die Genehmigung von Umbauten in Wien wird derzeit von der MA 37 (Baupolizei) die Vorlage eines Ingenieurbefundes sowie Materialprüfungen verlangt [11].

[7] (Kolbitsch, 1989, Seite 45)

<sup>[10] (</sup>Österreichisches Normungsinstitut, 2009)

<sup>[11] (</sup>Magstrat der Stadt Wien - Magistratsabteilung 37, Gruppe S, 2008)

Mit folgenden statisch konstruktiven Schadensfällen ist hauptsächlich bei Gewölben ist zu rechnen:

a) Risse quer zur Tragrichtung ("klaffende Fugen") Diese Risse verlaufen oft über die gesamte Tragwerksbreite. Diese entstehen, wenn die Resultierende außerhalb der Kernweite fällt (Abbildung 2.19).

$$
e > \frac{d}{6} \tag{2.4}
$$

- $\boldsymbol{d}$ Gewölbestärke
- $e$  Exzentrizität der Spannungsresultierenden

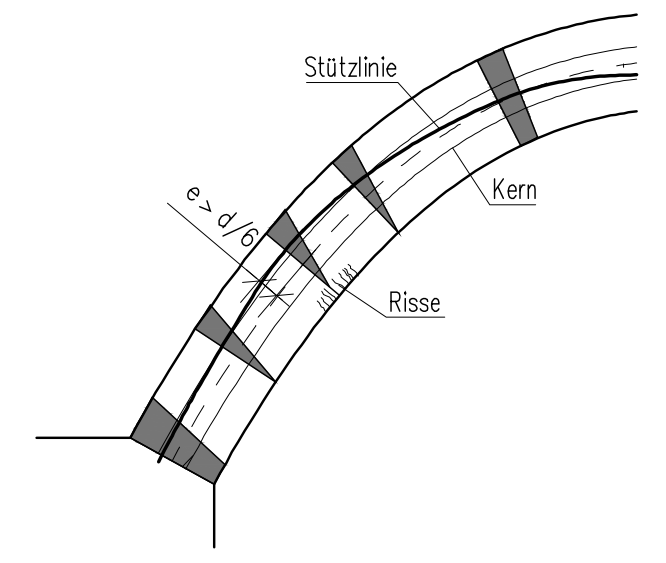

Abbildung 2.19: Klaffende Fuge: Resultierende außerhalb des Kerns

Die Zugspannung im Mauerwerk überschreitet die geringe Zugfestigkeit senkrecht zur Lagerfuge und es entstehen klaffende Fugen. Der Querschnitt "klafft" auf, es können über die Rissbreite keine Kräfte mehr übertragen werden. Der effektive Querschnitt zum Abtragen der Druckkräfte reduziert sich. Wird die Exzentrizität der Spannungsresultierenden zu groß, können sich klaffende Fugen in statischer Hinsicht zu plastischen Gelenken ausbilden.

b) "Durchschlagen": unter diesem Begriff versteht man das an der Gewölbeunterseite eine Gegenkrümmung entsteht. In diesem Fall besteht Gefahr in Verzug, die Untersicht ist sofort zu pölzen. In diesem Schadensfall ist die Traglast überschritten.

#### 2.5.4 Flusseisen [7]

Für die Kappengewölbe stützenden Eisenträger sowie für Schließen und Zugbänder wurde Flusseisen verwendet. Die Herstellung erfolgte nach dem Bessemer-, Thomas oder Martinverfahren. Dieser Werkstoff zeichnet sich gegenüber Schweiß- bzw. Gusseisen durch höhere Festigkeitseigenschaften aus. Die Streckgrenze von Flusseisen beträgt etwa:

$$
f_{yk} = 185 \, N/mm^2 \tag{2.5}
$$

 $f_{\nu k}$  Steckgrenze von Flusseisen

```
[7] (Kolbitsch, 1989)
```
#### 2.6 Statik der Gewölbe

#### 2.6.1 Begriffsdefinition

#### • Stützlinie  $[12]$

Die Stützlinie gibt den geometrischen Durchdringungspunkt der Spannungsresultierenden in den Fugen an. Daraus ergibt sich, dass in einem Gewölbebogen dessen Achse mit der Stützlinie zusammenfällt nur Normalspannungen infolge Normalkraft auftreten. Für jede Belastung ergibt sich eine eigene Stützlinie. In Abbildung 2.20 sind Spannungsverläufe in mehreren Punkten entlang eines Gewölbes dargestellt. Die sich aus den Spannungsresultierenden ergebende Stützlinie fällt nicht mit der Gewölbeachse zusammen, dadurch treten auch Normalspannungen infolge Biegung auf. Diese Normalspannungen sind ausschließlich Druckspannungen, da die Stützlinie in allen Punkten die Kernfläche des Querschnitts nicht verlässt (Abbildung 2.20).:

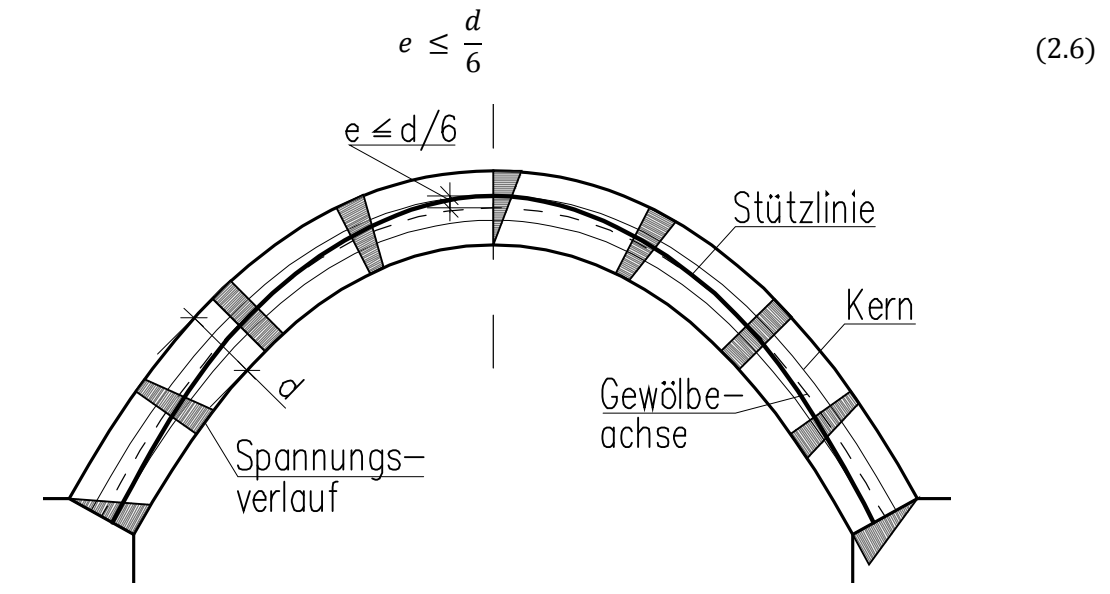

Abbildung 2.20: Konstruktion der Stützlinie aus der Lage der Spannungsresultierenden in den Fugen

#### $\boldsymbol{d}$ Gewölbestärke

#### $e$  Exzentrizität der Spannungsresultierenden

Seillinie [12]

Die Seillinie gibt die Richtung der Spannungsresultierenden an, nicht aber ihre Lage. In dem Fall von vertikal ausgerichteten Fugen, fällt die Stützlinie mit der Seillinie zusammen, wie in Abbildung 2.21 ersichtlich.

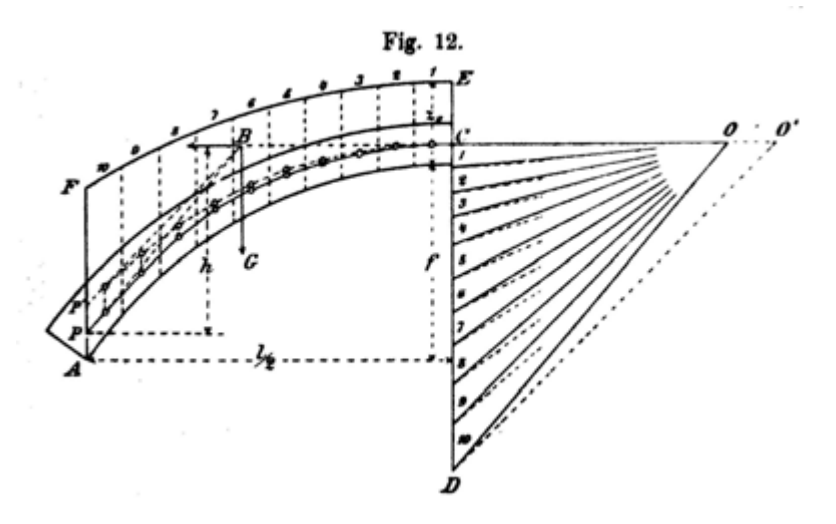

Abbildung 2.21: Stützline und Seillinie sind bei vertikalen Fugen gleich [12]

• Kettenlinie [13]

Als Kettenlinie versteht man die Verformung einer zwischen zwei Punkten freihängenden Kette. Bei Belastung unter Eigengewicht hat die Kette die Form der Funktion des Cosinus Hyperbolicus (Abbildung 2.22). Ein erstes Verfahren zur Konstruktion der Kettenlinie erstellte Christiaan Huygens 1678 (siehe Abbildung 2.23). Gewichte sind entsprechend der auftretenden Belastung an die Kette aufzubringen.

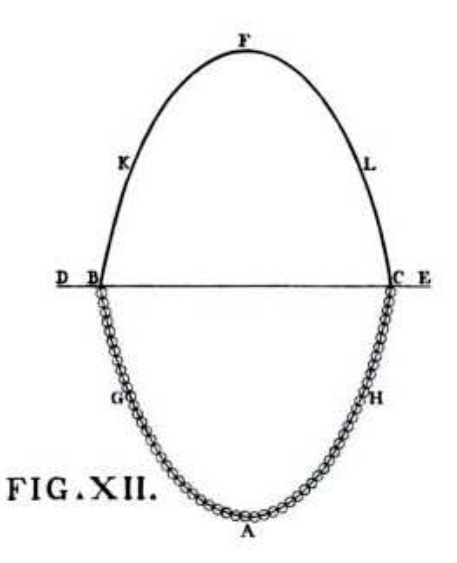

Abbildung 2.22: Kettenlinie von Poleni 1742 [14] Abbildung 2.23: Zeichnung von Huygens [15]

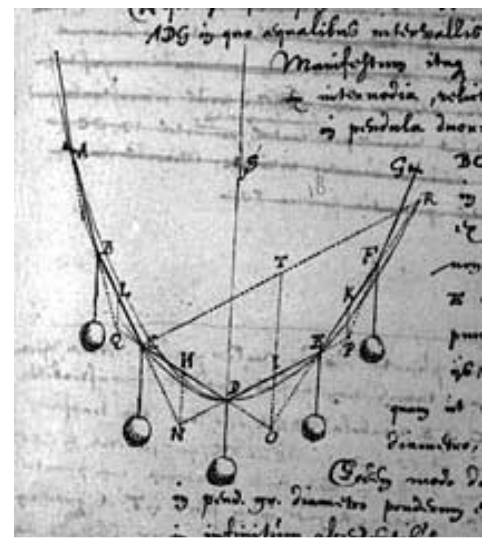

[12] (Holzer, 2011, Seite 4)

l

- [13] (Internet, Brünner: "Die Kettenlinie", http://www.arndt-bruenner.de/mathe/java/kettenlinie.htm, Stand 30.12.2013)
- [14] (Szabó, 1996, Seite 36)
- [15] (Internet, "Kettenlinie", http://de.wikipedia.org/wiki/Kettenlinie\_(Mathematik), Stand 29.12.2013)

#### 2.6.2 Statische Wirkungsweise [2]

Das Gewölbe hat zwar die Form eines Bogens, jedoch nicht sein statisches Tragverhalten. Die Lastabtragung einer gewölbten Steindecke erfolgt ausschließlich durch Übertragung von Druckkräften zwischen den Gewölbesteinen, während die Lastableitung im Bogen über Biegung erfolgt.

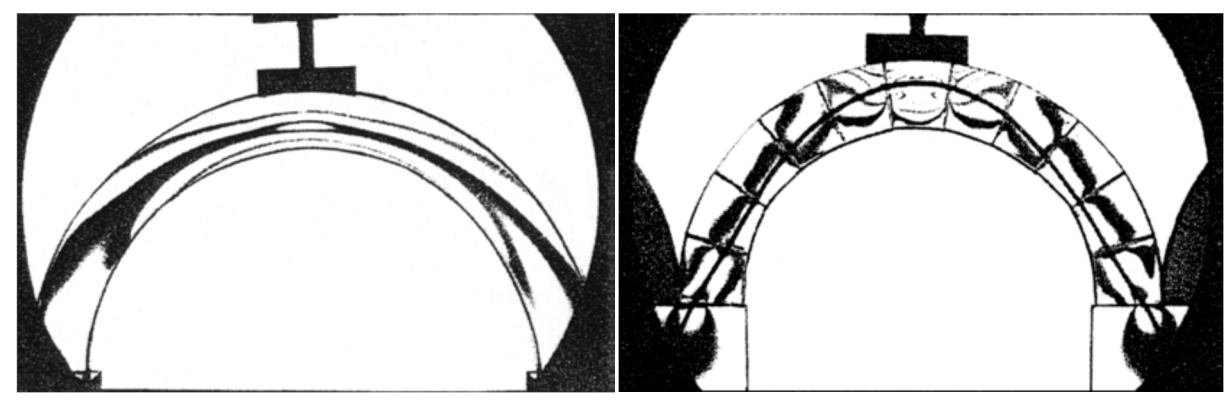

Abbildung 2.24: Spannungsoptische Untersuchung eines Modellbogens unter mittiger Einzellast [2]

Abbildung 2.25: Spannungsoptische Untersuchung eines Modellgewölbes unter mittiger Einzellast [2]

Beispiele für das unterschiedliche Tragverhalten von Bogen und Gewölbe sind die spannungsoptischen Untersuchungen von Bert Heinrich aus dem Jahr 1979 (siehe Abbildung 2.24 und Abbildung 2.25). Die dargestellten Isochromaten zeigen bei dem homogenen Bogen eine hohe Biegebeanspruchung, bei dem gemauerten Bogen jedoch weisen sie auf eine Druckausbreitung in Richtung der Stützlinie auf. Die Lastabtragung eines Gewölbes erfolgt fast ausschließlich durch die Übertragung von Druckkräften, da das Mauerwerk im Wesentlichen keine Zugkräfte aufnehmen kann, die Zugfestigkeit des Mauerwerks beträgt in etwa 1/10 der Druckfestigkeit. Die vertikale Belastung wird über horizontale Kräfte abgetragen. Der vertikale Anteil dieser Kräfte V wird über Druck in das Auflager eingeleitet, die horizontale Komponente, der sogenannte Horizontalschub  $H$  muss von den Widerlagern

aufgenommen werden. Je flacher das Gewölbe ist, desto größer wird der Horizontalschub (siehe

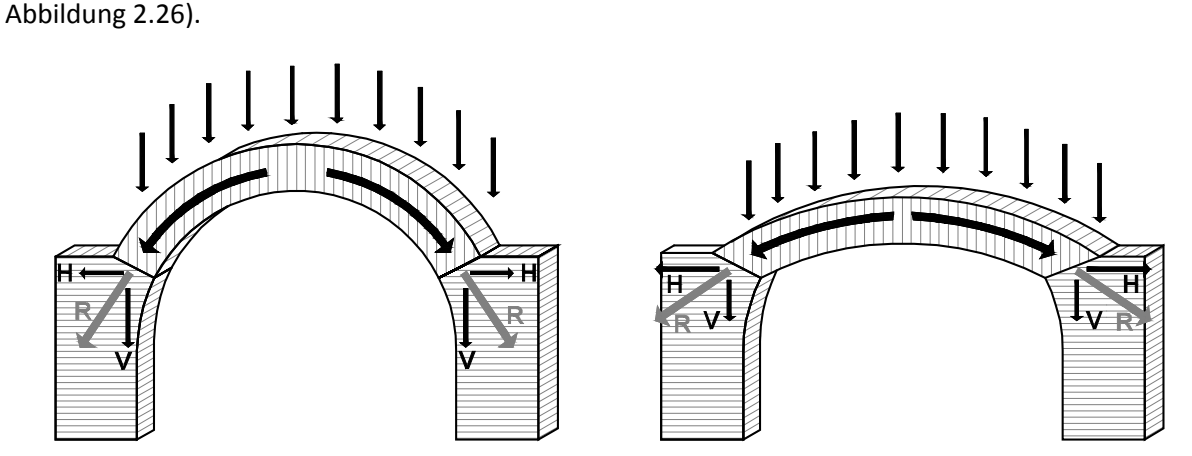

Abbildung 2.26: Schema für die Lastabtragung eines Gewölbes

- $H$  Horizontalschub
- V Vertikalkraft

 $\overline{\phantom{0}}$ 

 $R$  Resultierende Auflagerkraft

#### 2.6.3 Statische Systeme [41]

Das einfachste System ist ein statisch bestimmter Dreigelenkbogen (Abbildung 2.27b). Dieses ist unempfindlich gegenüber kleinen Verschiebungen und Wärmeeinwirkungen. Ein ebenfalls statisch bestimmtes System ist in Abbildung 2.27a zu sehen: dieser Zweigelenkbogen, mit einem festen und einem verschieblichen Lager (siehe Abb. 2.27a), führt zu großen Verformungen, weshalb ein Zugband eingebracht wird (Abbildung 2.27d). Ein einfach statisch unbestimmtes System ist der Zweigelenkbogen (Abb. 2.27c). Durch Einspannen der Bogenenden erhält man den dreifach statisch unbestimmten eingespannten Bogen (Abbildung 2.27e). Wird ein Gelenk im Scheitel eingebracht erhält man den zweifach statisch unbestimmten Eingelenkbogen (Abbildung 2.27f).

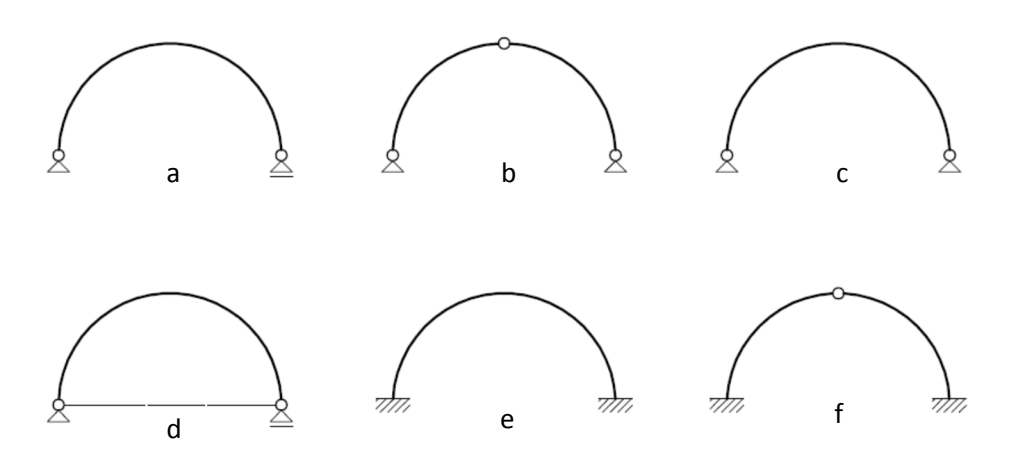

Abbildung 2.27: Bogenträger(a), Dreigelenkbogen (b), Zweigelenkbogen (c), Zweigelenkbogen mit Zugband (d), eingespannter Bogen (e), Eingelenkbogen (f)

#### **3 BEMESSUNGSANSÄTZE – HISTORISCH**

#### 3.1 Entwicklung der Bemessungsregeln [16]

Die historischen Bemessungsregeln für die Errichtung von Bauwerken entwickelten sich aus der Erfahrung damaliger Baumeister. Aus anfänglichen Bemessungen nach "Gefühl" entstanden Konstruktionsregeln. Die somit geschaffenen ersten Richtlinien entstanden ganz ohne tieferes mathematisches oder physikalisches Wissen. Die Forscher, die gleichzeitig an mathematischer und physikalischer Begründung für die Standfähigkeit von Gewölben suchten, hatten bis ins 18. Jahrhundert keinen Einfluss auf die Bemessung.

Beispiel für eine weitverbreitete Faustregel ist die "Blondelsche Regel" (1729, siehe Abbildung 3.1): ein graphisches Verfahren zur Bemessung von Gewölbewiderlagerstärken. Mit Hilfe eines gleichschenkeligen Trapezes, welches in den Bogen "hineingedacht" wird, entsteht die Seitenlänge  $a$ . Verlängert man anschließend den Schenkel des Trapezes um diese Länge nach unten, erhält man die Widerlagerstärke s.

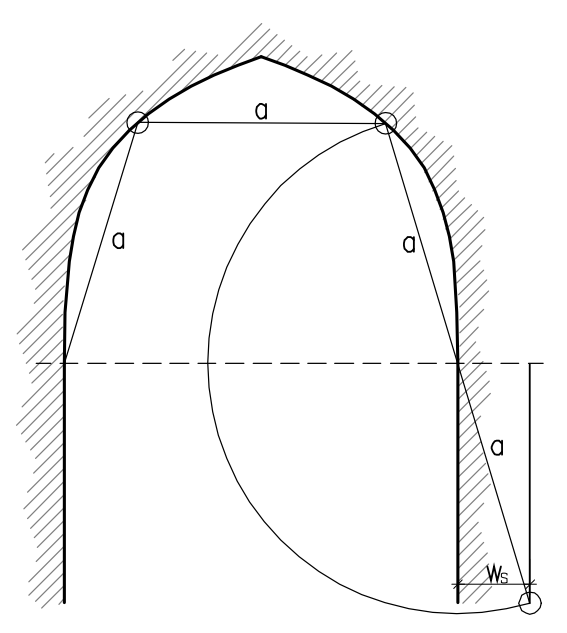

Abbildung 3.1: Blondelsche Regel

- s Widerlagerstärke
- $w_s$  Widerlagerstärke

#### 3.2 Historische Bemessungsregeln

Die Bemessungsregeln werden unterschieden nach Gewölbe und Kappengewölbe.

#### **Gewölbe [7]**

In der Praxis erfolgte die Bemessung von Gewölben bis ins 19. Jahrhundert nach Faustformeln. Folgende Tabellenwerte bilden Durchschnittswerte aus bestehenden Gewölben, sie wurden aus dem Buch "Altbaukonstruktionen" von Kolbitsch aus 1989, Seite 119 [7] entnommen:

| Spannweite    | Gewölbestärke<br>(Ziegellängen) |     | Verstärkungsgurten |
|---------------|---------------------------------|-----|--------------------|
|               |                                 |     | (Ziegellängen)     |
| < 4 m         | 1/2                             | 1/2 |                    |
| $4 - 6,30$ m  | 1/2                             | 1/2 | 1/1                |
| $> 6,30 \; m$ |                                 | 1,5 | $1$ bis $2$        |

Tabelle 3.1 – historische Bemessungsregeln für Gewölbe für gewöhnliche Belastungen [7]

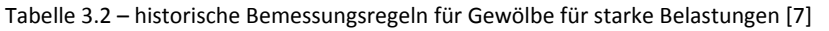

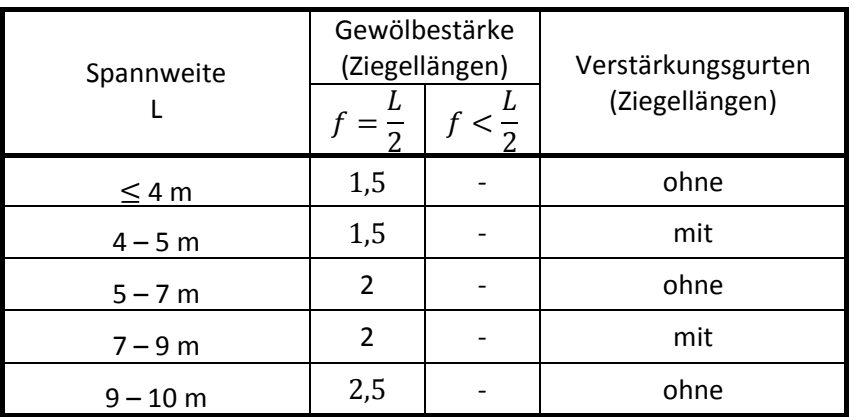

#### Kappengewölbe ("Platzldecke") [8]

Die Konstruktionsregeln von Hermann Daub aus dem Jahr 1905 ("Hochbaukunde") besagen, dass:

- Trägerentfernung:  $a \ge 1,25...2,5m$
- $a \leq 1.4$  *m* am zweckmäßigsten, weil für  $a > 1.4$  *m* mehr Eigengewicht anzusetzen ist.
- Pfeilhöhe:  $f = \frac{a}{8} ... \frac{a}{12}$  $\frac{a}{12}$ , gewöhnlich =  $\frac{a}{10}$
- Gewölbestärke:  $d = 15 (12)$   $cm$
- Schütthöhe über dem Scheitel  $s = 8 \; \text{cm}$

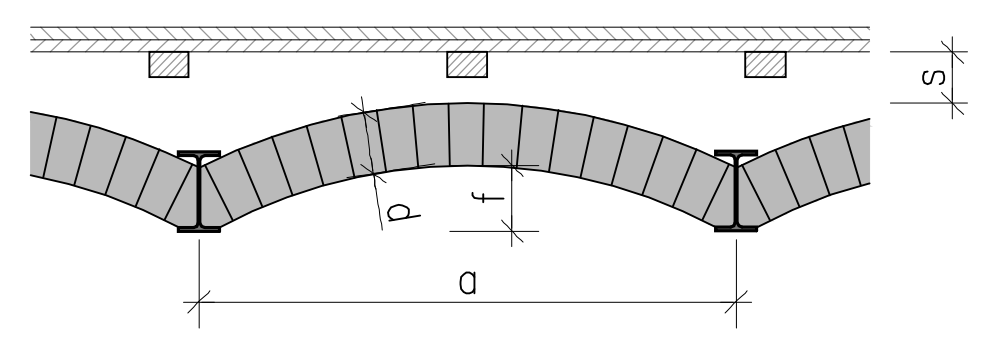

Abbildung 3.2: Definitionserklärung Kappengewölbe

<sup>[8] (</sup>Daub, 1905)

#### 3.3 Gewölbetheorien

In diesem Kapitel werden folgende Theorien behandelt:

- Hängemodelle
- Keiltheorie
- Kantungstheorie
- Stützlinienthoerie
- Elastizitätstheorie
- Traglasttheorie

#### 3.3.1 Hängemodelle [2]

Seit dem 16. Jahrhundert sind Hängemodelle für die Formfindung in Verwendung. Die ältesten bekannten Versuche an einem Hängemodell führte der flämische Wissenschaftler Simon Stevin im Jahre 1586 durch. Er suchte das Gleichgewicht der Kräfte am Seilpolygon mit hängenden Gewichten (Abbildung 3.3).

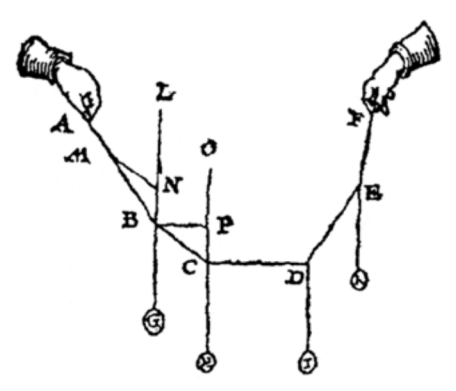

Abbildung 3.3: Hängemodell nach Stevin [2]

Wird die Form eines Gewölbes mit Hilfe eines Hängemodells gesucht, so sind Gewichte entsprechend der auftretenden Belastung an einem Seil anzubringen. Bei der sich einstellenden Seillinie ist die Lage der Stützlinie, wie bei anderen Theorien (Stützlinienverfahren) an den Lagern und am Scheitel nicht bekannt [17].

#### 3.3.2 Keiltheorie [2]

Leonardo da Vinci begründete im frühen 16. Jahrhundert die Keiltheorie, indem er sämtliche Gewölbesteine als Keile definierte. Für die Bestimmung des Horizontalschubs entwickelte er eine "Maschine" aus Keilen, Seilen und Rollen (siehe Abbildung 3.4). Bei dieser Versuchsanordnung wurde jeder Keil mit einem Seil über eine Rolle zurückgehängt. Die Seilkraft entspricht dabei der auftretenden Querkraft in jedem Keil. Das Modell erfüllt das Gleichgewicht für die einzelnen Keile, das System steht jedoch nicht im Gleichgewicht. Übergangsbedingungen in den Fugen werden verletzt. Ein weitere Messordnung da Vincis (Abbildung 3.5) hat die Messung des Horizontalschubs zum Ziel. In den Kämpferpunkten nehmen Seile den Horizontalschub auf, der dem Gewicht der an den Seilen hängenden Körpern entspricht.

<sup>[2] (</sup>Kurrer, 2002, Seite 125) [17] (Trautz, 1998)

Phillipe de la Hire stellte 1695 die Theorie der reibungsfreien Keiltheorie auf. Anders als in da Vincis Theorie hatte der Gewölbestein am Kämpfer ein Gewicht. Mit Hervorbringung der Theorie der Festkörperreibung im 18. Jahrhundert, wurde die Theorie de la Hires weiter verbessert. Da jedoch diese "Maschine" nur Querkräfte erfassen konnte, wurde sie für die Wissenschaftler zunehmend uninteressant.

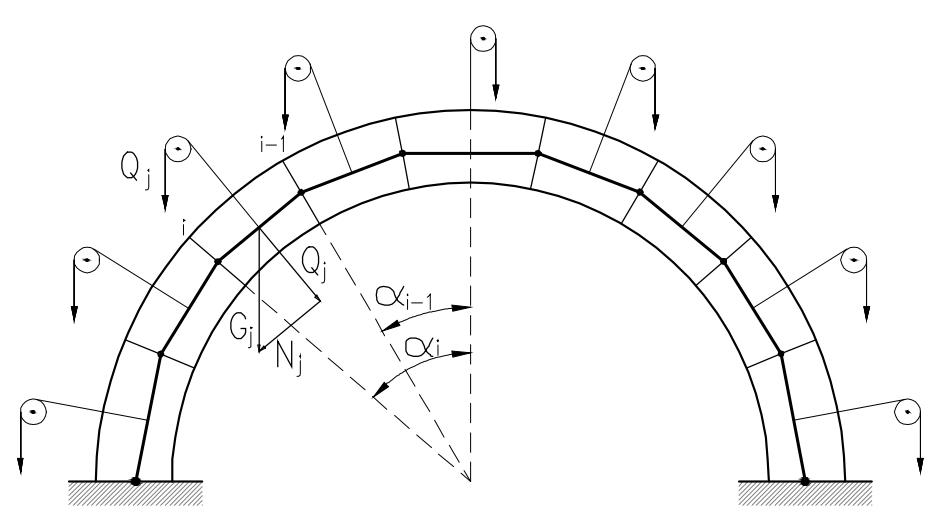

Abbildung 3.4: Keiltheorie von da Vinci

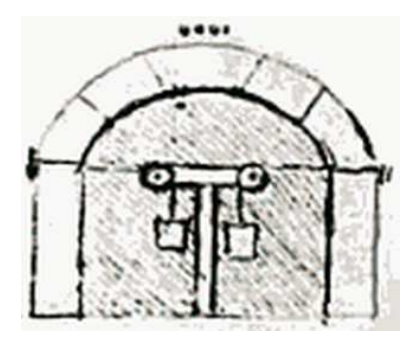

Abbildung 3.5: Skizze einer Versuchsanordnung da Vincis zur Bestimmung des Horizontalschubs [18]

#### 3.3.3 Kantungstheorie [2]

Die Kantungstheorie entstand durch Auswertung von Bruchfiguren. De la Hire erarbeitete 1712 zur Berechnung von Widerlagerstärken eine Bruchtheorie mit kinematischen Bruchfiguren aus. Durch Beobachtungen stellte er fest, dass eine Vielzahl von Gewölben in den Viertelpunkten Risse aufwiesen. Er trennte ein Gewölbe in drei Bereiche (siehe Abbildung 3.6): einen oben liegenden Scheitelkeil und zwei Starrkörper.

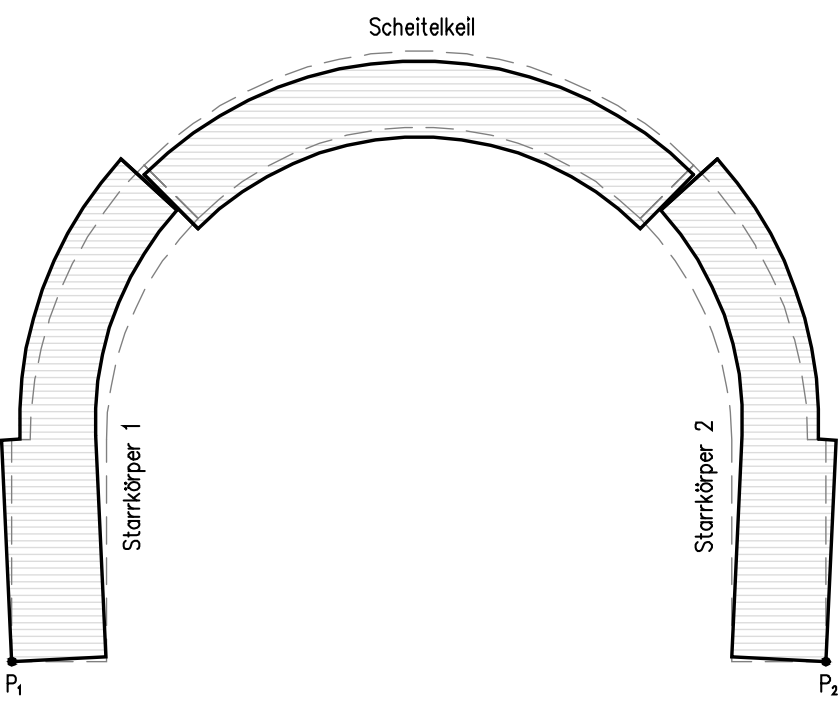

Abbildung 3.6: de la Hires Bruchfigur (1712)

Die Bruchfuge liegt im Winkel von  $45^{\circ}$  vom Mittelpunkt  $M$  des Gewölbes. Vom Scheitelkeil wirkt eine Kraft  $G_3/\sqrt{2}\;$  auf die Starrkörper und versucht um den Widerlagerdrehpunkt  $P_1$  ein Moment  $G_3/\sqrt{2}\; \cdot \;$ b (Abbildung 3.7). Dem gegenüber steht ein rückstellendes Moment  $G_1 \cdot a$ . Damit kein Versagen auftritt muss das einwirkende Moment um den Widerlagerdrehpunkt  $P_1$  kleiner als das rückstellende Moment sein:

$$
\frac{G_3}{\sqrt{2}} \cdot b < G_1 \cdot a \tag{3.1}
$$

Umformen von Formel (3.1) ergibt einen Ausdruck für den Abstand des Schwerpunkts des Starrkörpers  $S_1$  zum Widerlagerdrehpunkt  $P_1$  und somit für die Widerlagerstärke  $a$ :

$$
a > \frac{G_3}{G_1} \cdot \frac{b}{\sqrt{2}} \tag{3.2}
$$

wobei

- $G_1$ Gewicht Starrkörper 1
- $G_3$  Gewicht Scheitelkeil
- $P_1$ Widerlagerdrehpunkt
- $a$  Abstand Schwerpunkt Starrkörper 1 zu Widerlagerdrehpunkt  $P_1$
- $b$  Mormalabstand Wirkungslinie  $G_3/\sqrt{2}$  zu Widerlagerdrehpunkt  $P_1$

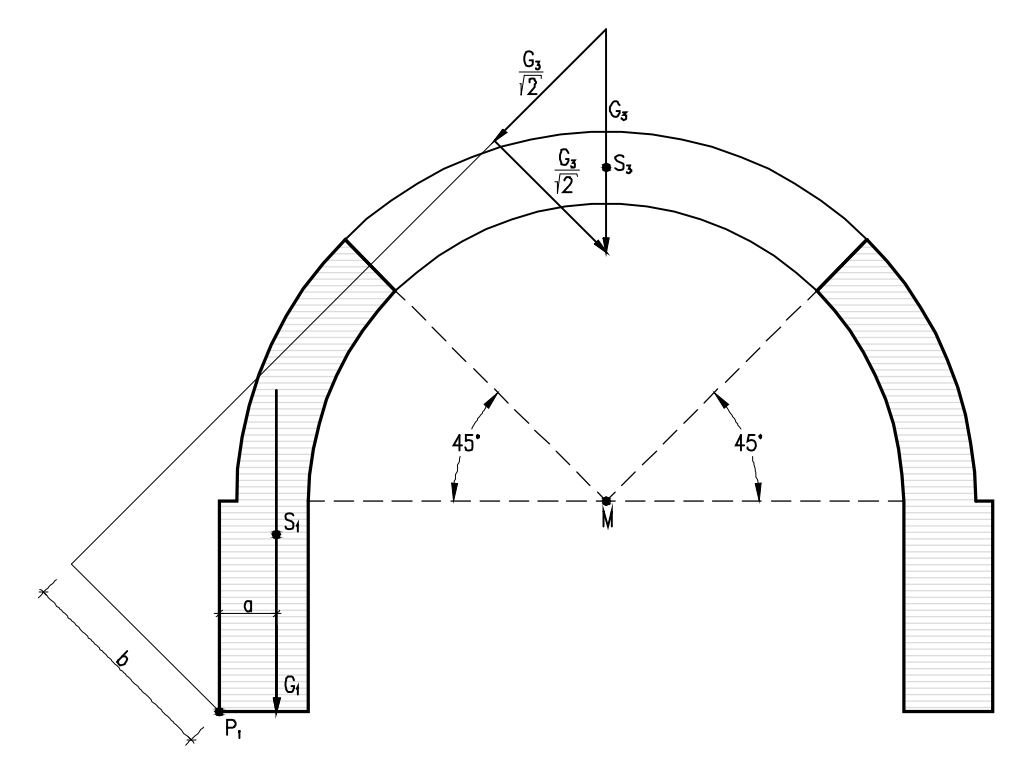

Abbildung 3.7: de la Hires Mechanismus zur Bestimmung der Widerlagerstärken (1712)

1730 verfasste Pierre Couplet seine Theorien über beobachtete Bruchmechanismen. Ausgehend von unendlich großer Reibung in den Gewölbefugen, unendlich großer Druckfestigkeit des Gewölbematerials und Ausschließung von Zugbeanspruchung gab er folgenden unteren Grenzwert für die Gewölbedicke an:

$$
d_{Couplet} = 0.096 \cdot R \tag{3.3}
$$

 $d_{\textit{couplet}}$ Unterer Grenzwert für die Gewölbestärke nach Couplet

 $R$  Gewölberadius

Gewölbe mit einer Dicke  $d \, < \, d_{Couplet}$  sind nicht stabil. Bruchmechanismen, wie zuvor von de la Hire geschildert, können sich erst bei  $d > \, d_{\mathit{couplet}}$  einstellen.

Augustin Danyzy führte 1732 Bruchversuche an Gewölbemodellen aus Mörtel durch (Abbildung 3.8). Die Versuche zeigten, dass Gleiten nicht möglich war und dass Versagen durch Ausbilden von Gelenken auftrat.

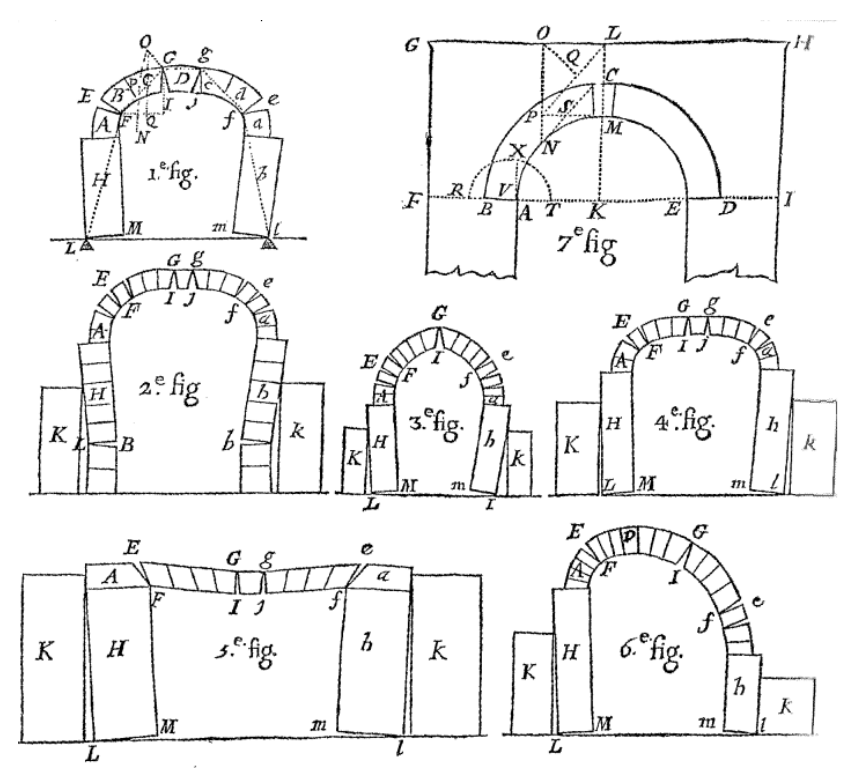

Abbildung 3.8: Bruchfiguren nach Danyzy (1732) [12]

Charles Auguste Coulombs Kantungstheorie wurde 1776 erstmals publiziert. Diese Theorie verwendete im Gegensatz zu de la Hire und Couplet statisch bestimme Bruchfiguren. Coulomb bestimmte den Gewölbeschub mit Hilfe der Extremwertberechnung der Differentialrechnung. Er ging von vier Grenzfällen für den Horizontalschub  $H$  aus:

- Fall 1: maximaler Horizontalschub durch Gleiten des Scheitelkeils nach unten
- Fall 2: minimaler Horizontalschub durch Gleiten des Scheitelkeils nach oben
- Fall 3: maximialer Horizontalschub in Folge Kanten um den Punkt  $M$
- Fall 4: minimaler Horizontalschub in Folge Kanten um den Punkt  $m$

Der Angriffspunkt von dem Horizontalschub  $H$  bleibt offen, wobei  $H$  eingegrenzt wird durch die Grenzwerte  $H_{1,max}$ ,  $H_{2,min}$ ,  $H_{3,max}$ ,  $H_{4,min}$  (siehe Abbildungen 3.9) und dadurch die Lage der Fuge  $M$  mittels der Gleichgewichtsbedingungen ermittelt wird. Da die Fälle 1 und 2 nur bei sehr dicken Gewölben vorkommen, wurde eine Kantungstheorie erstellt:

"Der Horizontalschub H im Gebrauchszustand besitzt in  $H_{4,min}$  die obere und in  $H_{3,max}$  die *untere Grenze; seine Größe wie auch sein Angriffspunkt im Gewölbescheitel müssen vorerst unbestimmt bleiben.*" [2, Seite 141]

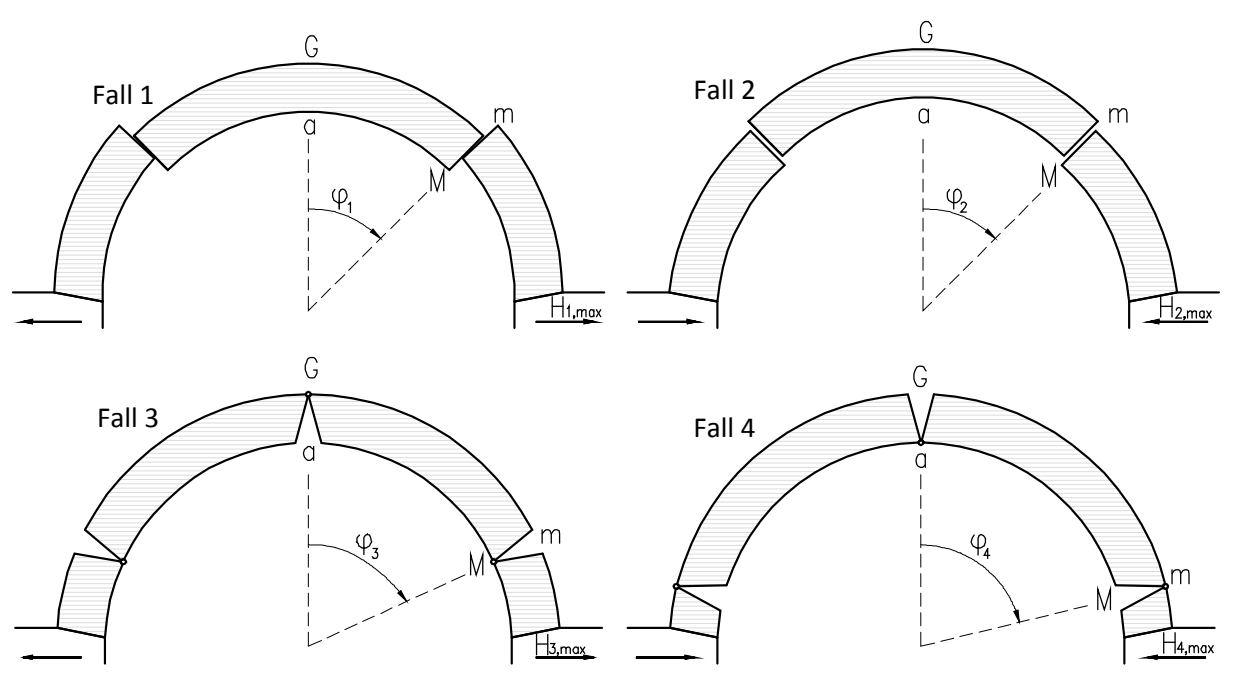

Abbildung 3.9: Bruchfiguren Fall 1 – 4 der Kantungstheorie von Coulomb

- $\varphi$  Winkel von Gewölbescheitel zur Lager der Fuge  $Mm$
- $M, m$  Punkte an Gewölbequerschnitt für Fuge  $Mm$

#### 3.3.4 Stützlinientheorie [2]

Die Stützlinientheorie entstand aus dem Problem der Erfüllung der Übergangsbedingungen des Gleichgewichts zwischen benachbarten Gewölbesteinen beim Kettenmodell. 1789 löste Franz Joseph Ritter von Gerstner dieses Problem, indem er die Stäbe infinitisierte. Er stellte die drei Hauptaufgaben der Stützlinientheorie auf:

- 1. Hauptaufgabe: Ermittlung der Stützlinie für eine gegebene Belastung.
- 2. Hauptaufgabe: Ermittlung einer Belastungsfunktion für eine gegebene Gewölbeschwerachse, so dass diese mit der Stützlinie zusammenfällt.
- 3. Hauptaufgabe: Ermittlung der Stützlinie für eine gegebene Belastung und Gewölbeschwerachse.

Gerstner entdecke auch, dass ein Gewölbe umso stabiler ist, je mehr Stützlinien statisch möglich sind.

#### 3.3.5 Elastizitätstheorie [2]

Mit Hilfe der Lame´- Navier'sche Bewegungsgleichungen (1833) [19] erhält man einen Ausdruck für eine Spannungsformulierung. Im Gegensatz zu früheren Theorien konnten Materialeigenschaften berücksichtigt werden. Louis Marie Henry Navier ermittelte sich Spannungsverteilungen in den Fugen und folgerte daraus, dass bei zentrischer Bespruchung in der Fuge ein konstanter Normalspannungsverlauf vorliegt, während bei exzentrischer Beanspruchung in der Fuge ein linearer Normalspannungsverlauf auftritt. Mit Hilfe dieser Spannungsnachweise wurde die Stützlinie gefunden. Einen wesentlichen Einfluss auf die Gewölbetheorie hatte Emil Winkler. Er entwickelte 1867 das Verfahren der Einflusslinien, durch welche man die maßgebende Laststellung für die Bogengurtkräfte erhält. 1880 hielt er seinen Vortrag über "Lage der Stützlinien im Gewölbe" in dem er folgende Aussagen tätigte:

- die Stützlinie ist der geometrische Durchdringungspunkt der Resultierenden in den Fugen
- nicht die Form sondern die Lage der Stützlinie ist maßgebend.

Weiters gab Winkler an:

*"bei konstanter Dicke diejenige Stützlinie nahezu die richtige (ist), für welche die Summe der Quadrate der Abweichungen von der Mittellinie ein Minimum ist"* [2, Seite 148]<sup>34</sup>

Trotz Kritik an der Elastizitätstheorie erfolgte aufgrund der Ergebnisse umfangreicher Versuche an Gewölben durch den Gewölbeausschuß des Österreichischen Ingenieur- und Architekten-Verein ein Meinungsumschwung der Experten. Untersucht wurden Gewölbe aus Bruchsteinen, Ziegeln, Stampfbeton und Stahlbeton. Die Ergebnisse der Versuche waren, dass die Formänderungen der Schwerachse proportional zur Belastung sind.

#### 3.3.6 Traglasttheorie [17]

Mit Jaques Heyman wurden die Theorien von Coloumb und Couplet wiederbelebt. Aufgrund der Versuche, die Heyman in den 1940er Jahren an Bögen durchführte, behauptet er das in jedem Gewölbe Gelenke vorhanden sind, unabhängig davon, ob sie durch die Belastung aktiviert sind oder nicht. Heyman gab analog zur Plastizitätstheorie im Stahlbau folgende Kriterien für einen unteren und einen oberen Grenzwert an: ein Gewölbe gilt als standsicher, wenn für das innere und äußere Kräftegleichgewicht die Stützlinie im Querschnitt verläuft. Da das Mauerwerk nur Druckspannungen übertragen kann, muss diese Linie innerhalb des Querschnitts liegen. Außerdem vereinfacht er das elastisch-plastische Materialgesetz in ein starrplastisches Gesetz. Für den oberen Grenzwert definiert Heyman das Verhältnis von notwendiger Querschnittshöhe zur vorhandenen Querschnitthöhe:

$$
d_{min} = \frac{d_{vorth}}{\eta} \tag{3.4}
$$

 $d_{min}$ minimale Gewölbestärke

- $d_{\textit{vorth}}$ vorhandene Gewölbestärke
	- $\eta$  Faktor

[2] (Kurrer, 2002) [17] (Trautz, 1998) [19] (Mang, et al., 2000)
Im Querschnitt mit minimaler Gewölbestärke berührt die Stützlinie den äußeren Rand und den inneren Rand des Gewölbes. Diese Berührungspunkte werden zu Gelenken (Abbildung 3.10). Womit sich die statische Unbestimmtheit vermindert und einfachere Systeme entstehen.

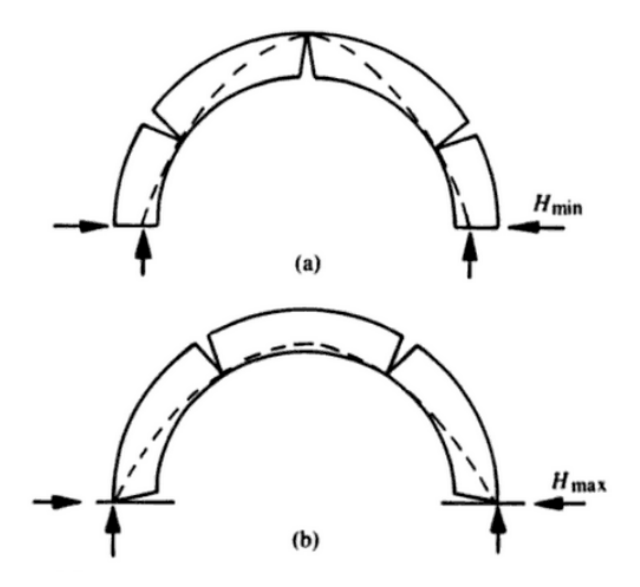

Abbildung 3.10: Heymann, Stützlinienverfahren am Dreigelenkbogen [20]

Die verminderte Querschnittsfläche der Gelenkpunkte führt zu höheren Spannungen, die laut Heyman unproblematisch sind, da durchschnittliche Gewölbe im Verhältnis zur Materialdruckfestigkeit sehr gering beansprucht sind. Seine Theorie stützte sich auf drei Bedingungen

- die Druckfestigkeit des Mauerwerks ist unendlich groß,
- die Zugfestigkeit des Mauerwerks ist Null und
- Versagen durch Gleiten ist nicht möglich. [21]

Heymans Traglasttheorie ist eine einfache und effektive Methode zur Ermittlung der Grenztragfähigkeit von Gewölben, man kann mit ihr aber keine Aussagen zu Zwischenzuständen machen.

# **4 BERECHNUNGSANSÄTZE - AKTUELL**

# 4.1 Verfahren für die Berechnung

Folgende Berechnungsverfahren werden in diesem Kapitel erläutert:

- Stützlinienverfahren
- Elastizitätstheorie
- Vereinfachte Berechnung von Gewölben nach dem Stützlinienverfahren nach Abdank
- Die Traglast beliebiger Bögen in einfacher Näherung nach Herzog
- Finite Elemente Methode

## 4.1.1 Stützlinienverfahren

## **4.1.1.1 Graphisches Verfahren zur Ermittlung der Stützlinie [22]<sup>38</sup>**

Ein Bogen hat dann die Form einer Stützlinie, wenn in jedem Punkt des Querschnitts nur Normalspannungen infolge Normalkraft anzutreffen sind. Wie bereits beschrieben, ergibt sich für jede Belastung eine eigene Stützlinie. Für die graphische Ermittlung ist die Belastung in Kräfte zu unterteilen (siehe Abbildung 4.1):

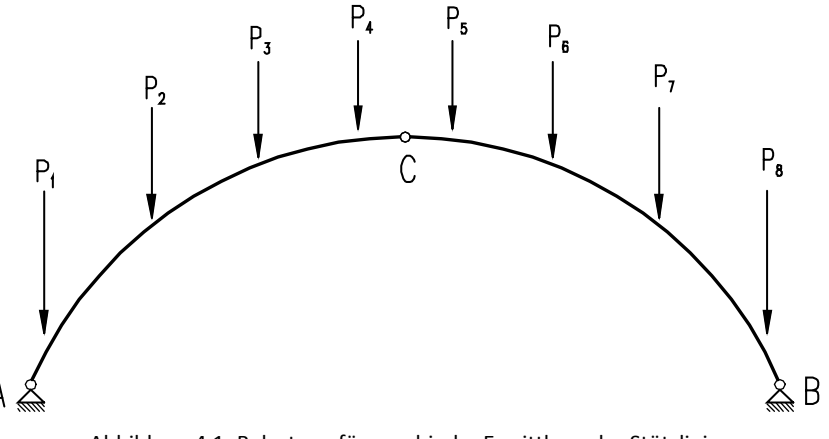

Abbildung 4.1: Belastung für graphische Ermittlung der Stützlinie

 $A, B$  Gelenkige Auflager des Dreigelenkbogens

- $C$  Scheitelgelenk
- $P_{1-\alpha}$ Belastungen von Punkt 1 – 8

Durch die statische Bestimmtheit eines Dreigelenkbogens ist es möglich die Auflagerkräfte graphisch zu bestimmen. Bei einem Dreigelenkbogen sind die Durchdringungspunkte der Spannungsresultierenden durch die beiden Auflagergelenke und das Scheitelgelenk festgelegt. Da in den Punkten  $A$ ,  $B$ , und  $C$  das Moment Null sein muss, geht bei einseitiger Belastung die Auflagerkraft B der unbelasteten Seite durch den Gelenkspunkt B und C. Wenn das nicht der Fall wäre, würde ein Biegemoment entstehen, welches mit der Gelenkdefinition nicht verträglich ist. Für Größe und Angriffspunkt der Resultierenden wird ein Seileck konstruiert (siehe Abbildung 4.2):

<sup>[22] (</sup>Schneider, 1996)

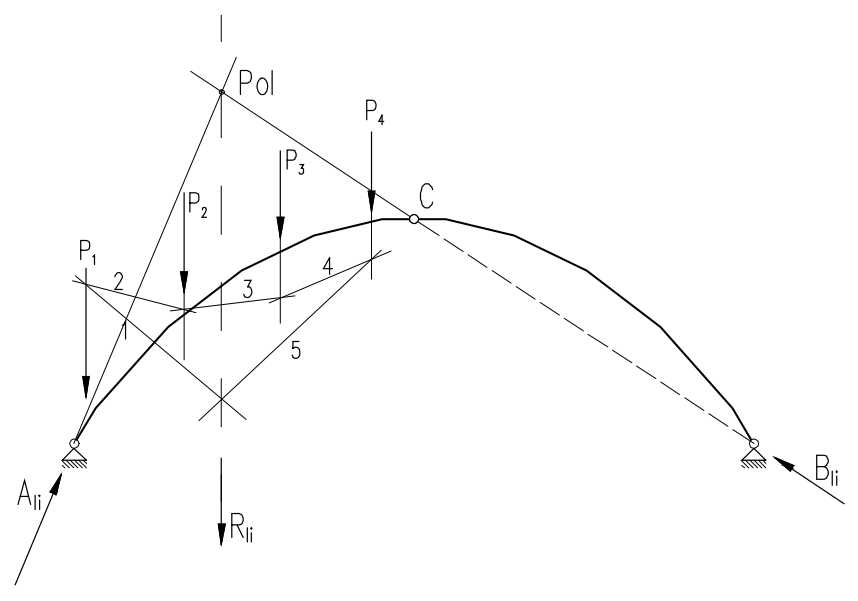

Abbildung 4.2: Seileck: Graphische Auflagerkraftermittlung bei einem Dreigelenkbogen

Durch den Schnittpunkt der Auflagerkraftrichtung von  $B$  mit dem Pol erhält man die Richtung der Auflagerkraft A. Die Größe der Auflagerkräfte werden mit Hilfe eines Polecks bestimmt (Abbildung 4.3)

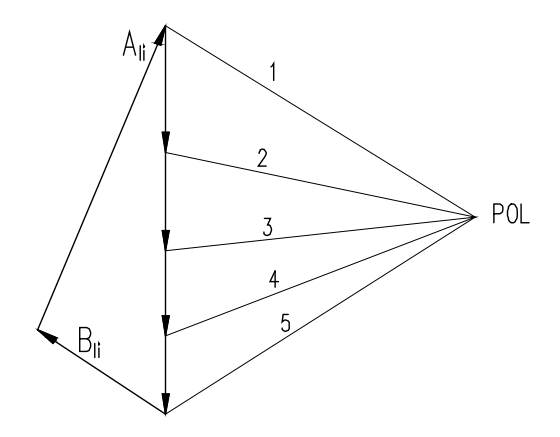

Abbildung 4.3: Poleck: Graphische Auflagerkraftermittlung bei einem Dreigelenkbogen

Bei einer Belastung auf beiden Seiten (siehe Abbildung 4.1) werden die Auflagerkräfte für beide Bogenhälften getrennt ermittelt und überlagert. Für die Konstruktion der Stützlinie ist ein neues Poleck zu konstruieren (Abbildung 4.4 rechte Seite), indem der Schnittpunkt von dem Kräfteplan von  $A$  und  $B$ den neuen Pol darstellt. Anschließend wird ein Seileck gebildet, welches am linken Auflagerpunkt mit dem ersten Seilstrahl beginnt. Das so entstehende Seileck ist die gesuchte Stützlinie (Abbildung 4.4 linke Seite).

- $A_{li}$  Auflagerkraft im Punkt A zufolge linksseitiger Belastung
- $B_{1i}$  Auflagerkraft im Punkt B zufolge linksseitiger Belastung
- $R_{1i}$  Resultierende zufolge linksseitiger Belastung

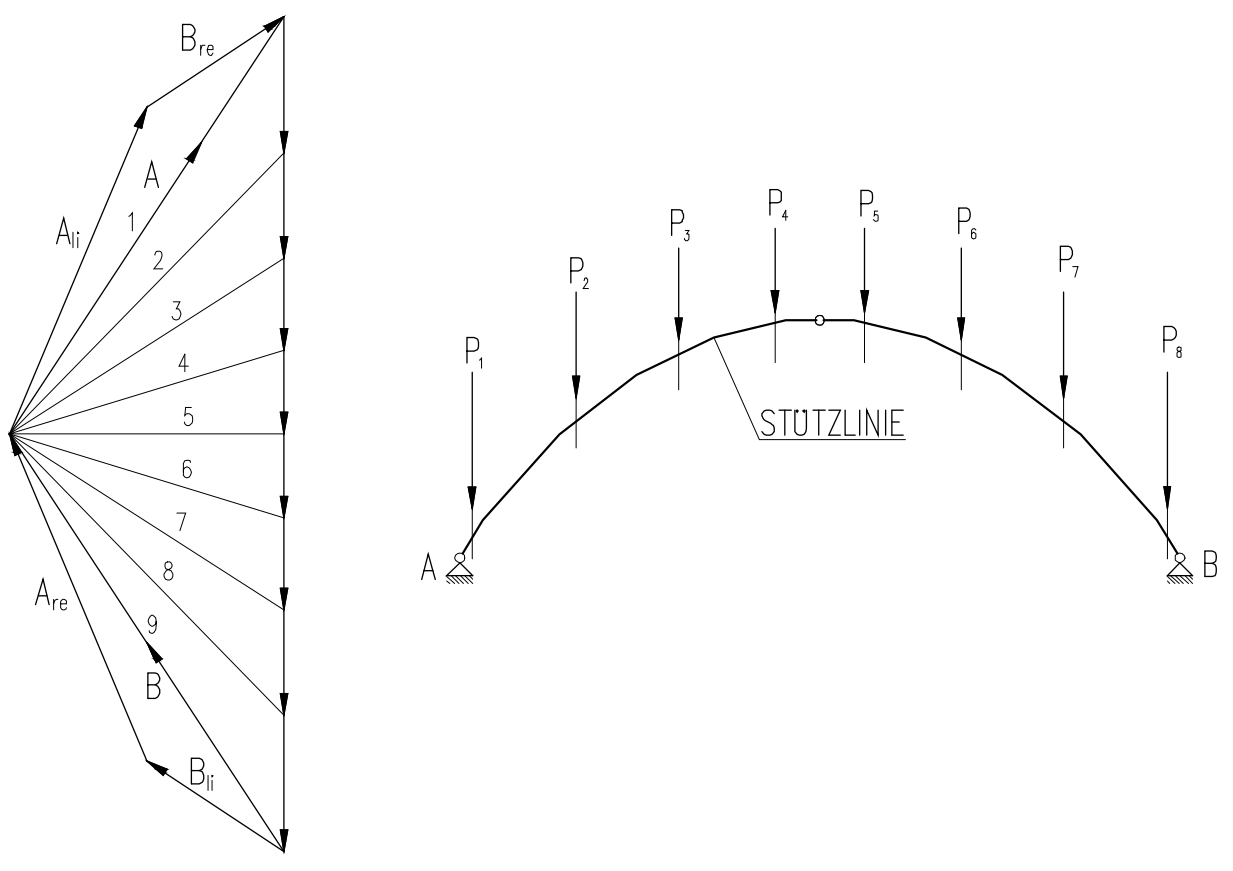

Abbildung 4.4: Konstruktion des Polecks und der Stützlinie

Weicht die Stützlinie von der Bogenachse ab, treten neben Normalkräften auch Biegemomente und Querkräfte auf. In dem Punkt mit der größten Abweichung der Stützlinie von der Systemachse, treten die maximalen Querkräfte und Momente auf. An dieser Stelle wird deshalb durchgeschnitten und das linke Schnittufer betrachtet. Man erhält die Resultierende  $R_3$  aller äußeren Kräfte des herausgeschnittenen Bogenteils (Abbildung 4.5).

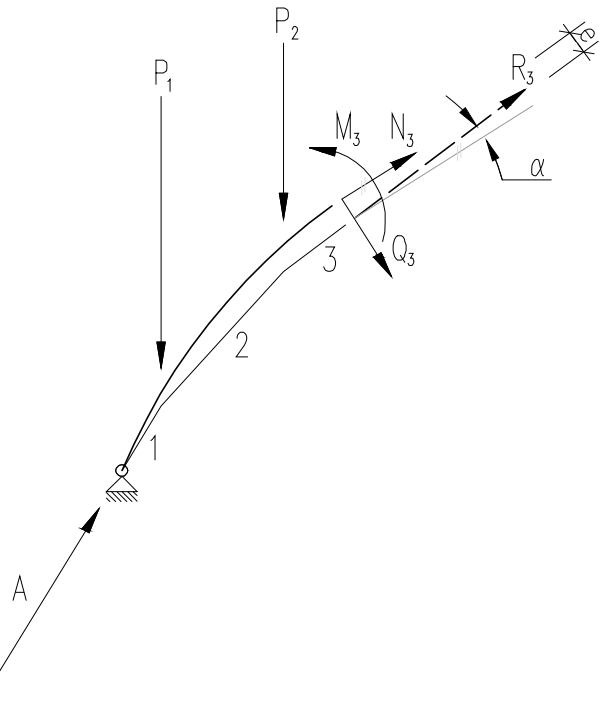

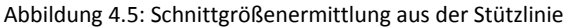

Die Schnittgrößen ergeben sich zu:

$$
N_3 = R_3 \cdot \cos \alpha \tag{4.1}
$$

$$
Q_3 = -R_3 \cdot \sin \alpha \tag{4.2}
$$

$$
M_3 = N_3 \cdot e \tag{4.3}
$$

mit

- $N_3$  Normalkraft am Punkt 3
- $Q_3$  Querkraft am Punkt 3
- $M<sub>3</sub>$  Moment am Punkt 3
- $R<sub>3</sub>$  Resultierende Schnittkraft
- $\alpha$  Winkel der resultierenden Schnittkraft  $R_3$  zur Normalkraft  $N_3$
- e Normalabstand der resultierenden Schnittkraft  $R_3$  zur Normalkraft  $N_3$

#### **4.1.1.2** Anwendung des graphischen Verfahrens [23]

Die graphische Ermittlung der Stützlinie ist für die ungefähre Berechnung von Gewölbebögen bestimmt. Die Grundlage für dieses Verfahren ist, wie bereits beschrieben, der statisch bestimmte Dreigelenksbogen. Da die tatsächliche Lage der Gelenke ungewiss ist, wird sie als veränderlich angenommen. Um jedoch die Bedingung einzuhalten, dass im gesamten Bogen nur Druckkräfte auftreten, wird die Lage der Gelenke an die jeweilige Belastungssituation angepasst:

- Lastfall Ständige Last
- Lastfall Volle Verkehrslast
- Lastfall Nach innen nachgebende Wiederlager
- Lastfall Halbseitige Verkehrslast

### **Lastfall Ständige Last**

Gleichmäßige ständige Belastung erzeugt eine sogenannte "Mittelstützlinie". Diese Belastungssituation erzeugt ein gleichmäßiges Tragverhalten, da die auftretende Biegung als vernachlässigbar angesehen werden kann. Die Gelenke werden im Scheitel und in den Kämpferpunkten in Kernachse angesetzt (siehe Abbildung 4.6).

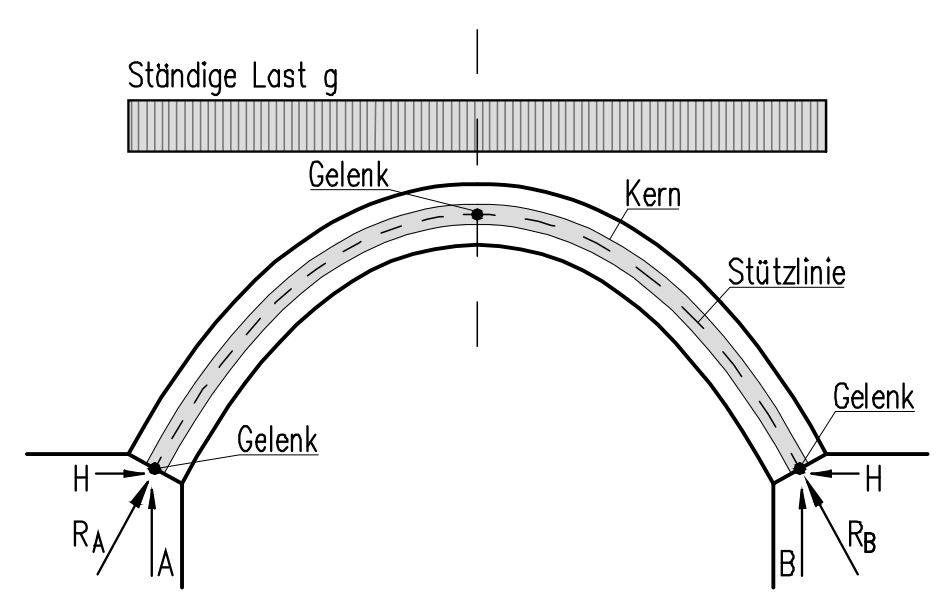

Abbildung 4.6: Gelenkpositionierung für die Ermittlung Mittelstützlinie unter ständiger Last

## **Lastfall Volle Verkehrslast**

In dieser Belastungssituation wird angenommen, dass die Widerlager bedingt durch den Gewölbeschub nach außen weichen. Die Spannweite wird größer, der Stich verkleinert sich. In diesem Lastfall bildet sich eine Stützlinie aus, die im Scheitel nach oben und in den Kämpfern nach unten wandert. Deshalb werden die Gelenke im Scheitel am oberen Kernrand und in den Kämpferpunkten auf der Innenseite der Kernfläche angesetzt (siehe Abbildung 4.7). Volle Verkehrsbelastung erzeugt die "Minimalstützlinie".

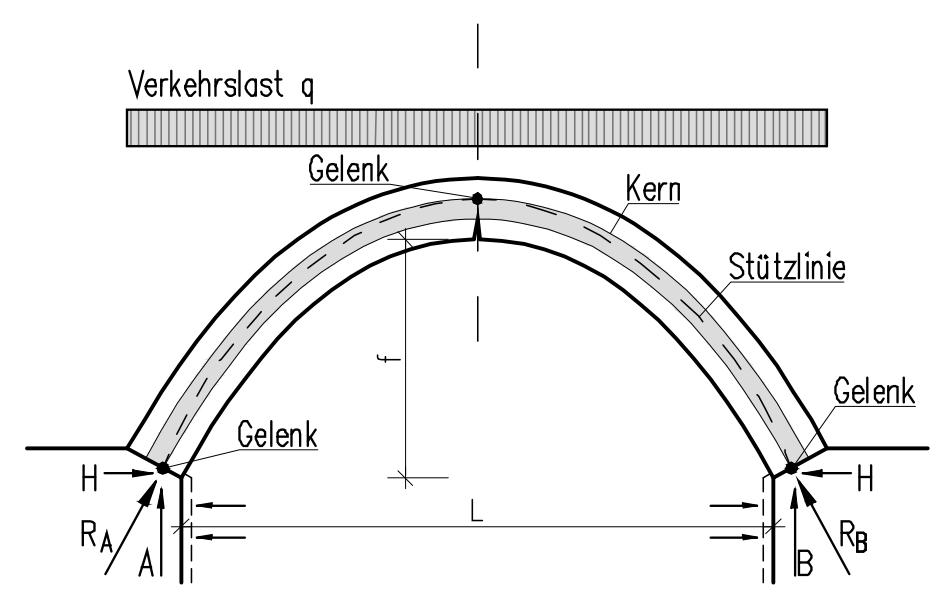

Abbildung 4.7: Gelenkspositionierung für die Ermittlung der Minimalstützlinie unter voller Verkehrsbelastung

Durch die starke Neigung der Kämpferdrücke ist der Horizontalschub hier am kleinsten, weshalb die Stützlinienlage als "Minimalstützlinie" bezeichnet wird.

#### **Lastfall Nach innen nachgebende Wiederlager**

Eine sehr seltene Belastungssituation liegt vor, wenn sich die Widerlager nach innen verschieben. Der Scheitel wandert nach oben, wodurch die Stützlinie ihre flachste Lage einnimmt und der Horizontalschub am größten wird. Es entsteht die "Maximalstützlinie". Die Gelenke werden im Scheitel am unteren Kernflächenrand und in den Kämpferpunkten am äußeren Kernrand angesetzt (siehe Abbildung 4.8).

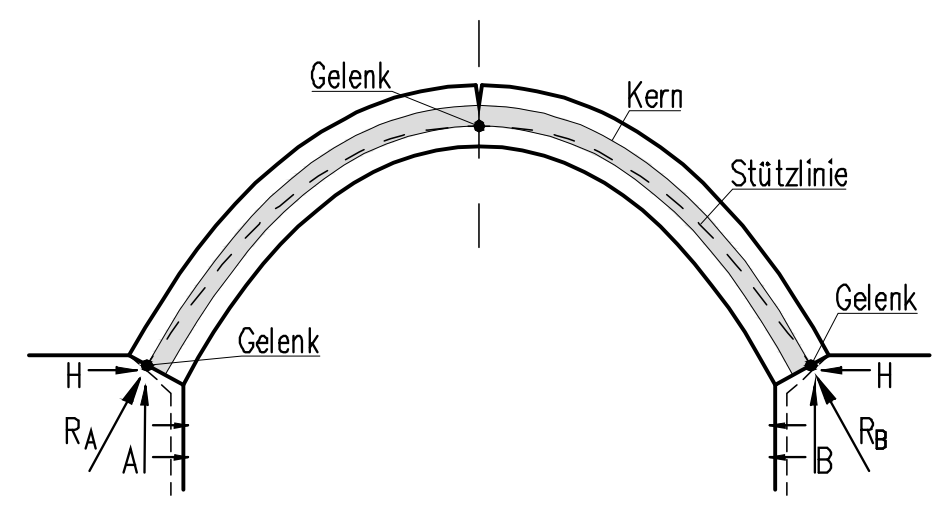

Abbildung 4.8: Ausbildung der Maximalstützlinie unter voller Verkehrsbelastung und nach innen nachgebenden Widerlager

#### **Lastfall Halbseitige Verkehrsbelastung**

Die ungünstigste Beanspruchung für einen Gewölbebogen ist die halbseitige Belastung. Die daraus resultierende Stützlinie wandert in den Drittelspunkten des Bogens nach außen, wodurch an diesen Stellen die Fugen aufreißen können. Mit dieser Belastungssituation sind die Querschnitte der Drittelspunkte zu bemessen. Die Gelenke werden auf der unbelasteten Bogenhälfte am oberen Kernrand und auf der belasteten Seite und unteren Kernrand angenommen. Das Scheitelgelenk wird in Kernachse angesetzt (siehe Abbildung 4.9).

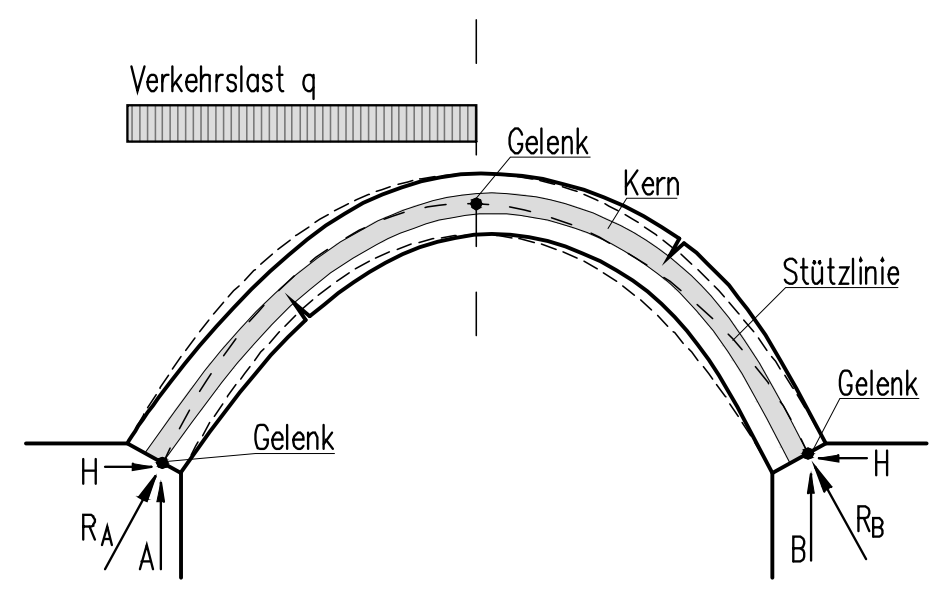

Abbildung 4.9: Ausbildung der Stützlinie unter halbseitiger Belastung

Nachdem für alle zu untersuchenden Lastfälle die Stützlinie ermittelt wurde, ist ihre Lage im Querschnitt zu überprüfen. Wenn die Stützlinie die Kernfläche verlässt, entstehen Zugspannungen. Bei Überschreiten der Zugfestigkeit reißen die Fugen an der Innenseite im Scheitel und an den Außenseiten an den Kämpfern ein. Es entstehen Risse sogenannte "klaffende Fugen" (siehe Abbildung 4.10). Daher ist darauf zu achten, dass die Verläufe der möglichen Stützlinien im gesamten Querschnitt innerhalb der Kernfläche liegen.

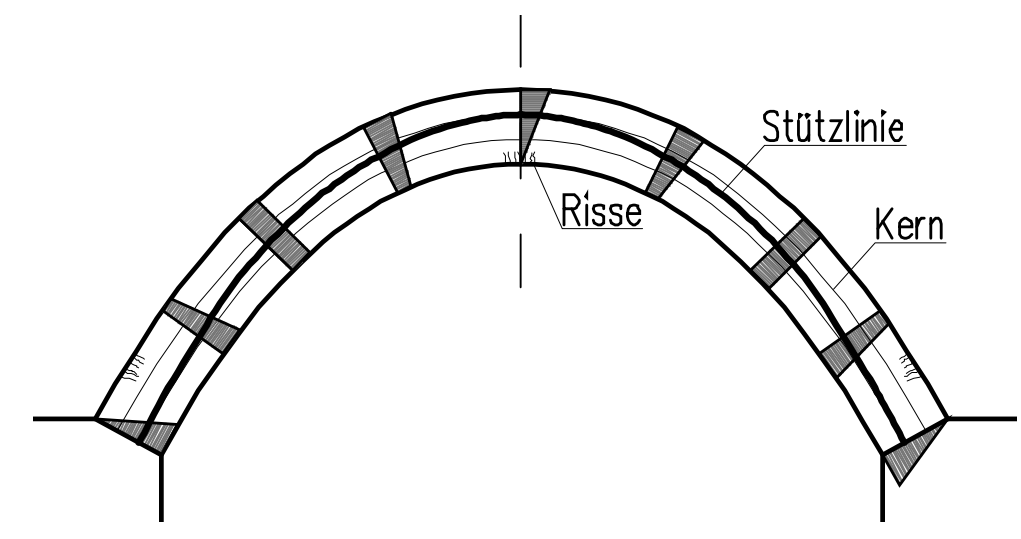

Abbildung 4.10:Stützlinie mit Spannungsverläufen und Rissen an Scheitel und Kämpfern

#### **4.1.1.3 Anwendung des graphischen Verfahrens für flache Gewölbe bzw. Kappengewölbe [23]<sup>40</sup>**

Die Ermittlung der Stützlinie ist für Kappengewölbe nicht nötig, es wird von der Minimalstützlinie ausgegangen. Hierfür wird der Gewölbeschub H und die maximale Spannung  $\sigma_{max}$  wie folgt berechnet (siehe dazu Abbildung 4.11):

$$
H = \frac{(g+q) \cdot l^2}{8 \cdot f} \tag{4.4}
$$

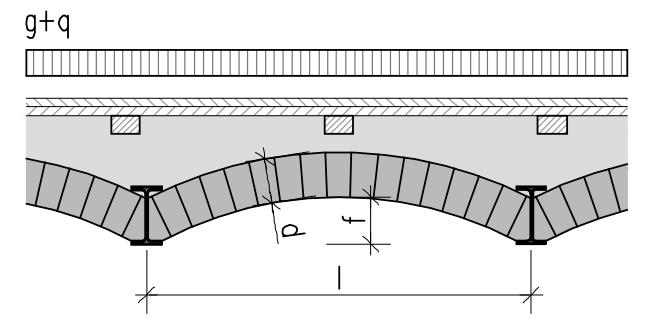

Abbildung 4.11: Kappengewölbe mit Angaben für die Ermittlung der Stützlinien mit dem graphischen Verfahren

Die größten Druckspannungen ergeben sich am oberen Rand zu:

$$
max|\sigma| = \frac{2,0 \cdot H}{1,0 \cdot d} \tag{4.5}
$$

wobei

 $\overline{\phantom{0}}$ 

. Gewölbeschub

 $g$  Ständige Last

```
[23] (Jäger, 2010)
```
- q Nutzlasten
- f Stichhöhe
- l Spannweite
- $\boldsymbol{d}$ **Gewölbestärke**

### **4.1.1.4 Analytische Verfahren zur Ermittlung der Stützlinie [24]<sup>41</sup>**

Für einen Zweigelenkbogen mit gleichmäßig verteilter Last (siehe Abbildung 4.12) wird die Form des Stützlinienbogens analytisch hergeleitet nach [24]. Zunächst wird ein freigeschnittenes Element betrachtet (Abbildung 4.13):

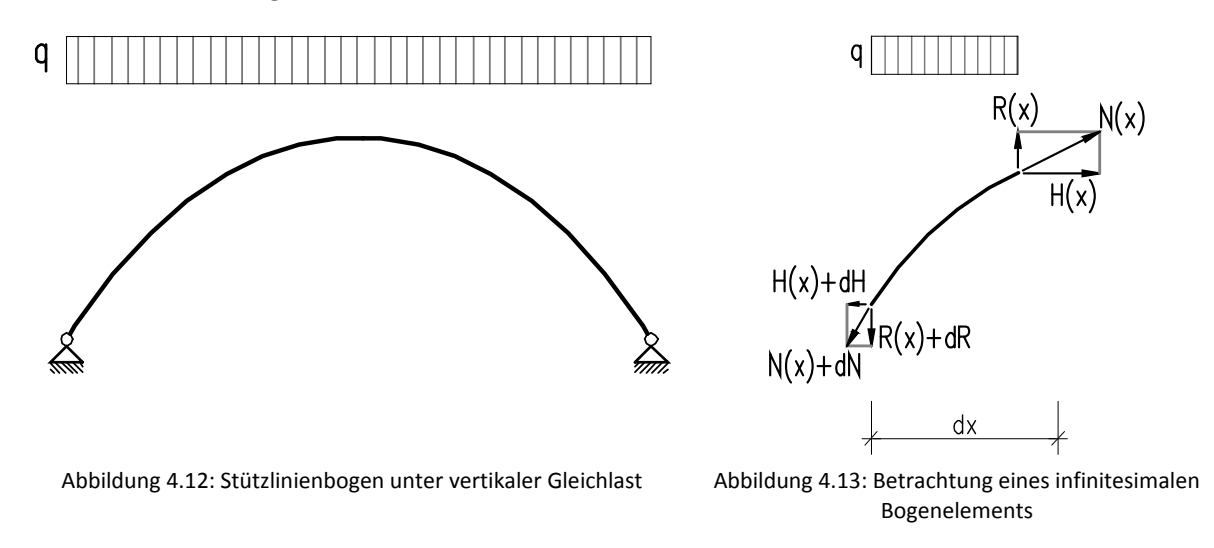

Da keine Biegemomente auftreten sollen, werden an den Schnittstellen nur Normalkräfte übertragen. Diese werden in eine Horizontal- und Vertikalkraftkomponente zerlegt. Aus den Gleichgewichtsbedingungen am freigeschnittenen Bogenelement folgt:

$$
\sum H = 0 \to 0 = -H(x) + [H(x) + dH]
$$
\n(4.6)

$$
dH = 0 \rightarrow H(x) = H = \text{konst.}
$$
\n
$$
(4.7)
$$

sowie:

 $\overline{\phantom{0}}$ 

$$
\sum R = 0 \to 0 = -R(x) - q \cdot dx + (R(x) + dR) \tag{4.8}
$$

$$
0 = q \cdot dx + dR \tag{4.9}
$$

$$
-q = \frac{dR}{dx} \tag{4.10}
$$

Die Beziehung zwischen Horizontalkraft und Normalkraft lautet:

$$
H = N(x) \cdot \cos \alpha(x) \tag{4.11}
$$

#### [24] ( (Pichler, WS 2009/10))

Mithilfe der geometrischen Eigenschaften in Formel (4.12) wird ein Ausdruck für Normalkraft  $N$  in Abhängigkeit der Horizontalkraft  $H$  und Lagekoordinate  $y$  gefunden.

$$
\cos \alpha(x) = \frac{1}{\sqrt{1 + [y'(x)]^2}}
$$
\n(4.12)

$$
N(x) = \frac{H}{\cos \alpha(x)} = H\sqrt{1 + [y'(x)]^2}
$$
\n(4.13)

Die Berechnung der Vertikalkräfte liefert:

$$
\tan \alpha(x) = \frac{R(x)}{H}
$$
\n(4.14)

$$
R(x) = H \cdot y'(x) \tag{4.15}
$$

Durch Ableiten und Zusammenfügen der beiden Differentialgleichungen Formel (4.10) und Formel (4.15) ergibt sich:

$$
R'(x) = H \cdot y''(x) = -q \tag{4.16}
$$

$$
y''(x) = -\frac{q}{H} \tag{4.17}
$$

Durch zweimalige Integration von Formel (4.17) erhält man:

$$
y(x) = -\frac{x^2}{2} \cdot \frac{q}{2H} + C_1 \cdot x + C_2 \tag{4.18}
$$

wobei

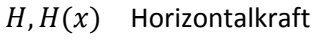

 $R(x)$  Transversalkraft

 $N, N(x)$  Normalkraft

q Belastung

 $\alpha$  Winkel zwischen Normalkraft und Horizontalkraft

 $y(x)$  Lagekoordinate

 $\mathcal{C}_1, \mathcal{C}_2$ Integrationskonstanten

Die gewonnene Funktionsgleichung der Stützlinie entspricht der Form einer quadratischen Parabel.

# 4.1.2 Elastizitätstheorie [25]

Weit gespannte Gewölbe  $L > 25 \, m$  bzw. flachere Gewölbe  $f/L < 1/7$  sind nach der Elastizitätstheorie zu berechnen. Ihr Schnittgrößenzustand hängt nicht nur von den Gleichgewichtsbedingungen ab, sondern auch von den Verformungen aus Temperatur und Schwinden.

Gewölbebögen mit Abmessungen  $L > 25$  m sind in Hochbauten nicht anzutreffen und werden somit nicht näher behandelt.

# 4.1.3 Abgekürzte Berechnung flacher Gewölbe nach Abdank [26]

Die Materialknappheit der Nachkriegszeit ließ den Gewölbebau kurzfristig wieder aufleben. Rudolf Abdank erstellte in dieser Zeit (1949) eine einfache Gebrauchsformel um flache Gewölbe ("Platzldecken") rasch berechnen zu können. Mit ihr lässt sich die größte senkrechte Ausmitte der Stützlinie bei eingespannten Bögen mit kreisförmiger Bogenachse wie folgt ermitteln:

$$
\frac{e}{f} = \frac{0.016\Delta g \pm \frac{p}{11.5}}{g + \frac{p}{2} + \frac{\Delta g}{6}} - 0.35 \left(\frac{f}{l}\right)^2
$$
\n(4.19)

- $e$  Exzentrizität der Stützlinie in m
- Gewölbestich in m
- $g$  Ständige Last in kN/m
- $\Delta g$  Abgeminderte ständige Last in kN/m
- $p$  Nutzlast in kN/m

## 4.1.4 Berechnung der Traglast von Kappengewölben nach Pauser [27]

Bei der Berechnung nach Pauser wird bei Kappengewölben von einer Gelenkbildung im Zustand der Traglast ausgegangen. Die Berechnung geht von einer plastifizierten Zone von 0,3 ⋅ t auf der oberen Seite des Scheitel aus. An dieser Stelle wird ein Gelenk angeordnet. Durch Bilden der Summe der Momente um das Gelenk erhält man die auftretende Horizontalkraft.

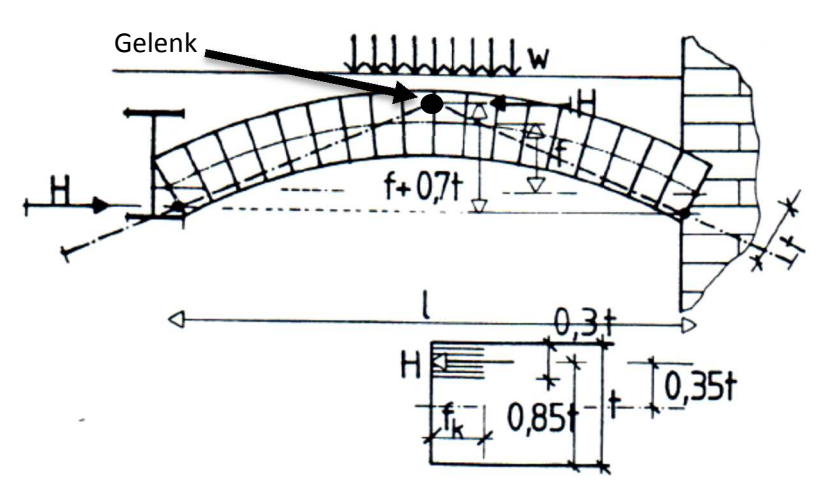

Abbildung 4.14: Nachweis der Sicherheit von Ziegelkappen [27]

Ausgegangen wird von Mauerwerksdruckfestigkeiten von

$$
min f_k = 1.4 \, N/mm^2 \, \text{bis } max f_k = 3.8 \, N/mm. \tag{4.20}
$$

In Abhängigkeit von der charakteristischen Druckfestigkeit  $f_k$  können die erzielbaren Stützweiten mit  $L = 1.50 - 3.00$  m angegeben werden. Die zulässigen Gesamtlasten  $w_m$  betragen 15 – 40 kN/m<sup>2</sup>. Für den Nachweis der Traglast werden folgende Formeln benötigt:

$$
H_{Ed} \le H_{Rd} \tag{4.21}
$$

$$
H_E \cdot \gamma_s = \frac{H_R}{\gamma_M} \tag{4.22}
$$

$$
\frac{w \cdot l^2}{8 \cdot (f + 2 \cdot 0.35t)} \cdot 1.4 \le f_k \cdot 0.30 \cdot \frac{t}{2.5}
$$
 (4.23)

mit

 $\overline{\phantom{0}}$ 

- $H_{Ed}$ ,  $H_F$  Einwirkende Gewölbeschübe
- $H_{Rd}$ ,  $H_R$  Widerstehende Gewölbeschübe

 $\gamma_S, \gamma_M$ Teilsicherheitsbeiwerte

 $w$  Belastung

- l Stützweite
- Gewölbestich
- $t$  Gewölbestärke
- $f_k$  charakteristische Druckfestigkeit von Mauerwerk

Für  $\gamma_{_S}$  ist der Wert 1,4 und für  $\gamma_M$  ist lt. Eurocode 6 [10] der Wert 2,5 zu verwenden.

# 4.1.5 Traglasten beliebiger Bögen in einfacher Näherung nach Herzog [28]

Max Herzog formulierte 1955 eine Traglastermittlung für Gewölbebögen, die auf der Stützlinientheorie basiert. Seine Theorie besagt, je mehr sich die Bogenachse der Stützlinie annähert, desto größer ist die Tragfähigkeit des Bogens. In Verbindung von kinematischem und statischem Grenzwertsatz und mit der Bedingung, dass die Stützlinie in Bogenträgern ohne Zugfestigkeit nicht den Querschnitt verlassen darf, erstellte er eine Berechnung der Traglast von gemauerten Gewölbebögen. Ausgehend von einem Zweigelenkbogen (Abbildung 4.15) werden die Schnittgrößen wie folgt ermittelt.

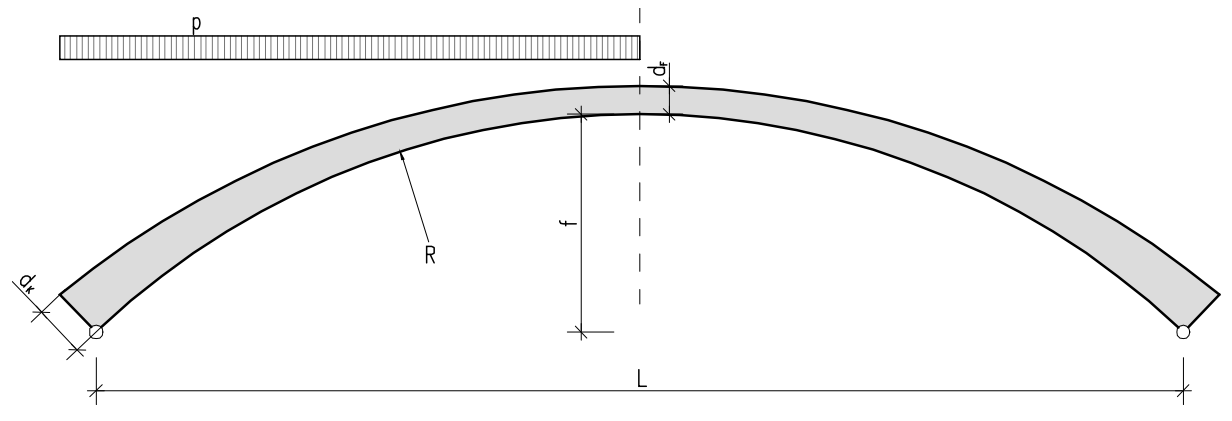

Abbildung 4.15: Angaben für die Berechnung der Traglast nach Herzog

Das Biegemoment im Kämpfer ergibt sich zu:

$$
M_K = -\frac{p \cdot L^2}{64} \tag{4.24}
$$

Der Horizontalschub wird wie folgt berechnet:

$$
H = \left(g + \frac{p}{2}\right) \cdot \frac{L^2}{8f} \tag{4.25}
$$

Die Kämpferneigung berechnet sich zu:

$$
\cos \varphi_K = \frac{R - f}{R} \tag{4.26}
$$

Mit Formel (4.25) und Formel (4.26) bekommt man die Normalkraft:

$$
N_K = \frac{H}{\cos \varphi_K} \tag{4.27}
$$

Mit den Schnittgrößen ist die Exzentrizität der Normalkraft im Kämpfer berechenbar:

$$
e_K = \frac{M_K}{N_K} \tag{4.28}
$$

[10] (Österreichisches Normungsinstitut, 2009)

<sup>[28] (</sup>Die Traglast beliebiger Bögen in einfacher Näherung, 1988)

Für das Feld werden ebenfalls Schnittgrößen und Exzentrizität bestimmt. Das Biegemoment errechnet sich zu:

$$
M_F = -\frac{9p \cdot L^2}{1024} \tag{4.29}
$$

Die Bogenneigung berechnet sich zu:

$$
\sin \varphi_F = \frac{3L}{16R} \tag{4.30}
$$

Die Normalkraft im Feld lässt sich wie folgt ermitteln:

$$
N_F = \frac{H}{\cos \varphi_F} \tag{4.31}
$$

Die Exzentrizität der Normalkraft am verformten System ergibt sich durch:

$$
e_K = \frac{M_F}{N_F} + \delta \tag{4.32}
$$

Mit Schnittgrößen und Exzentrizität der Spannungsresultierenden ist es nun möglich die Bruchspannungen am Kämpfer und am Feld zu ermitteln

$$
\sigma_K = \frac{N_K}{b \cdot d_K} \left( 1 \pm \frac{6e_K}{d_K} \right) \tag{4.33}
$$

$$
\sigma_F = \frac{N_F}{b \cdot d_F} \left( 1 \pm \frac{6e_F}{d_F} \right) \tag{4.34}
$$

wobei

 $M$  Moment

- . Gewölbeschub
- N Normalkraft
- $\varphi$  Bogenneigung
- $g$  Ständige Last
- L Spannweite
- Gewölbestich
- $\boldsymbol{d}$ Gewölbestärke
- $e$  Exzentrizität der Normalkraft
- $\delta$  Ausmitte

 $\overline{\phantom{0}}$ 

 $\sigma$  Bruchspannung

Für den Vergleich der Bruchspannungen mit der Bemessungsdruckfestigkeit des Mauerwerks  $f_d$  ist die Bruchspannung nach Eurocode 6 [10] durch den Sicherheitsbeiwert  $\gamma = 3.5$  zu dividieren (siehe Formel 2.3).

<sup>[10] (</sup>Österreichisches Normungsinstitut, 2009)

## 4.1.6 Finite Elemente Methode

Für die Rechenbeispiele in Kapitel 5 wird mit dem etablierten kommerziellen Finiten Elemente Programm Dlubal RFEM 5.02 gerechnet. Es wird nach der Biegetheorie nach Mindlin gerechnet, bei der Querkraftverformungen berücksichtigt werden. Damit ist diese Theorie gut geeignet für stärkere Platten. Die Ermittlung der Schnittgrößen bezieht sich auf die verformte Struktur.

Der Programmcode und die Elementeigenschaften basieren auf Grundlagen der einschlägigen Literatur zur Methode der Finiten Elemente.

# 4.2 Bemessungsverfahren

## 4.2.1 Aktuelle Bemessungsgrundsätze

In den gültigen Normen ist derzeit keine Empfehlung über Gewölbebemessung und Konstruktion zu finden. Daher wird für die Beispiele in Kapitel 5 folgende nicht mehr gültige deutsche Norm herangezogen: DIN 1053 -1 [29]. Sie besagt, dass die Form des Gewölbebogens nach der Stützlinie gewählt werden soll, die sich bei ständiger Belastung einstellt. Zur Aufnahme des Gewölbeschubs sind geeignete Maßnahmen zu treffen. Weist das Gewölbe ein günstiges Stichverhältnis auf, ist voll hintermauert bzw. besitzt eine genügend starke Überschüttungshöhe und die ständigen Lasten überwiegen darf das Gewölbe nach dem Stützlinienverfahren gerechnet werde. Sie besagt weiters, dass Gewölbe mit größeren Stützweiten und stark veränderlichen Lasten nach der Elastizitätstheorie zu berechnen sind.

Bei Kappengewölben ist kein statischer Nachweis erforderlich, wenn folgende Punkte eingehalten werden:

- Beanspruchung durch vorwiegend ruhende Belastung
- Trägerabstand bis etwa 2,50 m
- Mindestdicken der Kappen 115 mm
- Mauerung in Kuff- oder Schwalbenschwanzverband
- Stichhöhe mindestens 1/10 der Kappenstützweite
- Sicherung der Endfelder durch Zuganker
- Breite des Endfelds mindestens ein Drittel der Länge, ansonsten sind die Zuganker über mindestens zwei Felder zu führen
- Abstand der Zuganker höchstens gleich dem Trägerabstand des Endfeldes
- Anordnung der Zuganker in den Drittelpunkten und an den Trägerenden
- Auflager der Endfelder so ausbilden, dass der Horizontalschub auch bei unbelasteten Endfeldern aufgenommen werden kann
- Sicherung der Auflager durch geeignete Maßnahmen, wie z.B.: Vormauerung, Verankerung, etc.

## 4.2.2 Nachweisführung nach EN 1996-1

Mit der Nachweisführung der Mauerwerksdruckfestigkeit nach EN 1996-1 [10] wird die charakteristische Druckfestigkeit von Mauerwerk  $f_k$  ermittelt:

$$
f_k = K \cdot f_b^{\alpha} \cdot f_m^b \tag{4.35}
$$

<sup>[10] (</sup>Österreichisches Normungsinstitut, 2009)

<sup>[29] (</sup>Normenausschuß Bauwesen im DIN Deutsches Institut für Normung e.V., 1996)

hierbei ist:

- $f_k$  charakteristische Druckfestigkeit von Mauerwerk in N/mm<sup>2</sup>
- K Konstante lt. EN 1996-1-1
- $f<sub>b</sub>$  normierte Mauersteindruckfestigkeit in Lastrichtung in N/mm<sup>2</sup>
- $f_m$  Druckfestigkeit des Mauermörtels in N/mm<sup>2</sup>
- α Konstante lt. EN 1996-1-1
- β Konstante lt. EN 1996-1-1

Für die Nachweisführung über die Tragfähigkeit wird die Bemessungsdruckfestigkeit des Mauerwerks  $f_d$  und der Bemessungswert der Tragfähigkeit NRD berechnet:

$$
N_{ED} \le N_{RD} \tag{4.36}
$$

$$
N_{RD} = \Phi \cdot t \cdot f_d \tag{4.37}
$$

$$
\Phi = 1 - 2\frac{e_i}{t} \tag{4.38}
$$

$$
f_d = \frac{f_k}{\gamma_M} \tag{4.39}
$$

hierbei ist:

- $N_{ED}$  Bemessungswert der angreifenden Last in kN
- N<sub>RD</sub> Bemessungswert der Tragfähigkeit in kN
- Φ Abminderungsfaktor am Kopf oder Fuß der Wand zur Berücksichtigung der Schlankheit

 $t$  Wanddicke in m

- $e_i$  Lastexzentrizität am Kopf bzw. Fuß der Wand in m
- $f_d$  Bemessungsdruckfestigkeit des Mauerwerks in kN/cm<sup>2</sup>
- $\gamma_M$  Teilsicherheitsbeiwert für Mauerwerk lt. Tabelle 1 aus [10]

<sup>[10] (</sup>Österreichisches Normungsinstitut, 2009)

# **5 BEISPIELE FÜR DIE BERECHNUNG**

In diesem Kapitel werden drei ausgewählte Beispiele nachgerechnet und bemessen. In den Rechenbeispielen von Kapitel 5.1 und Kapitel 5.2 werden gemauerte Tonnengewölbe nachgerechnet, in Kapitel 5.3 ein Kappengewölbe.

Für die Gewölbe werden folgende Berechnungsverfahren angewendet:

- Die Traglast beliebiger Bögen in einfacher Näherung nach Herzog
- Nachrechnung als Zweigelenkbogen mit Hilfe vorgegebener Formeln
- Nachrechnung als Zweigelenkbogen mit Dlubal RSTAB
- Nachrechnung als Stabwerksmodell mit Dlubal RSTAB
- Nachrechnung als Finite Elemente- Modell mit Dlubal RFEM
- Graphische Ermittlung der Stützlinie

Bei dem Kappengewölbe kommen diese Verfahren zum Einsatz:

- Abgekürzte Berechnung flacher Gewölbe und Kappen nach Abdank
- Nachrechnung als Zweigelenkbogen mit Hilfe vorgegebener Formeln
- Graphische Ermittlung der Stützlinie
- Berechnung der Traglast von Kappengewölben nach Pauser

## 5.1 Bogen der Stadtbahn

Die drei Stadtbahnlinien wurden am Ende des 19. Jahrhundert errichtet und erstreckten sich mit ihrer Linienführung, von Hütteldorf nach Heiligenstadt, quer durch Wien. Die "Gürtellinie" zweigte an der Meidlinger Hauptstraße ab und führte über den Westbahnhof nach Heiligenstadt (Abbildung 5.1).

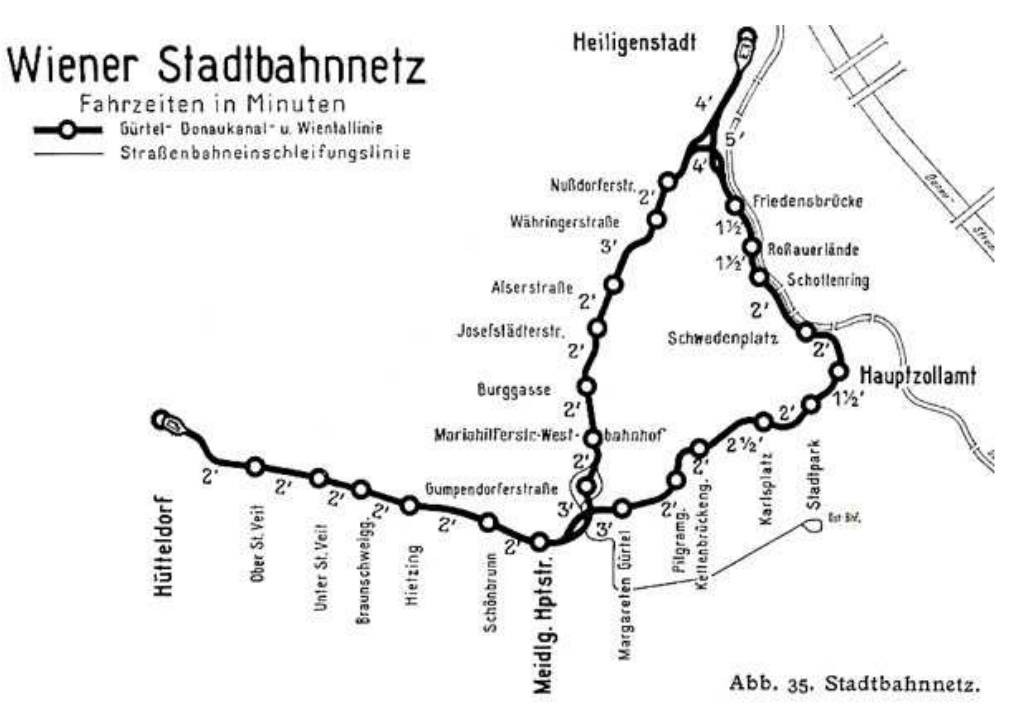

Abbildung 5.1: Netzplan der Stadtbahn um 1937 [30]

Der Architekt Otto Wagner wurde mit der architektonischen Ausgestaltung der Hochbauten und Brücken beauftragt. Der historische Bestand steht heute unter Denkmalschutz (Abbildung 5.2).

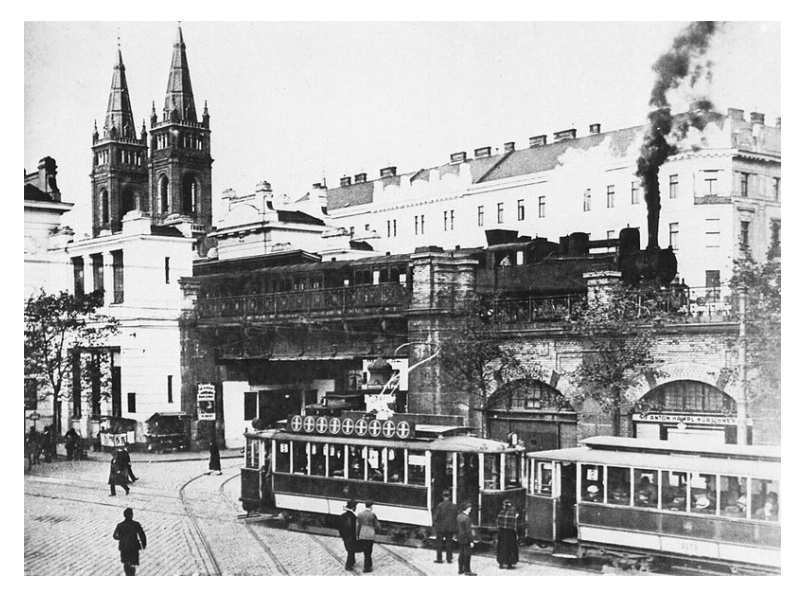

Abbildung 5.2: Station Josefstädter Straße, vor der Elektrifizierung (ca. 1925) [31]

1989 wurde der Betrieb der U6 ab der Station Philadelphiabrücke eröffnet und verkehrt seitdem auf den Gürtelbögen (Abbildung 5.3).

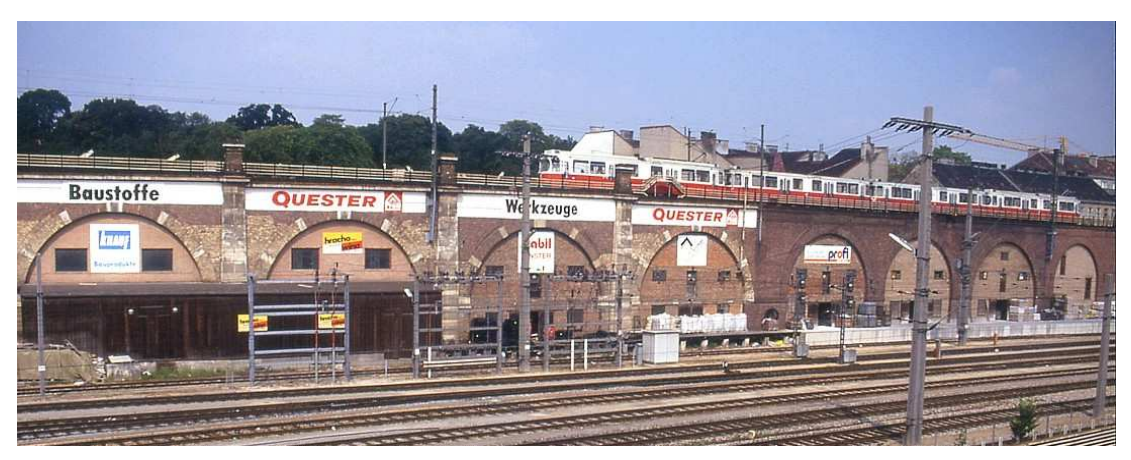

Abbildung 5.3: Linie U6 fährt auf Stadtbahntrasse [32]

Die gemauerten Stadtbahnbögen weisen eine Lichtweite von ca.  $4\ m$  bis 13  $m$  auf und bestehen aus Ziegel und Klinkermauerwerk. Die Konstruktionsstärke beträgt zwischen 45  $\mathit{cm}$  und 105  $\mathit{cm}$ . Die Gewölbe mit größeren Spannweiten sind in unterschiedlichen Stärken ausgeführt, wobei im Scheitelbereich die geringsten Stärken vorhanden sind, welche zu den Widerlagern hin zunehmen. Ursprünglich wiesen diese Bögen keine besondere Funktion auf. Es sollte der freie Durchblick zwischen den beiden Gürtelfahrbahnen gewährleistet sein. Im Lauf der Jahre erhielten die Stadtbahnbögen unterschiedliche Nutzungen, welche den optischen Gesamteindruck verschlechterten. Es wird daher seit etwa 1990 versucht das Erscheinungsbild zu verbessern: Einbau von verglasten Fassaden,

<sup>[31] (</sup>Gerlich, et al., 1982, Seite 73)

<sup>[32] (</sup>Internet, TARS631: "Stadtbahn", http://www.tramwayforum.at/index.php?topic=745.195, Stand 27.12.2013)

Reinigung der Oberfläche; Änderung der Mieterstruktur (bestehende Lagerräume werden durch diverse Lokale ersetzt).

In der vorliegenden Arbeit wird zur Veranschaulichung nur ein Gewölbe der Stadtbahnbögen nachgerechnet (Gewölbe Nr. 190). Dieses Gewölbe befindet sich am Döblinger Gürtel im 19. Wiener Gemeindebezirk (siehe Abbildung 5.4).

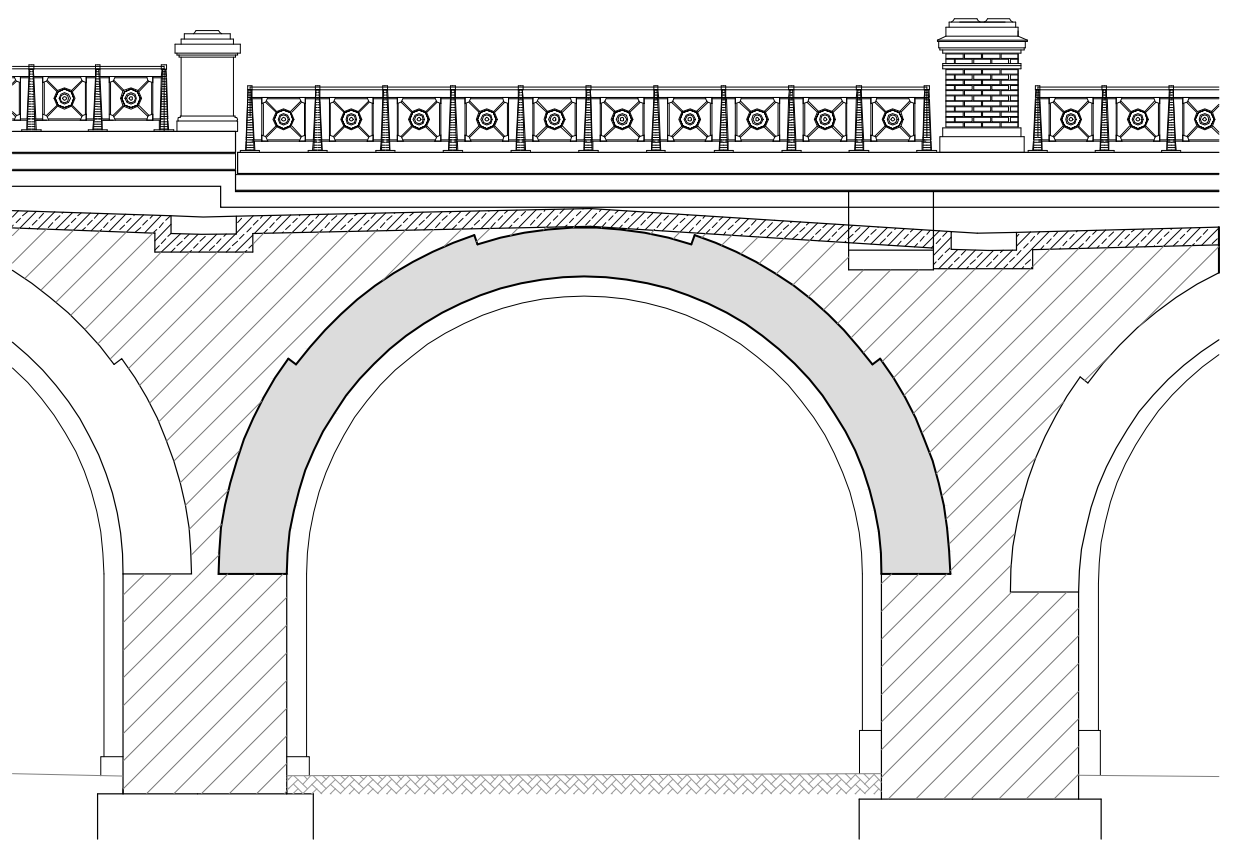

Abbildung 5.4: Situation von Gewölbe Nr. 190

Im Zuge einer periodischen Tragwerksuntersuchung im Jahre 2006 wurde bei dem gegenständlichen Gewölbe der unterhalb abgebildete Schaden festgestellt (Abbildung 5.5). Der Riss erstreckt sich über die gesamte Tragwerksbreite im Fugenbereich. Aus diesem Grunde wurde für die Nachrechnung des Gewölbes das Tragwerk als zweidimensionales System angenommen (siehe Tabelle 5.1, Lastenzug).

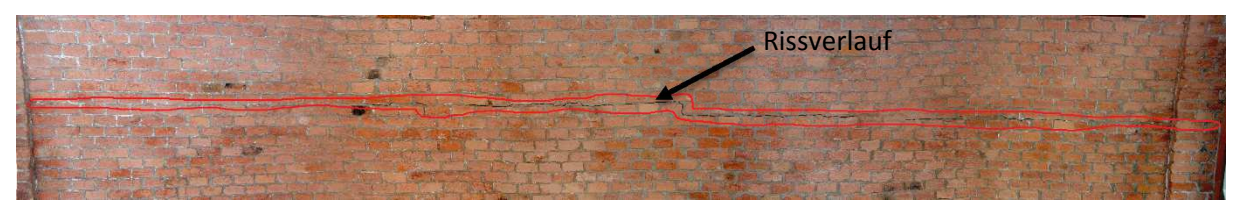

Abbildung 5.5: Untersicht Gewölbe Nr. 190, Riss erstreckt sich über gesamte Breite [34]

## 5.1.1 Historische Bemessung

Die historische Bemessung für dieses Gewölbe erfolgt (wie in Punkt 3.3 beschrieben) nach Erfahrungswerten aus Tabelle 3.2. Da das Gewölbe eine lichte Weite von  $l = 9.12 m$  aufweist, ist für dieses Beispiel die letzte Zeile der Tabelle 3.2 maßgebend (Spannweite: 9 - 10 m):

Gewölbestärke =  $2,5 \times Z$ iegellänge

```
[34] (Harrauer, 2006)
```
 Die für dieses Beispiel erforderliche Gewölbestärke beträgt, unter Berücksichtigung des alten österreichischen Normalformat-Ziegelsteins mit den Abmessungen 290 x 140 x 65 mm:

$$
Gewölbestärke: 2,5 \, x \, 29 = 72,5 \, cm \tag{5.1}
$$

Die geringste Stärke weist der Bogen im Scheitel mit einer Dicke von  $d_{\textit{vorh}}\ = 75\;\textit{cm}$  auf, somit ist die Bemessungsregel für Gewölbe für dieses Beispiel eingehalten.

$$
d_{\text{vorth}} = 0.75 \, m > d_{\text{erf}} = 0.72 \, m \rightarrow \text{Nachweis} \, \text{erbracht!} \tag{5.2}
$$

### 5.1.2 Berechnung nach "Stand der Technik"

#### **Geometrie**

Es findet sich folgende Geometrie vor:

Bei dem Gewölbe handelt es sich um eine Tonne mit dem Wölbprofil eines Halbkreises, welche den mittleren Radius  $R = 5.08$  m hat. Die Stärke des Gewölbes nimmt zum Scheitel hin unter den Winkeln  $\alpha = 36^{\circ}$  und  $\beta = 72^{\circ}$  ab. Die Stärke im Kämpfer beträgt  $d_K = 1,05$  m und nach zweimaliger Reduktion je einer Ziegelschaar beträgt die Firstdicke  $d_F = 0.75$   $m$ . Die lichte Gewölbeweite beträgt  $L = 9.12$  m, der Gewölbestich beträgt  $f = 5.4$  m (siehe Abbildung 5.6).

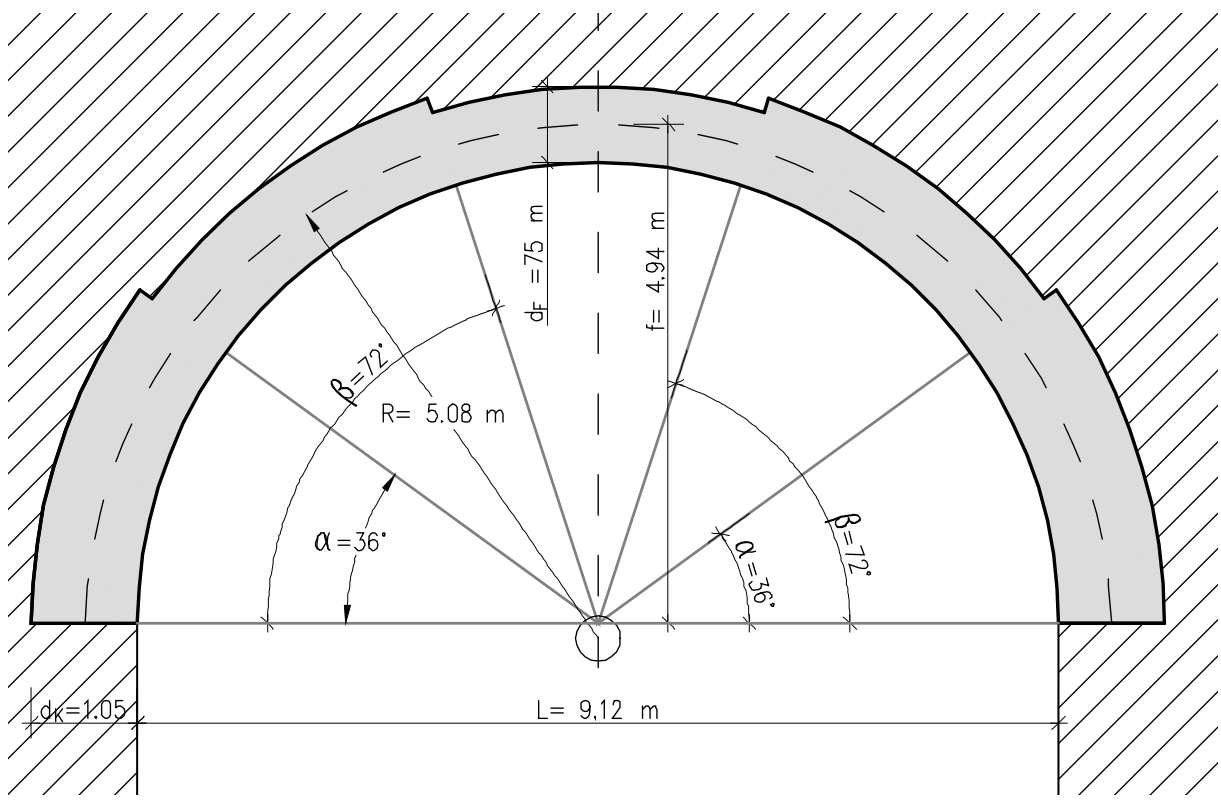

Abbildung 5.6: Geometrie

#### **Lastaufstellung**

Das Gewölbe besteht aus Ziegelmauerwerk welches bis zum Scheitel hinterfüllt ist. Auf dem Füllmaterial liegt eine 25 cm starke Stahlbetonplatte, auf welcher sich ein 30 cm dickes Schotterbett mit dem Gleiskörper befindet (Abbildung 5.4).

| Eigenlasten:                                   |                  |                             |              |                      |        |
|------------------------------------------------|------------------|-----------------------------|--------------|----------------------|--------|
|                                                |                  |                             |              | [kN/m <sup>2</sup> ] | [kN/m] |
|                                                |                  | Schienen                    | $g =$        |                      | 1,7    |
|                                                |                  | bezogen auf: b $[m] = 9,20$ | $g =$        | 0,37                 |        |
|                                                | 30 cm            | Schotterbett                | $g =$        | 6,00                 |        |
|                                                | 25 cm            | Stahlbetonplatte            | $g =$        | 6,25                 |        |
| 140                                            | cm <sub>2</sub>  | Gewölbefüllmaterial i. M.   | $g =$        | 26,77                |        |
| 90                                             | cm               | Ziegelgewölbe i. M.         | $g =$        | 16,65                |        |
|                                                |                  |                             |              |                      |        |
| 145 cm                                         |                  |                             | $\Sigma$ g = | 56,04                |        |
|                                                |                  |                             |              |                      |        |
| Nutzlasten:                                    |                  |                             |              |                      |        |
| U - Bahnzug (vereinfachter Lastenzug aus [35]) |                  |                             |              |                      |        |
|                                                |                  | bezogen auf:                |              |                      |        |
|                                                | $b \,[m] = 9,20$ |                             |              |                      | 24     |
|                                                |                  |                             | $q_1 =$      | 5,22                 |        |

Tabelle 5.1: Lastaufstellung Stadtbahnbögen U6

### **5.1.2.1 Berechnung nach Herzog**

Folgende Angaben sind für die Berechnung nach Herzog erforderlich:

Die horizontale Länge des Gewölbebogens  $L$ , der mittlere Radius des Bogens, der Gewölbestich  $f$ , sowie die Gewölbestärke im Stich  $d_F$  (siehe Abbildung 5.6). Die Berechnung erfolgt pro Laufmeter d.h.  $b = 1,00$  m. Das erforderliche Eigengewicht g wird aus Tabelle 5.1 entnommen.

$$
L_{Herzog} = 10,17 m
$$
  
\n
$$
R = 5,08 m
$$
  
\n
$$
f = 4,94 m
$$
  
\n
$$
d_F = 0,75 m
$$
  
\n
$$
g = 56,0 kN/m
$$

Mit den Formeln aus Kapitel 4.1.4 und den Werten aus der Angabe lässt sich  $p_q$  wie folgt berechnen: Durch Formel (4.30) erhält man die Neigung des Kämpfers  $\varphi_F$ :

$$
\sin \varphi_F = \frac{3L}{16R} = \frac{3 \cdot 10,17}{16 \cdot 5,08} = 0,375
$$
  
\n
$$
\varphi_F = 22,05^\circ
$$
  
\n
$$
\cos \varphi_F = 0,927
$$
\n(5.3)

einsetzen in Formel (4.25) ergibt die Horizontalkraft  $H$ :

$$
H = \left(g + \frac{p_u}{2}\right) \cdot \frac{L^2}{8 \cdot f} = \left(56 + \frac{p_u}{2}\right) \cdot \frac{10,17^2}{8 \cdot 4,94} = (112 + p_u) \cdot 1,31\tag{5.4}
$$

aus Formel (4.31) folgt:

$$
N_F = \frac{H}{\cos \varphi_F} = \frac{(112 + p_u) \cdot 1,31}{0,927} = 1,41 \cdot (p_u + 112)
$$
\n(5.5)

<sup>[35] (</sup>Wiener Stadtwerke Verkehrsbetriebe, 1988)

mit Formel (4.29) erhält man einen Ausdruck für das Feldmoment  $M_F$ :

$$
M_F = \frac{9 \cdot p_u \cdot L^2}{1024} = \frac{9 \cdot p_u \cdot 10,17^2}{1024} = 0,909 \cdot p_u \tag{5.6}
$$

die Exzentrizität  $e_F$  ermittelt man folgendermaßen:

$$
e_F = \frac{M_F}{N_F} = \frac{0.909 \cdot p_u}{1.41 \cdot (p_u + 112)} = \frac{0.644 \cdot p_u}{p_u + 112}
$$
(5.7)

die Spannung  $\sigma_F$  berechnet man wie folgt:

$$
\sigma_F = \frac{N_F}{b \cdot d_F} \cdot \left(1 \pm \frac{6 \cdot e_F}{d_F}\right) = \frac{1,41 \cdot (p_u + 112)}{1,0 \cdot 0,75} \cdot \left(1 \pm \frac{6 \cdot \frac{0,644 \cdot p_u}{p_u + 112}}{0,75}\right) \tag{5.8}
$$

Die Gebrauchslast  $p_g$  erhält man durch Division der Nutzlast beim Bruch  $p_u$  durch den Sicherheitsbeiwert  $\gamma = 3.5$ :

$$
p_g = \frac{p_u}{3.5} \tag{5.9}
$$

Da der Wert für die Mauerdruckfestigkeit unbekannt ist, werden drei verschiedene Festigkeitsfälle untersucht:

$$
f_k = 2,50 N/mm^2
$$
  

$$
f_k = 2,00 N/mm^2
$$
  

$$
f_k = 1,50 N/mm^2
$$

Die Mauerwerksdruckfestigkeit  $f_k = 2.50 N/mm^2$  entspricht einer sehr guten Druckfestigkeit, während eine Mauerwerksdruckfestigkeit von  $f_k = 1.50 N/mm^2$  als eine untere Schranke für die Festigkeit anzusehen ist.

| $f_k$ [N/mm <sup>2</sup> ] | $\boldsymbol{p}_g$<br>[kN/m] |  |  |
|----------------------------|------------------------------|--|--|
| 2,50                       | 71,92                        |  |  |
| 2,00                       | 56,41                        |  |  |
| 1,50                       | 40,90                        |  |  |

Tabelle 5.2: Verschiedene Mauerwerksdruckfestigkeiten mit zugehörigen Gebrauchslasten

wobei

 $f_k$  Mauerwerksdruckfestigkeit in kN/m<sup>2</sup>

 $p_g$  Gebrauchslast in kN/m.

Ausgehend von dem schlechtesten Fall ( $f_k = 1.50 \ N/mm^2$ ), errechnet sich die Gebrauchslast zu  $p_{g,min} = 40,90 \text{ kN/m}$ . Bei einer gegebenen Nutzlast  $p_{ist} = 5,20 \text{ kN/m}$  (siehe Tabelle 5.1) ist die Nachweisführung nach Herzog erfüllt.

$$
p_{g,min} = 40,90 \text{ kN/m} > p_{ist} = 5,20 \text{ kN/m} ... \text{Nachweis erbracht!} \qquad (5.10)
$$

#### **5.1.2.2 Berechnung als Zweigelenkbogen mit Hilfe vorgegebener Formeln<sup>55</sup>**

Für die folgende Berechnung wurde als Tragsystem ein Zweigelenkbogen gewählt, die dafür erforderlichen Formeln wurden aus dem Buch "Bautabellen" von Krapfenbauer aus 2013, Seite 130 ff. [36] entnommen. Zur Veranschaulichung wird der Zweigelenkbogen je einmal als Parabelbogen und einmal als Kreisbogen gerechnet. Beide Varianten werden einmal mit voller Belastung durch die Nutzlast (siehe Abbildung 5.7) sowie mit halbseitiger Belastung durch die Nutzlast gerechnet (siehe Abbildung 5.8). Bei diesen Formeln kann das veränderliche Eigengewicht, das durch die Gewölbehinterfüllung gegeben ist, nicht berücksichtigt werden. Deshalb wird ein Mittelwert für die ständige Last  $g = 56.0 \, kN/m^2$  angenommen (siehe auch Tabelle 5.1).

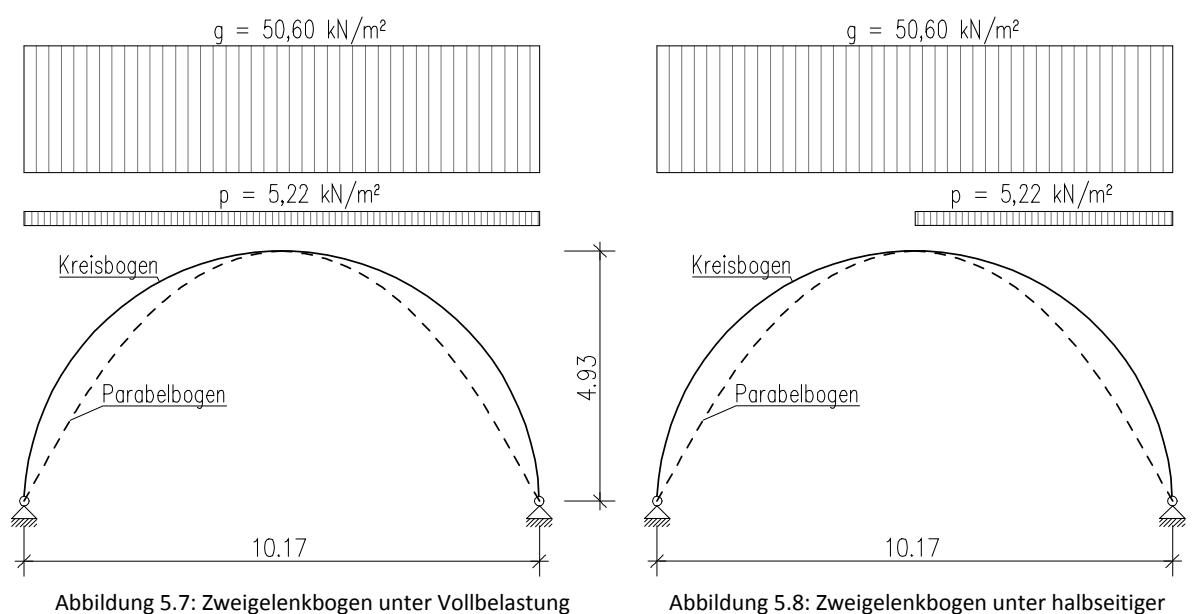

Belastung

Zunächst wird die Bogenform als Parabel angenommen. Bei voller Belastung ergeben sich folgende Werte:

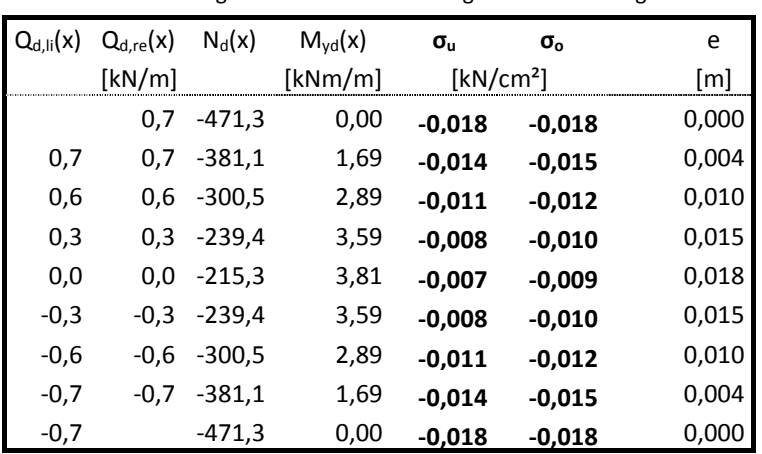

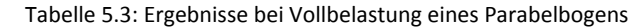

Bei voller Belastung tritt die maximale Druckspannung  $\sigma_{max}$  an Ober- und Unterseite des Kämpfers auf und errechnet sich zu

$$
\sigma_{max, Parabel} = -0.018 \, kN/cm^2.
$$

Die größte Ausmitte  $e_{max}$  ergibt sich im Scheitel mit

$$
e_{max, Parabel} = 0,018 m.
$$

Bei halbseitiger Belastung errechnen sich die Schnittgrößen und die Spannungen wie folgt zu

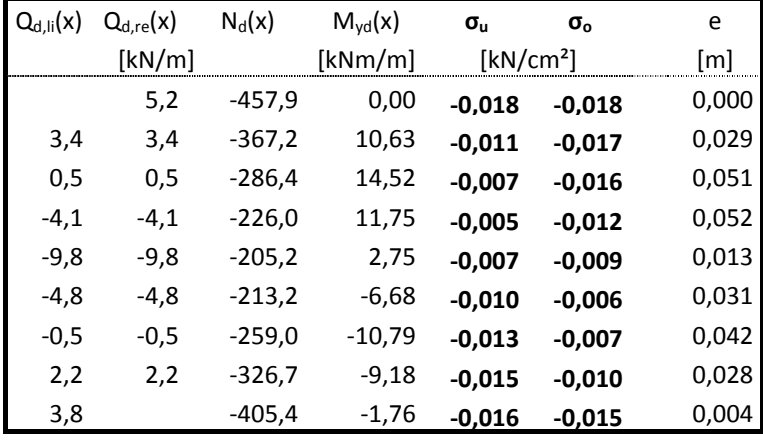

Tabelle 5.4: Ergebnisse bei halbseitiger Belastung eines Parabelbogens

Bei halbseitiger Belastung tritt die maximale Druckspannung  $\sigma_{max}$  an Ober- und Unterseite des Kämpfers auf und ergibt sich zu

# $\sigma_{max, Parabel} = -0.018 \, kN/cm^2$

Die größte Ausmitte  $e_{max}$  ergibt sich in diesem Lastfall wieder im Scheitel mit

$$
e_{max, Parabel} = 0,052 m.
$$

Im nächsten Schritt wird die Bogenform als Kreis angenommen. Bei voller Belastung ergeben sich folgende Werte:

| $Q_{d,li}(x)$ | $Q_{d,re}(x)$ | $N_d(x)$ | $M_{\text{yd}}(x)$ | $\sigma_{\rm u}$      | $\sigma_{\rm o}$ | e     |
|---------------|---------------|----------|--------------------|-----------------------|------------------|-------|
|               | [kN/m]        |          | [kNm/m]            | [kN/cm <sup>2</sup> ] |                  | [m]   |
|               | $-217,6$      | $-424,2$ | 0,00               | $-0,057$              | $-0,057$         | 0,000 |
| 47,3          | 47,3          | $-382,5$ | $-306,12$          | $-0,378$              | 0,276            | 0,800 |
| 74.9          | 74,9          | $-294,5$ | $-205,75$          | $-0,259$              | 0,180            | 0,699 |
| 48,3          | 48,3          | $-237,2$ | $-121,13$          | $-0,161$              | 0,098            | 0,511 |
| 0,0           | 0,0           | $-217,6$ | $-90,18$           | $-0,125$              | 0,067            | 0,414 |
| $-48.3$       | $-48,3$       | $-237,2$ | $-121,12$          | $-0,161$              | 0,098            | 0,511 |
| $-74.9$       | $-74.9$       | $-294,5$ | $-205,73$          | $-0,259$              | 0,180            | 0,699 |
| $-47.3$       | $-47,3$       | $-382,5$ | $-306,10$          | $-0,378$              | 0,276            | 0,800 |
| 217,6         |               | -424,2   | 0,03               | $-0,057$              | $-0,057$         | 0,000 |

Tabelle 5.5: Ergebnisse bei Vollbelastung eines Kreisbogens

Bei voller Belastung tritt die maximale Druckspannung  $\sigma_{max}$  an der Unterseite im Drittelspunkt des Querschnitts auf und errechnet sich zu

$$
\sigma_{max,Kreis} = -0.378 \, kN/cm^2
$$

Die größte Ausmitte  $e_{max}$  ergibt sich im Drittelspunkt mit

$$
e_{max,Kreis} = 0.8 m,
$$

was bedeuten würde, dass die Resultierende außerhalb des Kerns und sogar außerhalb des Querschnitts liegen würde.

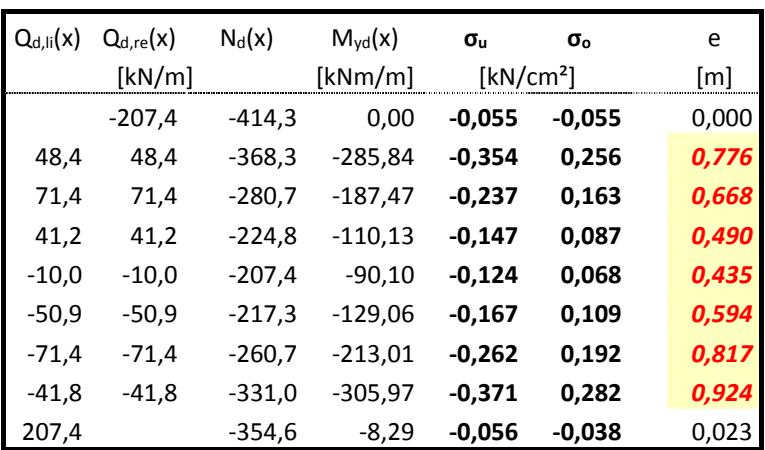

Tabelle 5.6: Ergebnisse bei halbseitiger Belastung eines Kreisbogens

Bei halbseitiger Belastung errechnen sich die Schnittgrößen und die Spannungen wie folgt zu:

Bei halbseitiger Belastung tritt die maximale Druckspannung  $\sigma_{max}$  an der Unterseite im Drittelspunkt auf und ergibt sich zu

# $\sigma_{max,Kreis} = -0.371 \, kN/cm^2$

und die größte Ausmitte  $e_{max}$  ergibt sich in diesem Lastfall wieder im Drittelspunkt mit

$$
e_{max,Kreis} = 0,924 m.
$$

Auch in diesen Lastfall würde die Resultierende außerhalb des Kerns und auch außerhalb des Querschnitts liegen.

Die größten Spannungen für dieses Berechnungsverfahren ergeben sich aus der Annahme des Kreisbogens unter Vollbelastung mit

$$
\sigma_{max,Kreis} = -0.378 \, kN/cm^2.
$$

Die rechnerische Ausmitte:

$$
e_{max,Kreis} = 0.924 \, m > \frac{d}{6} = 0.175 \, m \, (\rightarrow
$$
 Resultierende liegt nicht im Kern!)  
Bicht um bis zu 530 % (bezogen auf die Kernweite  $e_{rr} = 0.175 \, m$ ) von der Gewölbeachse

weicht um bis zu 530 % (bezogen auf die Kernweite  $e_{Kern} = 0.175$  *m*) von der Gewölbeachse ab, und liegt damit außerhalb des Querschnitts

$$
e_{max,Kreis} = 0,924 \ m > \frac{d}{2} = 0,523 \ m,
$$

was Systemversagen bedeuten würde. Bei Betrachtung dieser Ergebnisse wird klar, dass diese im Widerspruch mit der tatsächlichen Situation stehen.

|                  |               | Parabelbogen<br>$\sigma_{max}$ [kN/cm <sup>2</sup> ] | Kreisbogen<br>$\sigma_{max}$ [kN/cm <sup>2</sup> ] |
|------------------|---------------|------------------------------------------------------|----------------------------------------------------|
| Halbseitige      | Drittelspunkt |                                                      | -0,378                                             |
| <b>Belastung</b> | Kämpfer       | $-0,018$                                             |                                                    |
|                  | Drittelspunkt |                                                      | -0,371                                             |
| Vollbelastung    | Kämpfer       | -0,018                                               |                                                    |

Tabelle 5.7: Maximale Druckspannungen im Vergleich Parabelbogen - Kreisbogen

Der Vergleich Kreisbogen – Parabelbogen zeigt (Tabelle 5.7), dass der Parabelbogen durch seine optimale Form, wesentlich geringere bis fast gar keine ( $\Delta M_{max} = 202.2 \, kN/m$ ) Momente aufweist. Geringe Momente treten deshalb auf, da die Parabel durch neun Punkte angenähert ist. Die Stabachse zwischen zwei benachbarten Punkten ist linear. Durch diese geringe Abweichung entstehen die vorhin erwähnten Momente, die bei halbseitiger Belastung deutlich größer ausfallen.

Die günstigeren Ergebnisse der Modellierung des Zweigelenkbogens als Parabel ergeben sich daraus, dass das Berechnungsverfahren nur abschnittsweise gleichmäßig verteilte Belastung zulässt. Für gleichmäßige verteilte Belastung stellt sich die Stützlinie in Form einer quadratischen Parabel ein (siehe Kapitel 4.1.1.4). Die tatsächliche Belastung ist jedoch nicht gleichmäßig verteilt ist, sondern nimmt von den Kämpfern zum Scheitel ab.

Die sich einstellenden Ergebnisse sind mit Vorsicht zu betrachten, da zwei wesentliche Punkte nicht berücksichtigt wurden:

- Im Rechenbespiel ist eine konstante Belastung als ständige Last angesetzt, die tatsächlich auftretende Last ist jedoch veränderlich, sie nimmt vom Scheitel in Richtung der Kämpfer zu.
- Das Statische System im Rechenbeispiel ist ein Zweigelenkbogen, die tatsächliche Lagersituation weist jedoch eine Einspannwirkung an den Auflagerpunkten auf.

Im nächsten Schritt wird deshalb die Belastung wirklichkeitsnaher aufgebracht (siehe 5.1.2.3), in Form von abschnittsweiser konstanter Last. Das statische System wird vorerst noch beibehalten, um den Einfluss der Form der Belastung zu veranschaulichen.

#### **5.1.2.3 Berechnung als Zweigelenkbogen mit Dlubal RSTAB**

Die Berechnung erfolgt mit dem Programm Dlubal RSTAB 8.01. Die Struktur wird als ebenes Stabwerk bestehend aus 18 geraden Stäben definiert, welche an ihren Knotenpunkten biegesteif miteinander verbunden sind. Damit wird aus einfachen geraden Stäben ein einfach statisch unbestimmter Zweigelenkbogen zusammengesetzt (siehe Abbildung ANHANG A 0.1). Es wird nicht mit einer gemittelten Belastung gerechnet wie in Punkt 5.1.2.2, sondern die Belastung wird wirklichkeitsnah erfasst. Die Belastung nimmt von den Endfeldern zur Mittelachse ab, was durch die Füllhöhe des Schüttmaterials gegeben ist. Die Berechnung erfolgt nach Theorie 1. Ordnung, dies bedeutet, dass allfällige Verformungen welche den Schnittgrößenverlauf beeinflussen, nicht berücksichtigt werden. Die Normalkräfte errechnen sich zu:

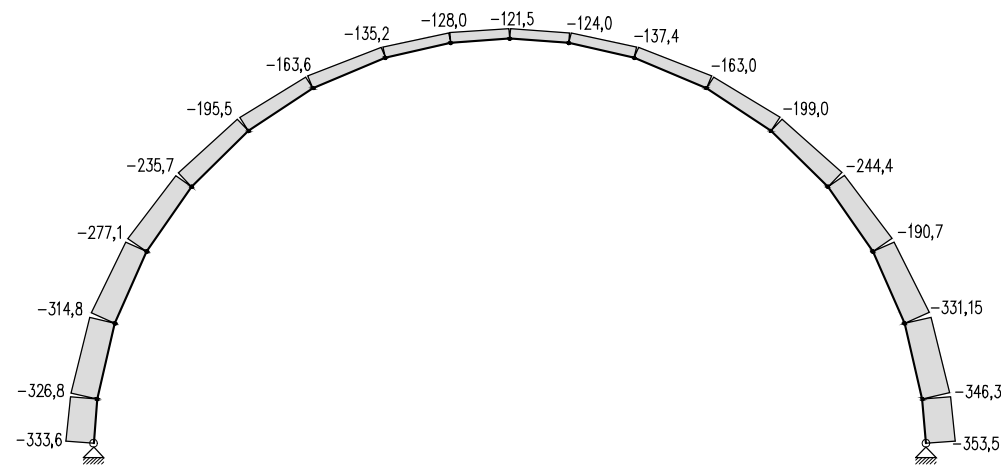

Abbildung 5.9: Normalkraftverlauf Zweigelenkbogen [kN/lfm]

Die maximalen Normalkraft stellt sich im rechten Kämpfer ein (siehe Abbildung 5.9):

$$
N_{max} = -353, 5 \, kN/lfm
$$

Die maximale Spannung ergibt sich somit zu:

$$
\sigma_{max} = -0.0337 \text{ kN/cm}^2
$$

Wie in Abbildung 5.10 ersichtlich, weicht der Bogen seitlich aus. Jedoch ist durch die Überschüttung, sowie die angrenzenden Gewölbebögen der Stadtbahn kein seitliches Ausweichen möglich. Die maximale Verformung tritt im Scheitel auf:

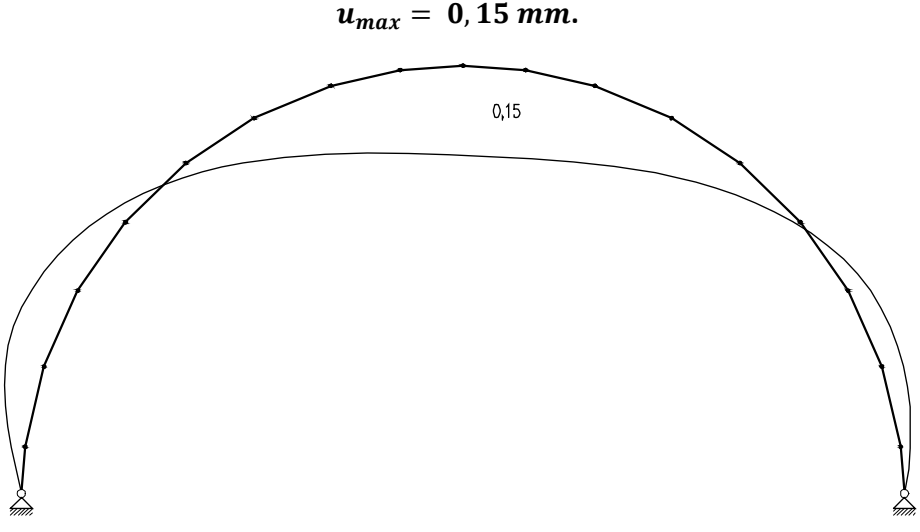

Abbildung 5.10: Verformung Zweigelenkbogen [mm]

Die sich einstellenden Ergebnisse sind aufgrund des seitlichen Ausweichens nicht zufriedenstellend. Für eine wirklichkeitsnähere Betrachtung werden folgende Punkte angepasst:

- Berücksichtigen der angrenzenden Gewölbe der Stadtbahn sowie Aktivierung der Überschüttung als stützende Kraft infolge seitlichen Ausweichens. Für die nachfolgende Berechnungen in Kapitel 5.1.2.4 werden deshalb seitliche Lager eingebracht.
- Einspannwirkung im Auflager in Rechnung stellen
- Erfassen der veränderlichen Stärke des Gewölbes

### **5.1.2.4 Berechnung als Stabwerkmodell mit Dlubal RSTAB**

Um die Verformung und die abnehmende Dicke des Gewölbes wirklichkeitsnaher beschreiben zu können, wird das Gewölbe durch ein Stabwerkmodell formuliert:

- Das Gewölbe besteht im Auflagerbereich aus sieben aufeinanderliegenden Ziegelscharen, von denen die untersten fünf Reihen durchgehend verlegt sind. Diese Scharen werden im Stabwerkmodell als Bögen dargestellt die sich wie durch die gegebene Geometrie von anfangs sieben Bögen auf fünf im Scheitelbereich reduzieren. Ein solcher Bogen ist aus bis zu 30 Stäben mit einer Länge von ca.  $l = 0.50$  m modelliert. Es entsteht ein Raster mit den Maßen 50 x 15 cm. An ihren Knotenpunkten sind die Bögen miteinander verbunden.
- Da ein Gewölbe nur Druckkräfte aufnehmen kann, sind die randnahen Stäbe als reine Druckstäbe definiert. In diesem Fall sind allfällige Kräfteumlagerungen bereits bei der Ermittlung der Schnittgrößen erfasst.
- Für ein realistisches Verformungsverhalten werden im Stabwerkmodell zusätzliche Lagerungsbedingungen definiert (siehe Abbildung 5.11): das seitliche Ausweichen jener Knoten, welche sich in der Nähe der Widerlager befinden, wird somit verhindert.
- Die Belastung wird wie beim vorherigen Beispiel (5.1.2.2) abgestuft.

Da keine Angaben zur Bettung vorhanden sind, werden die seitlichen Lager durch unverschiebliche Auflager sowie durch Federlager mit drei verschiedenen Steifigkeiten modelliert. Es wird von einer "eher schlechten" ( $c = 20.000 \text{ kN/m}^3$ ) Bettungsziffer bis hin zu einer Bettungsziffer eines "besonders guten Baugrunds"  $(c = 150.000 \text{ kN/m}^3)$  variiert.

Die Federsteifigkeit  $f$  steht wie in Formel (5.11) ersichtlich im Zusammenhang mit der Auflagerfläche (e ⋅ b) und der Bettungsziffer c:

$$
f = c \cdot e \cdot b \tag{5.11}
$$

wobei

- *e* Auflagerlänge in m
- *b* Auflagerbreite (seitliche Abstände der Auflagerpunkte) in m

 $f$  Federsteifigkeit in kN/m<sup>2</sup>

 $c$  Bettungsziffer in  $kN/m<sup>3</sup>$ 

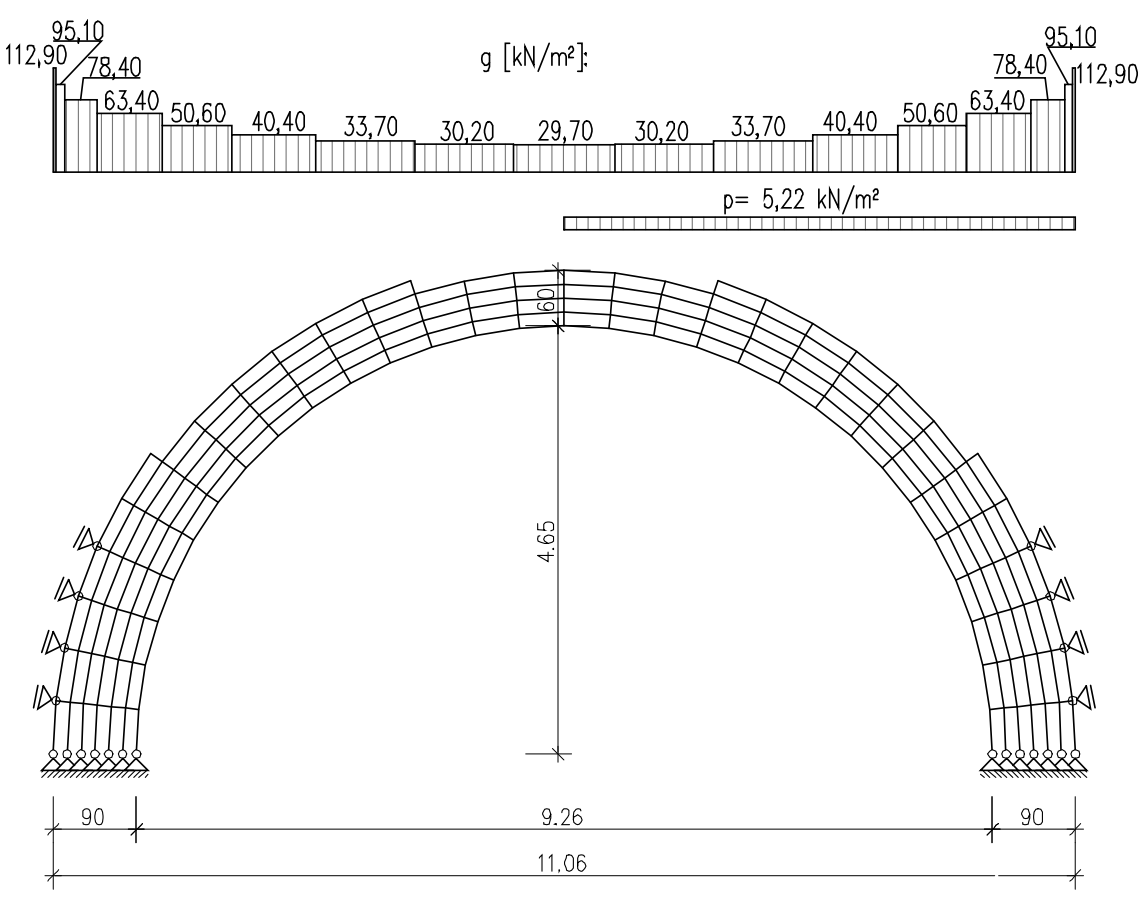

Abbildung 5.11: Statisches System des Stabwerkmodells

Mit dem Abstand der horizontalen Auflagerpunkte  $e$  und der Auflagerbreite  $b$  (gerechnet wird pro Laufmeter),

$$
e = 0.75 m
$$
  

$$
b = 1.00 m
$$

Tabelle 5.8: Verschiedene Bettungsziffern mit zugehörigen Federsteifigkeiten

errechnen sich die Federsteifigkeiten wie folgt zu:

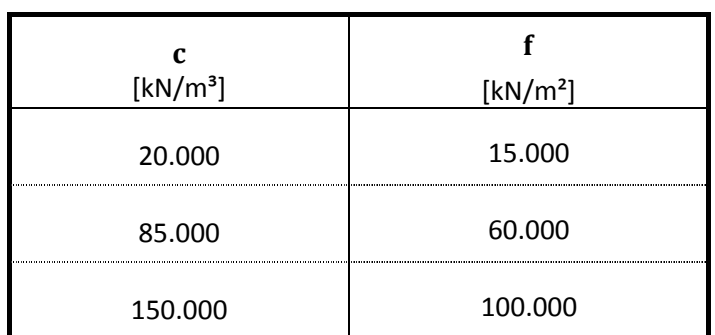

Die größte Normalkraft ergibt sich für den Fall mit der schlechtesten Bettungsziffer  $f = 15.000 \ kN/m^2$  im Scheitelbereich am äußeren Bogen auf der belasteten Seite zu (siehe Abbildung ANHANG A 0.7)

$$
N_{max} = -97.7 \, kN/lfm
$$

Unter Berücksichtigung des alten österreichischen Normalformat-Ziegel ( $h = 14 \, \text{cm}$ ) und einer Lagerfugenstärke von etwa  $d_F=1\; cm$  auf einen Laufmeter, ergibt sich

$$
A = 15 \times 100 = 1500 \text{ cm}^2
$$

erhält man die maximale Spannung des gesamten Systems:

$$
\sigma_{max} = \frac{N_{max}}{A} = -0.0653 \, kN/cm^2 \tag{5.12}
$$

Die maximale Spannung im Kämpferbereich errechnet sich ebenfalls aus dem Fall  $f = 15.000 \ kN/m^2$ mit:

$$
\sigma_{max} = -0.0621 \, kN/cm^2
$$

Tabelle 5.9: Vergleich der Ergebnisse der Variation der Federsteifigkeiten am linken Kämpfer

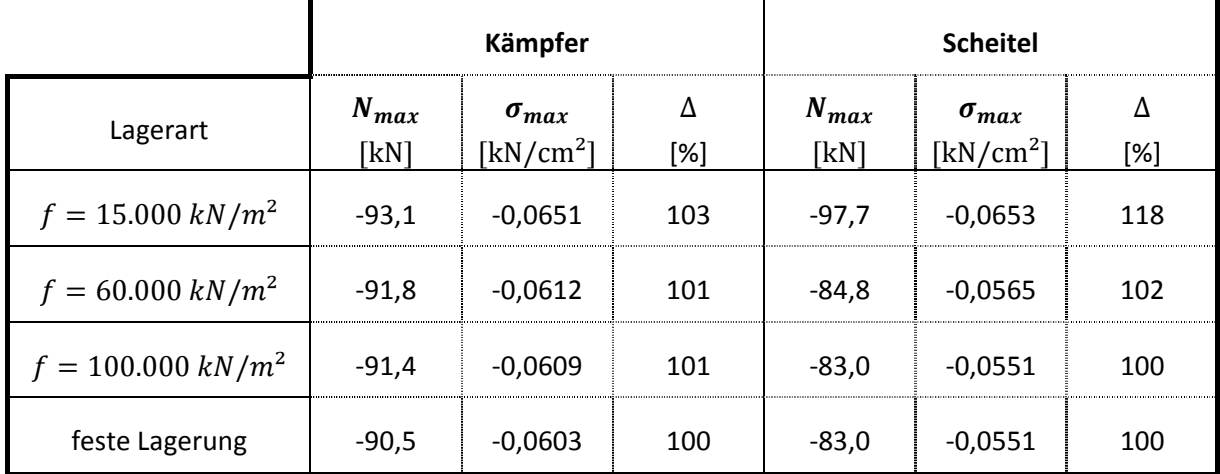

Wie in Tabelle 5.9 zu sehen ist, beträgt die größte Abweichung der maximalen Druckspannungen zufolge Variation der Lagerungen im Scheitel 18 %. Die maximale Druckspannung erhält man bei der Berechnung mit einer Federsteifigkeit  $f = 15.000 \, kN/m^2$ . Die dieser Berechnung zugrundeliegende Bettungsziffer  $c = 20.000 \ kN/m^3$  ist üblicherweise im Grundbau bei Böden mit einer großen Nachgiebigkeit vorzufinden. Das Verformungsbild für die Berechnung mit der Federsteifigkeit  $f =$  $15.000\ kN/m^2$  zeigt seitliches Ausweichen (siehe Abbildung ANHANG A 0.8). Aufgrund der Überschüttung und der angrenzenden Gewölbebögen der Stadtbahn ist dies jedoch nicht möglich (siehe Kapitel 5.1.2.3). Dieser Umstand liegt daran, dass die Bettungsziffer mit  $c = 20.000 \ kN/m^3$  zu niedrig gewählt wurde. Die Ergebnisse dieser Berechnung bleiben deshalb unberücksichtigt.

Realitätsnähere Bettungsziffern liefern Ergebnisse, die sehr gut mit der Berechnung mit einer starren Lagerung übereinstimmen, hier beträgt die Abweichung der maximalen Druckspannungen 2 %.

### **5.1.2.5 Berechnung als FE-Modell mit RFEM**

Die Struktur wird mithilfe eines Finite Elemente Modells generiert. Damit kann das Auftreten einer "klaffenden Fuge" untersucht werden und man erhält Vergleichswerte für das Stabwerkmodell. Die Berechnung erfolgt mit dem Programm Dlubal RFEM 5.02 nach Theorie I. Ordnung. Bei einem Rastermaß von ca. 10 x 10 cm ergeben sich für das Modell 737 Elemente. Das seitliche Ausweichen des Bogens (Schieben) wird analog dem Stabwerksmodell durch die Anordnung zusätzlicher seitlicher Halterungen verhindert. Die Belastung wird wie unter Kapitel 5.1.2.3 abgestuft. Die Steifigkeit der seitlichen Halterungen wird wieder variiert. Wie Kapitel 5.1.2.4 werden die seitlichen Lager durch unverschiebliche Auflager sowie durch Federlager mit drei verschiedenen Steifigkeiten modelliert. Die Federsteifigkeiten sind Tabelle 5.10 zu entnehmen.

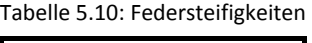

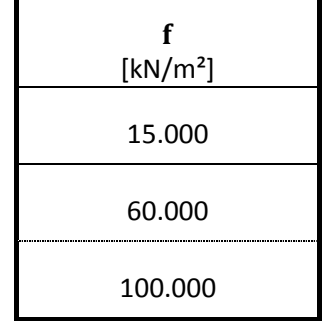

Die schlechteste Bettungsziffer ergibt die maximale Spannung (siehe Abbildung 5.12: in dunkelblau dargestellt) an der Oberseite des Gewölbescheitels zu

 $\sigma_{max} = -0.087 \, kN/cm^2$ .

und die maximale Durchbiegung mit

 $u_{max} = -5, 5, mm.$ 

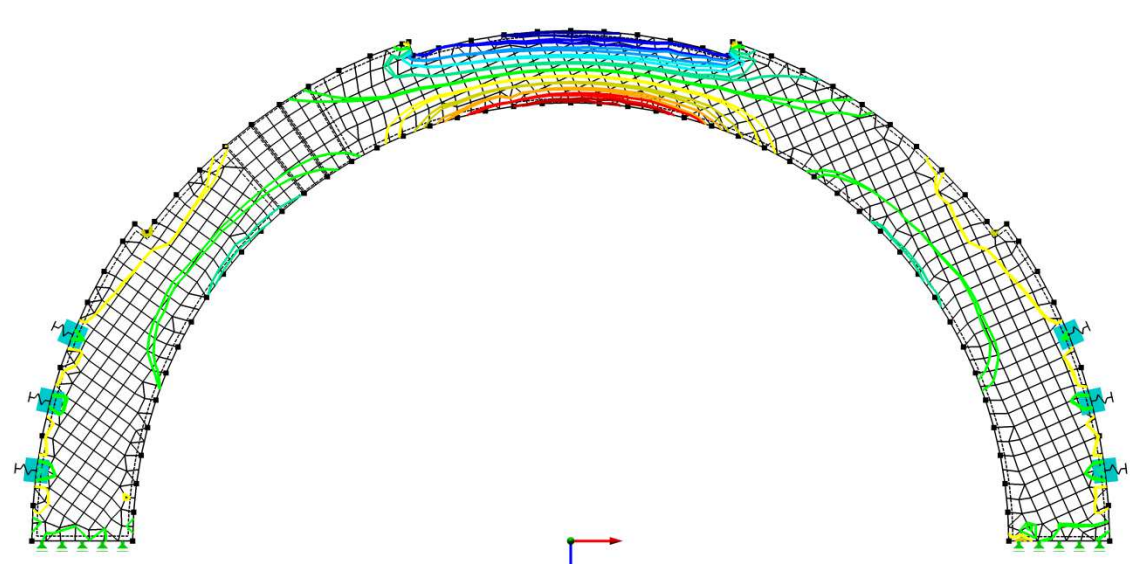

Abbildung 5.12: Spannungsverteilung FE-Modell bei  $f = 15.000 \, kN/m^2$ mit  $\sigma_{max} = -0.087 \, kN/cm^2$  im Scheitel

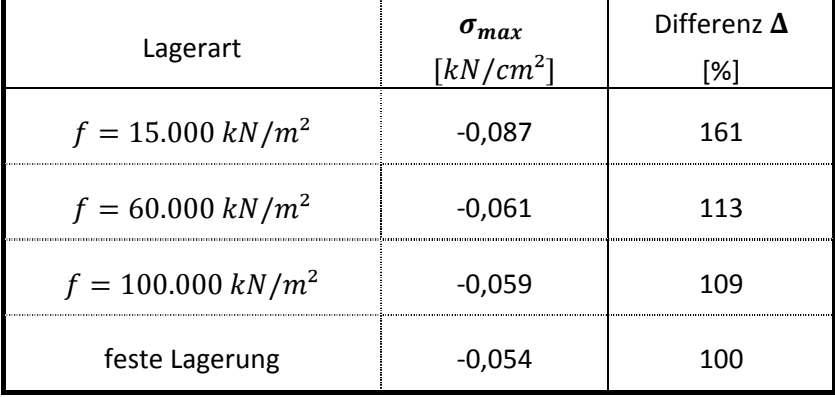

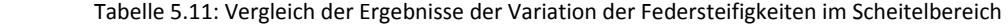

Wie im vorigen Beispiel liefert die Berechnung mit der kleinsten Federsteifigkeit  $f = 15.000 \ kN/m^2$ und somit der Bettungsziffer  $c = 20.000 \ kN/m^3$  die größte Abweichung. Die Differenz beträgt 61 %. Analog zu Kapitel 5.1.2.4 zeigt das Verformungsbild für die Berechnung mit dieser Federsteifigkeit seitliches Ausweichen. Aufgrund der Überschüttung und der angrenzenden Gewölbebögen der Stadtbahn ist dies jedoch nicht möglich. Dies liegt daran, dass die Bettungsziffer zu niedrig gewählt wurde. Die Ergebnisse der Berechnung der Federsteifigkeit  $f = 15.000 \ kN/m^2$  bleiben unberücksichtigt.

Die übrigen Bettungsziffern liefern Ergebnisse, die gut mit der Berechnung mit einer starren Lagerung übereinstimmen, hier beträgt die Abweichung der maximalen Druckspannungen 13 %.

### **5.1.2.6 Berechnung nach dem graphischen Stützlinienverfahren**

Es werden drei Stützlinien für drei verschiedene Lastfälle konstruiert:

- Lastfall Ständige Last
- Lastfall Volle Verkehrslast
- Lastfall Halbseitige Verkehrslast

Die Konstruktion der Stützlinien siehe ANHANG A, Seite 104 ff.

Diese Stützlinien werden übereinandergelegt um die ungünstigste zu ermitteln. Der für dieses Gewölbe ungünstigste Stützlinienverlauf ergibt sich aus dem Lastfall Halbseitige Verkehrslast. Die maximale Ausmitte  $e_{max}$  der Spannungsresultierenden beträgt 57  $\emph{cm}$  und liegt im Drittelspunkt auf der rechten belasteten Seite des Gewölbes (siehe Abbildung 5.13). Lediglich im oberen Bereich verläuft die Stützlinie im erweiterten Kernbereich, im restlichen Bereich weicht sie stark von der Gewölbeachse und der Kernfläche ab. In dem Lastfall "Volle Verkehrslast" und im Lastfall "Halbe Verkehrslast" wandert die Stützlinie sogar aus dem Querschnitt heraus, was Systemversagen bedeuten würde.

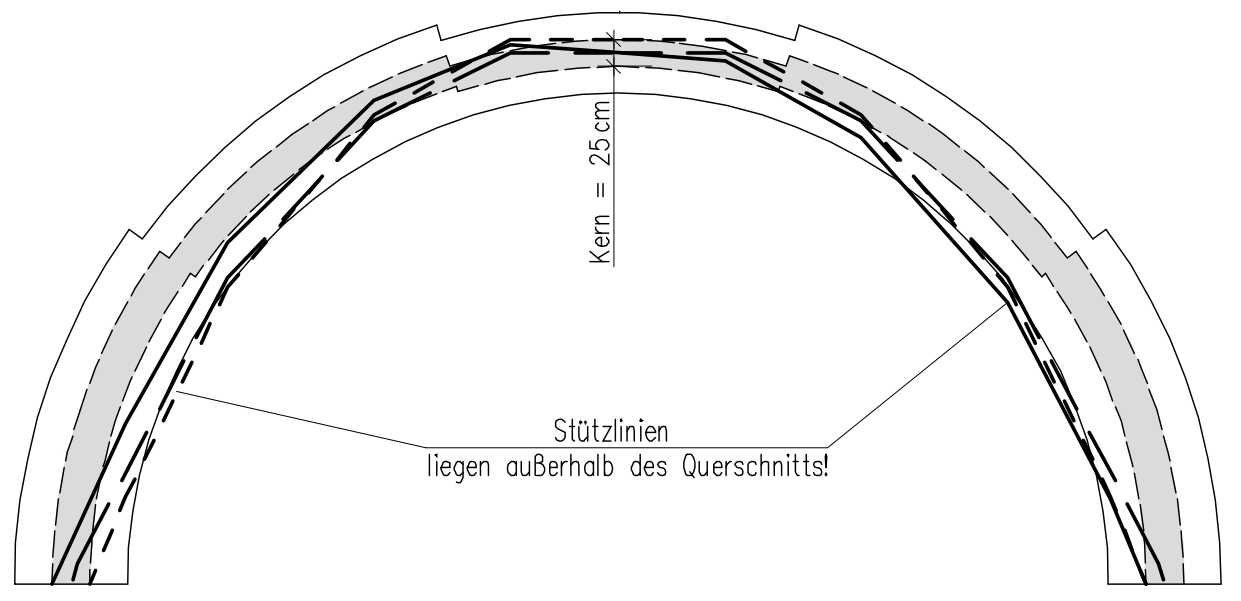

Abbildung 5.13: ungünstigste Stützlinien im Querschnitt

Für einen "runderen" Verlauf der Stützlinie werden die Lamellen verfeinert. Die Form wird runder, die Lage der Stützlinie bleibt nahezu unverändert. Eine Spannungsermittlung ist nur möglich, wenn sich die Stützlinie innerhalb des Querschnittes befindet. Deshalb kann nachfolgend keine Schnittgrößenermittlung durchgeführt werden.

Die graphische Methode bestätigt die Erkenntnisse aus den vorangegangenen Berechnungen: die Tragfähigkeit des Bogens ist nur im Falle der eingespannten Auflager gegeben (mehrfach statisch unbestimmte Systeme). Das Stützlinienverfahren besitzt nur für statisch bestimmte Systeme Geltung. Durch die Einspannung verändert sich die Lage der Stützlinie. Sie wandert an den kritischen Stellen in Richtung des Querschnittkerns.

# 5.1.3 Nachweisführung nach EN 1996-1

Es wird nachfolgend die charakteristische Druckfestigkeit von Mauerwerk  $f_k$  mit Formel (4.35) aus Kapitel 4.2.2 ermittelt. Die Konstanten K, α, β, sind aus dem nationalen Anhang des Eurocodes 6 [33] entnommen. Die Steindruckfestigkeit  $f_b$  wird mit 25,0  $N/mm^2$ (siehe Formel 2.1) angenommen. Der verwendete Mörtel wurde als Zementmörtel klassifiziert [7]. Somit ergibt sich  $f_k$  zu:

$$
K = 0.55
$$
  
\n
$$
f_b = 25.0 \text{ N/mm}^2
$$
  
\n
$$
f_m = 12.0 \text{ N/mm}^2
$$
  
\n
$$
\alpha = 0.65
$$

$$
\beta = 0.25
$$
  

$$
f_k = 8.30 \text{ N/mm}^2
$$

Mit der Wanddicke t, der Lastexzentrizität  $e_i$ , dem Abminderungsfaktor  $\Phi$  und dem Teilsicherheitsbeiwert γ $_{M}$  erhält man  $f_d$ :

$$
t = 1,05 m
$$
  
\n
$$
e_i = 0,35 m
$$
  
\n
$$
\Phi = 0,33
$$
  
\n
$$
\gamma_m = 2,20
$$
  
\n
$$
f_d = 0,38 kN/cm^2
$$

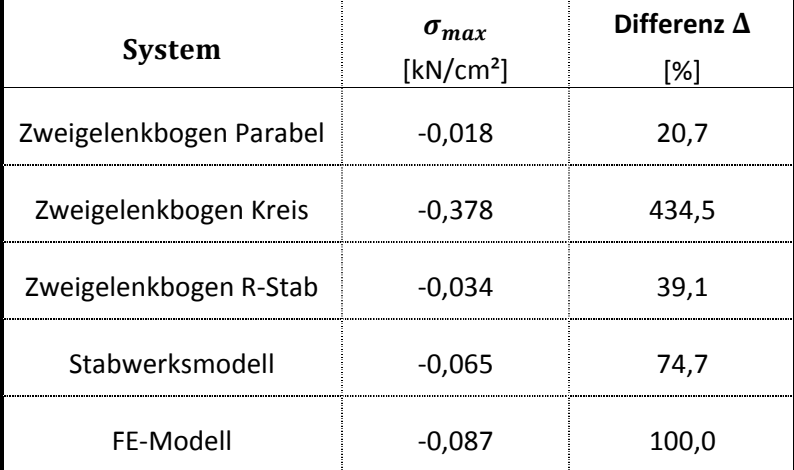

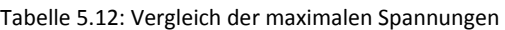

Sämtliche Spannungen liegen unter der Bemessungsdruckfestigkeit  $f_d = 0.38 kN/cm^2$  somit ist der Nachweis der Mauerwerksdruckfestigkeit nach Eurocode 6 erbracht.

$$
\sigma_{max, vorth} = -0.378 \, kN/cm^2 < f_d = 0.38 \, kN/cm^2 \, \dots \, \text{Nachweis} \, \text{erbracht!} \tag{5.13}
$$

#### 5.1.4 Gegenüberstellung

Der Gewölbebogen wurde nach mehreren Methoden nachgerechnet:

- Die Traglast beliebiger Bögen in einfacher Näherung nach Herzog
- Nachrechnung als Zweigelenkbogen mit Hilfe vorgegebener Formeln
- Nachrechnung als Zweigelenkbogen mit Dlubal RSTAB
- Nachrechnung als Stabwerksmodell mit Dlubal RSTAB
- Nachrechnung als Finite Elemente- Modell mit Dlubal RFEM
- Graphische Ermittlung der Stützlinie

Zu dem Ergebnis der Berechnung nach Herzog lässt sich nur sagen, dass der Nachweis der Tragfähigkeit erfüllt ist. Außerdem erhält man einen Wert für die Traglast. Bei der Berechnung als Zweigelenksbogen mit Hilfe vorgegebener Formeln lassen sich erste Aussagen hinsichtlich der auftretenden Druckspannungen machen. Geometrie des Bogens, Einspannwirkung der Auflager und Belastung sind jedoch nur rudimentär anzugeben. Diese Verfahren eignen sich daher für relativ einfache Fälle sowie für erste Abschätzungen. Bei der Berechnung als Zweigelenkbogen mit Dlubal RSTAB kann die Belastung wirklichkeitsgetreu nachgebildet werden. Das auftretende Verformungsbild zeigt ein seitliches Ausweichen des Bogens, das sich aufgrund der Überschüttung und der angrenzenden Gewölbebögen der Stadtbahn nicht möglich ist. Erst die Berechnung mit Hilfe des Stabwerkmodells, das im Rahmen dieser Arbeit entwickelt wurde, bei dem die Einspannwirkung am Auflager und die seitliche Halterung berücksichtigt wurden, zeigt ein zufriedenstellendes Verformungsbild. Das Finite Elemente- Modell liefert übereinstimmende Ergebnisse zu dem Stabwerkmodell. Die bei Stabwerkmodell und Finite Elemente- Modell durchgeführte Variation der Federsteifigkeiten der seitlichen Lagerung zeigt auf den ersten Blick große Unterschiede der maximial auftretenden Druckspannungen. Bei genauerer Betrachtung stellt man allerdings fest, dass sich diese Unterschiede nur bei zu gering gewählten Bettungsziffern einstellen. Bei diesen zu gering gewählten Bettungsziffern ergibt sich ein unrealistisches Verformungsbild mit seitlichem Ausweichen des Gewölbebogens. Die Berechnungen mit realistischen Bettungsziffern und Vergleich mit fester seitlicher Lagerung zeigen eine Abweichung von 13 % der maximalen Druckspannung.

In Tabelle 5.12 erfolgt eine Gegenüberstellung der maximalen Druckspannungen, wobei als Referenzmodell das Finite Elemente-Modell dient.

Als Vergleich zu den gerechneten Beispielen ist die Stützlinie graphisch ermittelt worden. Der ungünstigste Lastfall ergab eine Exzentrizität der Resultierenden von  $e = 57 \, \textit{cm}$ , womit sie außerhalb des Querschnitts liegen würde. Da Mauerwerk keine Zugkräfte übertragen kann, bedeutet ein Heraustreten der Resultierenden aus dem Querschnitt, Systemversagen. Bei dem graphischen Verfahren wurde von einem Dreigelenksbogen ausgegangen, also wie in den ersten Berechnungen von einer gelenkigen Lagerung. Eine Einspannung hätte zur Folge, dass die Stützlinie zur Gewölbeachse hinrücken würde. Somit ist mit diesem Verfahren keine Spannungsermittlung und damit kein Vergleich mit den anderen Ergebnissen möglich.

Die historische Bemessung für das gegenständliche Gewölbe ergab eine erforderliche Stärke von  $d_{erf} = 0.725$  m (siehe Kapitel 5.1.1). Die Nachweisführung der Mauerwerksdruckfestigkeit nach Eurocode 6 wurde für alle modernen Bemessungsmethoden erfüllt.

# 5.2 Gewölbedecke eines historischen Gebäudes

Das Gebäude befindet sich in der Wiener Innenstadt und wurde 1697 bis 1724 nach den Plänen von Johann Bernhard Fischer von Erlach erbaut. Das sogenannte "Winterpalais" sollte als Repräsentationsbau des Prinzen Eugen dienen. Als Präsident des Hofkriegsrates war es die Absicht des Bauherrn und des Architekten alle Besucher durch seine Architektur zu beeindrucken (Abbildung 5.14 und 5.15). Ursprünglich war geplant die Gebäudefront in sieben Fensterachsen zu gliedern. Durch weitere Grundstückszukäufe konnte die Front auf 17 Achsen erweitert werden. [38]

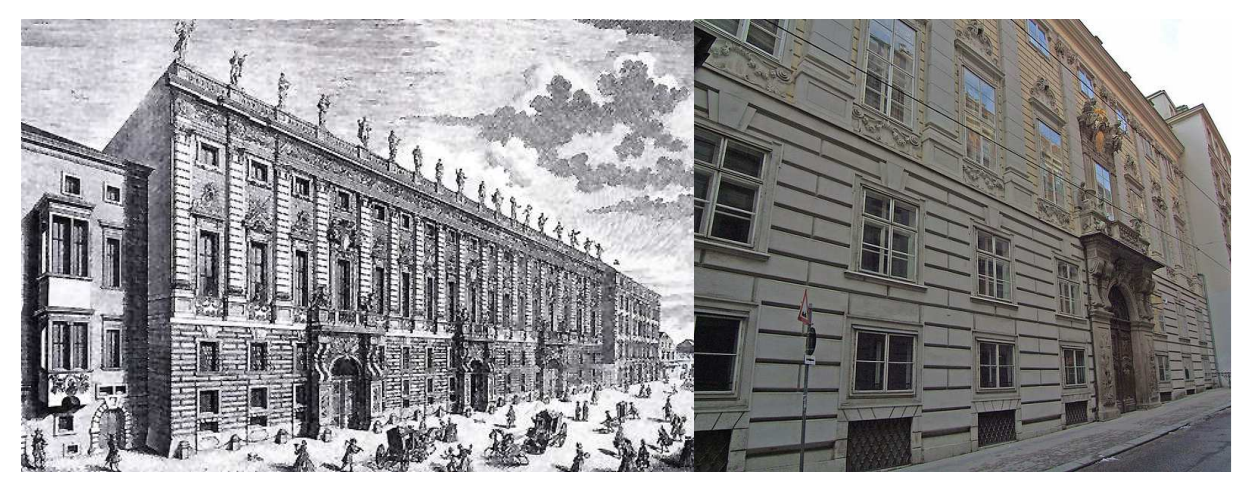

Abbildung 5.14: Das Gebäude um 1700 [37] Abbildung 5.15: Aktuelles Bild des Gebäudes [38]

Das für diese Arbeit maßgebende Gewölbe befindet sich zwischen den beiden Innenhöfen des Gebäudes im Erdgeschoss (siehe Abbildung 5.16).

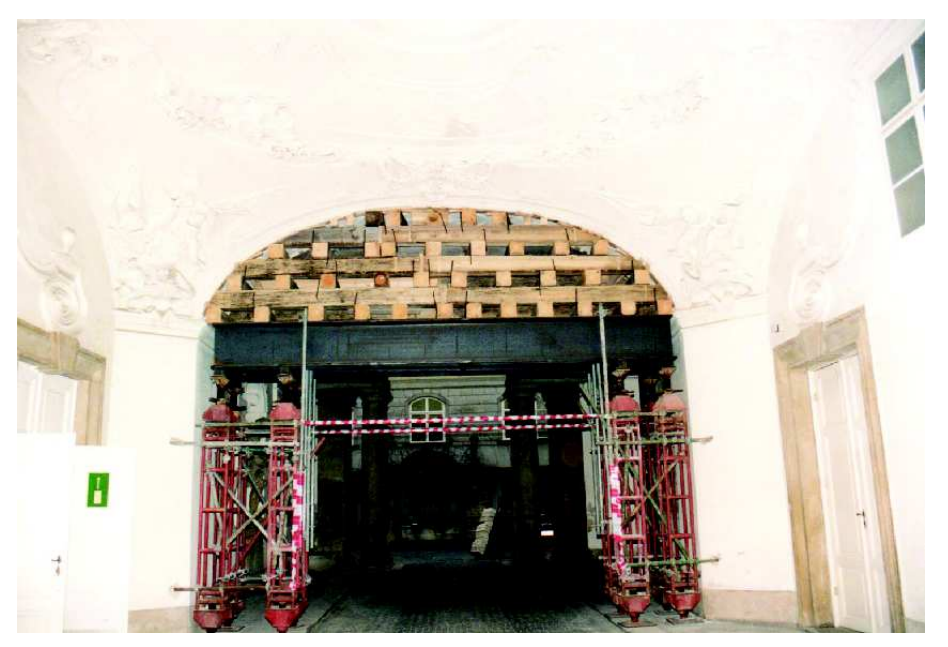

Abbildung 5.16: Ansicht Gewölbe in Hofdurchfahrt [34]

 $\overline{\phantom{0}}$ 

[37] (Krammer, et al., 2013)

<sup>[34] (</sup>Harrauer, 2002)

<sup>[38] (</sup>Erich Schmid:"Winterpalais des Prinzen Eugen",

http://wienwiki.wienerzeitung.at/WIENWIKI/Winterpalais\_des\_Prinzen\_Eugen, Stand: 02.01.2014)

Die später durchgeführten Umbauten hatten wie bei anderen historischen Gebäuden auch zur Folge, dass teilweise massive ungünstige Eingriffe in die Tragstruktur erfolgten. Im gegenständlichen Fall könnte dies der Grund gewesen sein, dass zu einem späteren Zeitpunkt (etwa 2002) ein teilweises Versagen der Gewölbetragwirkung eingetreten ist (Abbildung 5.17). Es kam offenbar zu einem Verlust der Bindekraft des Mörtels. Die Zugfestigkeit war nicht mehr vorhanden. Der Schaden wurde durch das Abplatzen des Verputzes an der Unterseite bemerkt. Als Sofortmaßnahme wurde eine Unterstellung des Gewölbes durchgeführt (Abbildung 5.16).

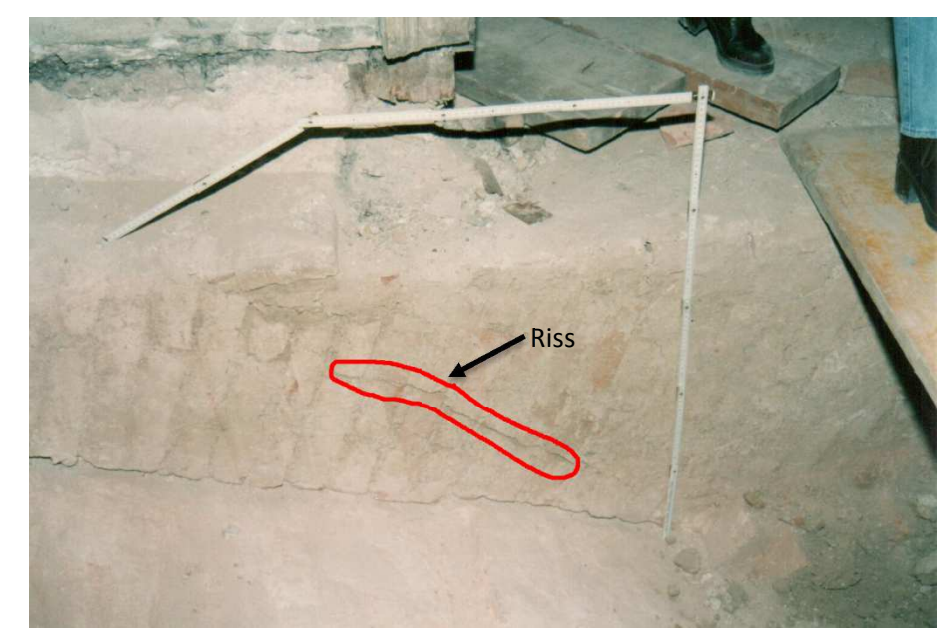

Abbildung 5.17: Riss im Gewölbe [34]

## 5.2.1 Historische Bemessung

Analog zu Kapitel 5.1.1 erfolgt die historische Bemessung für dieses Beispiel nach Erfahrungswerten aus Tabelle 3.2. Das gegenständliche Gewölbe weist eine lichte Weite von  $L = 8.82$  m auf. Daher ist in Tabelle 3.2 die vorletzte Zeile (Spannweite: 7 – 9 m) hierfür maßgebend:

>(2öC(1käh( " 2 ó~(b(äjb(

Die erforderliche Gewölbestärke beträgt unter Berücksichtigung des österreichischen Normalformat-Ziegelsteins (siehe Kapitel 2.5.1):

$$
Gewölbestärke: 2 \cdot 29 = 58 \, \text{cm} \tag{5.14}
$$

Da der Bogen eine Dicke von  $d_{\text{vor}h} = 60 \text{ cm}$  aufweist, sind die damaligen Richtlinien eingehalten.

$$
d_{\text{vorth}} = 0.60 \, \text{m} > d_{\text{erf}} = 0.58 \, \text{m} \rightarrow \text{Nachweis} \, \text{erbracht!} \tag{5.15}
$$

#### [34] (Harrauer, 2002)
## 5.2.2 Berechnung nach "Stand der Technik"

#### **Geometrie**

Bei dem Bogen handelt es sich um ein Kreissegment mit dem mittleren Radius  $R = 5.14$  m, welches von dem Winkel  $\alpha = 131^\circ$  eingeschlossen ist und einen Gewölbestich von  $f = 3.15$  m aufweist. Das Gewölbe ist durchgehend  $d = 60 \text{ cm}$  stark und die lichte Gewölbeweite beträgt  $L = 8.82 \text{ m}$ (Abbildung 5.18).

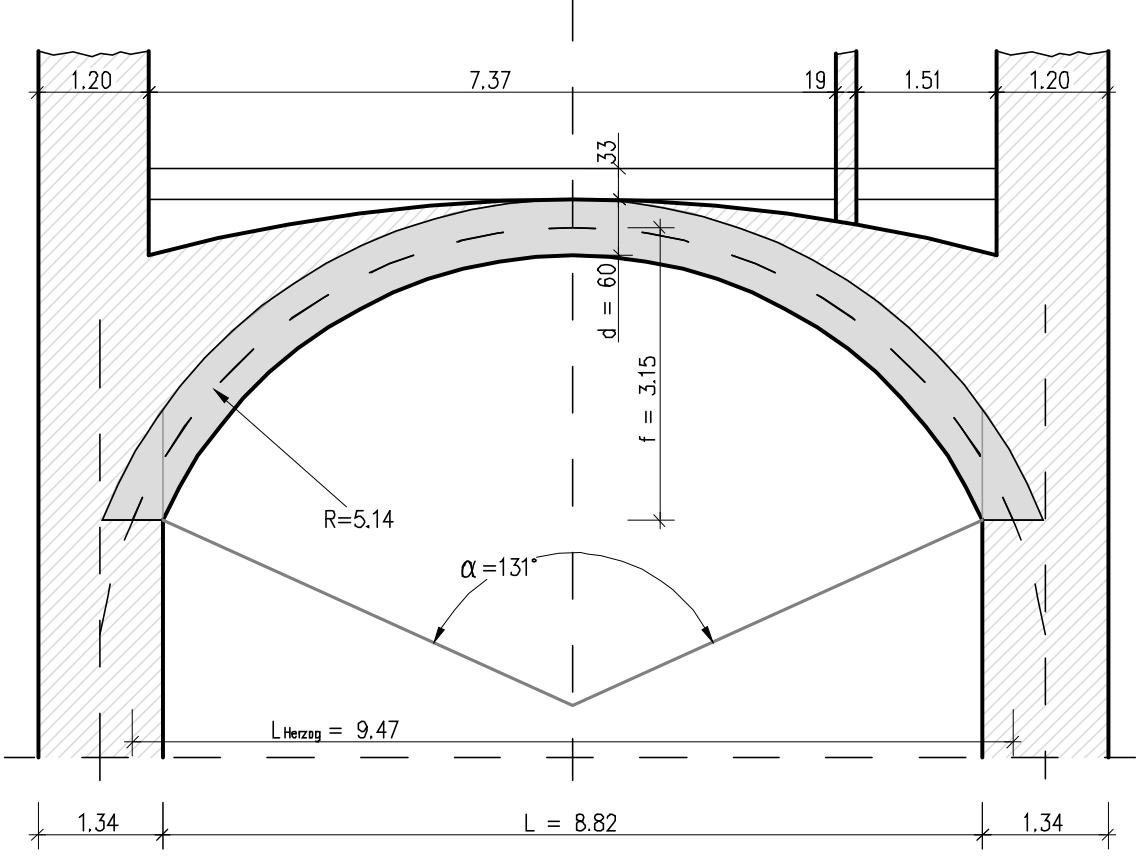

Abbildung 5.18: Geometrie Gewölbe Winterpalais Prinz Eugen

#### **Lastaufstellung**

Das gegenständliche Gewölbe besteht aus einem Ziegelgewölbe mit einer konstanten Dicke, welches an der Unterseite verputzt ist. Vom Gewölbescheitel aus wurde zu den Kämpfern hin eine stetig anwachsende Überschüttung eingebracht die an der stärksten Stelle eine Dicke von 190 cm aufweist. Auf der rechten Bogenhälfte steht eine gemauerte Zwischenwand mit einer Stärke von 22 cm inklusive Putz. Auf der Überschüttung befindet sich eine Beschüttung aus Bauschutt, welche an der dicksten Stelle 80 cm hoch ist. Als Fußboden gibt es einen 6 cm starken Holzfußboden. Das Gewölbe besitzt eine Breite von  $b = 3,50$  m.

| Eigenlasten:   |       |                                  |     |              |                      |        |       |
|----------------|-------|----------------------------------|-----|--------------|----------------------|--------|-------|
|                |       |                                  |     |              | [kN/m <sup>2</sup> ] | [kN/m] | [kN]  |
| 6              | cm    | Holzfußboden                     |     | $g =$        | 0,48                 |        |       |
| 40             | cm    | Beschüttung                      |     | $g =$        | 5,60                 |        |       |
| 85             | cm    | Gewölbezwickel (i.M.)            |     | $g =$        | 11,90                |        |       |
| 60             | cm    | Ziegelgewölbe                    |     | $g =$        | 11,10                |        |       |
| $\overline{2}$ | cm    | Verputz                          |     | $g =$        | 0,36                 |        |       |
| 233 cm         |       |                                  |     | $\Sigma$ g = | 29,44                |        |       |
|                |       | Einflussbreite [m]:              | 3,5 |              |                      | 103,04 |       |
| Nutzlasten:    |       |                                  |     |              |                      |        |       |
|                |       | Nutzlasten lt. B1991-1-1 [39]    |     | $q_k =$      | 2,00                 |        |       |
|                |       | Zwischenwandzuschlag             |     | $q_{zw} =$   | 1,00                 |        |       |
|                |       |                                  |     | $\Sigma$ q = | 3,00                 |        |       |
|                |       | Einflussbreite [m]:              | 3,5 |              |                      | 10,50  |       |
|                |       | Einzellast zufolge Zwischenwand: |     |              |                      |        |       |
|                | 15 cm | Ziegelmauerwerk                  |     | $g =$        | 2,85                 |        |       |
|                |       | Wandhöhe [m]: 3,8                |     |              |                      |        |       |
|                |       | Einflussbreite [m]:              | 3,5 |              |                      |        | 37,91 |

Tabelle 5.13: Lastaufstellung für das Gewölbe Winterpalais Prinz Eugen

#### **5.2.2.1 Berechnung nach Herzog**

Für die Berechnung der Traglast nach Herzog sind folgende Angaben nötig: die horizontale Länge des Gewölbebogens, gemessen von Achse zu Achse,  $L_{Herzoq} = 9,47 \ m$  (siehe Abbildung 5.18), der mittlere Radius des Bogens, der Gewölbestich  $f$ , sowie die Gewölbestärke im Stich  $d_f$ . Für die Berechnung nach Herzog wird die Breite auf einen Laufmeter gerechnet  $b = 1,0$  m. Des Weiteren benötigt wird das Eigengewicht  $g$ , dessen Wert aus Tabelle 5.14 entnommen wird.

$$
L_{Herzog} = 9,47 m
$$
  
\n
$$
R = 4,84 m
$$
  
\n
$$
f = 3,15 m
$$
  
\n
$$
d_F = 0,60 m
$$
  
\n
$$
g = 103,0 kN/m
$$

Mit den Formeln aus Kapitel 4.1.5 und oben stehenden Werten lässt sich  $p_q$ , analog zu Beispiel 5.1.2.1 wie folgt berechnen:

Durch Formel (4.30) erhält man die Neigung des Kämpfers  $\varphi_F$ :

$$
\sin \varphi_F = 0,367
$$
  
\n
$$
\varphi_F = 21,52^{\circ}
$$
  
\n
$$
\cos \varphi_F = 0,930
$$
\n(5.16)

<sup>[39] (</sup>Österreichisches Normungsinstitut, 2003)

einsetzen in Formel (4.25) ergibt die Horizontalkraft  $H$ :

$$
H = \left(136 + \frac{p_u}{2}\right) \cdot 3{,}56\tag{5.17}
$$

aus Formel (4.31) folgt die Normalkraft im Feld:

$$
N_F = 1.91 \cdot (p_u + 272) \tag{5.18}
$$

mit Formel (4.29) erhält man einen Ausdruck für das Feldmoment  $M_F$ :

$$
M_F = 0.788 \cdot p_u \tag{3.13}
$$

die Exzentrizität  $e_F$  ermittelt man folgendermaßen:

$$
e_F = \frac{0.412 \cdot p_u}{p_u + 272} \tag{5.20}
$$

die Spannung  $\sigma_F$  berechnet man mit Formel (4.34) wie folgt:

$$
\sigma_F = \frac{1,91 \cdot (p_u + 272)}{1,0 \cdot 0,60} \cdot \left(1 \pm \frac{6 \cdot \frac{0,412 \cdot p_u}{p_u + 272}}{0,60}\right) \tag{5.21}
$$

Die Gebrauchslast  $p_g$  erhält man durch Division der Nutzlast beim Bruch  $p_u$  durch den Sicherheitsfaktor  $\gamma = 3.5$   $[10]$ :

$$
p_g = \frac{p_u}{3.5} \tag{5.22}
$$

Die Festigkeit des Mauerwerks ist auch in diesem Beispiel unbekannt, daher wird wieder für drei verschiedene Festigkeitsfälle gerechnet:

$$
f_k = 2,50 \text{ N/mm}^2
$$
  

$$
f_k = 2,00 \text{ N/mm}^2
$$
  

$$
f_k = 1,50 \text{ N/mm}^2
$$

Damit errechnen sich die Gebrauchslasten  $p<sub>g</sub>$  zu:

Tabelle 5.14 – Verschiedene Mauerwerksdruckfestigkeiten mit zugehörigen Gebrauchslasten

| $f_k$ [kN/m <sup>2</sup> ] | $\bm{p}_{\bm{g}}$<br>[kN/m] |
|----------------------------|-----------------------------|
| 2,50                       | 85,71                       |
| 2,00                       | 59,46                       |
| 1,50                       | 32,35                       |

 $\overline{\phantom{0}}$ 

 $(5.19)$ 

<sup>[10] (</sup>Österreichisches Normungsinstitut, 2009)

wobei

 $f_k$  Mauerwerksdruckfestigkeit in kN/m<sup>2</sup>

 $p_q$  Gebrauchslast in kN/m

Die geringste Gebrauchslast ergibt sich aus der schlechtesten Mauerwerksdruckfestigkeit  $f_k = 1.50 N/mm^2$  somit zu  $\boldsymbol{p}_{g,min} = 32.35 \; \boldsymbol{kN/m}.$  Bei einer gegebenen Nutzlast  $p_{\text{ist}} = 10,50 \, kN/m$  (aus Tabelle 5.14) ist auch in diesem Beispiel, die Nachweisführung nach Herzog erfüllt.

## $p_{g,min} = 38,74 \ kN/m > p_{ist} = 10,50 \ kN/m$  ... Nachweis erbracht! (5.23)

#### **5.2.2.2 Berechnung als Zweigelenkbogen mit Hilfe vorgegebener Formeln**

Wie im vorherigen Beispiel (Punkt 5.1.2.2) ist in diesem Fall das Tragsystem ein Zweigelenkbogen, der mit Hilfe vorgegebener Formeln, welche aus dem Buch "Bautabellen" von Krapfenbauer aus 2013, Seite 130 ff. [36] entnommen sind, auf zwei Arten berechnet wird: als Parabelbogen und als Kreisbogen. Für beide Bogenarten wird wieder je einmal mit voller Belastung durch die Nutzlast und einmal mit halbseitiger Belastung der Nutzlast gerechnet (Abbildung 5.19 und Abbildung 5.20). Da bei dieser Methode die veränderlichen ständigen Lasten, die sich aus dem Gewölbezwickel ergeben, nicht erfasst werden können, wird mit einem Mittelwert für die ständige Last  $g = 103.0 \, kN/m$  (aus Tabelle 5.14) gerechnet.

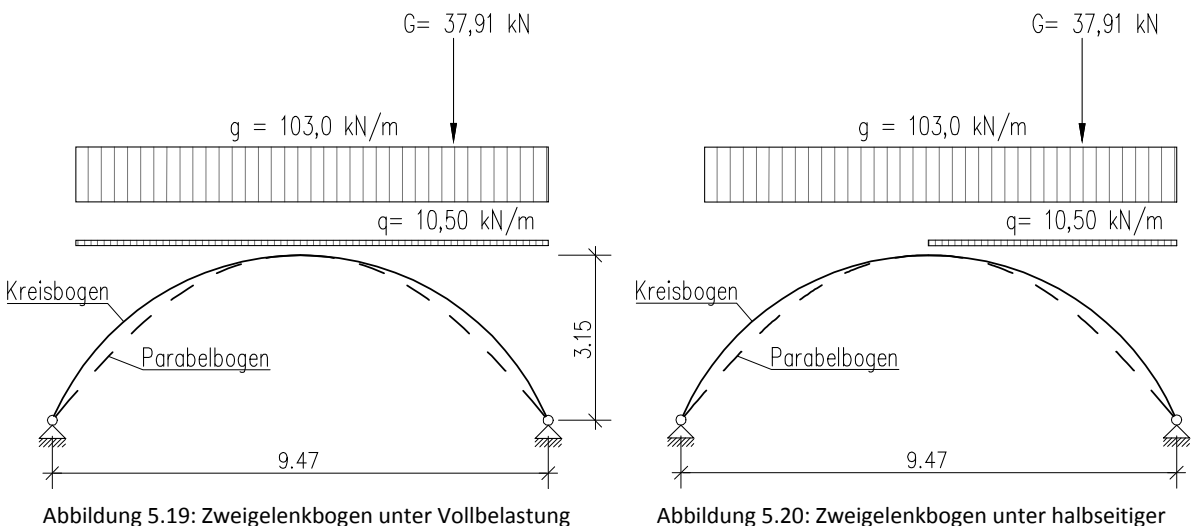

Belastung

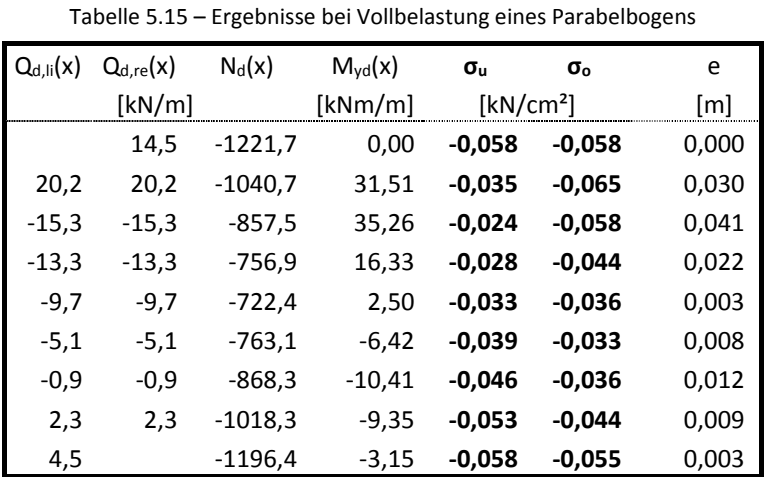

Bei Vollbelastung eines Parabelbogens errechnen sich die Schnittgrößen und die Druckspannungen zu:

Bei voller Belastung errechnet sich die maximale Spannung  $\sigma_{max}$  auf der Seite der Zwischenwand an der Oberseite zu:

 $\sigma_{max,Parallel} = -0,065 \, kN/cm^2.$ 

Die größte Ausmitte  $e_{max}$  ergibt sich ebenfalls auf der Seite der Zwischenwand zu:

$$
e_{max,Parallel} = 0,041 m.
$$

Wird der Parabelbogen halbseitig belastet, ergeben sich folgende Werte:

Tabelle 5.16 – Ergebnisse bei halbseitiger Belastung eines Parabelbogens

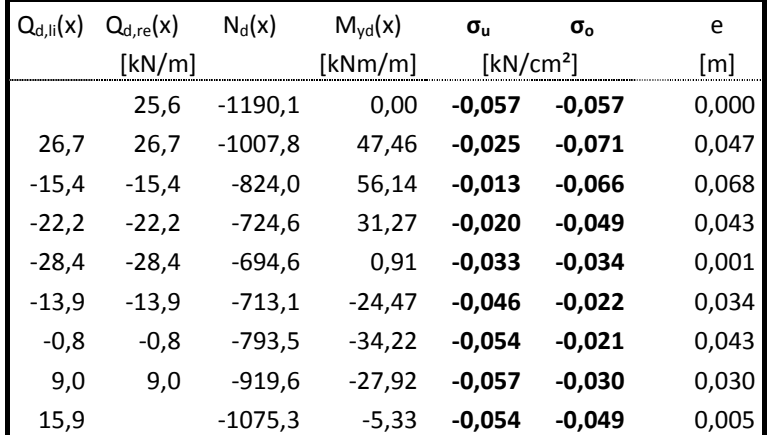

Bei halbseitiger Belastung ergibt sich die maximale Spannung  $\sigma_{max}$  auf der Seite der Zwischenwand an der Oberseite zu:

 $\sigma_{max,Parallel} = -0.071 \, kN/cm^2$ .

Die größte Ausmitte  $e_{max}$ stellt sich ebenfalls auf der Seite der Zwischenwand ein mit:

 $e_{max, Parabel} = 0,068 m$ .

Im nächsten Schritt wird die Bogenform als Kreis angenommen. Unter Vollbelastung ergeben sich folgende Werte:

| $Q_{d,li}(x)$ | $Q_{d,re}(x)$<br>[kN/m] | $N_d(x)$ | $M_{vd}(x)$<br>[kNm/m] | $\sigma_{\rm u}$<br>[kN/cm <sup>2</sup> ] | $\sigma_{0}$ | e<br>[m] |
|---------------|-------------------------|----------|------------------------|-------------------------------------------|--------------|----------|
|               | -221,7                  | $-932,5$ | 0,00                   | $-0,155$                                  | $-0,155$     | 0,000    |
| 36,2          | 36,2                    | $-816,8$ | $-193,85$              | $-0,459$                                  | 0,187        | 0,237    |
| 56,1          | 56,1                    | $-665,7$ | $-126,62$              | $-0,322$                                  | 0,100        | 0,190    |
| 38,6          | 38,6                    | $-589,6$ | $-66,80$               | $-0,210$                                  | 0,013        | 0,113    |
| $-9,7$        | $-9,7$                  | $-564,8$ | -49,58                 | $-0,177$                                  | $-0,011$     | 0,088    |
| $-57,5$       | $-57,5$                 | $-594,0$ | $-89,67$               | $-0,248$                                  | 0,050        | 0,151    |
| -73,4         | $-73,4$                 | $-674,6$ | $-172,34$              | $-0,400$                                  | 0,175        | 0,255    |
| $-13,3$       | $-13,3$                 | -794,8   | $-235,46$              | $-0,525$                                  | 0,260        | 0,296    |
| 233,9         |                         | $-903,3$ | $-4.85$                | $-0,159$                                  | $-0.142$     | 0,005    |

Tabelle 5.17 – Ergebnisse bei Vollbelastung eines Kreisbogens

Bei Vollbelastung errechnet sich die maximale Spannung  $\sigma_{max}$  auf der Unterseite zu:

$$
\sigma_{max,Kreis} = -0.525 \, kN/cm
$$

Die größte Ausmitte  $e_{max}$  ergibt sich ebenfalls auf dieser Seite zu:

 $e_{max,Kreis} = 0,296 \, m.$ 

Dies bedeutet, dass die Spannungsresultierende außerhalb der Kernfläche liegt:

$$
e_{Kern} \leq \frac{d}{6} = 0.1 \, m < e_{max} = 0.296 \, m.
$$

Bei halbseitiger Belastung errechnen sich die Schnittgrößen und die Spannungen wie folgt zu:

| $Q_{d,li}(x)$ | $Q_{d,re}(x)$ | $N_d(x)$ | $M_{\text{vd}}(x)$ | $\sigma_{\rm u}$      | $\sigma_{\alpha}$ | e     |
|---------------|---------------|----------|--------------------|-----------------------|-------------------|-------|
|               | [kN/m]        |          | [kNm/m]            | [kN/cm <sup>2</sup> ] |                   | [m]   |
|               | $-203,2$      | $-904,5$ | 0,00               | $-0,151$              | $-0,151$          | 0,000 |
| 42,0          | 42,0          | $-783,8$ | $-168,44$          | $-0,411$              | 0,150             | 0,215 |
| 52.4          | 52.4          | $-632,3$ | $-99,66$           | $-0,271$              | 0.061             | 0,158 |
| 26.9          | 26.9          | $-558,1$ | -49,57             | $-0,176$              | $-0,010$          | 0,089 |
| $-28.4$       | $-28,4$       | $-536.9$ | $-50.44$           | $-0,174$              | $-0,005$          | 0,094 |
| $-64.0$       | $-64.0$       | $-549,7$ | $-105,46$          | $-0,267$              | 0.084             | 0,192 |
| $-69,7$       | $-69,7$       | $-606,9$ | $-189,85$          | $-0,418$              | 0,215             | 0,313 |
| $-5.7$        | $-5,7$        | $-697,3$ | $-244,71$          | $-0,524$              | 0.292             | 0,351 |
| 229.8         |               | $-772.1$ | $-10.38$           | $-0.146$              | $-0.111$          | 0.013 |

Tabelle 5.18 – Ergebnisse bei halbseitiger Belastung eines Kreisbogens

Bei Vollbelastung errechnet sich die maximale Spannung  $\sigma_{max}$  auf der Unterseite der Zwischenwand gegenüberliegenden Seite zu:

$$
\sigma_{max,Kreis} = -0.524 \; kN/cm^2.
$$

Die größte Ausmitte  $e_{max}$  ergibt sich ebenfalls auf dieser Seite zu:

$$
e_{max,Kreis}=0,351\ m
$$

Die Spannungsresultierende liegt demnach außerhalb der Kernfläche und außerhalb des Querschnitts:

$$
e_{Kern} \leq \frac{d}{6} = 0.1 \, m < e_{max} = 0.351 \, m
$$
\n $e_{Querschnitt} \leq \frac{d}{2} = 0.3 \, m < e_{max} = 0.351 \, m.$ 

Der Vergleich der beiden Bogenformen zeigt, wie im Beispiel davor, die wesentlich geringeren Momente und Spannungen für die parabelförmigen Bögen. Die Angriffspunkte der Resultierenden des Parabelbogens liegen allesamt in der Kernfläche, die Spannungswerte des Kreisbogens erreichen annähernd den 10-fachen Wert der Spannungswerte des Parabelbogens. Die größte Spannung tritt am Kreisbogen mit

$$
\sigma_{max,Kreis} = -0.525 \frac{kN}{cm^2}
$$

auf. Diese liegt, wie der Maximalwert des Parabelbogens im Drittelspunkt. Die Berechnungen des Kreisbogens ergeben, dass bei Vollbelastung sowie auch bei halbseitiger Belastung in den Drittelspunkten die Resultierende außerhalb des Kerns liegt.

$$
e > \frac{d}{6} = 0.1 m \rightarrow Resultierende liegt nicht im Kern!
$$

Die Zugspannung im Mauerwerk überschreitet die Zugfestigkeit senkrecht zur Lagerfuge und es entstehen klaffende Fugen. Der Querschnitt "klafft" auf, in diesem gerissenen Bereich können keine Kräfte mehr übertragen werden.

Teilweise überschreiten die Ausmitten die Werte für den erweiterten Kern

$$
e > \frac{d}{3} = 0.2 m,
$$

sowie in zwei Fällen die Spannungsresultierenden sogar außerhalb des Querschnitts liegen

$$
e > \frac{d}{2} = 0.3 \, m \rightarrow Resultierende liegt au\&erhalb des Querschnittsl
$$

was für ein gemauertes Gewölbe Systemversagen bedeuten würde.

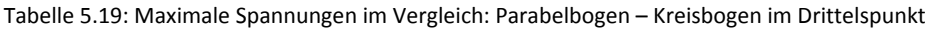

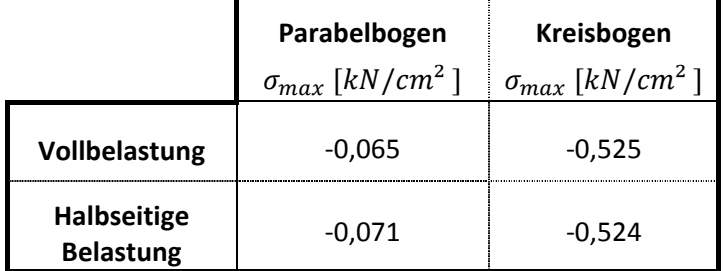

Wie im vorigen Beispiel zeigt sich, dass im Vergleich Kreisbogen – Parabelbogen, der Parabelbogen durch seine optimale Form, sehr geringe Momente aufweist. Im Lastfall Volllast treten deshalb kleine Momente auf, da die Parabel durch neun Punkte angenähert ist. Die Stabachse zwischen zwei benachbarten Punkten ist linear. Durch diese geringe Abweichung entstehen die vorhin erwähnten Momente, die bei halbseitiger Belastung deutlich größer ausfallen.

Die günstigeren Ergebnisse der Modellierung des Zweigelenkbogens als Parabel ergeben sich daraus, dass das Berechnungsverfahren nur abschnittsweise gleichmäßig verteilte Belastung zulässt. Für gleichmäßige verteilte Belastung stellt sich die Stützlinie in Form einer quadratischen Parabel ein (siehe Kapitel 4.1.1.4). Die tatsächliche Belastung ist jedoch nicht gleichmäßig verteilt ist, sondern nimmt von den Kämpfern zum Scheitel ab.

Wie im Beispiel in Kapitel 5.1.1.2 sind die sich einstellenden Ergebnisse kritisch zu betrachten. Die Belastung wurde nicht abgestuft, sondern konstant angenommen. Ebenfalls wurde die Einspannwirkung nicht berücksichtigt.

Für weitere Berechnungen wird die Belastung wirklichkeitsnaher berücksichtigt aufgebracht. Als statisches System kommt weiterhin der einfach statisch unbestimmte Zweigelenkbogen zum Einsatz.

#### **5.2.2.3 Berechnung als Zweigelenkbogen mit Dlubal RSTAB**

Die Berechnung erfolgt wieder mit dem Programm Dlubal RSTAB 8.01. Die Struktur wird als ebenes Stabwerk bestehend aus 22 geraden Stäben definiert, welche an ihren Knotenpunkten biegesteif miteinander verbunden sind (Abbildungen siehe Kapitel ANHANG 6A 2.1). Der Vorteil ist durch die einfache Festlegung des statischen Systems gegeben (einfach statisch unbestimmter Zweigelenkbogen). Wie im Beispiel 5.1.2.3 wird die Belastung wirklichkeitsnah erfasst, sie nimmt von den Endfeldern zur Mittelachse ab, was in Realität durch die stetig anwachsende Überschüttung gegeben ist. Weiters können mit dieser Berechnungsmethode halbseitige Nutzlasten bzw. Einzellasten erfasst werden. Die Berechnung erfolgt wieder nach Theorie 1. Ordnung.

Der Normalkraftverlauf errechnet sich wie folgt zu (Abbildung 5.21):

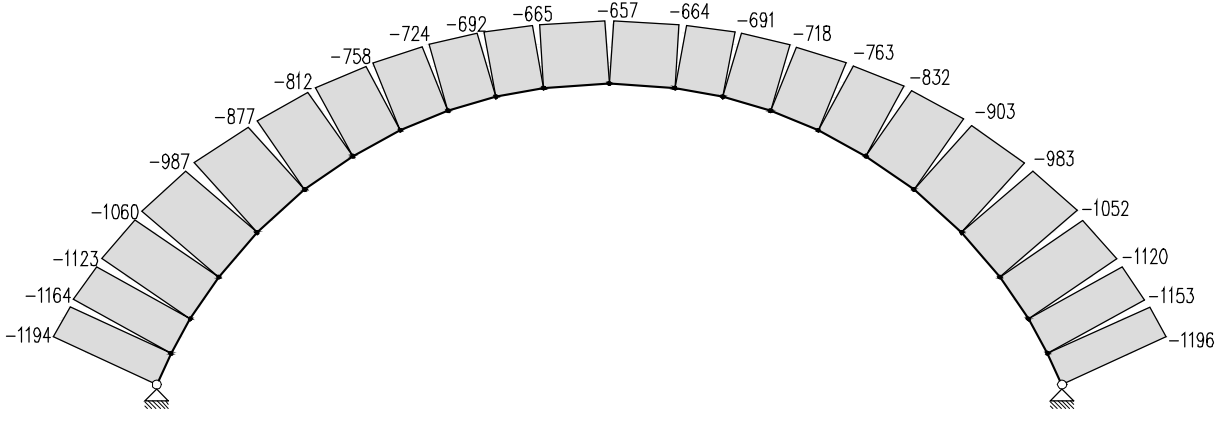

Abbildung 5.21: Normalkraftverlauf Zweigelenkbogen [kN]

Aus der maximalen Normalkraft

$$
N_{max} = -1196 \text{ kN}
$$

und der Querschnittshöhe  $d = 0.60 \ m$  sowie der Breite des Gewölbes  $b = 3.50 \ m$  ergibt sich die Querschnittsfläche

$$
A=21.000\;cm^2
$$

errechnet sich die maximale Spannung zu:

$$
\sigma_{max} = -0.0570 \text{ kN/cm}^2.
$$

In Abbildung 5.22 ist die Verformung dargestellt. Es zeigt, seitliches Ausweichen des Gewölbebogens. Das Verformungsverhalten entspricht jedoch nicht der Realität, da dies aufgrund der Überschüttung nicht möglich ist. Die maximale Verformung tritt im Scheitel auf (Abbildung 5.22) und beträgt:

$$
u_{max} = 0, 11 \, mm.
$$

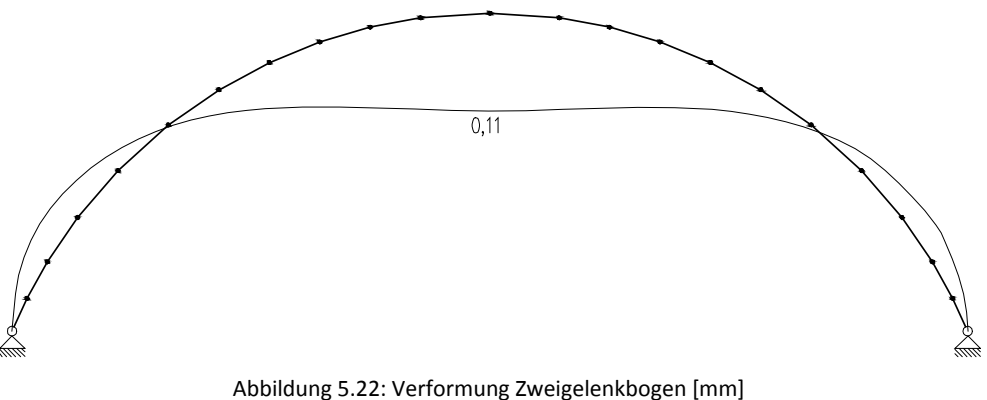

Die sich einstellenden Ergebnisse sind aufgrund des seitlichen Ausweichens nicht zufriedenstellend. Für eine wirklichkeitsnähere Betrachtung werden folgende Punkte angepasst:

- Aktivierung der Überschüttung als stützende Kraft infolge seitlichen Ausweichens. Für die nachfolgende Berechnungen in Kapitel 5.2.2.4 werden deshalb seitliche Lager eingebracht.
- In Rechnung stellen einer Einspannwirkung im Auflager

## **5.2.2.4 Berechnung als Stabwerkmodell mit Dlubal RSTAB**

Das gewählte Stabwerkmodell besteht aus fünf Bögen mit jeweils 22 Stäben. Ein Stab hat eine Länge von ca.  $l = 0.50$  m. Bei der Modellierung des Systems soll eine Bogenachse die Achse einer Ziegelschaar darstellen. Eine Stabachse des Bogens entspricht somit einer 15 cm dicken Ziegelschaar. Es entsteht ein Raster von ca. 50 x 15 cm. Wie im Beispiel davor sind die randnahen Stäbe als reine Druckstäbe festgelegt, sowie das seitliche Ausweichen durch zusätzliche Lager verhindert wird. Da ebenfalls keine Bettungsangaben vorhanden sind, werden die Bettungsziffern des vorangegangenen Beispiels übernommen (Tabelle 5.21).

Mit Formel (5.11) und den Werten für Abstand der horizontalen Auflagerpunkte  $e$  sowie der Auflagerbreite  $b$ ,

$$
e = 0.57 m
$$

$$
b = 3.50 m
$$

sowie den Werten für die Bettungsziffer aus Tabelle 5.20, errechnen sich die Federsteifigkeiten wie folgt zu:

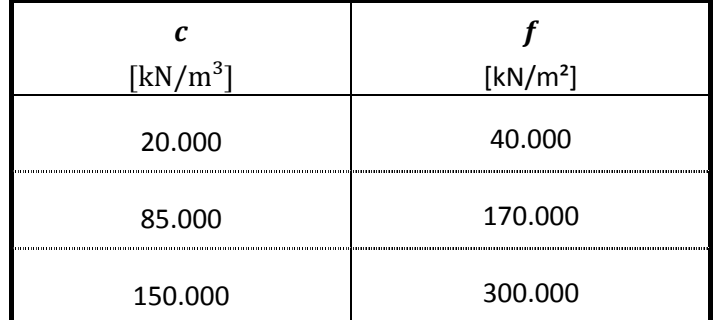

Tabelle 5.20: Verschiedene Bettungsziffern mit zugehörigen Federsteifigkeiten

Die größte Normalkraft ergibt sich für den Fall mit der schlechtesten Bettungsziffer  $f =$ 40.000  $kN/m^2$  im Drittelspunkt am inneren Bögen zu:

$$
N_{max} = -502.2 \; kN
$$

Unter Berücksichtigung der Höhe des alten österreichischen Normalformat – Ziegelsteins auf die gesamte Gewölbebreite  $b = 3.50 \ m$  berechnet sich die Fläche zu:

$$
A=5250\ cm^2
$$

Und man erhält die maximale Druckspannung des gesamten Systems:

$$
\sigma_{max} = \frac{N}{A} = -0.0957 \text{ kN/cm}^2
$$

Die maximale Druckspannungen im Kämpferbereich und im Scheitelbereich errechnen sich aus der Berechnung mit fester Lagerung zu:

$$
\sigma_{max,K\ddot{a}mpfer}=-0.0703~kN/cm^2
$$

Die größte Verformung

 $u_{max} = 0, 24$  mm ergibt sich aus der Lagerung  $f = 40.000 \, kN/m^2$  (Abbildung 5.23).

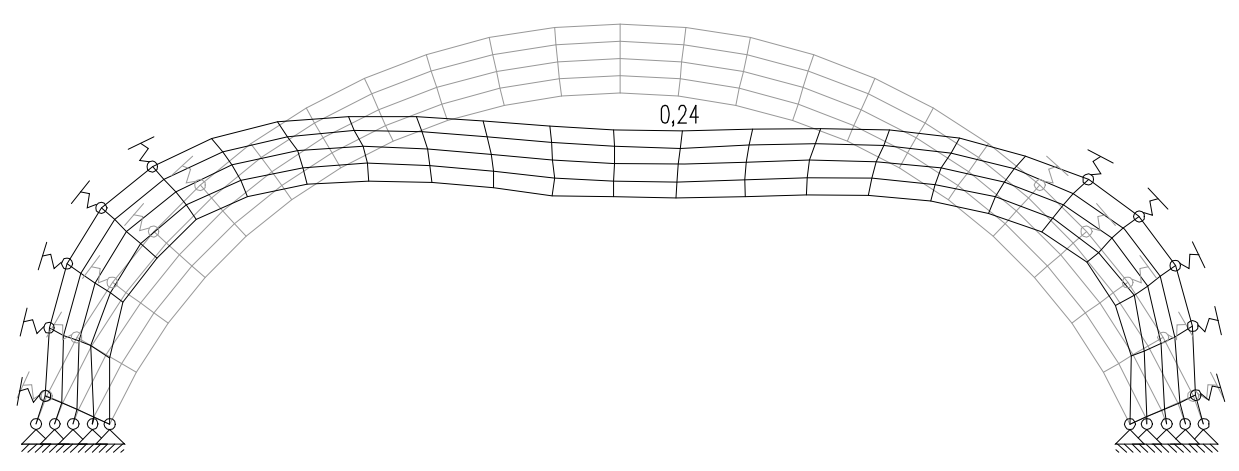

Abbildung 5.23: Verformung Stabwerkmodell für  $f = 15.000 \, kN/m^2$  [mm]

In Tabelle 5.21 sind die Ergebnisse des Stabwerkmodells zusammengefasst:

|                         | <b>Drittelspunkt</b> |                                         |          | <b>Scheitel</b>   |                                         |          |
|-------------------------|----------------------|-----------------------------------------|----------|-------------------|-----------------------------------------|----------|
| Lagerart                | $N_{max}$<br>[kN]    | $\sigma_{max}$<br>[kN/cm <sup>2</sup> ] | Δ<br>[%] | $N_{max}$<br>[kN] | $\sigma_{max}$<br>[kN/cm <sup>2</sup> ] | Δ<br>[%] |
| $f = 40.000 \, kN/m^2$  | $-502,2$             | $-0,0957$                               | 103      | $-209,4$          | $-0.0400$                               | 118      |
| $f = 170.000 \, kN/m^2$ | -471.3               | $-0.0898$                               | 101      | $-202.9$          | $-0,0386$                               | 102      |
| $f = 300.000 \, kN/m^2$ | $-452.0$             | $-0,0861$                               | 101      | $-197.3$          | $-0,0376$                               | 100      |
| feste Lagerung          | $-361.1$             | $-0.0688$                               | 100      | $-168.6$          | $-0,0321$                               | 100      |

Tabelle 5.21: Vergleich der Ergebnisse der Variation der Federsteifigkeiten auf der linken inneren Bogenhälfte im Drittelspunkt und im Scheitel

Die Ergebnisse verdeutlichen, dass der flache Bogen seitliche Bettungen mit jeglichen Federelementen ausschließt. Es erscheint hier bloß der Ansatz eines statischen Systems mit fester seitlicher Lagerung, wie in Abbildung ANHANG A 0.42 ersichtlich, als einziges realitätsnah zu sein. Das seitliche Ausweichen wie in den Abbildung 5.23 dargestellt ist nicht möglich weil das Bestandsmauerwerk dies verhindert.

## **5.2.2.5 Berechnung als Finite Elemente Modell mit Dlubal RFEM**

Zum Vergleich mit vorherigem Beispiel wird ein Finite Elemente Modell generiert. Die Berechnung erfolgt mit dem Programm Dlubal RFEM 5.02 nach Theorie I. Ordnung. Bei einem Rastermaß von 10 x 10 cm ergeben sich für das Modell 568 Elemente. Das seitliche Ausweichen des Bogens (Schieben) wird analog dem Stabwerksmodell durch die Anordnung zusätzlicher seitlicher Halterungen verhindert. Die Belastung wird wie im Beispiel 5.2.2.4 abgestuft. Es wird wieder der Vergleich gerechnet feste Lager gegenüber Federlager mit verschiedenen Federsteifigkeiten (Tabelle 5.20).

Die schlechteste Bettungsziffer ergibt die maximale Spannung (siehe Abbildung 5.24: dunkelblau dargestellt) auf der Außenseite des Gewölbes im Scheitel mit

$$
\sigma_{max} = -0.182 \; kN/cm^2
$$

und die maximale Durchbiegung mit

$$
u_{max}=6,2 \; mm.
$$

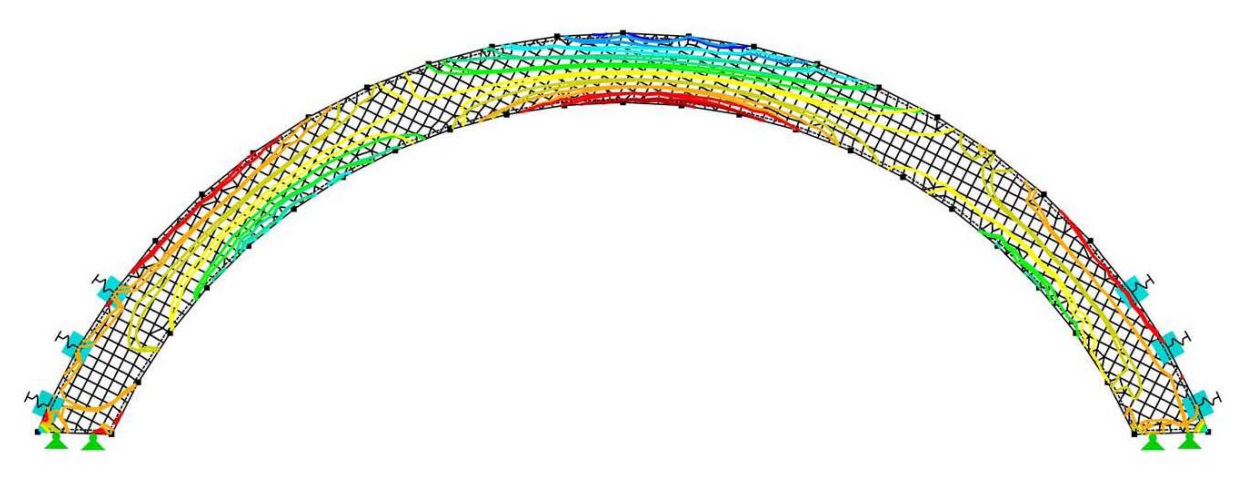

Abbildung 5.24.: Maximale Spannung FE-Modell bei  $f = 40.000 \, kN/m^2$ 

Zusammenfassend ergeben sich in Tabelle 5.22 folgende maximalen Druckspannungswerte:

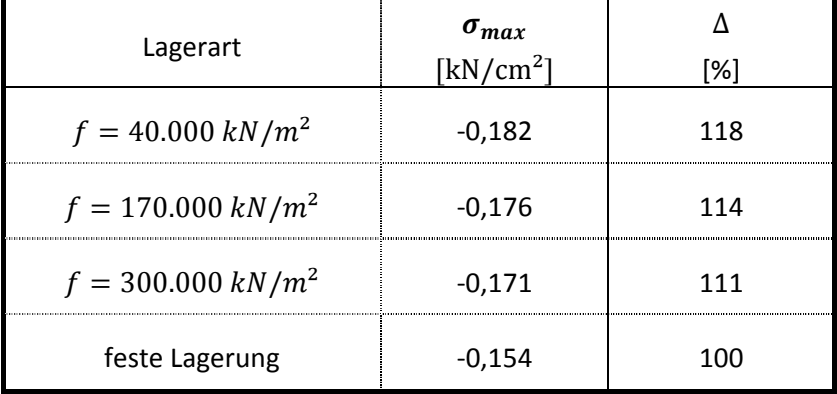

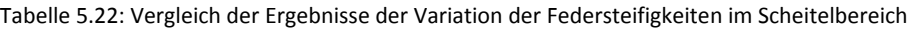

Wie in Tabelle 5.22 zu sehen ist, beträgt die größte Abweichung der maximalen Druckspannungen zufolge Variation der Lagerungen im Scheitel 18 %. Für sämtliche Berechnungen mit Bettungszifferansätzen stellt sich im Verformungsbild seitliches Ausweichen des Gewölbebogens ein. Da jedoch eine seitliche Verformung ausgeschlossen werden kann, erweisen sich diese Bettungsziffervariationen als unzureichend. Lediglich die Modellierung mit festen seitlichen Auflager ergibt ein wirklichkeitsnahes Verformungsbild.

## **5.2.2.6 Berechnung nach dem graphischen Stützlinienverfahren**

Die Konstruktion der Stützlinien sind im ANHANG A Seite 120 ff. ersichtlich.

Eine Überlagerung der Stützlinien ergibt, dass die Stützlinie, die sich unter halbseitiger Belastung ausbildet, den ungünstigsten Verlauf aufweist (siehe Abbildung 5.25).

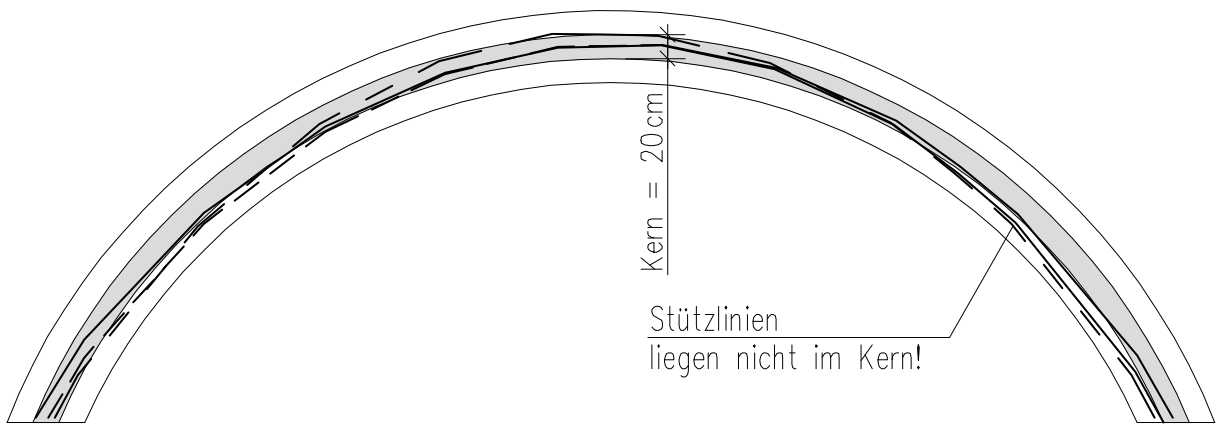

Abbildung 5.25: Verlauf der ungünstigsten Stützlinie

Die größte Ausmitte liegt auf der rechten Bogenseite im "Drittelspunkt".

$$
e_{max} = 24 \text{ cm} > \frac{d}{6} = 10 \text{ cm} \rightarrow \text{Resultierende liegt nicht im Kern!}
$$

Die Spannungsresultierende befindet sich nicht mehr in der Kernfläche, es bildet sich eine "klaffende Fuge" aus. Da im restlichen Bereich die Stützlinie im erweiterten Kern liegt, ist die Bogenform entsprechend dem graphischen Stützlinienverfahren gut gewählt worden. Nachfolgend werden in Abbildung 5.26 an der Stelle der maximalen Ausmitte die Spannungen ermittelt:

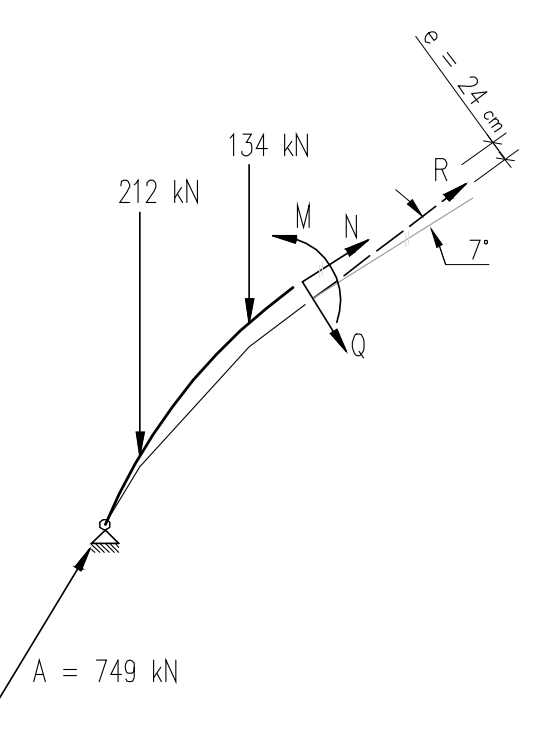

Abbildung 5.26: Schnittgrößenermittlung aus der Stützlinie an der Stelle der maximalen Ausmitte

Schnittgrößenermittlung aus der Stützlinie ergibt folgende Werte:

 $N = -481$  kN

$$
Q = 59 \, kN
$$

$$
M = -91 \, kNm
$$

Die Ermittlung der maximalen Spannung erfolgt mit den Angaben:

$$
A = 0.6 m2
$$

$$
W = 0.06 m3
$$

Zu folgendem Ergebnis:

$$
\sigma_{max} = \frac{N}{A} + \frac{M}{W} = -0.232 \text{ kN/cm}^2
$$
 (5.24)

#### 5.2.3 Nachweisführung nach EN 1996- 1

Es wird die charakteristische Druckfestigkeit von Mauerwerk  $f_k$  mit Formel (4.35) aus Kapitel 4.2.2 ermittelt. Die Konstanten K, α, β, sind aus dem nationalen Anhang des Eurocodes 6 [33] entnommen. In diesem Beispiel wird die Steindruckfestigkeit  $f_b$  mit 25,0  $N/mm^2$  angenommen und die Mörteldruckfestigkeit mit  $f_m$  mit 10  $N/mm^2$ .

Mit diesen Angaben ergibt sich  $f_k$  zu:

$$
K = 0.55
$$
  
\n
$$
f_b = 25.0 N/mm
$$
  
\n
$$
f_m = 10.0 N/mm^2
$$
  
\n
$$
\alpha = 0.65
$$
  
\n
$$
\beta = 0.25
$$
  
\n
$$
f_k = 7.93 N/mm^2
$$

Die Bemessungsdruckfestigkeit des Mauerwerks  $f_d$  wird nach der Formel (4.39) und den Angaben für die Wanddicke t, die Lastexzentrizität  $e_i$ , dem Abminderungsfaktor  $\Phi$  und dem Teilsicherheitsbeiwert  $γ<sub>M</sub>$  berechnet:

$$
t = 0,60 m
$$

$$
e_i = 0,2 m
$$

$$
\Phi = 0,33
$$

$$
\gamma_m = 2,20
$$

$$
f_d = 0,36 kN/cm^2
$$

Bis auf die maximale Druckspannung des Zweigelenksystems, liegen alle Spannungswerte unter der Bemessungsdruckfestigkeit  $f_d = 0.36 \, kN/cm^2$  (vergleiche Tabelle 5.23).

$$
\sigma_{max,vorh} = |-0,53| kN/cm^2 > f_d = 0,36 kN/cm^2
$$
  
... *Nachweis nicht erbracht!* (5.25)

<sup>[33] (</sup>Österreichisches Normungsinstitut, 2009)

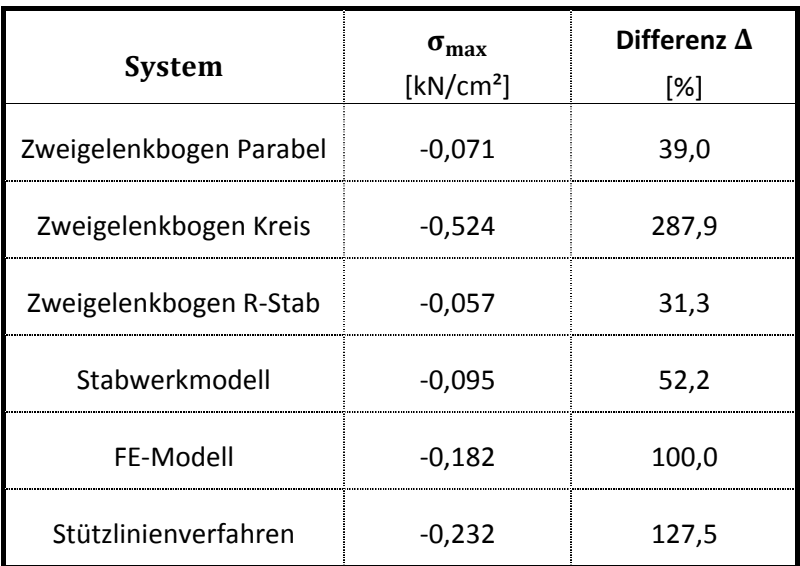

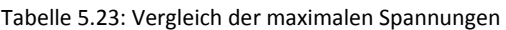

## 5.2.4 Gegenüberstellung

Der Gewölbebogen wurde nach mehreren Methoden nachgerechnet:

- Die Traglast beliebiger Bögen in einfacher Näherung nach Herzog
- Nachrechnung als Zweigelenkbogen mit Hilfe vorgegebener Formeln
- Nachrechnung als Zweigelenkbogen mit Dlubal RSTAB
- Nachrechnung als Stabwerksmodell mit Dlubal RSTAB
- Nachrechnung als Finite Elemente- Modell mit Dlubal RFEM
- Graphische Ermittlung der Stützlinie

Der Tragfähigkeitsnachweis nach Herzog ist erfüllt, man erhält einen Wert für die Traglast. Die Ergebnisse der Berechnung mit Hilfe vorgegebener Formeln unter Annahme eines Kreisbogens zeigen, dass bei dem gegenständlichen flachen Gewölbebogen die Annahme eines Kreisbogens als zu ungenau erscheint, da der Spannungswert Kreisbogens als einziger den Wert der Bemessungsdruckfestigkeit  $f_d = 0.36$  kN/cm<sup>2</sup> (Kapitel 5.1.3) überschreitet.

$$
\sigma_{max} = |-0.525| \text{ kN/cm}^2 > f_d = 0.36 \text{ kN/cm}^2 \tag{5.26}
$$

Wie in Tabelle 5.23 ersichtlich, liegt dieser Wert weit über den anderen Berechnungsergebnissen. Der Grund für diese Höhe liegt an der falschen Annahme der Belastung sowie der Annahme der gelenkigen Lagerung an den Auflagern. Die Belastung wurde nicht abgestuft, sondern konstant angenommen, womit in Feldmitte mit einer wesentlich höheren Belastung berechnet wird, als tatsächlich vorhanden ist ( $g_{ist} = 103.0 \text{ kN/cm}^2 > g_{soll} = 81,22 \text{ kN/m}^2$ ). Durch die Vernachlässigung der Einspannwirkung entstehen größere Biegemomente als im eingespannten Fall. In diesem Beispiel liegt der Angriffspunkt der Spannungsresultierenden außerhalb des Querschnitts

$$
e_{max} = 0.35 \, m > \frac{d}{2} = 0.3 \, m.
$$

Eine Stabilitätsbedingung für gemauerte Gewölbe lautet, dass die Stützlinie überall innerhalb der Bogenkontur liegen muss, da sonst kein Gleichgewicht möglich ist. Daher wurde mit dem Programm Dlubal RSTAB ein Zweigelenksbogen modelliert, bei dem die Belastung wirklichkeitsnaher erfasst werden konnte. Da der Bogen jedoch in seinem Verformungsverhalten zu sehr seitlich ausweicht, wurde das Gewölbe mit Hilfe eines Stabwerkmodells generiert. Die seitliche Stützung des Modells steht für die anstehende Überschüttung, welche die seitliche Verformung behindert. Als Vergleich für die Ergebnisse des Stabwerkmodells wurde das Gewölbe mit Hilfe des Programms Dlubal RFEM berechnet. Dazu wurden die gleichen Lagerungsbedingungen wie beim Stabwerkmodell angenommen. Die bei Stabwerkmodell und Finite Elemente- Modell durchgeführte Variation der Federsteifigkeiten der seitlichen Lagerung, zeigt große seitliche Verformungen am Gewölbebogen. Die Ergebnisse verdeutlichen, dass der flache Bogen seitliche Bettungen mit jeglichen Federelementen ausschließt. Es erscheint hier bloß der Ansatz eines statischen Systems mit fester seitlicher realitätsnah zu sein. Das seitliche Ausweichen ist nicht möglich, weil das Bestandsmauerwerk dies verhindert.

In Tabelle 5.23 erfolgt eine Gegenüberstellung der maximalen Druckspannungen, wobei als Referenzmodell das Finite Elemente-Modell dient.Die Ergebnisse des Stabwerksmodells weisen einen kleinen Unterschied zu den Ergebniswerten des Finite Elemente-Modells auf (Tabelle 5.24): Differenz  $\Delta = 27.5\%$ . Diese Differenz ist durch das feinere Netz des Finite Elemente-Modells (Rastermaß ca. 10 x 10 cm) gegenüber dem Stabwerkmodell (Rastermaß ca. 50 x 15 cm) erklärbar. Die feinere Struktur macht eine genauere Berechnung und damit genauere Werte möglich. Da die Spannungsverteilung dem Bild des Finite Elemente- Modells sehr ähnelt, ist das Modell genau genug gewählt worden (siehe Spannungsbilder Kapitel Anhang 6A 2.3).

Als Vergleich zu den gerechneten Beispielen ist die Stützlinie graphisch ermittelt worden. Der ungünstigste Lastfall ergab eine Exzentrizität der Resultierenden von  $e = 57$  cm, womit sie außerhalb des Querschnitts liegen würde. Da Mauerwerk vereinbarungsgemäß keine Zugkräfte übertragen kann, bedeutet ein Heraustreten der Resultierenden aus dem Querschnitt Systemversagen. Bei dem graphischen Verfahren wurde von einem Dreigelenksbogen ausgegangen, also wie in den ersten Berechnungen von einer gelenkigen Lagerung. Eine Einspannung hätte zur Folge, dass die Stützlinie zur Gewölbeachse hinrücken würde. Somit war mit diesem Verfahren keine Spannungsermittlung und damit kein Vergleich mit den anderen Ergebnissen möglich.

Die historische Bemessung für das gegenständliche Beispiel ergab eine erforderliche Stärke von  $d_{er\!f}\ = 0$ ,58  $m$  für den Gewölbebogen. Bei einer vorhandenen Stärke von  $d_{vorh}\ = 0$ ,60  $m$  sind somit die historischen Konstruktionsregeln erfüllt. (siehe Kapitel 5.1.1). Die Nachweisführung der Mauerwerksdruckfestigkeit nach Eurocode 6 wurde für alle modernen Bemessungsmethoden erfüllt.

# 5.3 Kappengewölbe in einem Wiener Gründerzeithaus

Für die Berechnung eines Kappengewölbes wurde als Beispiel eine Platzldecke aus einem Wohnhaus im 4. Wiener Gemeindebezirk gewählt. Das Haus wurde im Jahr 1904 errichtet und besteht aus einem Kellergeschoß, einem Souterrain, einem Hochparterre, vier weiteren Obergeschossen und einem Dachboden. Bis auf die Raumhöhen und die Verjüngung der Mauern sind sämtliche Grundrisse in den oberen Geschossen baugleich.

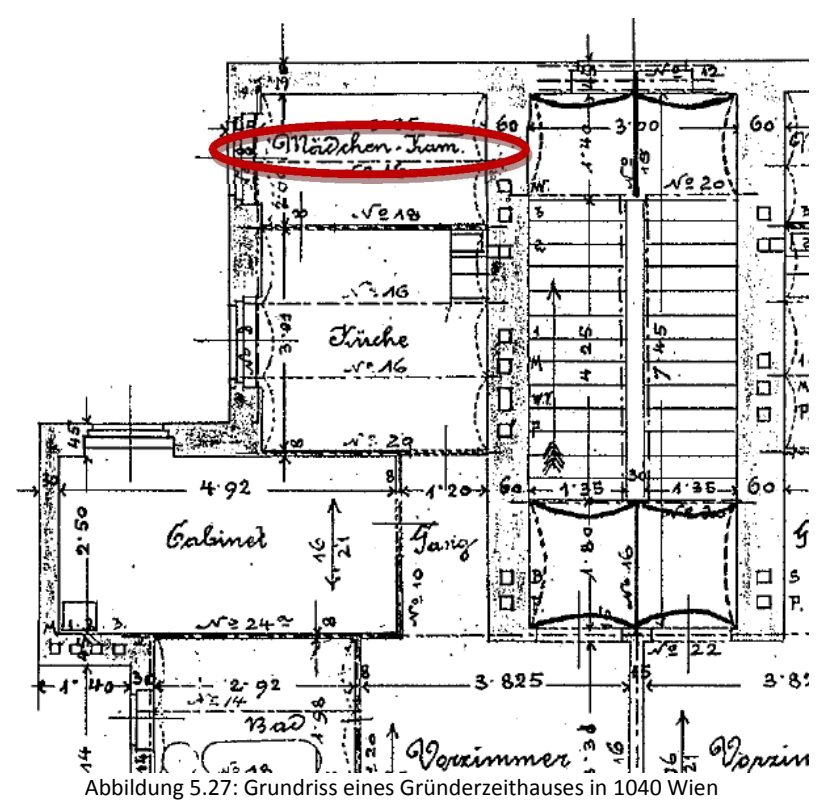

Die gegenständliche Decke befindet sich in der "Mädchen-Kammer" über dem 3. Obergeschoß. Die Spannweite der Decke beträgt  $l = 3.35$  m (siehe Abbildung 5.27).

## 5.3.1 Historische Bemessung

Die historische Bemessung nach Daub [8] (siehe Kapitel 3.2) ergibt:

|                                 | soll               | ist           |
|---------------------------------|--------------------|---------------|
| Trägerentfernung                | $a \leq 1.4$ m     | $a = 1,08$ m  |
| Gewölbestich                    |                    | $f = 0.14 =$  |
| Gewölbestärke                   | $d = 15$ [12] $cm$ | $d = 15 \, m$ |
| Schütthöhe über dem<br>Scheitel | $s = 8$ cm         | $s = 8$ cm    |

Tabelle 5.24: Historische Bemessung nach Daub mit Vergleich der Ist-Werte

Wie Tabelle 5.24 zeigt, sind sämtliche historische Konstruktionsregeln eingehalten.

## 5.3.2 Bemessung nach "Stand der Technik"

Es erfolgt die Nachrechnung der Tragstruktur mit Hilfe folgender Methoden:

- Abgekürzte Berechnung flacher Gewölbe und Kappen nach Abdank
- Nachrechnung als Zweigelenkbogen mit Hilfe vorgegebener Formeln
- Graphische Ermittlung der Stützlinie
- Berechnung der Traglast von Kappengewölben nach Pauser

## **Lastaufstellung**

Die Decke besteht aus einem flachen Ziegelgewölbe mit einer maximalen Dicke von  $d_{\textit{Decke},\textit{max}} = 0.41 \ m$ . Der Abstand der Eisenträger beträgt  $a = 1.08 \ m$ , der Gewölbestich  $f = 0.14$  m. Auf dem Gewölbe ist eine Beschüttung aus Bauschutt angebracht, welche eine mittlere Stärke von  $d_{\text{Beschüttung,Mittel}} = 0.15 \, m$  aufweist. Darauf liegen in einem Abstand von 80  $cm$ sogenannte "Polsterhölzer" mit einem Querschnitt von  $5/8$  cm auf denen ein Holzfußboden mit  $d_{Fukboden} = 0.05 \ m$  aufliegt (siehe Abbildung 5.28).

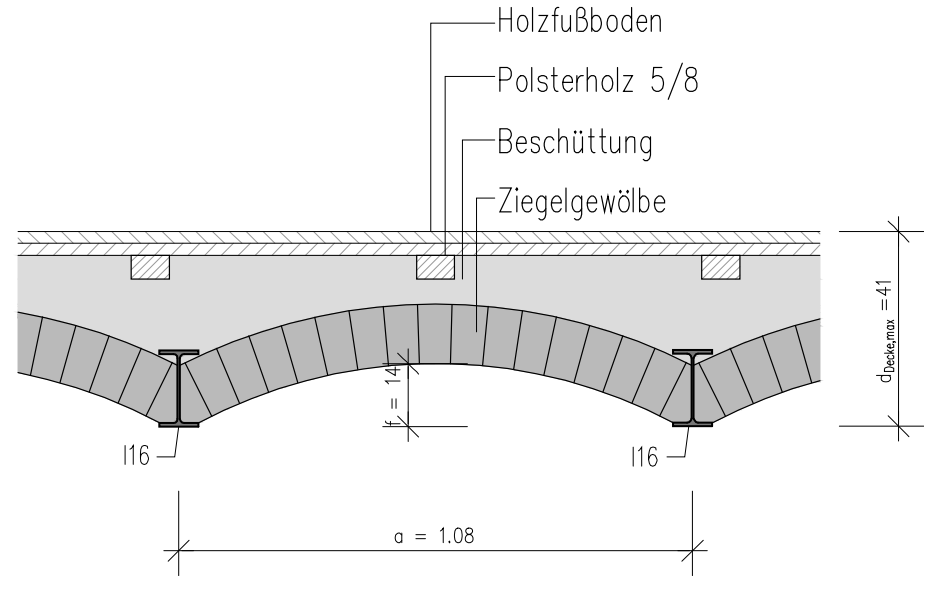

Abbildung 5.28: Aufbau Kappengewölbe

|    | Eigenlasten:       |                               |  |               |                      |       |
|----|--------------------|-------------------------------|--|---------------|----------------------|-------|
|    |                    |                               |  |               | [kN/m <sup>2</sup> ] | kN/m  |
| 5. | cm                 | Holzfußboden                  |  | $g =$         | 0,40                 |       |
|    | 15 cm              | Beschüttung (i.M.)            |  | $g =$         | 2,10                 |       |
|    | 15 cm              | Ziegelgewölbe                 |  | $g =$         | 2,78                 |       |
|    | 35 cm              |                               |  | $\Sigma$ g =  | 5,28                 |       |
|    |                    |                               |  |               |                      |       |
|    | <b>Nutzlasten:</b> |                               |  |               |                      |       |
|    |                    |                               |  |               |                      |       |
|    |                    | Nutzlasten lt. B1991-1-1 [39] |  | $p_k =$       | 2,00                 |       |
|    |                    | Zwischenwandzuschlag          |  | $p_{zw} =$    | 1,20                 |       |
|    |                    |                               |  | $\Sigma$ p =  | 3,20                 |       |
|    |                    |                               |  |               |                      |       |
|    |                    |                               |  | $q_{max,d} =$ | 11,92                |       |
|    |                    |                               |  |               |                      |       |
|    |                    | Trägerabstand 1,08 m          |  |               |                      |       |
|    |                    |                               |  | $q_d =$       |                      | 12,87 |

Tabelle 5.25 – Lastaufstellung Kappengewölbe

#### **5.3.2.1 Abgekürzte Berechnung flacher Gewölbe und Kappen nach Abdank**

Das Nachweisverfahren nach Abdank [26] für flache Gewölbe und Träger erfolgt nach Formel (4.19):

$$
\frac{e}{f} = \frac{0.016\Delta g \pm \frac{p}{11.5}}{g + \frac{p}{2} + \frac{\Delta g}{6}} - 0.35 \left(\frac{f}{l}\right)^2 \tag{5.27}
$$

Unter Berücksichtigung der Werte aus Abbildung 5.28 und Tabelle 5.29

$$
f = 0.14 m
$$

$$
l = 1.08 m
$$

$$
g = 5.28 kN/m2
$$

$$
\Delta g = 1.50 kN/m2
$$

$$
p = 3.20 kN/m2
$$

ergibt sich folgende Ausmitte e:

$$
e = 0.5 \, \text{cm} < \frac{d}{6} = 2.5 \, \text{cm} \rightarrow \text{Stützlinie liegt im Kern!}
$$

Die Stützlinie liegt in der Kernfläche, somit ist der Nachweis für die abgekürzte Berechnung flacher Gewölbe nach Abdank erbracht.

#### **5.3.2.2 Berechnung des Kappengewölbes als Zweigelenkbogen**

Wie in vorherigen Beispielen ist in diesem Fall das Tragsystem ein Zweigelenkbogen, der mit Hilfe vorgegebener Formeln, entnommen aus dem Buch Krapfenbauer: "Bautabellen" aus 2013, Seite 130 ff. [36], auf zwei Arten berechnet wird: als Parabelbogen und als Kreisbogen. Die Werte für die ständige

<sup>[26] (</sup>Flache Gewölbe und Kappen, 1949)

<sup>[39] (</sup>Österreichisches Normungsinstitut, 2009)

Lasten  $g$  und der Nutzlasten  $q$  sind Tabelle 5.25 entnommen. Die Nutzlast wird wieder pro Bogen einmal voll und einmal halbseitig angesetzt (siehe Abbildung 5.29 und Abbildung 5.30).

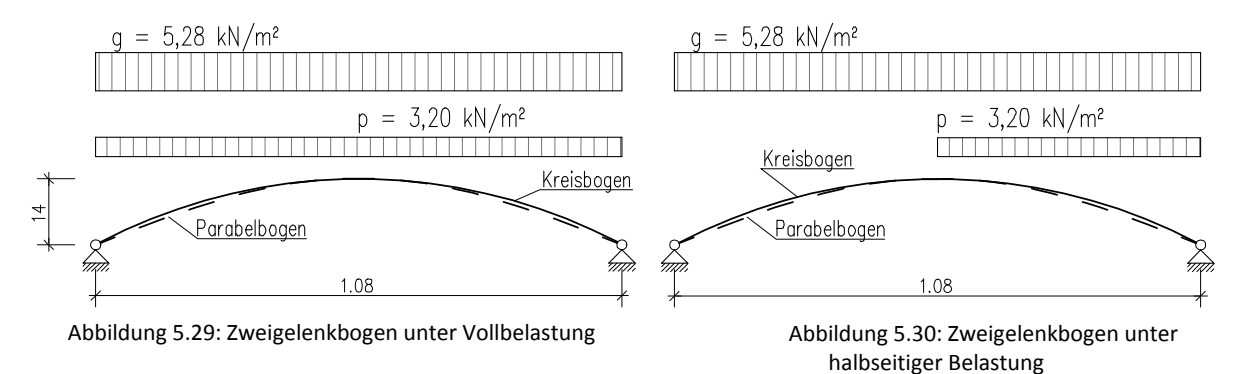

#### Bei Annahme eines Parabelbogens ergeben sich folgende Werte:

Tabelle 5.26 – Schnittgrößen und Spannungen für das Kappengewölbe als Parabelbogen unter beidseitiger Belastung

| $Q_{d,li}(x)$ | $Q_{d,re}(x)$<br>[kN/m] | $N_d(x)$ | $M_{\text{vd}}(x)$<br>[kNm/m] | $\sigma_{\rm u}$<br>[kN/cm <sup>2</sup> ] | $\sigma_{\alpha}$ | e<br>[m] |
|---------------|-------------------------|----------|-------------------------------|-------------------------------------------|-------------------|----------|
|               | 0,9                     | $-12,3$  | 0,00                          | $-0,008$                                  | $-0,008$          | 0,000    |
| 0,7           | 0,7                     | $-11,6$  | 0,12                          | $-0,005$                                  | $-0,011$          | 0,010    |
| 0,5           | 0,5                     | $-11,0$  | 0,20                          | $-0,002$                                  | $-0,013$          | 0,018    |
| 0,2           | 0,2                     | $-10,7$  | 0,25                          | 0,000                                     | $-0,014$          | 0,023    |
| 0,0           | 0,0                     | $-10,6$  | 0,27                          | 0,000                                     | $-0,014$          | 0,026    |
| $-0,2$        | $-0,2$                  | $-10,7$  | 0,25                          | 0,000                                     | $-0,014$          | 0,023    |
| $-0,5$        | $-0,5$                  | $-11,0$  | 0,20                          | $-0,002$                                  | $-0,013$          | 0,018    |
| $-0.7$        | $-0,7$                  | $-11,6$  | 0,12                          | $-0,005$                                  | $-0,011$          | 0,010    |
| $-0,9$        |                         | $-12,3$  | 0,00                          | $-0,008$                                  | $-0,008$          | 0,000    |

Die maximale Druckspannung  $\sigma_{max,Parabel}$  bei beidseitiger Belastung errechnet sich zu

## $\sigma_{max. Parabel} = -0.014 \, kN/m^2$

an der Oberseite des Scheitels, wo auch die größte Ausmitte  $e_{max, Parabel}$  auftritt, mit einem Wert von:

$$
e_{max, Parabel} = 0,026 m.
$$

Diese überschreitet die Kernweite von  $e_{Kern} = \frac{d}{6}$  $\frac{a}{6}$  = 0,025 *cm*, somit entsteht eine klaffende Fuge:

 $e_{max,Parabel}$  = 0,026 m  $>$   $e_{Kern}$  = 0,025 cm  $\rightarrow$  Resultierende liegt nicht im Kern!

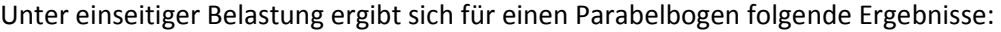

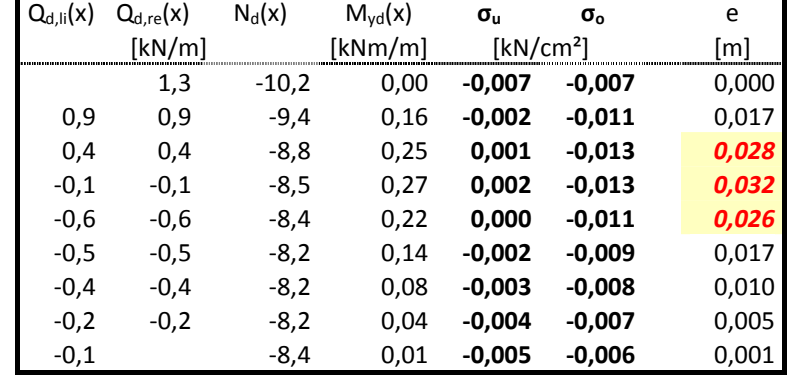

Tabelle 5.27 – Schnittgrößen und Spannungen für das Kappengewölbe als Parabelbogen unter einseitiger Belastung

Die maximale Druckspannung  $\sigma_{max,Parabel}$  bei beidseitiger Belastung errechnet sich zu

$$
\sigma_{max, Parabel} = -0.013 \; kN/m^2.
$$

Die größte Ausmitte  $e_{max,Parabel}$  ergibt sich an der Stelle von  $\sigma_{max,Parabel}$  zu

## $e_{max, Parabel} = 0,032 m$ .

Auch in diesem Belastungsfall fällt die Spannungsresultierende außerhalb des Kerns, es entstehen klaffende Fugen.

 $e_{max,Parabel}$  = 0,032 m  $>$   $e_{Kern}$  = 0,025 cm  $\rightarrow$  Resultierende liegt nicht im Kern! Für einen Kreisbogen ergeben sich bei beidseitiger Belastung folgende Werte:

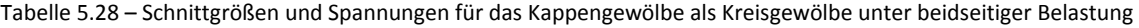

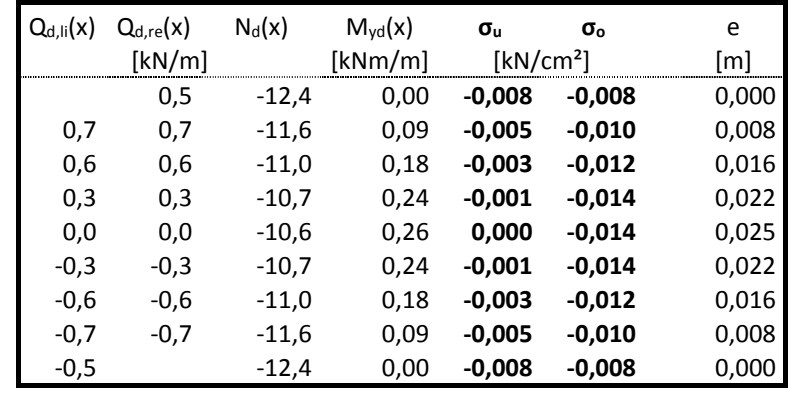

Die maximale Druckspannung  $\sigma_{max,Kreis}$  bei beidseitiger Belastung errechnet sich an der Oberseite des Scheitels zu

$$
\sigma_{max,Kreis} = -0.014 \; kN/m^2.
$$

Die größte Ausmitte  $e_{max,Kreis}$  ergibt sich an der Stelle von  $\sigma_{max,Kreis}$  mit

 $e_{max.Kreis} = 0,025 m$ .

Im nächsten Schritt wird die Bogenform als Kreis angenommen. Bei einseitiger Belastung ergeben sich folgende Werte:

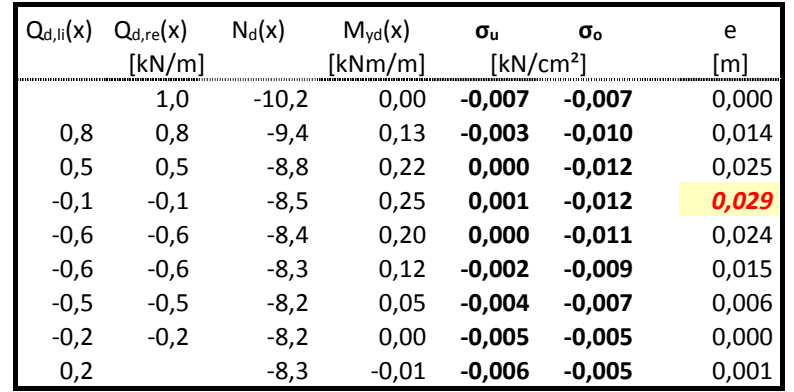

Tabelle 5.29 – Schnittgrößen und Spannungen für das Kappengewölbe als Kreisbogen unter einseitiger Belastung

Die maximale Druckspannung  $\sigma_{max,Kreis}$  bei einseitiger Belastung errechnet sich an der Oberseite des Scheitelbereichs sich zu

$$
\sigma_{max,Kreis} = -0.012 \; kN/m^2.
$$

Die größte Ausmitte  $e_{max.Kreis}$  ergibt sich an der Stelle von  $\sigma_{max,Kreis}$  mit

 $e_{max.Kreis} = 0,029 \ m$ .

Die Spannungsresultierende fällt außerhalb des Kerns, es entstehen klaffende Fugen.

 $e_{max,Parabel}$  = 0,032 m  $>$   $e_{Kern}$  = 0,025 cm  $\rightarrow$  Resultierende liegt nicht im Kern!

Die größten Druckspannungen für dieses Berechnungsverfahren ergeben sich bei beiden Bögen unter Vollbelastung:

$$
\sigma_{max, Parabel} = \sigma_{max, Kreis} = -0.014 \; kN/m^2.
$$

Bei beiden Bögenformen fällt die Spannungsresultierende aus der Kernfläche, es entstehen klaffende Fugen.

#### **5.3.2.3 Graphische Ermittlung der Stützlinie**

Bei Kappengewölben ist die graphische Ermittlung der Stützlinie nicht nötig (siehe Kapitel 4.1.1), es wird von der Minimalstützlinie ausgegangen. Für die Berechnung des Gewölbeschubs  $H$  (Formel 4.4) und der maximalen Spannung  $max|\sigma|$  (Formel (4.5)) sind folgende Angaben notwendig:

$$
f = 0.14 m
$$
  

$$
l = 1.08 m
$$
  

$$
d = 0.15 m
$$
  

$$
g_d = 7.2 kN/m
$$
  

$$
q_d = 5.3 kN/m
$$

Der Gewölbeschub  $H$  berechnet sich nach Formel (4.4) wie folgt zu

$$
H = \frac{(7.2 + 5.3) \cdot 1.08^2}{8 \cdot 0.14} = 13.0 \text{ kN}
$$
 (5.28)

Somit ergibt sich die maximale Druckspannungen  $max|\sigma|$  am oberen Rand zu:

$$
max|\sigma| = \frac{2 \cdot 13}{1,00 \cdot 0,15} = 173 \, kN/m^2 \equiv 0,017 \, kN/cm^2 \tag{5.29}
$$

Der erhaltene Wert deckt sich mit den vorherigen Ergebnissen.

#### **5.3.2.4 Berechnung der Traglast von Kappengewölben nach Pauser**

Die Nachweisführung erfolgt nach der Formel (4.23) aus Kapitel 4.1.4 [27]. Mit den Angaben w, l, f und  $t$  (siehe Abbildung 4.14 und Abbildung 5.28) erhält man die linke Seite der Gleichung:

$$
\frac{12.5 \cdot 1.08^2}{8 \cdot (0.14 + 2 \cdot 0.35 \cdot 0.15)} \cdot 1.4 = 10.4 \, kN/m \tag{5.30}
$$

Mit dem Wert für  $f_k = 3.86 \text{ N/mm}^2$  aus Kapitel 5.3.3 ergibt sich für die rechte Seite der Gleichung:

$$
3,86 \cdot 10^3 \cdot 0,30 \cdot \frac{0,15}{2,5} = 69,5 \text{ kN/m}
$$
 (5.31)

Somit ergeben sich die Werte für den Einwirkenden Gewölbe- Schub (links) und den –Widerständen:

$$
10.4 \ kN/m < 69.5 \ kN/m \rightarrow \text{Nachweis erbracht!}
$$

#### 5.3.3 Nachweisführung nach EN 1996-1

Mit der charakteristischen Druckfestigkeit von Mauerwerk  $f_k$  wird die Bemessungsdruckfestigkeit des Mauerwerks  $f_d$  berechnet. Die Konstanten K, α, β, sind aus dem nationalen Anhang den Eurocodes 6 [33] entnommen. Die Steindruckfestigkeit  $f_b$  wird mit 20,0  $N/mm^2$  angenommen und die Mörteldruckfestigkeit mit  $f_m$  mit 1  $N/mm^2$  [7].

$$
K = 0.55
$$
  
\n
$$
f_b = 20.0 \text{ N/mm}^2
$$
  
\n
$$
f_m = 1.0 \text{ N/mm}^2
$$
  
\n
$$
\alpha = 0.65
$$
  
\n
$$
\beta = 0.25
$$
  
\n
$$
f_k = 3.86 \text{ N/mm}^2
$$

Mit der Wanddicke t, der Lastexzentrizität  $e_i$ , dem Abminderungsfaktor  $\Phi$  und dem Teilsicherheitsbeiwert  $\gamma_M$  erhält man:

$$
t = 0.15 m
$$
  
\n
$$
e_i = 0.05 m
$$
  
\n
$$
\Phi = 0.33
$$
  
\n
$$
\gamma_m = 2.20
$$
  
\n
$$
f_d = 0.18 kN/cm^2
$$

[7] (Kolbitsch, 1989)

<sup>[27] (</sup>Pauser, 2005)

<sup>[33] (</sup>Österreichisches Normungsinstitut, 2009)

Sämtliche Spannungen (vergleiche Tabelle 5.37) liegen unter der Bemessungsdruckfestigkeit  $f_d = 0.18 kN/cm^2$ , somit ist der Nachweis der Mauerwerksdruckfestigkeit nach Eurocode 6 erbracht.

$$
\sigma_{max,vorh} < f_d = 0,18 \, kN/cm^2 \, \dots \, \text{Nachweis}\,\text{erbracht!}\tag{5.32}
$$

Der Vollständigkeit halber wird die Nachbemessung für den Stahlträgers nach EN 1993-1-1 (Eurocode 3) [40] geführt. Zunächst wird die Lastaufstellung (Tabelle 5.29) um das Eigengewicht des Stahlträgers I 16 (altes österreichisches Profil) erweitert (siehe Tabelle 5.30). Als Stahlgüte wird S185 angesetzt.

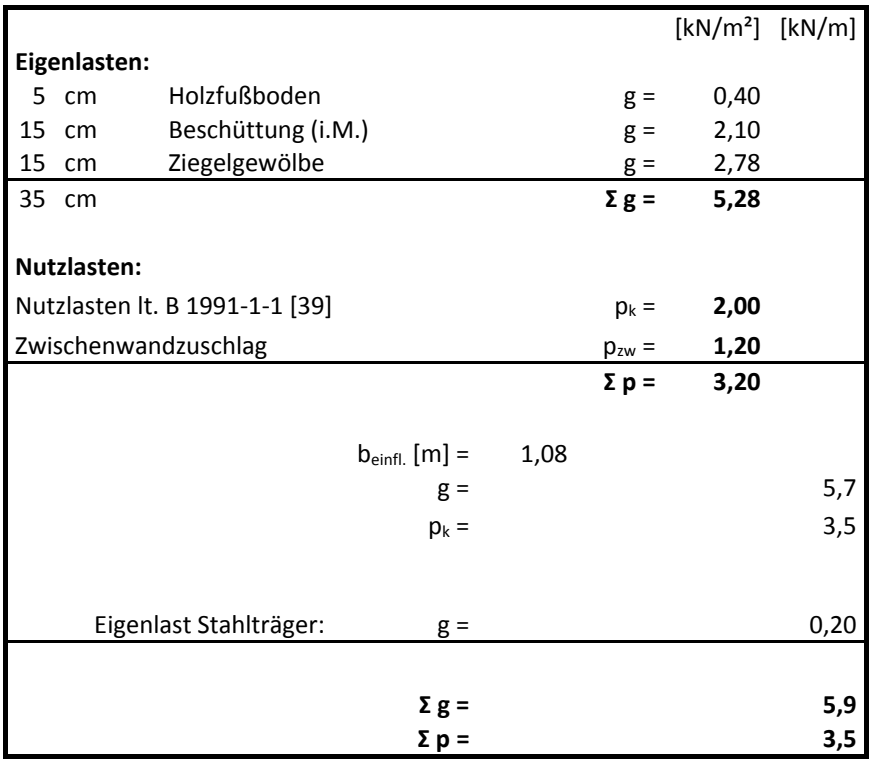

Tabelle 5.30 – Lastaufstellung Stahlträger

Anschließend werden die Schnittgrößen  $M$  und  $Q$  ermittelt (Tabelle 5.31):

Tabelle 5.31 – Schnittgrößen Stahlträger

|                        | LF $p_{\text{Sd,max}}$ : |       | LFg:    |      |       |  |
|------------------------|--------------------------|-------|---------|------|-------|--|
| $M_{Ed,max}$ =         | 20,1                     | [kNm] | $M_f =$ | 9,0  | [kNm] |  |
| $x_M =$                | 1,75                     | [m]   | $x_M =$ | 1,75 | [m]   |  |
| $V_{\text{IEd,max}} =$ | 23,0                     | [kN]  | $Q_i =$ | 10,3 | [kN]  |  |
| $V_{\text{rEd,max}}$ = | 23,0                     | [kN]  | $Q_r =$ | 10,3 | [kN]  |  |

<sup>[39] (</sup>Österreichisches Normungsinstitut, 2003)

<sup>[40] (</sup>Österreichisches Normungsinstitut, 2007)

Es wird der Nachweis der elastischen Grenztragfähigkeit (E-E) nach dem Eurocode 3 geführt:

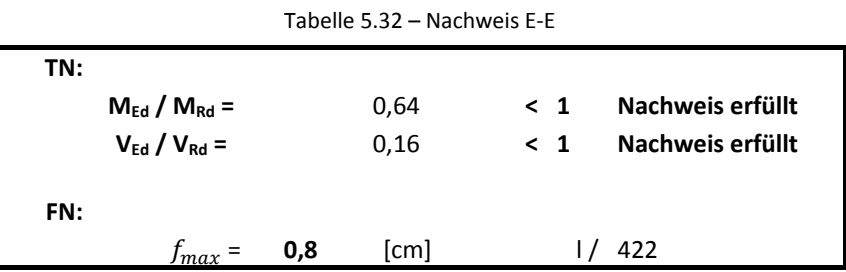

Der Nachweis E-E wurde, genau wie der Nachweis der Gebrauchstauglichkeit erfüllt.

$$
f_{max} = 0.8 \text{ cm} = \frac{l}{422} < \frac{l}{300} \rightarrow \text{Nachweis erfüllt!}
$$

#### 5.3.4 Gegenüberstellung

Für den flachen Bogen ergeben sich geringe unterschiedliche Resultate zwischen den Kreisbogen und dem Parabelbogen. Dies lässt sich durch die Geometrie begründen: bei einer Stützweite von  $L = 1.04$  m ist der Unterschied zwischen Parabel und Kreisbogen vernachlässigbar.

|                      | Parabelbogen          | Kreisbogen            | Stützlinienverfahren  |
|----------------------|-----------------------|-----------------------|-----------------------|
| Belastung            | $\sigma_{\text{max}}$ | $\sigma_{\text{max}}$ | $\sigma_{\text{max}}$ |
|                      | [kN/cm <sup>2</sup> ] | [kN/cm <sup>2</sup> ] | [ $kN/cm2$ ]          |
| Vollbelastung        | $-0,014$              | $-0,014$              | $-0.017$              |
| einseitige Belastung | $-0,013$              | $-0,012$              | -                     |

Tabelle 5.33: Vergleich der Ergebnisse Parabelbogen - Kreisbogen

Der Unterschied des Ergebnisses des Stützlinienverfahrens von etwa 20 % resultiert aus der Annahme des statischen Systems: bei Parabelbogen und Kreisbogen handelte es sich beim statischen Systems um einen einfach statisch unbestimmten Zweigelenkbogen, bei dem graphischen Verfahren wird von einem statisch bestimmten Dreigelenkbogen ausgegangen.

Nach dem historischen Bemessungsverfahren (siehe Kapitel 5.3.1) sind für Kappengewölbe Spannweiten bis zu  $a = 1,40$  m zugelassen. Selbst bei dieser Vergrößerung der Spannweite sind die Nachweise der Mauerdruckfestigkeit nach Eurocode 6 gegeben.

## **6 ZUSAMMENFASSUNG**

In der vorliegenden Arbeit werden drei Gewölbebogen untersucht

- Bogen der Stadtbahn
- Gewölbedecke eines historischen Gebäudes
- Kappengewölbe in einem Wiener Gründerzeithaus

Neben einer historischen Bemessung sind alle drei Beispiele auf mehrere Methoden untersucht, bei den beiden massiven Gewölbekonstruktionen kommen folgende Verfahren zum Einsatz:

- Die Traglast beliebiger Bögen in einfacher Näherung nach Herzog
- Nachrechnung als Zweigelenkbogen mit Hilfe vorgegebener Formeln nach
- Nachrechnung als Zweigelenkbogen mit Dlubal RSTAB
- Nachrechnung als Stabwerksmodell mit Dlubal RSTAB
- Nachrechnung als Finite Elemente- Modell mit Dlubal RFEM
- Graphische Ermittlung der Stützlinie

Das Kappengewölbe ist nach folgenden Verfahren berechnet:

- Abgekürzte Berechnung flacher Gewölbe und Kappen nach Abdank
- Nachrechnung als Zweigelenkbogen mit Hilfe vorgegebener Formeln
- Graphische Ermittlung der Stützlinie
- Berechnung der Traglast von Kappengewölben nach Pauser.

Für die massiven Gewölbekonstruktionen werden die Tragfähigkeiten nach Herzog nachgewiesen. Im nächsten Schritte werden die Konstruktionen mit Hilfe vorgegebener Formeln untersucht. Hierfür wird die Bogenform als Parabel bzw. als Kreisbogen beschrieben. Mit Modellierung als Parabelbogen gelingen sämtliche Nachweise, bei Betrachtung als Kreisbogen ergibt sich ein schlechteres Verhalten der Lastabtragung. Die Nachweise sind teilweise nicht erfüllt. Diese Verfahren eignen sich daher für relativ einfache Fälle sowie für erste Abschätzungen. Um die auftretende Belastung wirklichkeitsnaher zu erfassen, wird eine EDV-gestützte Berechnungssoftware angewendet: es erfolgt eine Untersuchung als Zweigelenksbogen in Dlubal RSTAB. Die Verformungsbilder zeigen ein seitliches Ausweichen des Gewölbebogens. In beiden Fällen ist dies durch die vorgegebene Geometrie nicht möglich. Um ein realistischeres Verformungsbild zu erhalten wird ein Stabwerkmodell entwickelt. Die Schnittgrößenermittlung erfolgt wieder EDV-gestützt (Dlubal RSTAB). Hier wird eine Einspannungswirkung der Auflager berücksichtigt, sowie die seitliche Lagerung. Die Resultate dieser Stabwerkmodelle sind zufriedenstellend hinsichtlich der Verformung als auch der Schnittgrößenverteilung. Dies bestätigt auch eine Vergleichsrechnung mit einer Finite Elemente Berechnung (Dlubal RFEM). Die Ergebnisse stimmen gut mit dem Stabwerkmodell überein. Für das Stabwerkmodell sowie die Finite Element-Berechnung wird eine Variation der Federsteifigkeiten der seitlichen Lagerung durchgeführt. Die Verwendung von Federelementen zur Beschreibung von Lagerungsbedingungen ist im Grundbau durch die relativ große Nachgiebigkeit des Baugrundes durchaus zielführend. Im Mauerwerksbau ist davon auszugehen, dass die Nachgiebigkeit etwa 1/10 niedriger ist als im Grundbau [36]. Die Simulation der seitlichen Nachgiebigkeit kann somit keine zufriedenstellenden Ergebnisse liefern. Es wird daher angeregt, bei derartigen Gewölben die seitliche Halterung durch feste Gleitlager zu definieren. <sup>74</sup>

Die beiden massiven Gewölbe werden mit dem graphischen Stützlinienverfahren untersucht, für den Bogen der Stadtbahn ist der Nachweis nicht erfüllt. Das Verfahren geht von einem statisch bestimmten

Dreigelenksbogen aus und liegt somit auf der sicheren Seite. Für die Gewölbedecke kann der Nachweis geführt werden. Es tritt jedoch eine klaffende Fuge auf.

Bei dem Kappengewölbe ("Platzldecke") werden die historischen Bemessungsregeln eingehalten. Der Nachweis für das Berechnungsverfahren nach Abdank ist erfüllt. Beim Nachrechnen als Zweigelenksbogen nach vorgegebenen Formeln treten an einzelnen Stellen klaffende Fugen auf. Der Spannungsnachweis ist eingehalten. Die Ergebnisse der Berechnung als Parabel- bzw. als Kreisbogen liefern in diesem Beispiel fast idente Werte. Das lässt sich durch die Geometrie begründen, da bei der geringen Stützweite die Unterschiede zwischen Parabel- und Kreisbogen vernachlässigbar klein sind. Sowohl die Modellierung als Parabel- als auch als Kreisbogen erscheint zweckmäßig. Das Verfahren der graphischen Ermittlung der Stützlinie ist eingehalten. Die Berechnung der Traglast nach Pauser ist ebenfalls eingehalten.

Zusammenfassend ist festzuhalten, dass die historischen Konstruktionsregeln gegenüber den modernen Berechnungsverfahren auf der sicheren Seite liegen. Es stellt sich ebenfalls heraus, dass für die überwiegende Untersuchung von Gewölben die Anwendung des Verfahrens von Herzog, die Berechnung der Traglast nach Pauser sowie die Verwendung vorgegebener Formeln als sinnvoll erachtet wird. Sollten komplexere Situationen vorherrschen (wie in Kapitel 5.1 und 5.2), dann erscheint für Ingenieurtätigkeiten die Verwendung eines Stabwerkmodells (siehe Kapitel 5.1.2.4 und Kapitel 5.2.2.4) zweckmäßig, da diese ausreichend genaue Ergebnisse liefern. Eine weitere Vergrößerung des Rechenumfanges durch die Verwendung der Finite Elemente- Methode kann in einer Vielzahl der Fälle unterbleiben.

# **QUELLENVERZEICHNIS**

[1] **S.A.M**. *S.A.M. 03 - 1. Einleitung*. http://www.rev-sam.at/pdf/sam03-1s.pdf, Stand 22.12.2013

[2] **Kurrer, Karl Eugen. 2002.** *Geschichte der Baustatik.* Berlin : Ernst & Sohn Verlag für Architektur und technische Wissenschaften GmbH & Co. KG, 2002.

[3] **Wikipedia 2013**. *Atreus*, http://de.wikipedia.org/wiki/Atreus, Stand 27.12.2013

[4] **Hart, Franz. 1965.** *Kunst und Technik der Wölbung.* München : Georg D.W.Callwey, 1965

[5] **Lecourt, et al. 1989.** *Glossarium Artis Band 6 Gewölbe.* München : s.n., 1989

[6] **Didaktik der Chemie 2013**, *Beton, verkannter Baustoff?.* http://daten.didaktikchemie.unibayreuth.de/umat/beton/beton.htm, Stand: 09.11.2013

[7] **Kolbitsch, Andreas. 1989.** *Altbaukonstruktionen.* Wien : Springer Verlag, 1989

[8] **Daub, Hermann. 1905.** *Hochbaukunde 1.* Leibzig und Wien : Deuticke, 1905

[9] **Polytechnisches Journal 2013**. *Neuerungen auf dem Gebiete des Bauwesens*. http://dingler.culture.hu-berlin.de/article/pj298/ar298067, Stand 29.12.2013

[10] **Österreichisches Normungsinstitut. 2009.** EC 6: Bemessung und Konstruktion von Mauerwerksbauten. *Teil 1-1: Allgemeine Regeln für bewehrtes und unbewehrtes Mauerwerk.* Wien : s.n., 2009. 2009-03-01

[11] **Magstrat der Stadt Wien - Magistratsabteilung 37, Gruppe S. 2008.** Merkblatt Statische Vorbemessung. *Allg. 12192/2008.* Wien : s.n., 2008

[12] **Holzer, Univ.-Prof. Dr.-Ing. Stefan M. 2011.** Beurteilung und Ertüchtigung historscher Tragwerke. *Vorlesung 8: Tragverhalten der Gewölbe.* München : s.n., 2011

[13] **Brünner, Arndt**. *Die Kettenlinie*. http://www.arndt-bruenner.de/mathe/java/kettenlinie.htm, Stand 30.12.2013

[14] **István Szabó, Peter Zimmermann. 1996.** *Geschichte der mechanischen Prinzipien und ihrer wichtigsten Anwendungen*. Basel : s.n., 1996

[15] **Wikipedia 2013.** *Kettenlinie*. http://de.wikipedia.org/wiki/Kettenlinie\_(Mathematik), Stand 29.12.2013

[16] **Mislin, Miron. 1988.** *Geschichte der Baukonstruktion und Bautechnik.* Berlin : Werner Verlag GmbH, 1988

[17] **Trautz, Martin. 1998.** Zur Entwicklung von Form und Struktur historischer Gewölbe aus der Sicht der Statik. Stuttgart : s.n., 1998

[18] **Marti, Monsch und Schilling. 2005.** *Ingenieur-Betonbau.* Zürich : s.n., 2005

[19] **Mang, Herbert und Hofstetter, Günter**. 2000. *Festigkeitslehre.* Wien : s.n., 2000

[20] **Heymann, Jacques. 1995.** The Stone Skeleton: Structural Engineering of Masonry Architecture. Cambridge : s.n., 1995

[21] **Huerta, Santiago und Kurrer, Karl-Eugen. 2008.** Zur baustatischen Analyse gewölbter Steinkonstruktionen. [Buchverf.] Wolfram Jäger. *Mauerwerk-Kalender.* Berlin : s.n., 2008

[22] **Schneider, Schubert, Wormuth. 1996.** *Mauerwerksbau.* Düsseldorf : Werner - Verlag, 1996

[23] **Jäger, Marzahn. 2010.** *Mauerwerk - Bemessung nach DIN 1053-100.* Berlin : Ernst & Sohn, 2010

[24] **Pichler, Bernhard. WS 2009/10.** Lehrunterlagen. *Baustatik 2 VU.* WS 2009/10

[25] **Vockrodt, Hans-Jörg, Stubbe, Jürgen und Feistel, Dieter. 2003.** *Handbuch Instandsetzung von Massivbrücken.* Basel : Birkhäuser Verlag, 2003

[26] **Abdank, R. 1949.** *Flache Gewölbe und Kappen.* Chemnitz : Bauplanung und Bautechnik, Kammer der Technik, 1949, Bd. 3.

[27] **Pauser, Alfred. 1995.** Erhaltung und Erneuerung von Bauten. *Massivdecken im Altbau.* Wien : ÖGEB, 1995.

[28] **Herzog, Max. 1988.** *Die Traglast beliebiger Bögen in einfacher Näherung.* 9, Aarau : Österreichische Ingenieur- und Architekten-Zeitschrift, 1988, Bd. 134

[29] **Normenausschuß Bauwesen im DIN Deutsches Institut für Normung e.V. 1996.** Mauerwerk. *DIN 1053-1.* 1996, Bd. Teil 1: Berechnung und Ausführung

[30] **Glück, La Speranza und Ryborz. 2001.** *Unter Wien.* Berlin : s.n., 2001

[31] **Gerlich und Rudolf. 1982.** *Wiener Brücken.* Wien : Verlag Jugend und Volk, 1982

[32] **Tramwayforum 2013.** TARS631: *Stadtbahn*, http://www.tramwayforum.at/index.php?topic=745.195, Stand 27.12.2013

[33] **Österreichisches Normungsinstitut. 2009.** EN 1996 - 3: Eurocode 6: Bemessung und Konstruktion von Mauerwerksbauten. *Teil 3: Vereinfachte Berechnungsmethoden für unbewehrte Mauerwerksbauten.* Wien : s.n., 2009. 2009-12-01

[34] **Robert Harrauer**, 2006

[35] **Wiener Stadtwerke Verkehrsbetriebe. 1988.** *Richtlinien offene Bauweise - U-Bahn und Straßenbahn.* Wien : s.n., 1988

[36] **Krapfenbauer, Thomas. 2011.** *Bautabellen.* Wien : s.n., 2011.

[37] **Krammer, Konrad und Mayrhofer, Georg. 2013.** *Prinz Eugen.* St. Pölten : Residenzverlag, 2013

[38] **Erich Schmid**, *Winterpalais des Prinzen Eugen*. http://wienwiki.wienerzeitung.at/WIENWIKI/Winterpalais\_des\_Prinzen\_Eugen, Stand: 02.01.2014

[39] **Österreichisches Normungsinstitut 2003.** ÖNORM B 1991-1-1 Eurocode 1: Einwirkungen auf Tragwerke. *Teil 1-1: Allgemeine Einwirkungen - Wichten - Eigengewichte - Nutzlasten im Hochbau.*  Wien : s.n., 2003. 2003-12-01

[40] **Österreichisches Normungsinstitut 2007.** ÖNORM B 1993-1-1 Eurocode 3: Bemessung und Konstruktion von Stahlbauten. *Teil 1-1: Allgemeine Bemessungsregeln.* Wien : s.n., 2007. 2007-02-01

[41] **Teufl, Andreas. 2005.** *Gemauerte Gewölbekonstruktionen - Bemessung bei Verstärkung durch Verguss/Aufbeton an der Oberseite.* Wien : s.n., 2005

# **ANHANG A**

- A 1 Berechnungsergebnisse zum Beispiel Bogen der Stadtbahn
- A 1.1 Berechnung als Zweigelenkbogen mit Dlubal RSTAB

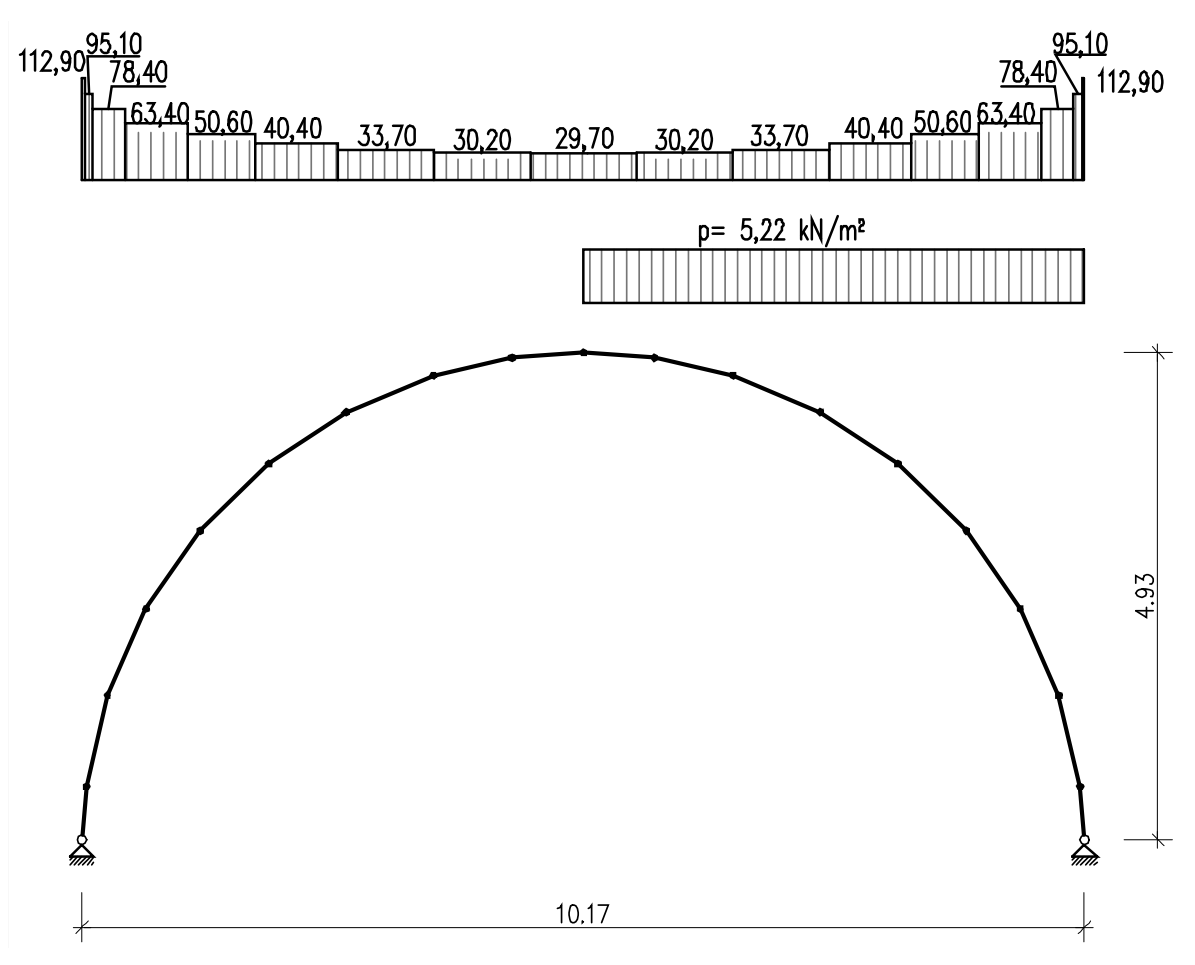

#### Abbildung 0.1.: Statisches System des Zweigelenkträgers

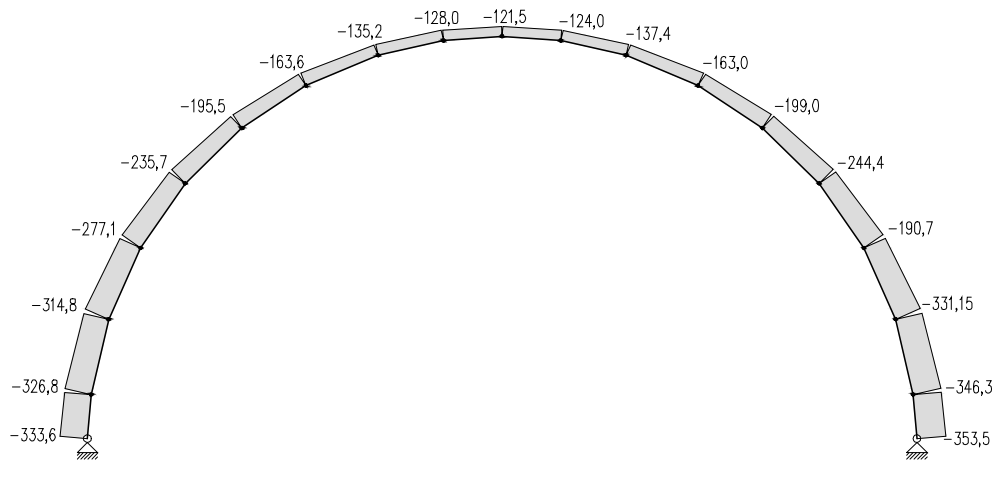

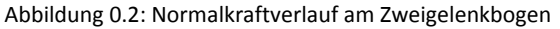

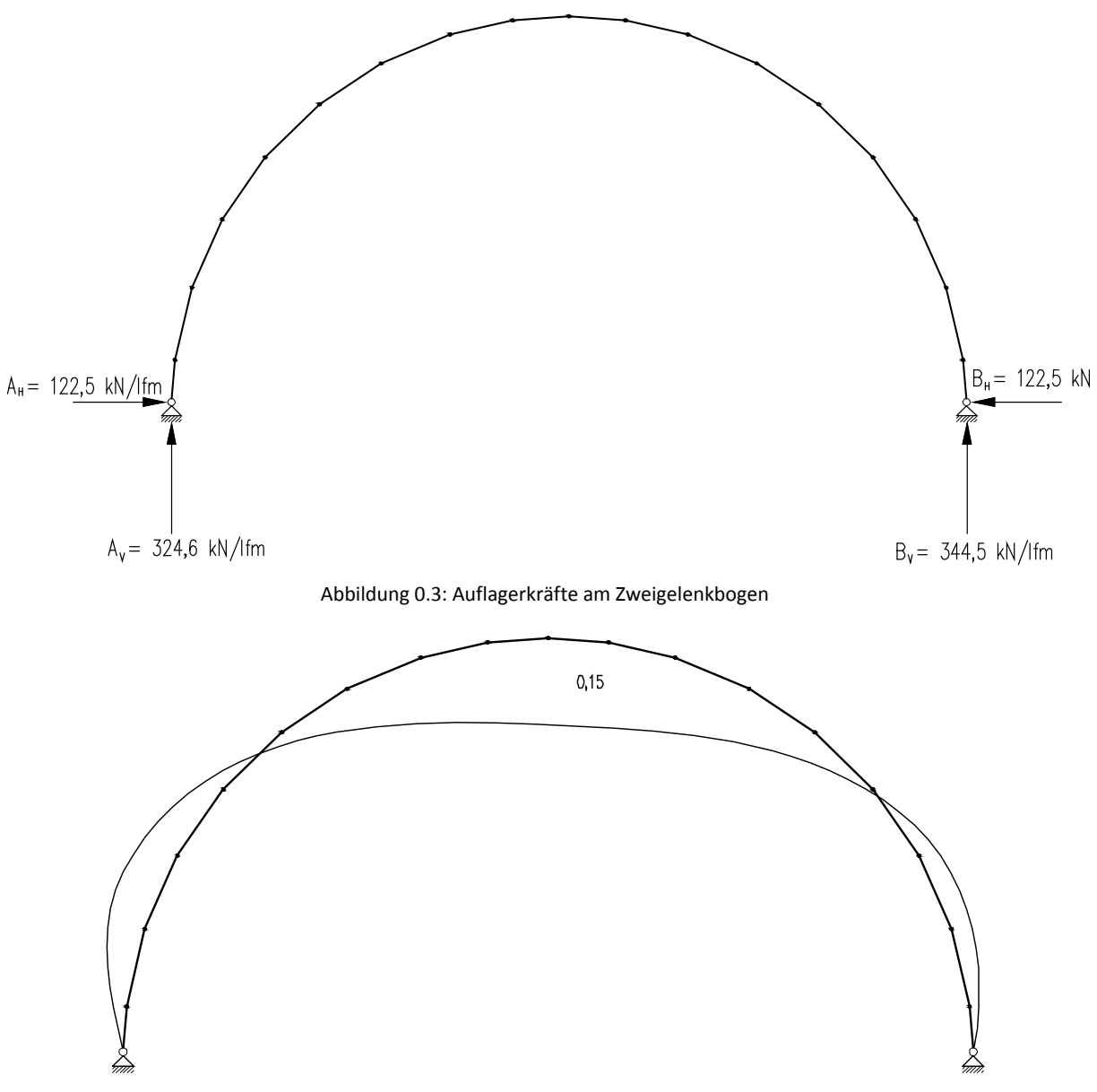

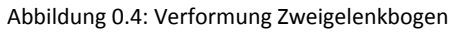

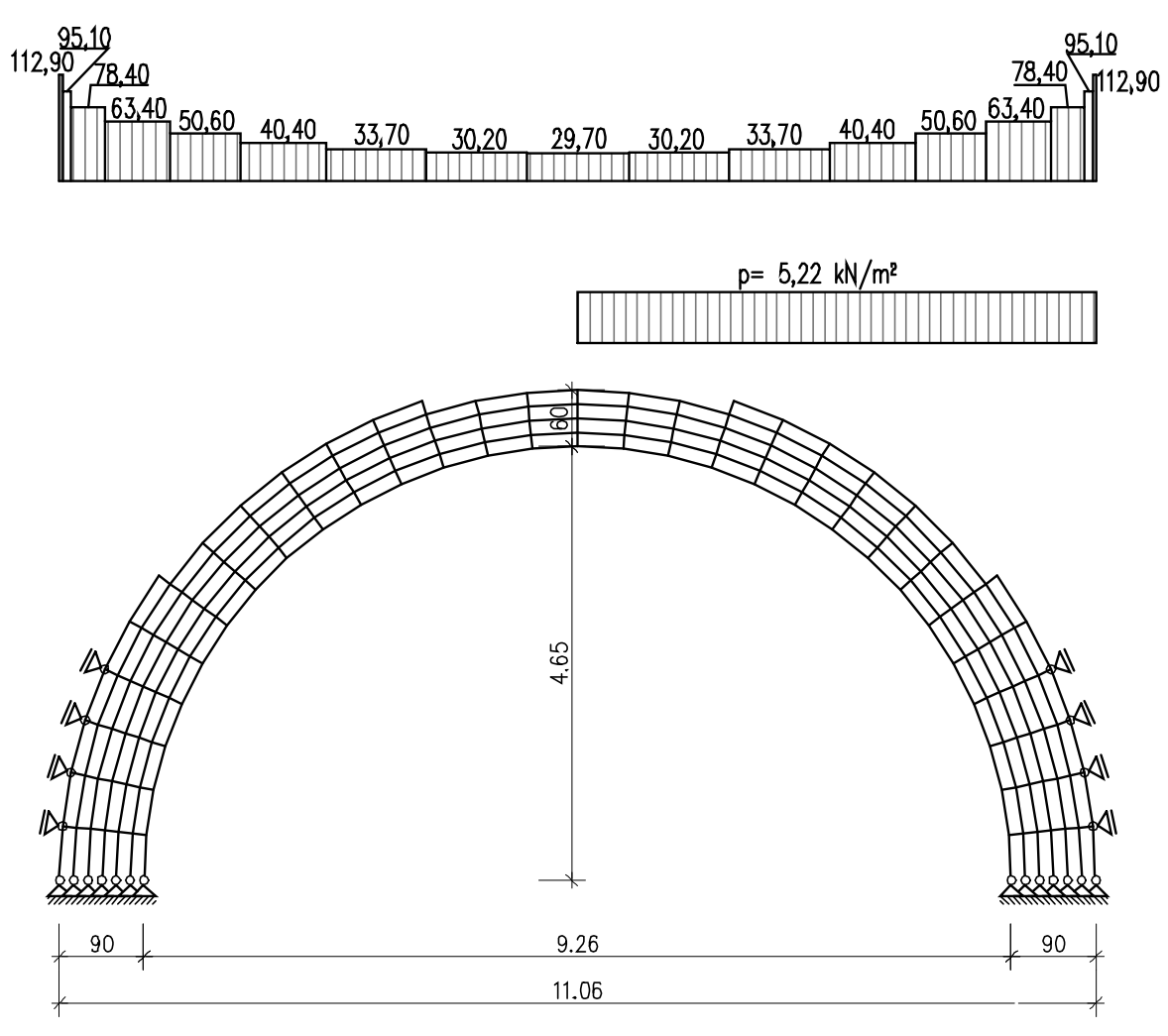

# A 1.2 Berechnung als Stabwerkmodell mit Dlubal RSTAB

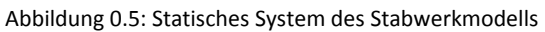

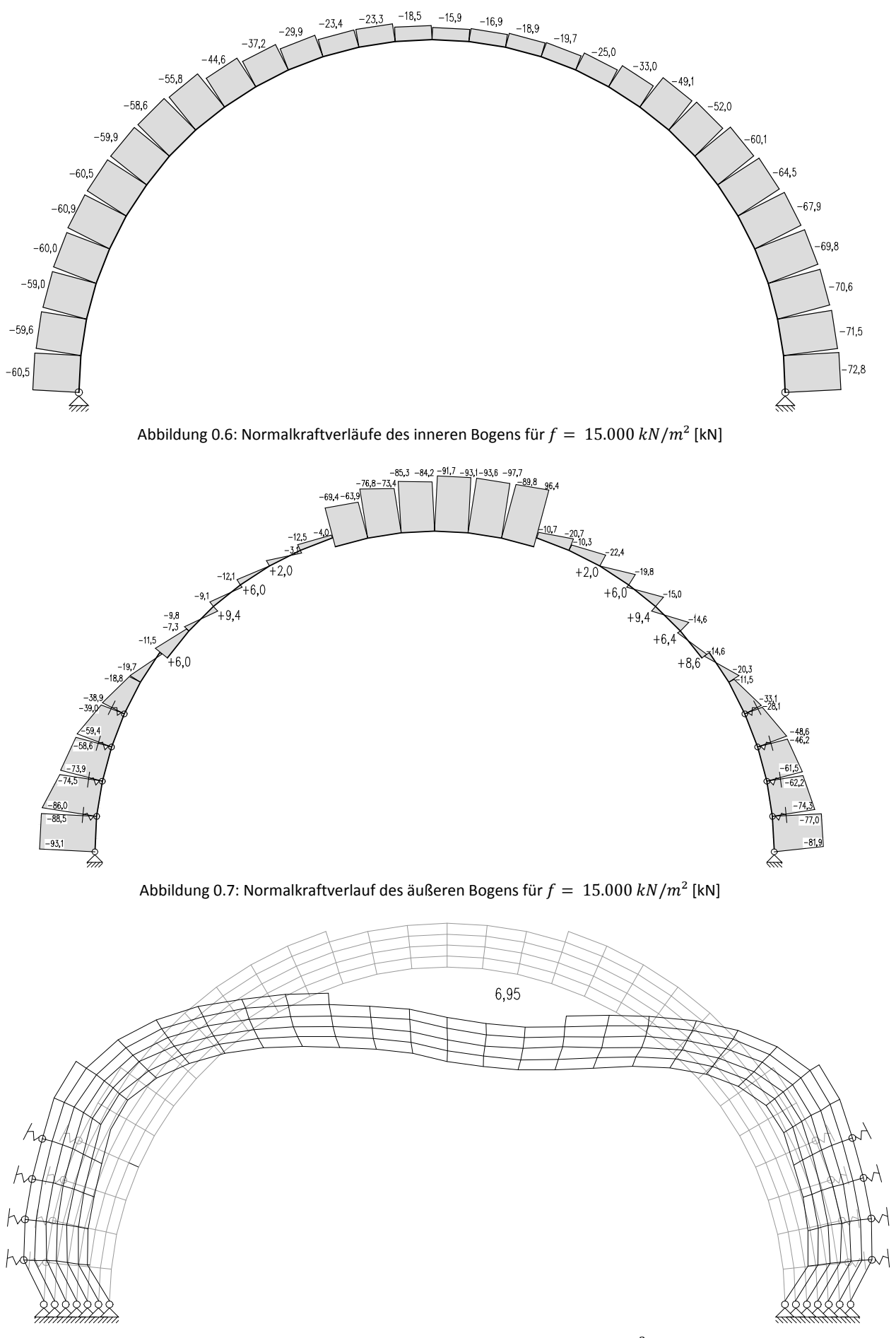

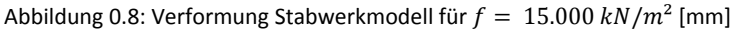

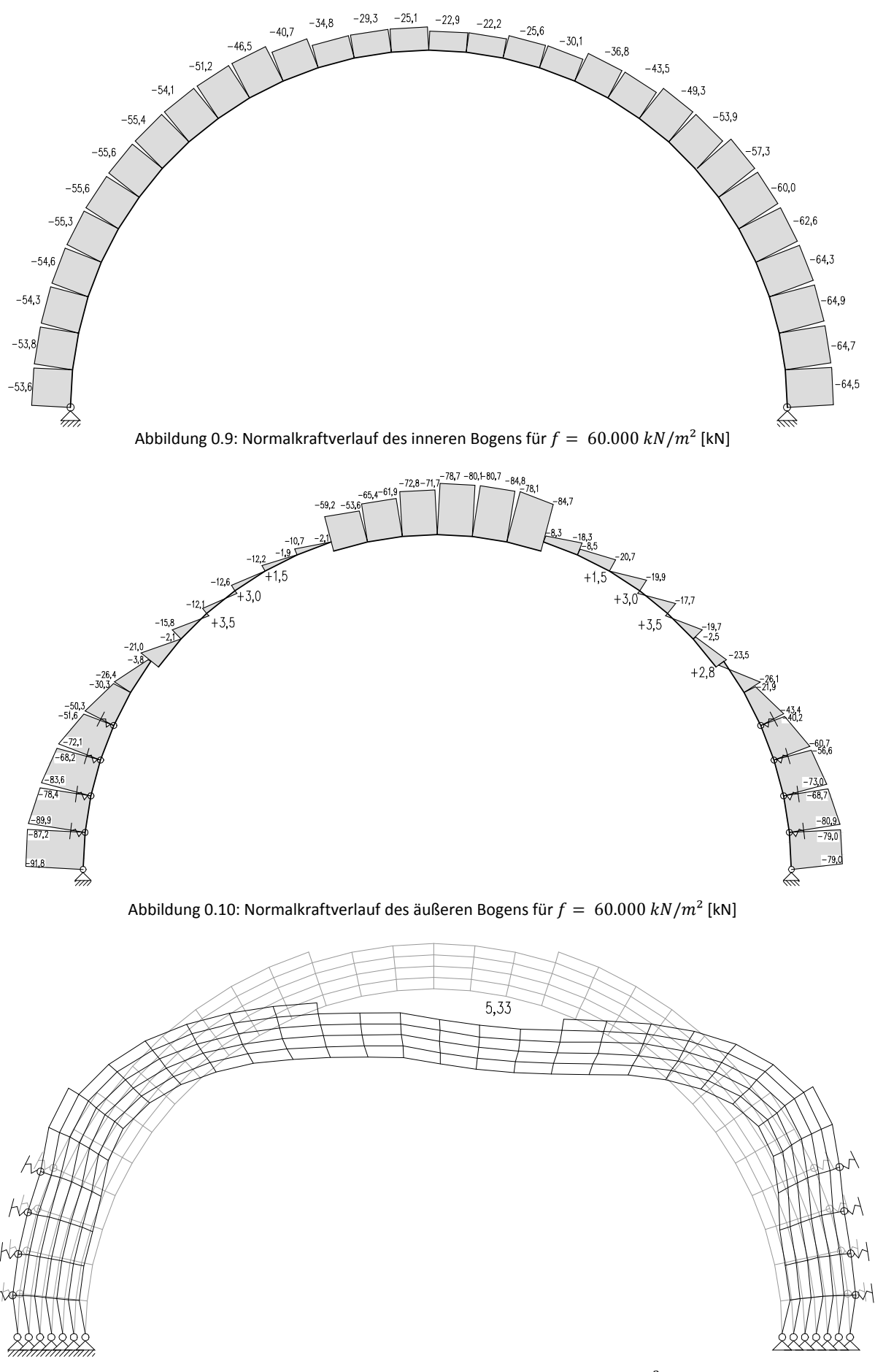

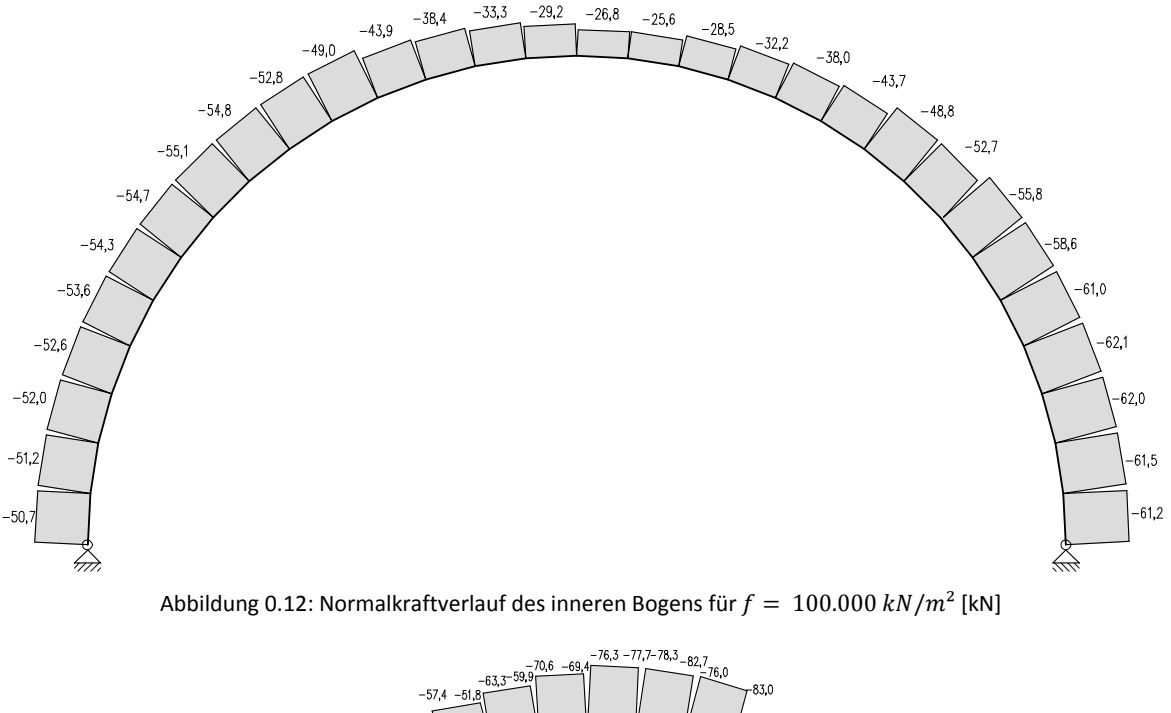

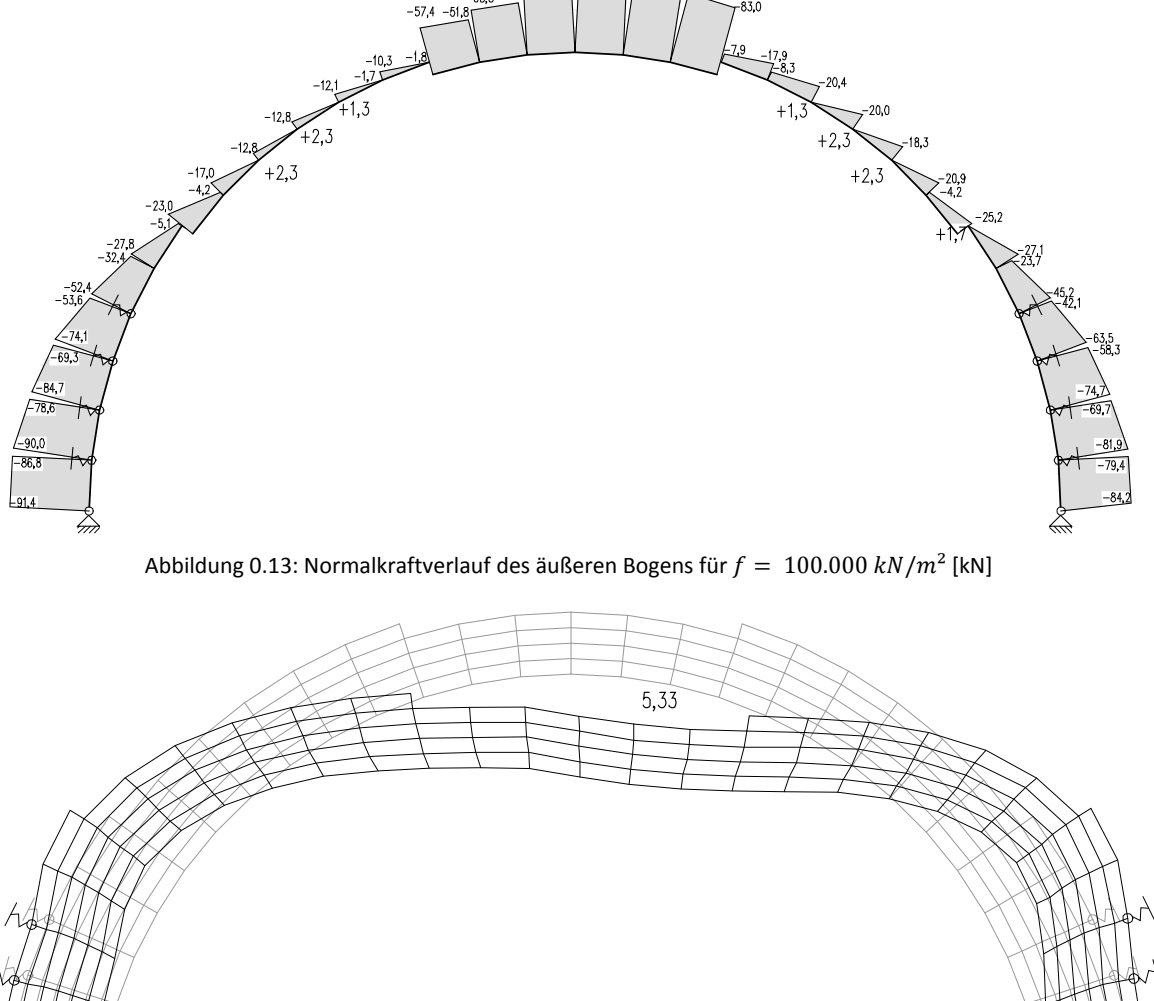

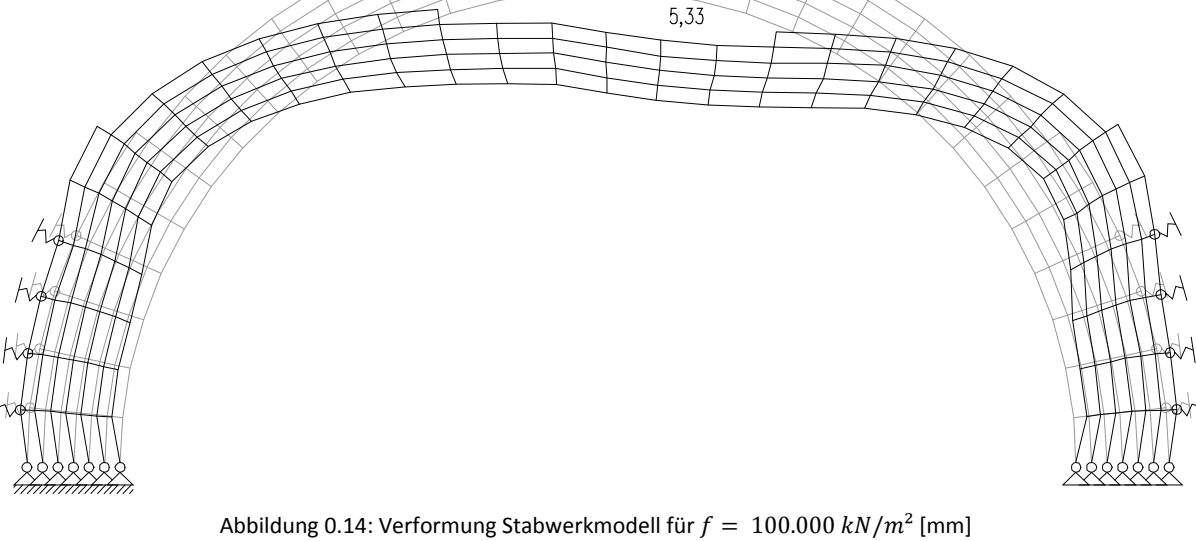

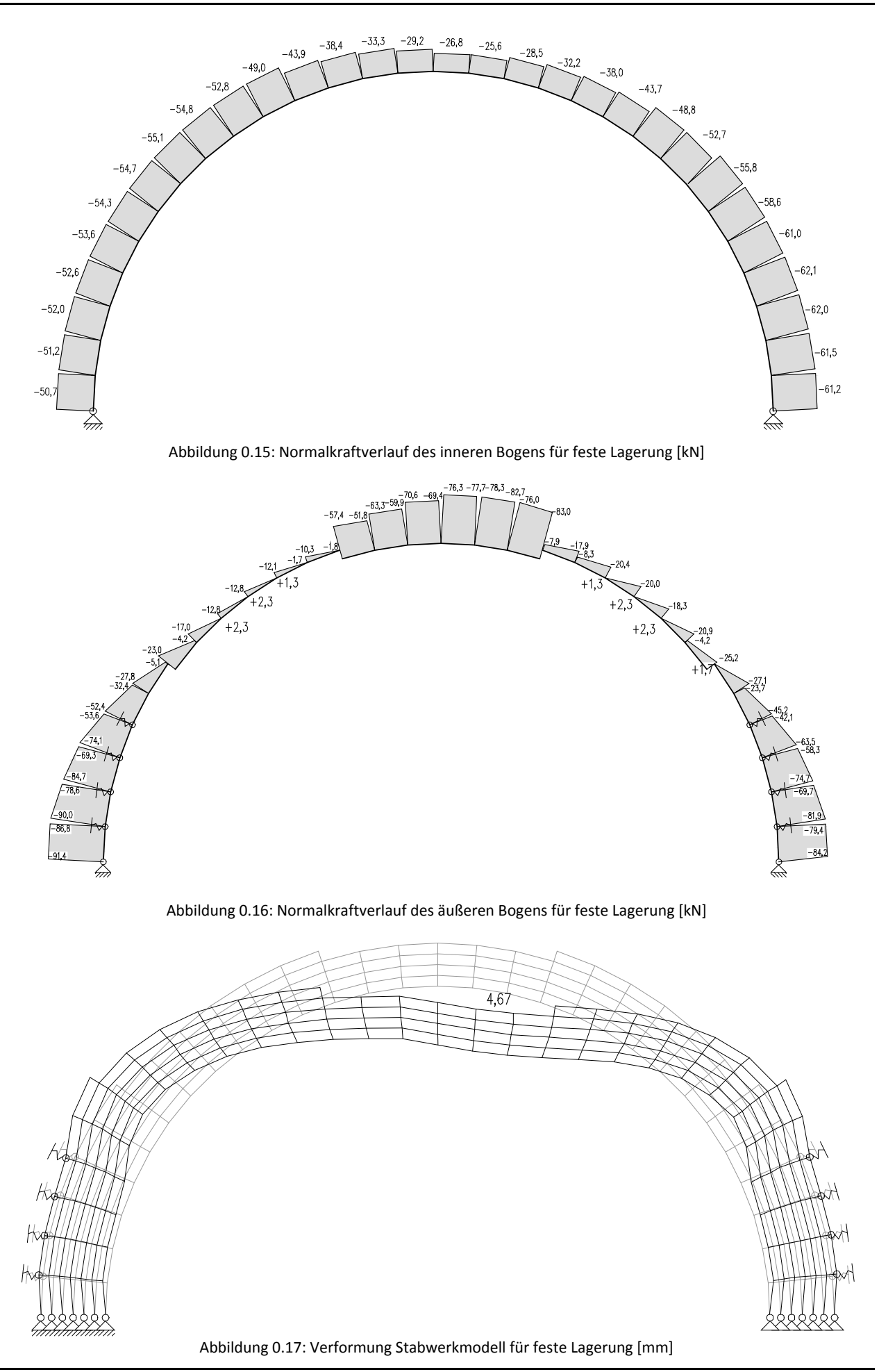

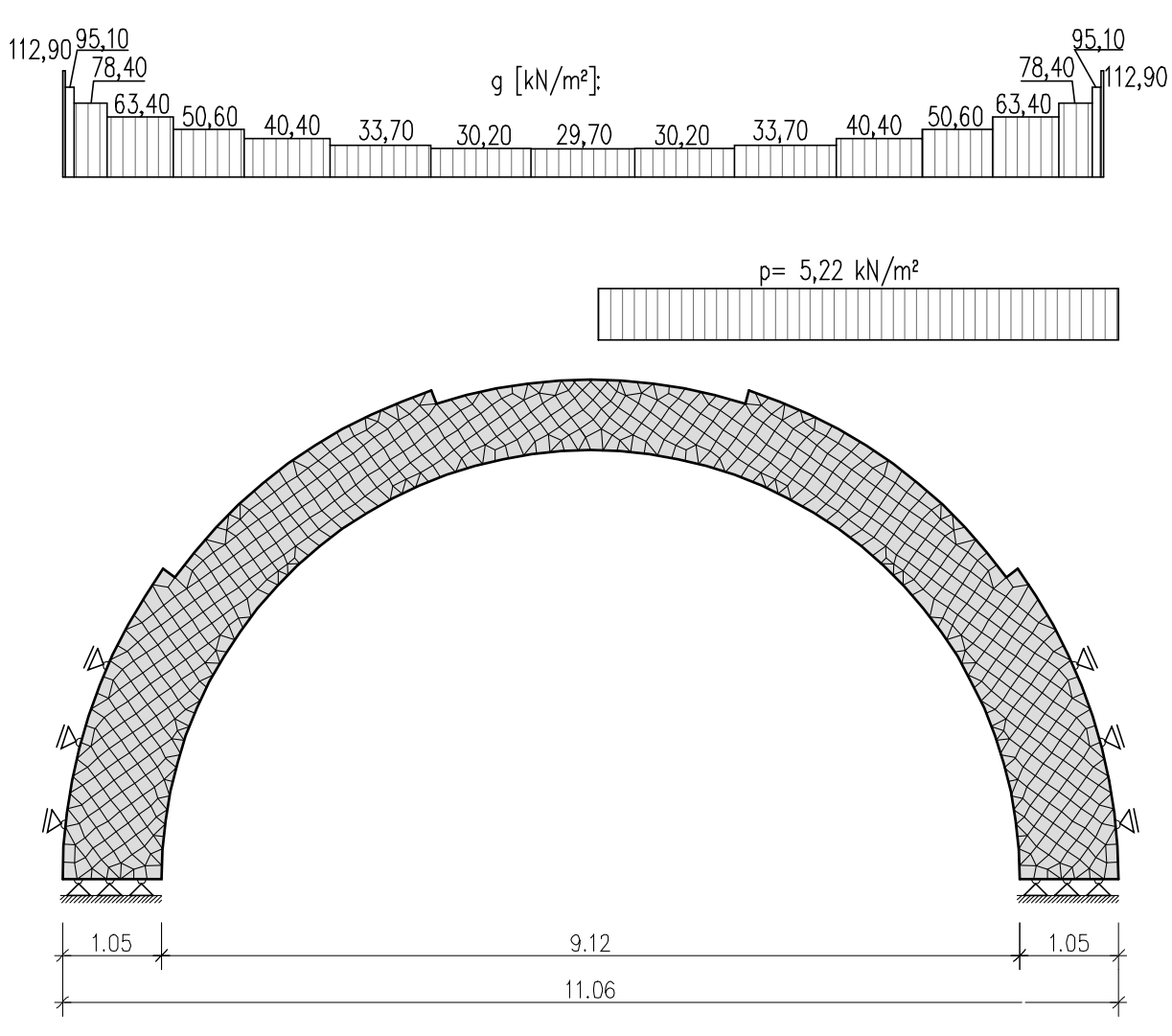

# A 1.3 Berechnung als FE-Modell mit Dlubal RFEM

Abbildung 0.18: Statisches System des FE-Modells

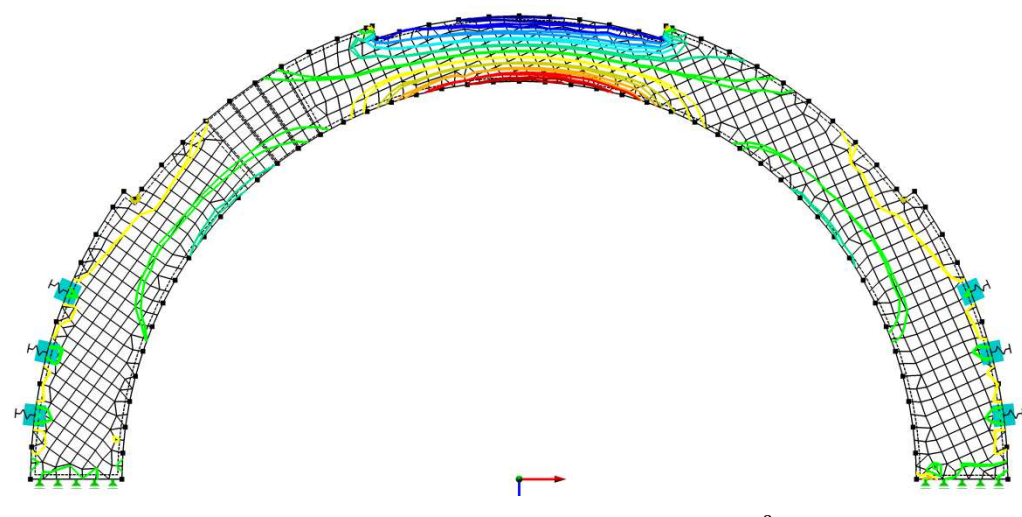

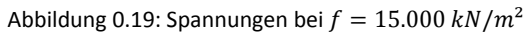
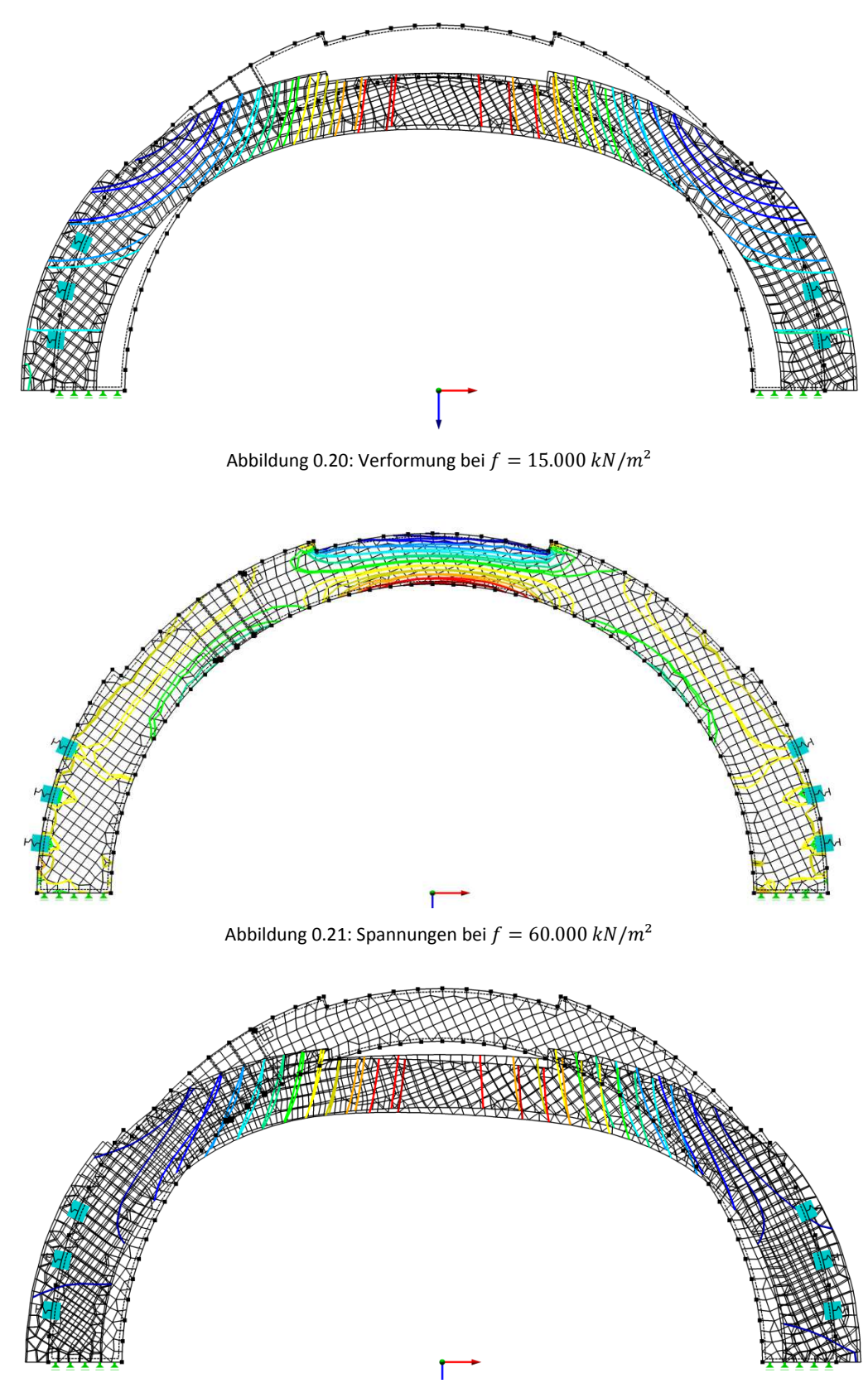

Abbildung 0.22: Verformung bei  $f = 60.000 \ kN/m^2$ 

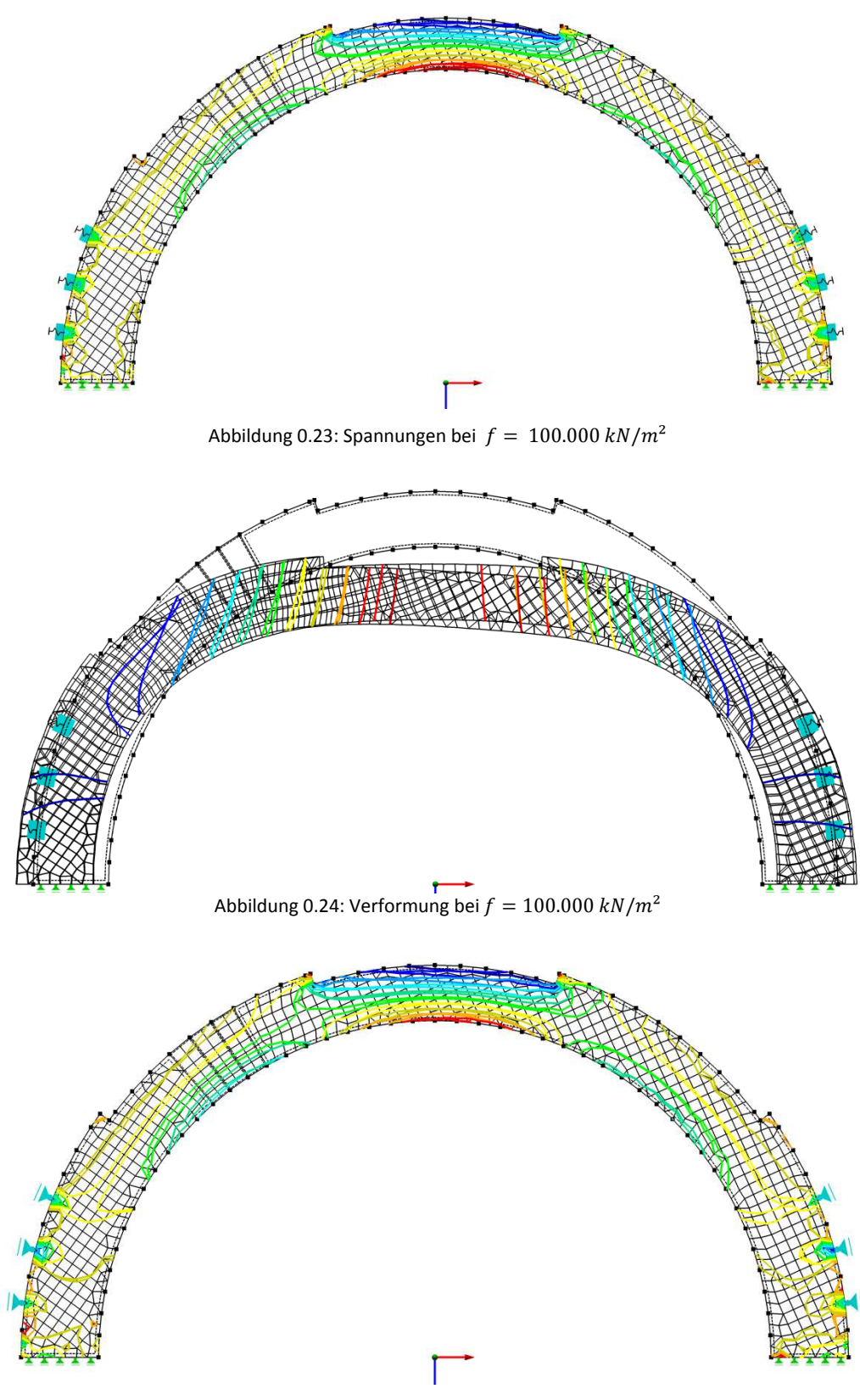

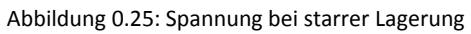

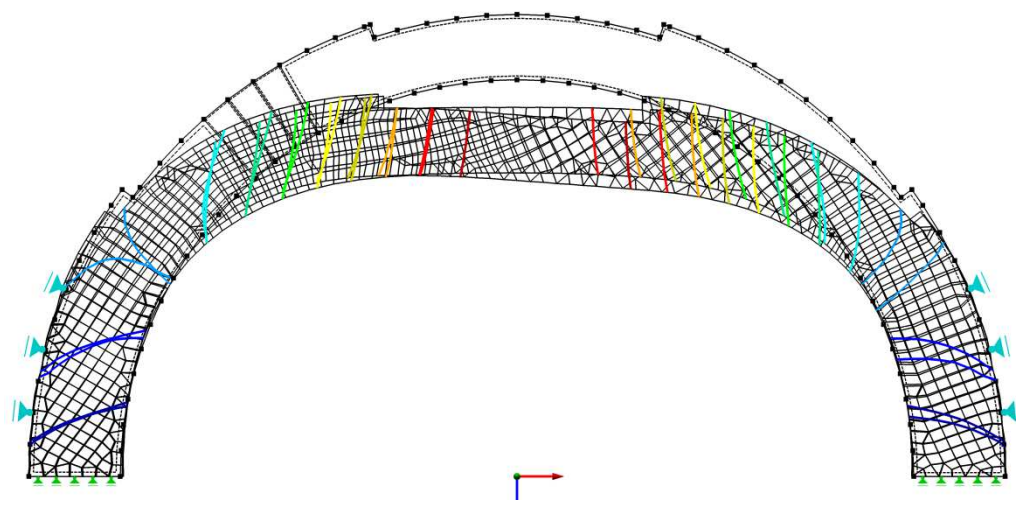

Abbildung 0.26: Verformung bei starrer Lagerung

A 1.4 Berechnung mit dem graphischen Stützlinienverfahren

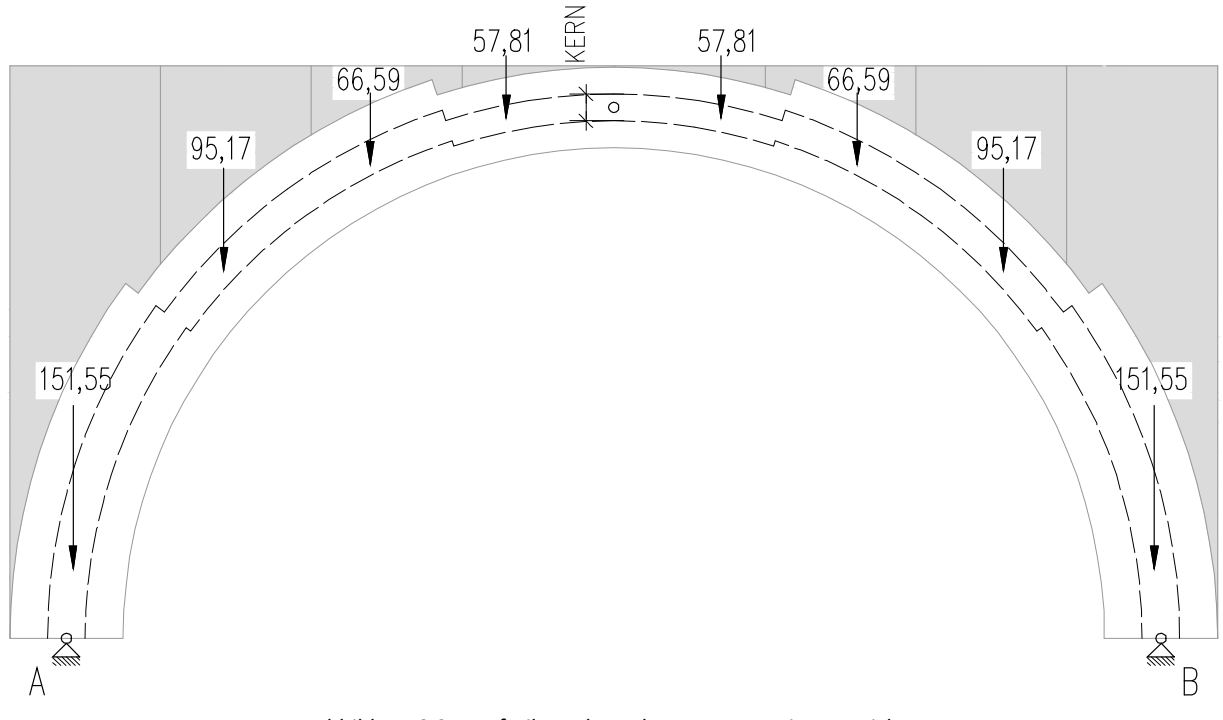

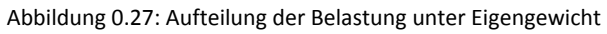

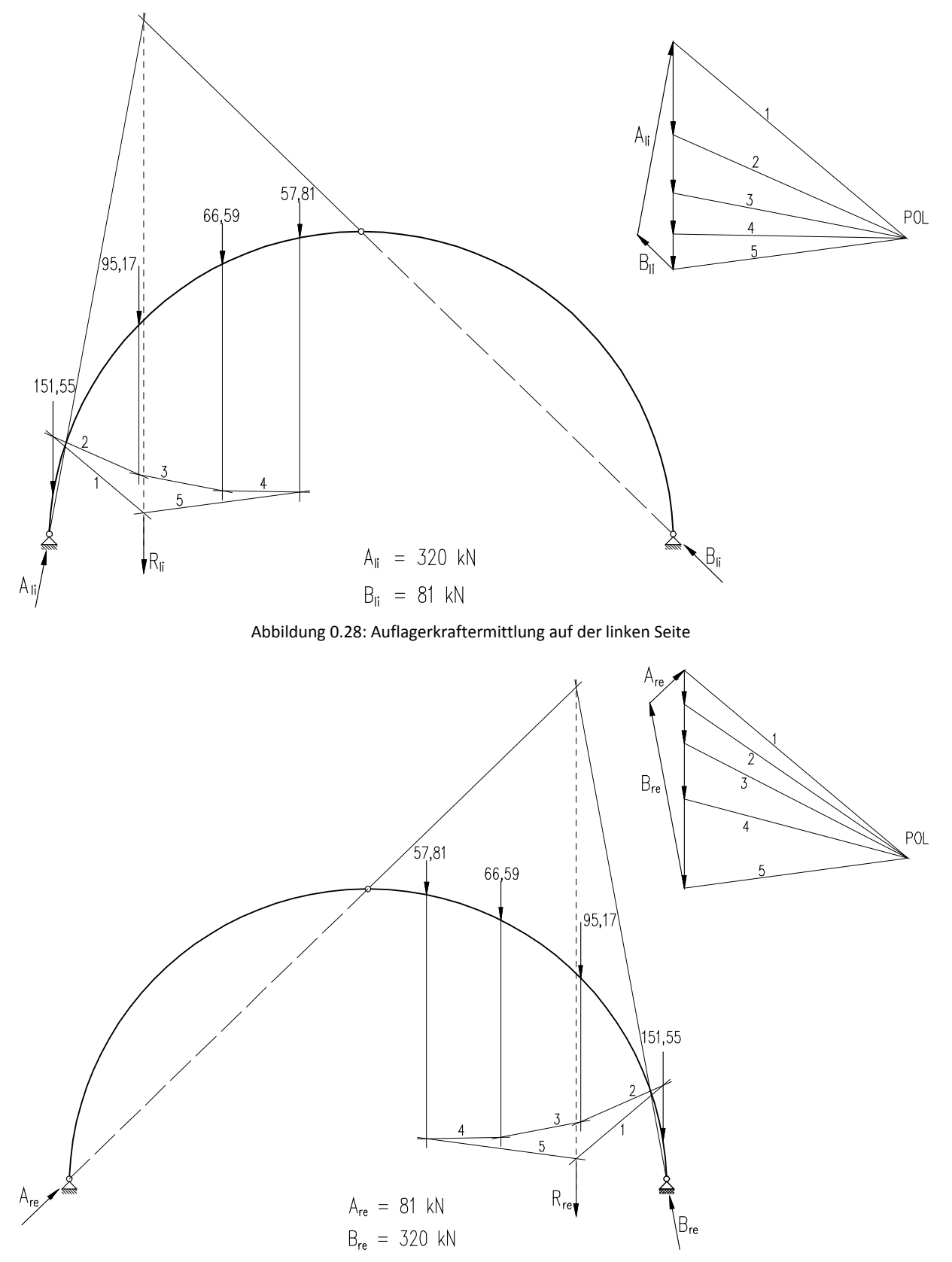

Abbildung 0.29: Auflagerkraftermittlung auf der rechten Seite

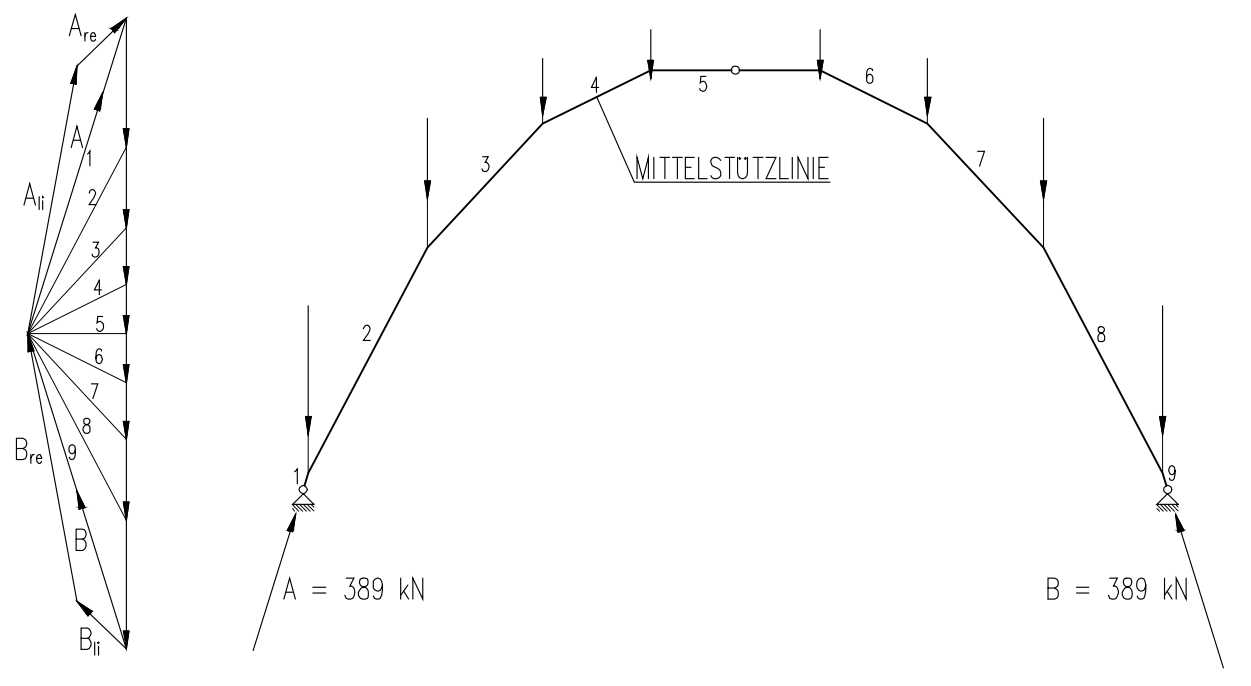

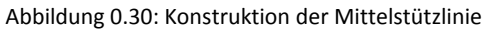

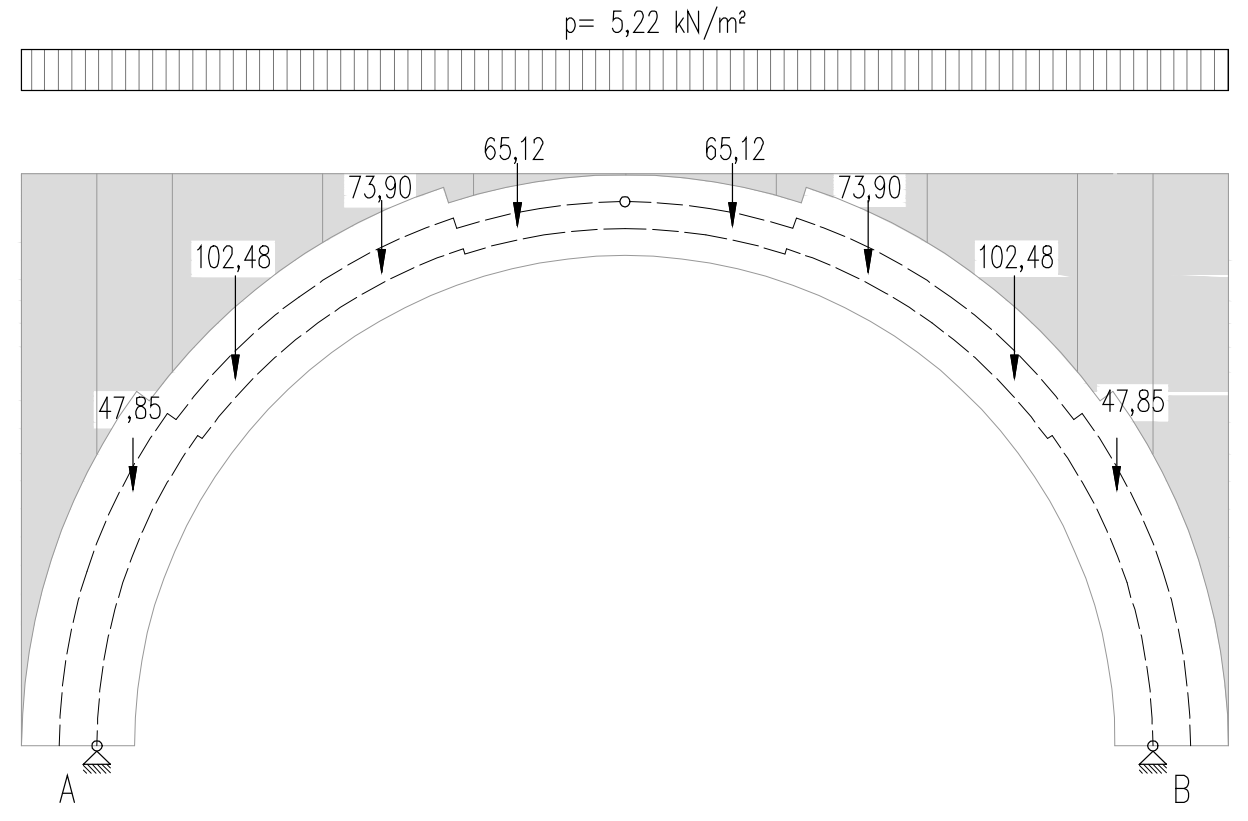

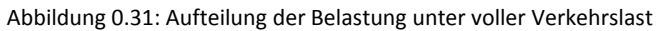

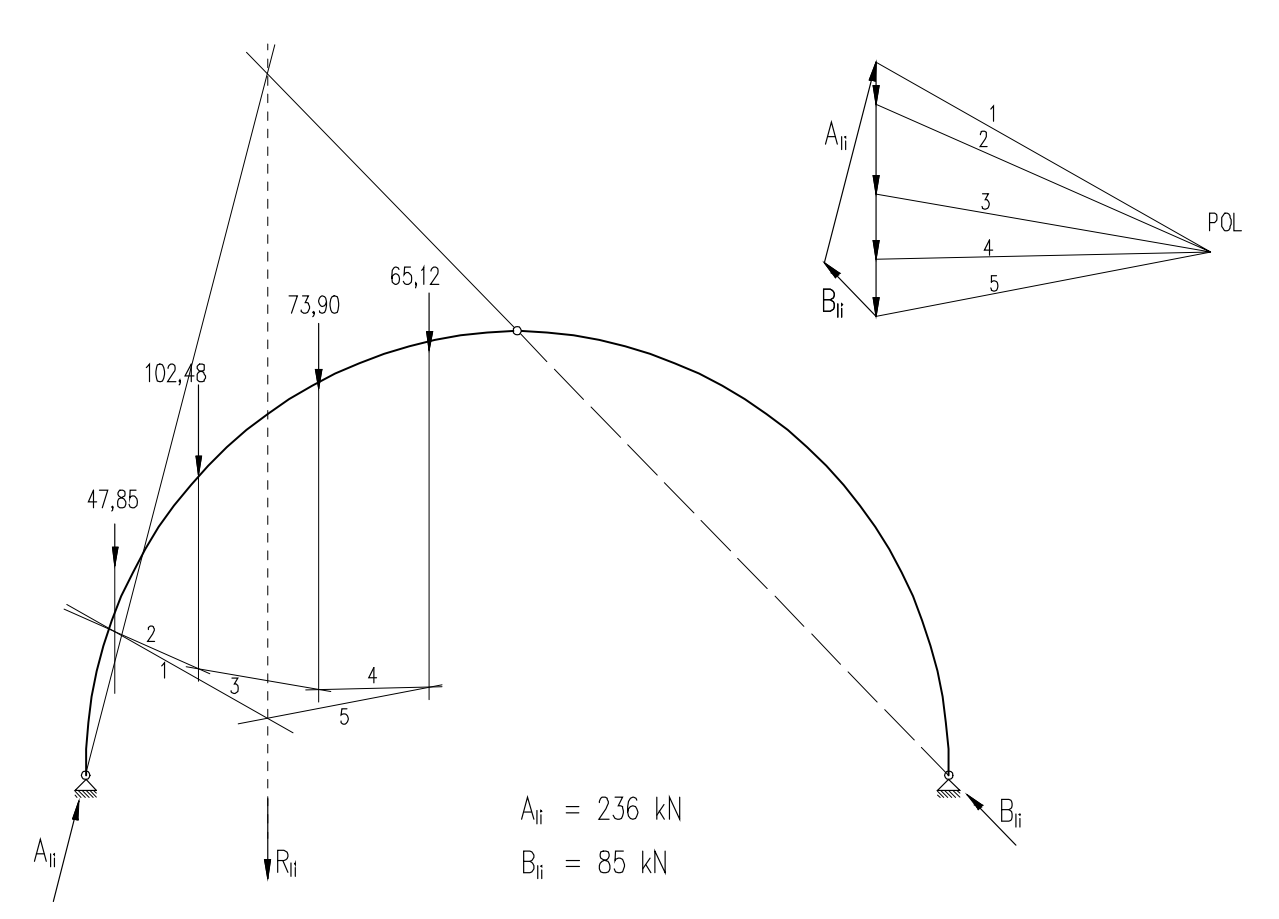

Abbildung 0.32: Auflagerkraftermittlung auf der linken Seite

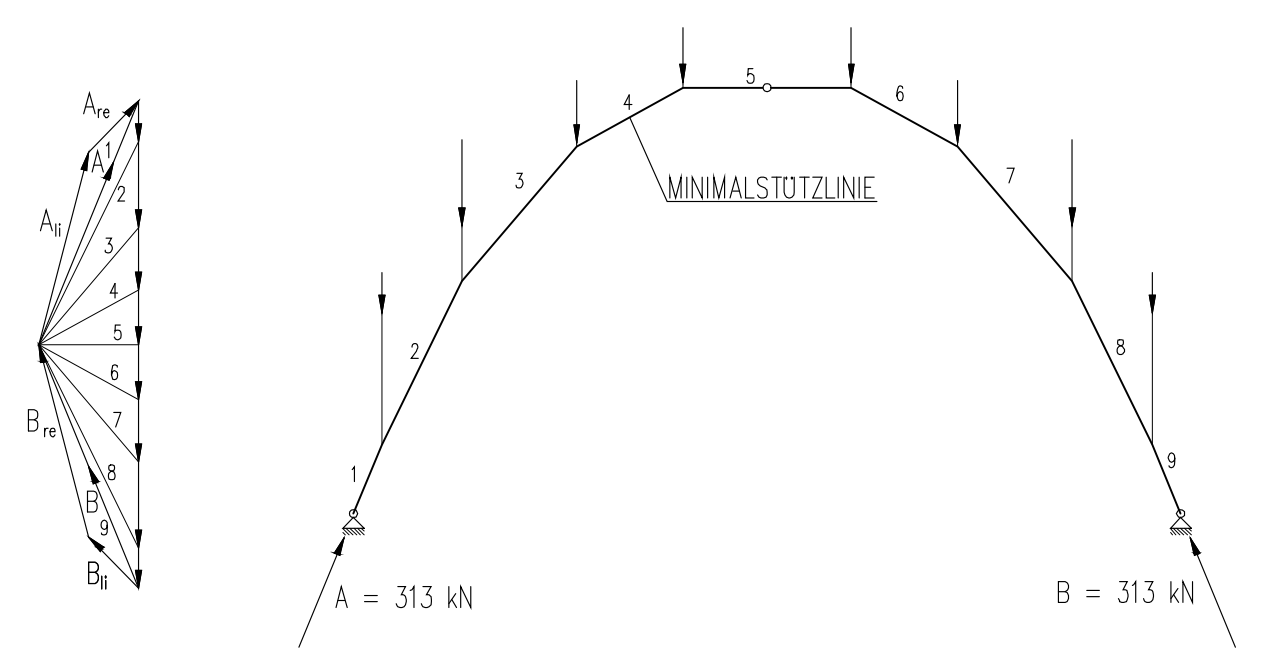

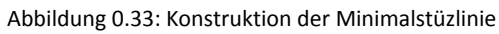

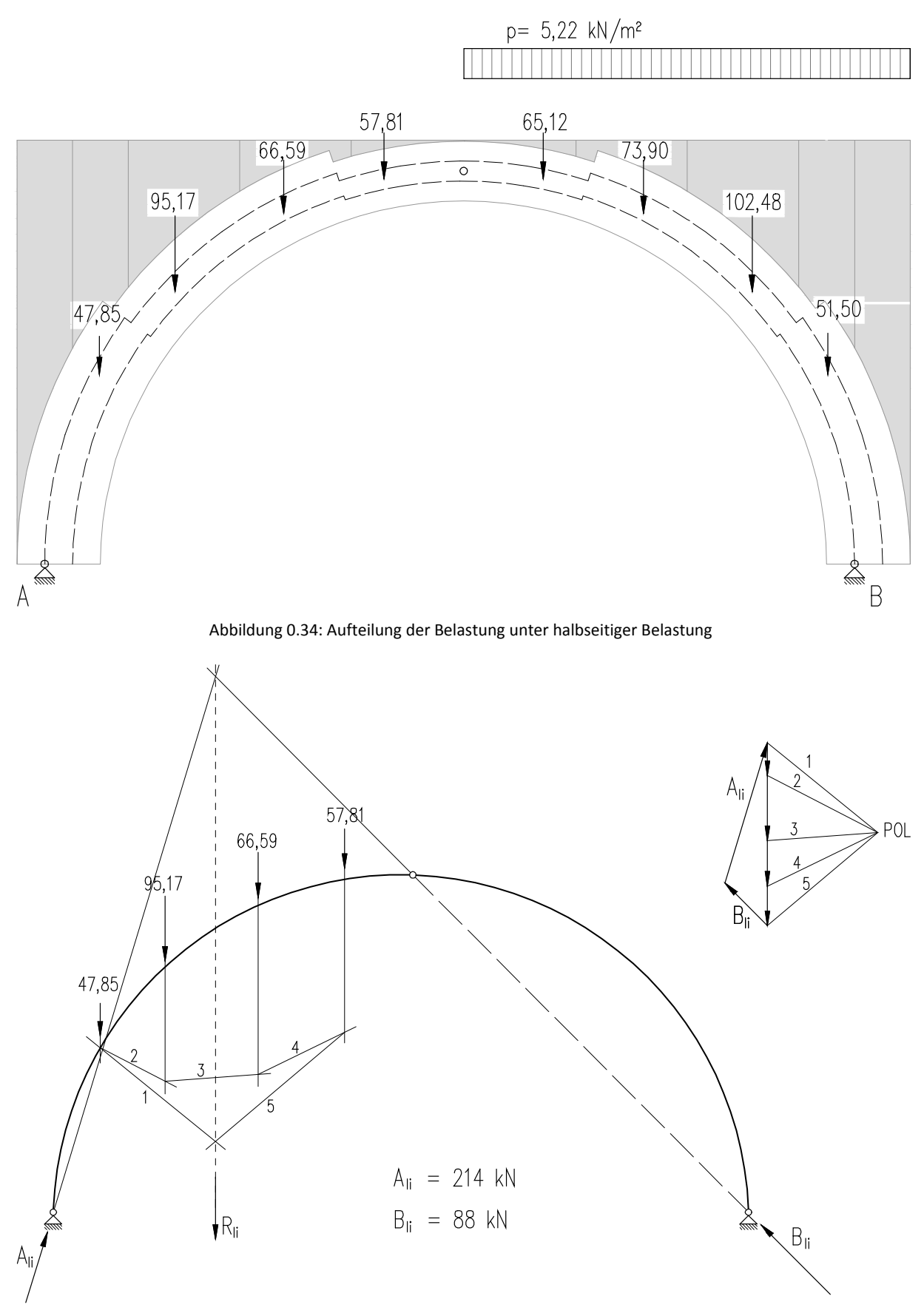

Abbildung 0.35: Auflagerkraftermittlung auf der linken Seite

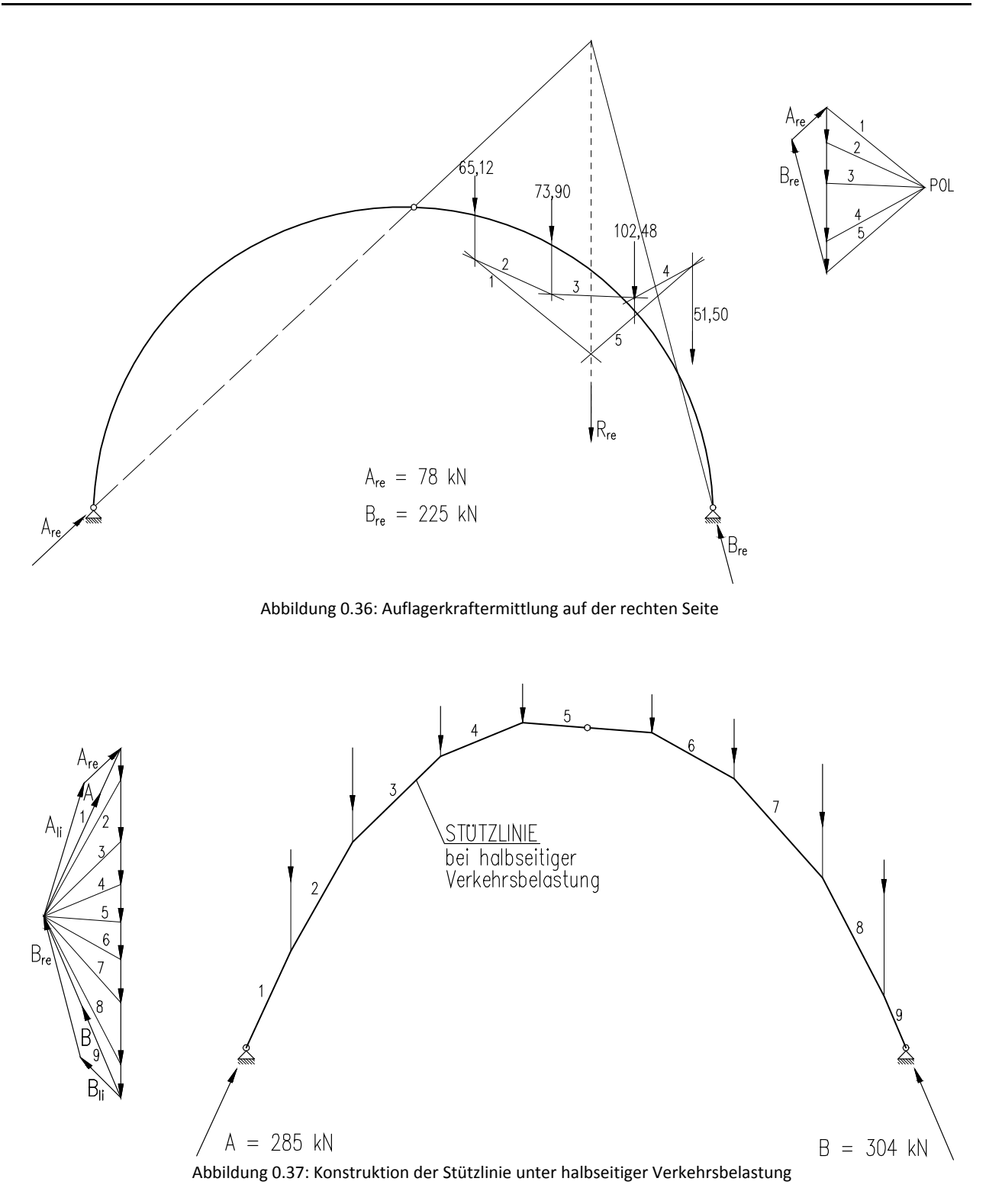

- A 2 Berechnungsergebnisse Beispiel Gewölbedecke eines historischen Gebäudes
- A 2.1 Berechnung als Zweigelenkbogen mit Dlubal RSTAB

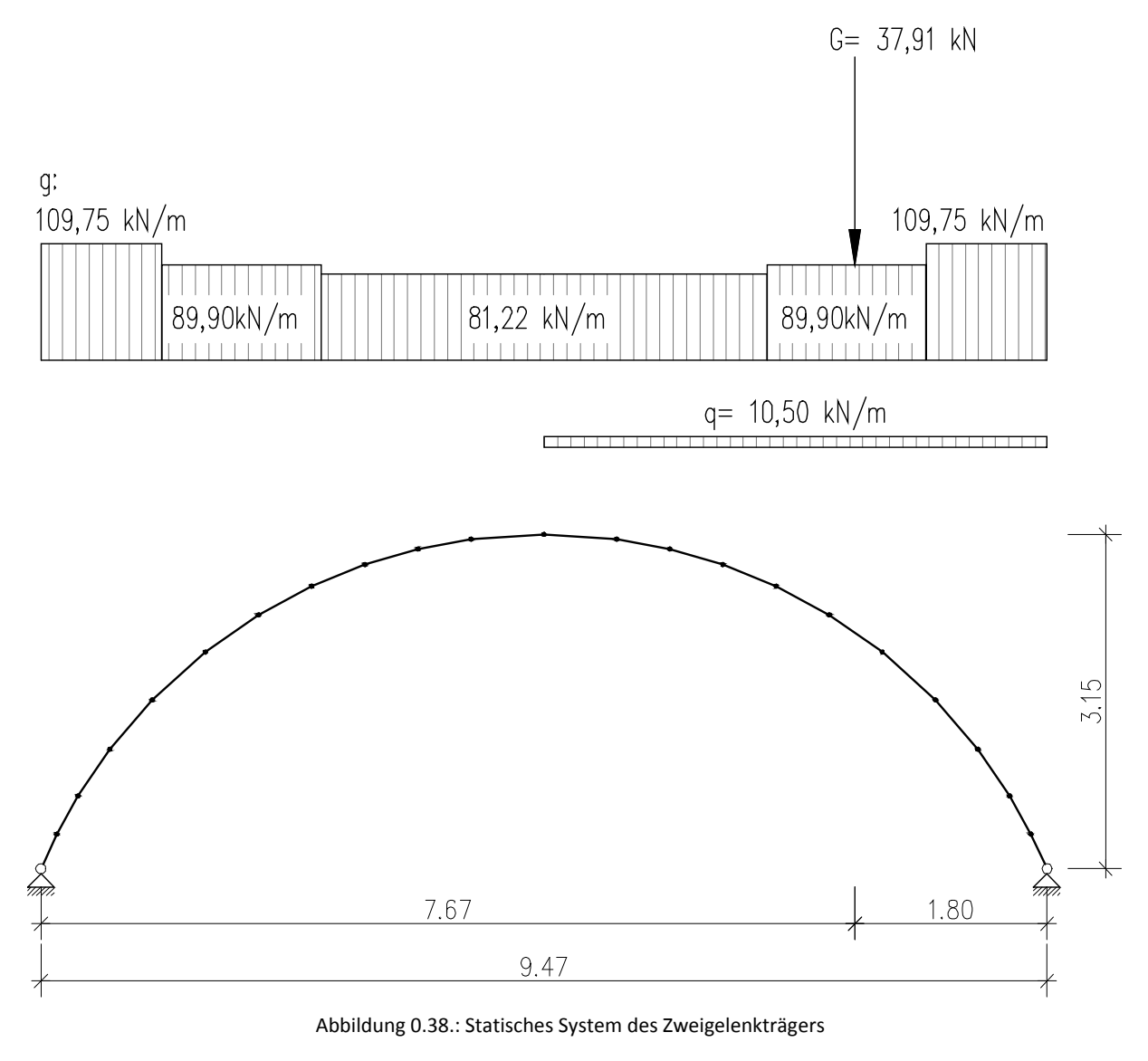

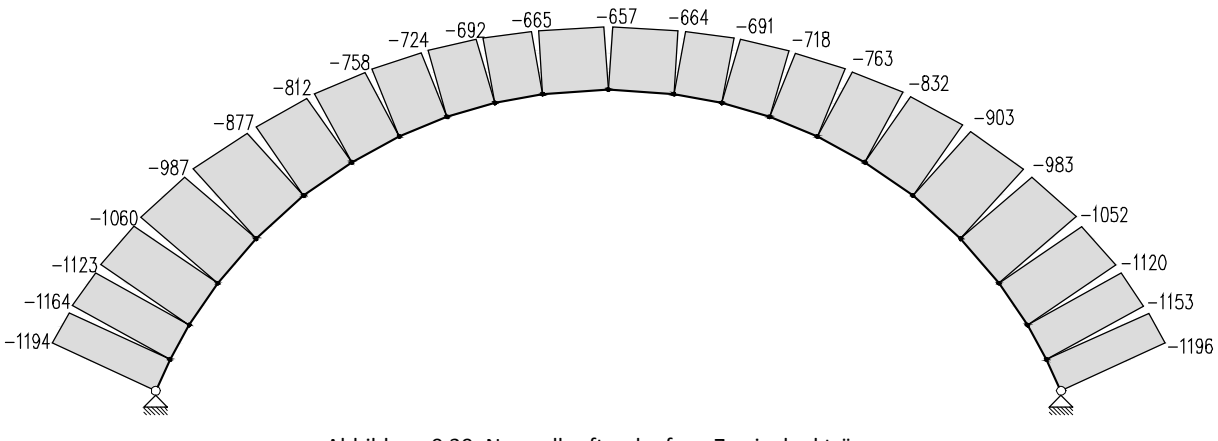

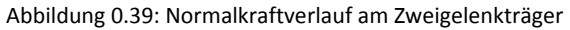

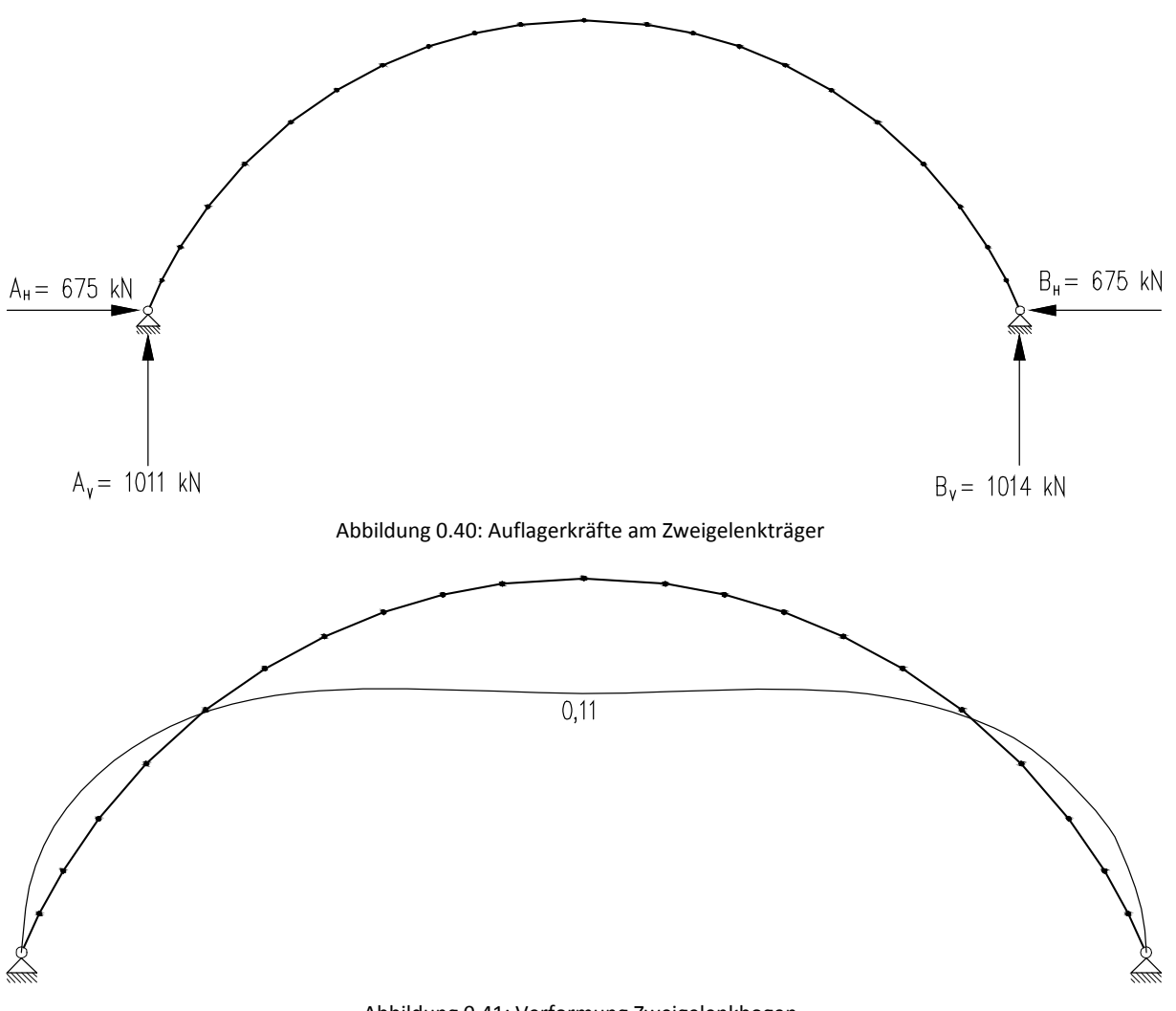

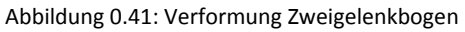

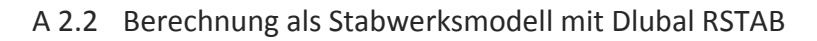

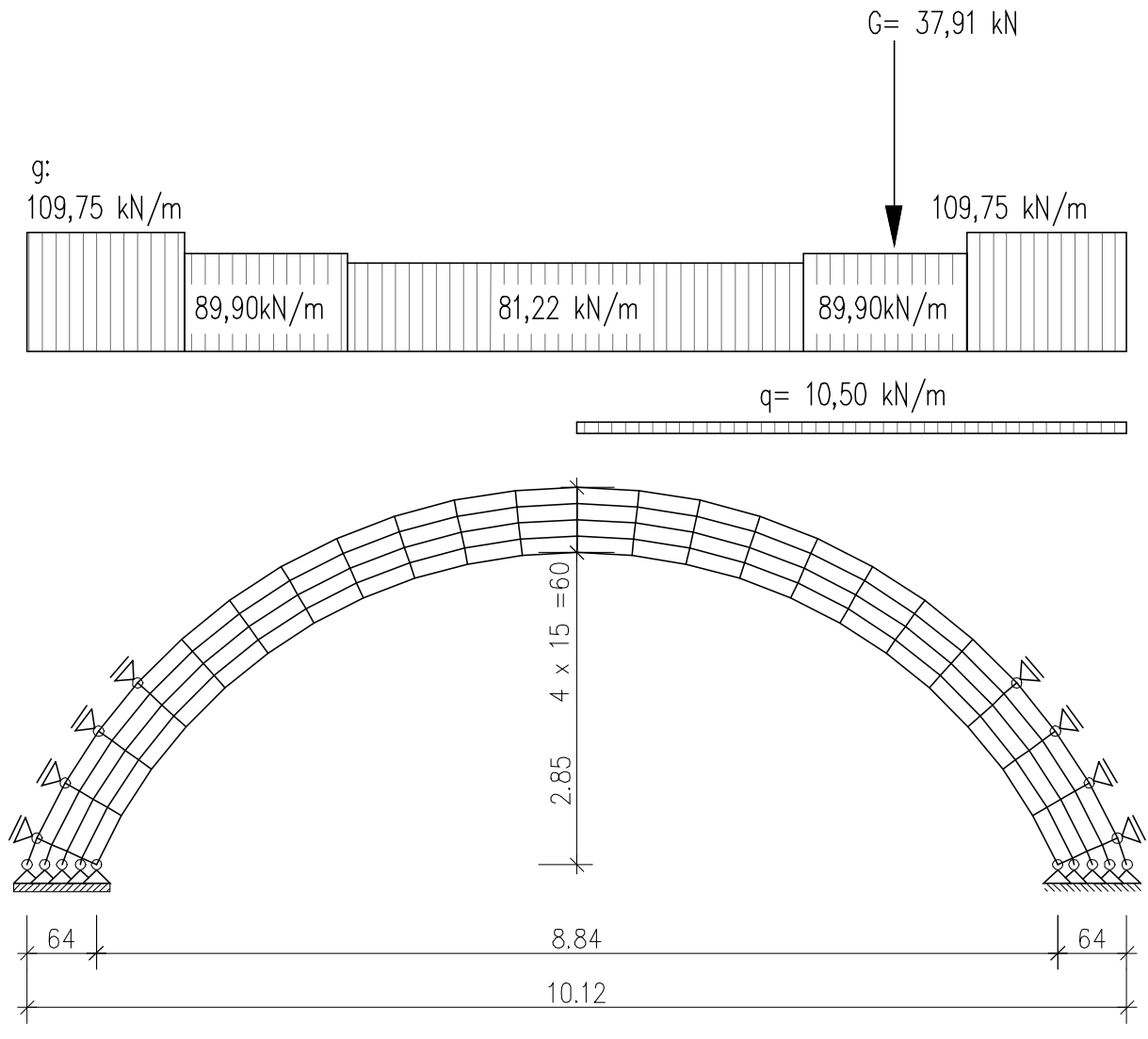

Abbildung 0.42.: Statisches System des Stabwerkmodells

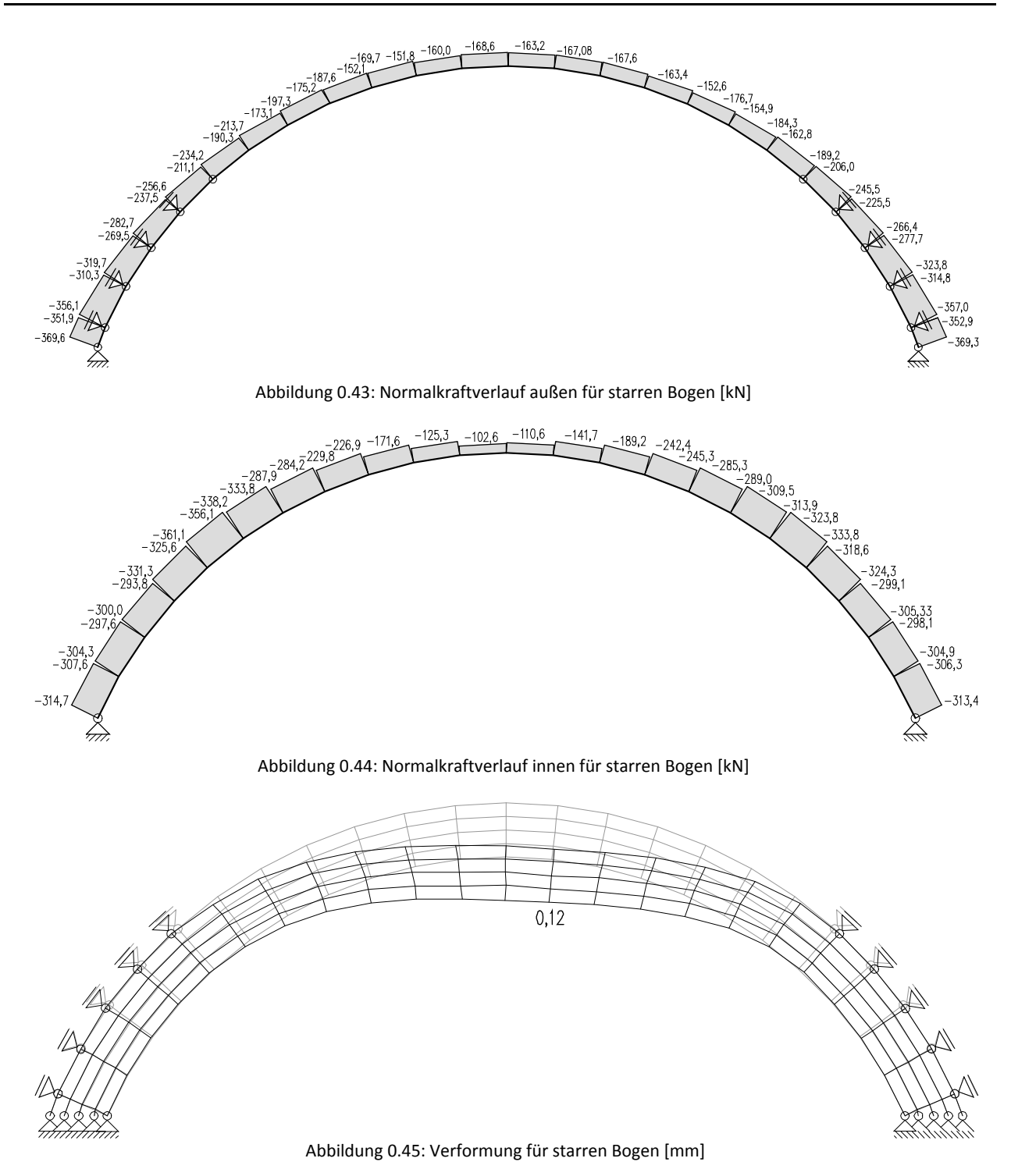

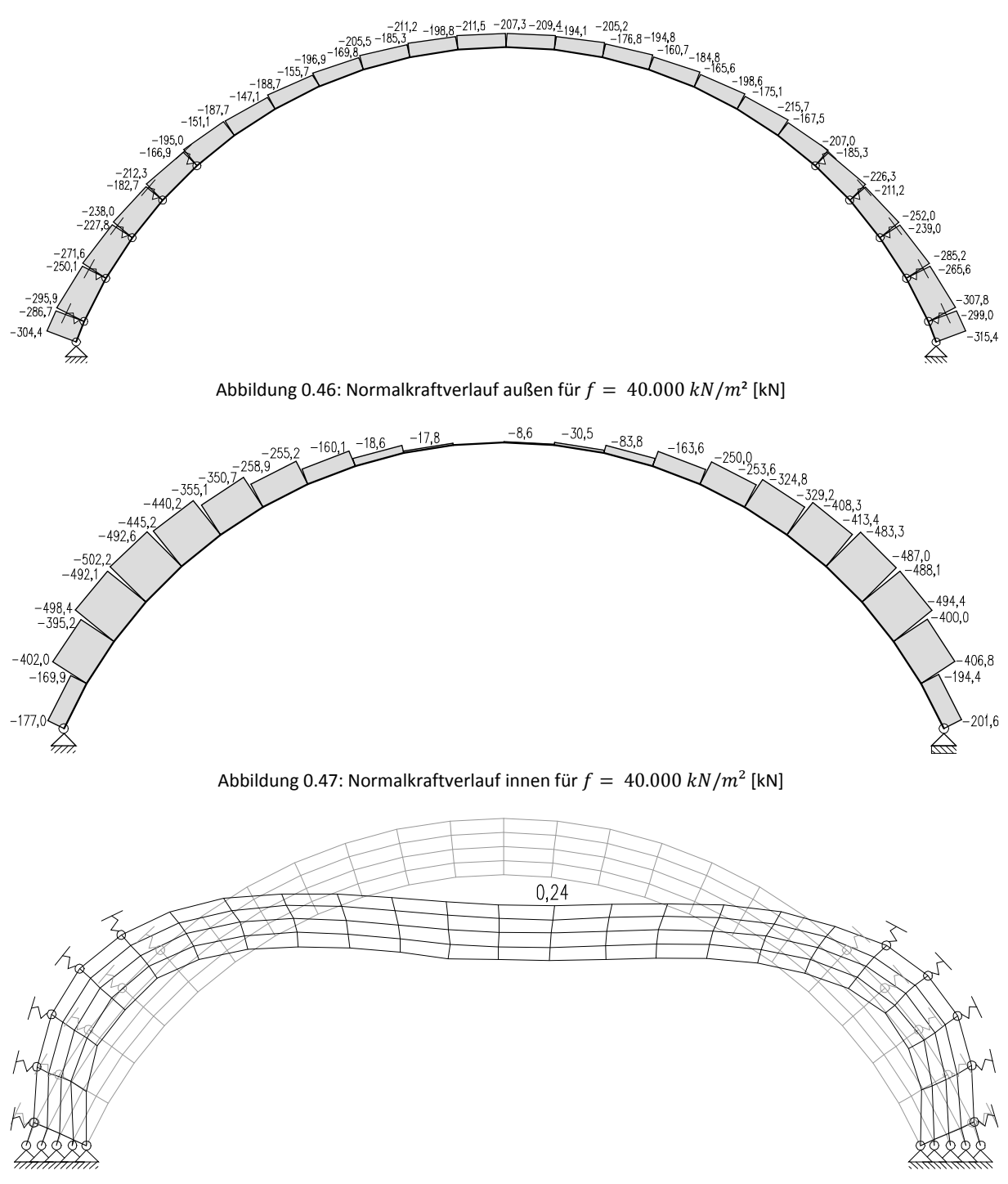

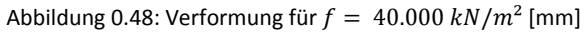

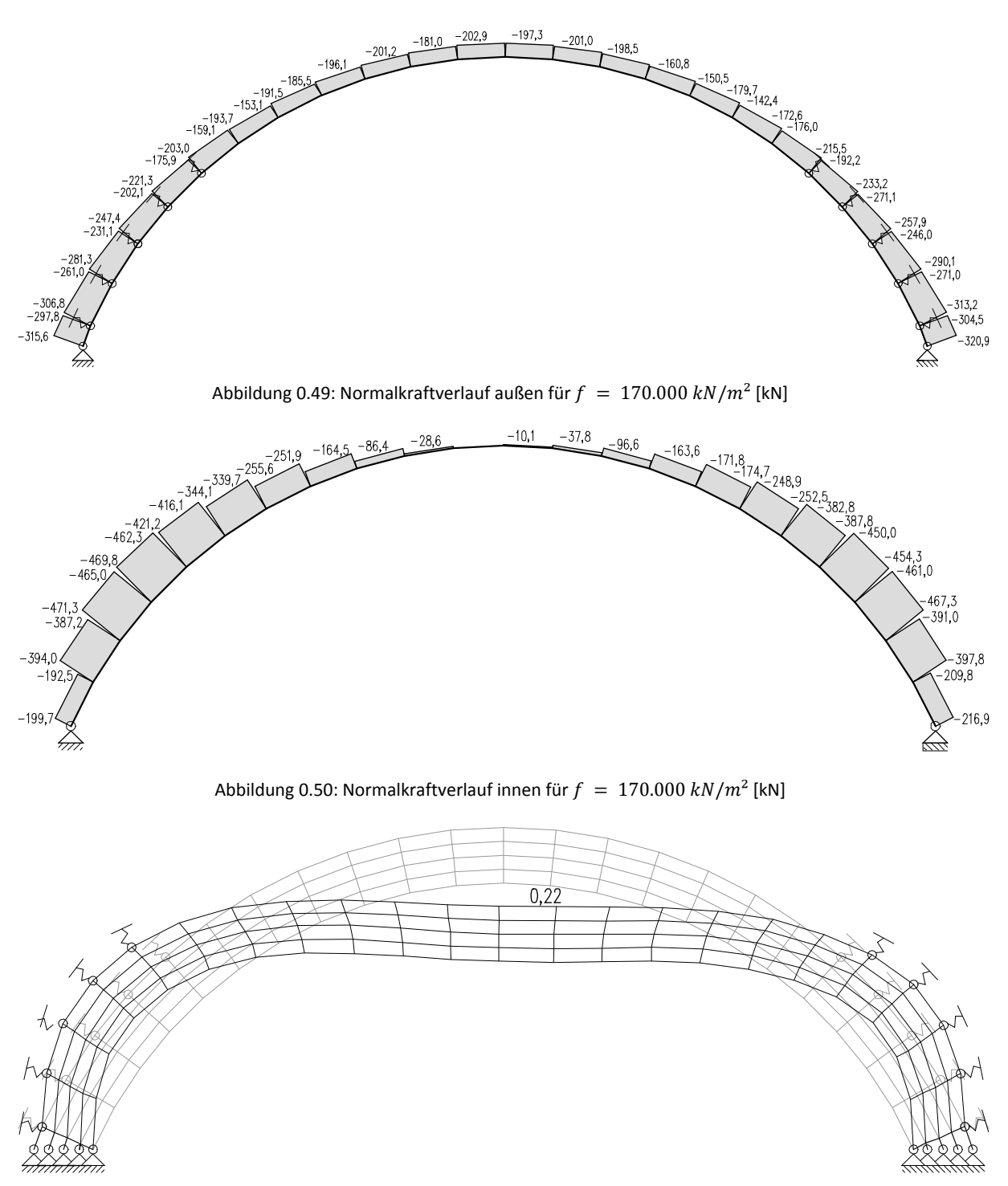

Abbildung 0.51: Verformung für  $f = 170.000 \ kN/m^2$  [mm]

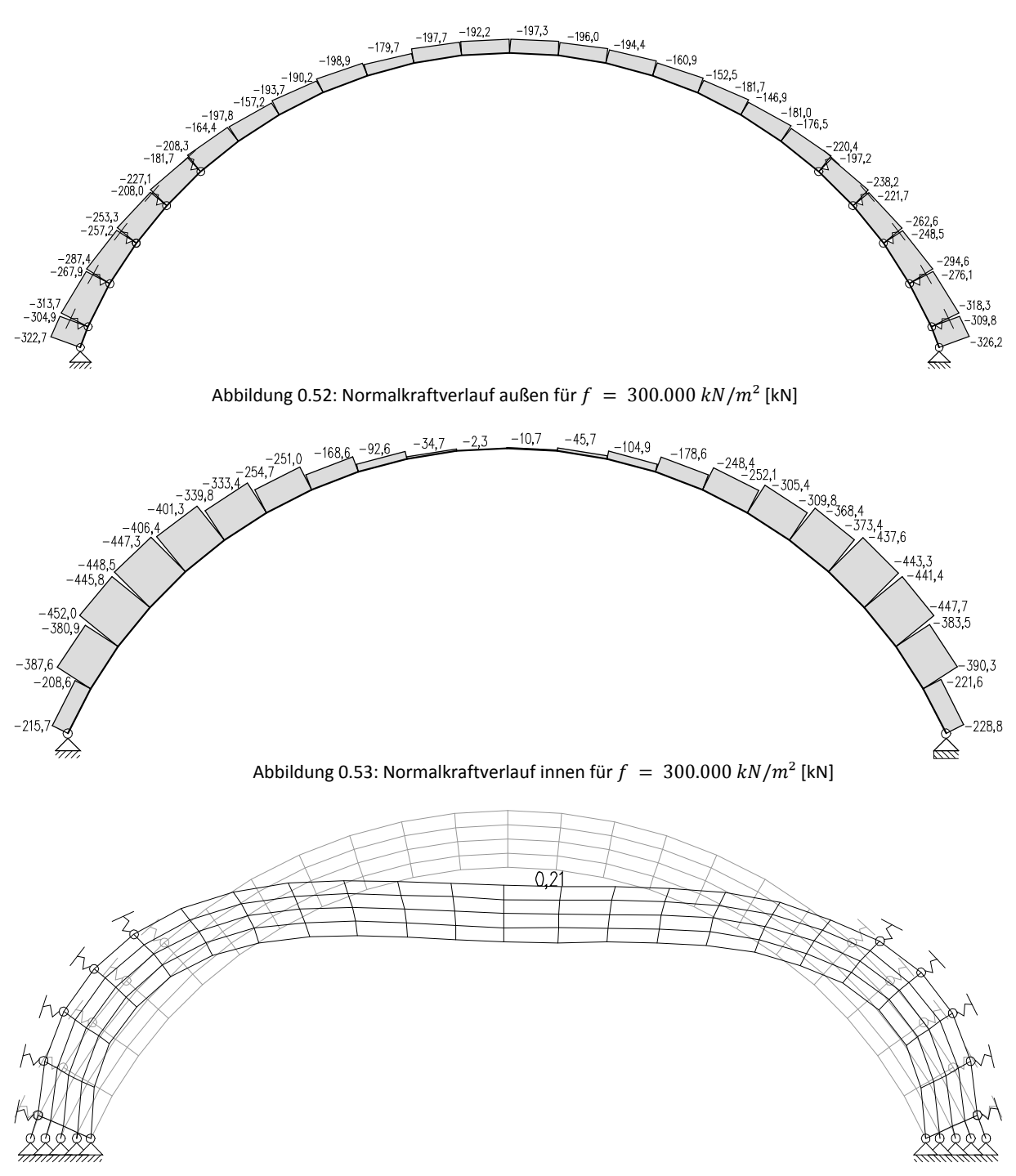

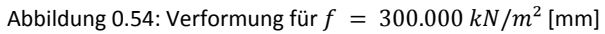

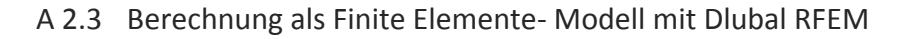

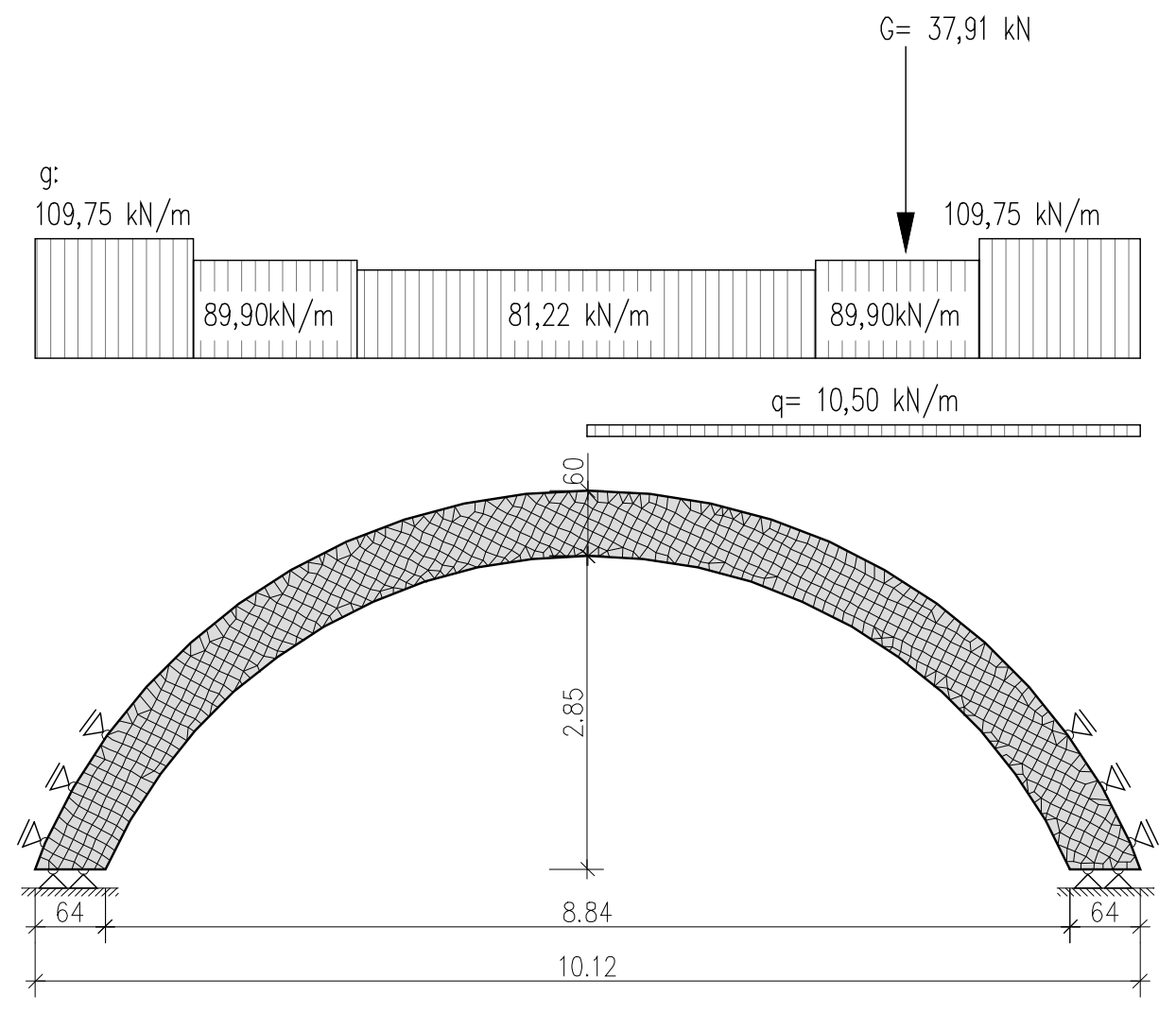

## Abbildung 0.55: Statisches System des FE-Modells

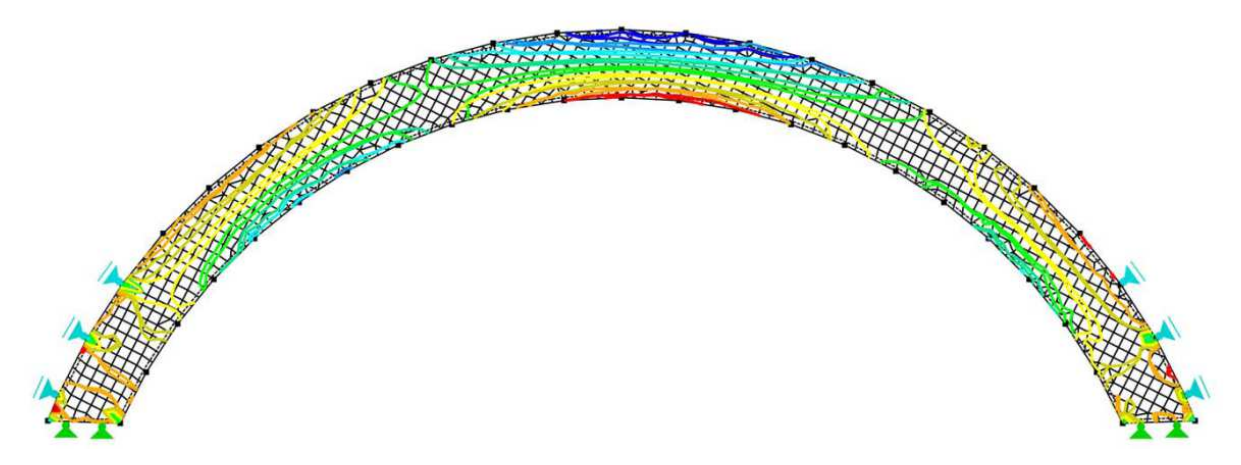

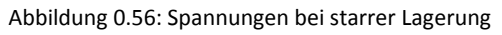

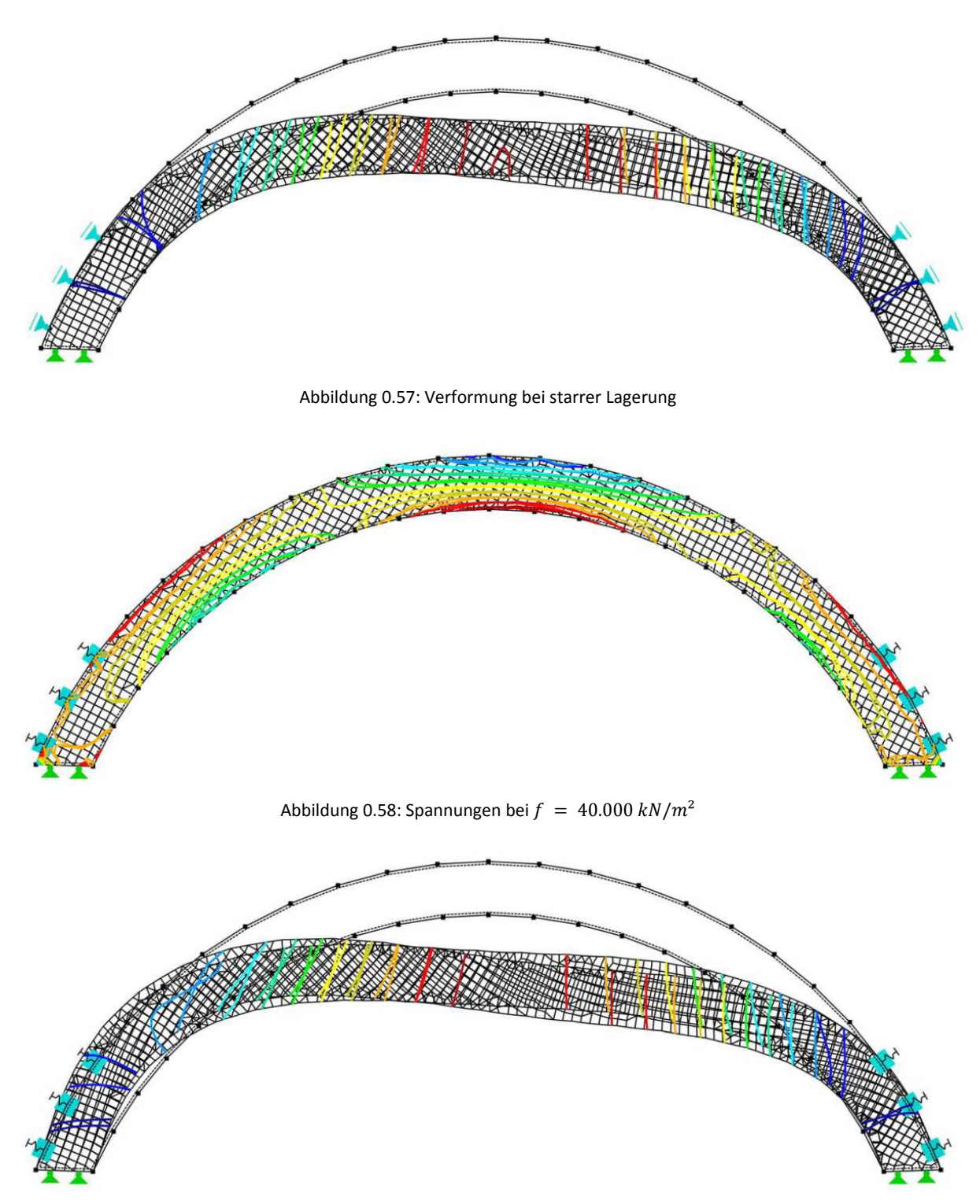

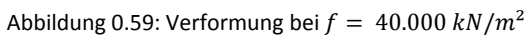

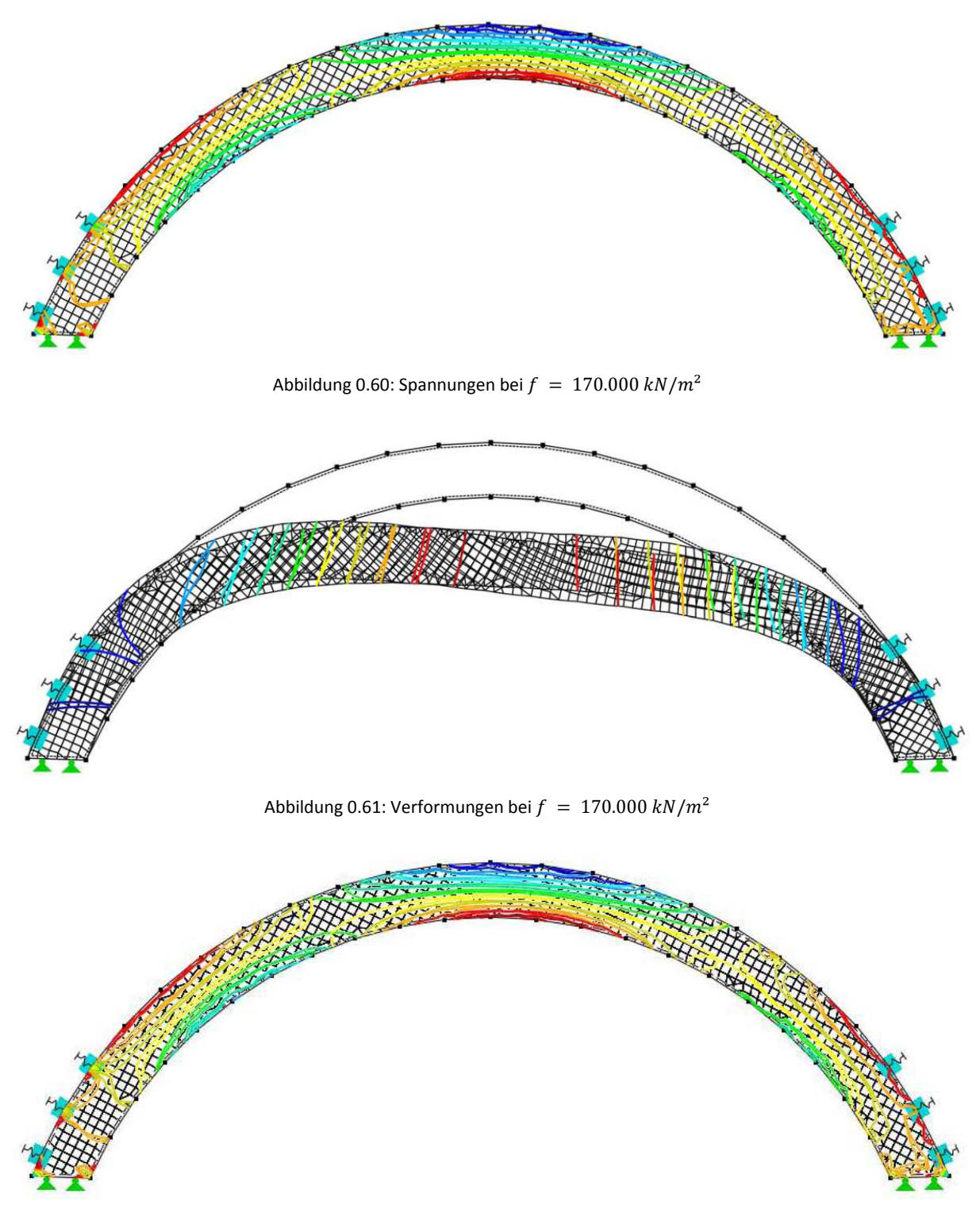

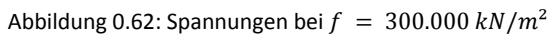

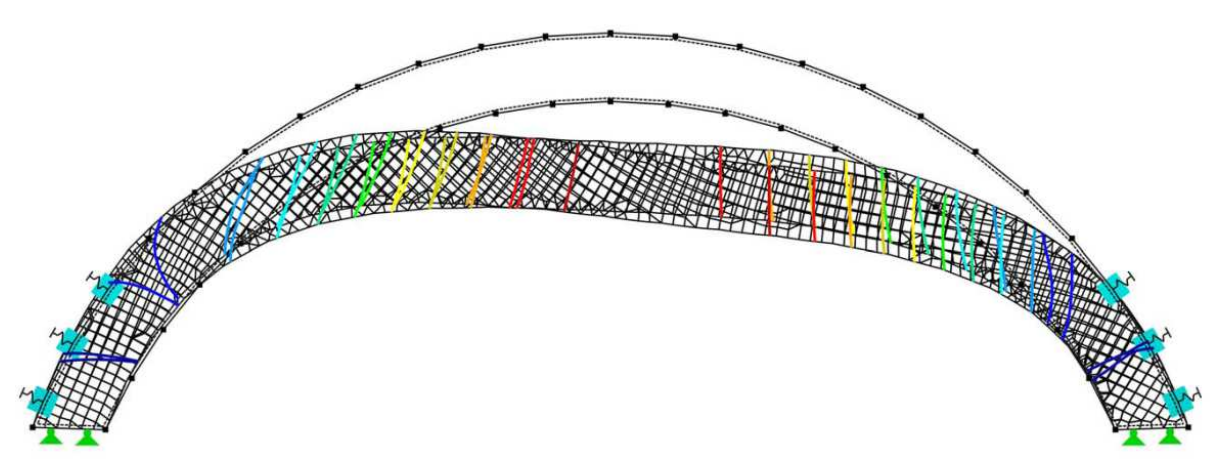

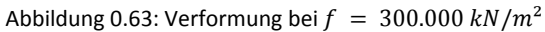

## A 2.4 Berechnung nach dem Stützlinienverfahren

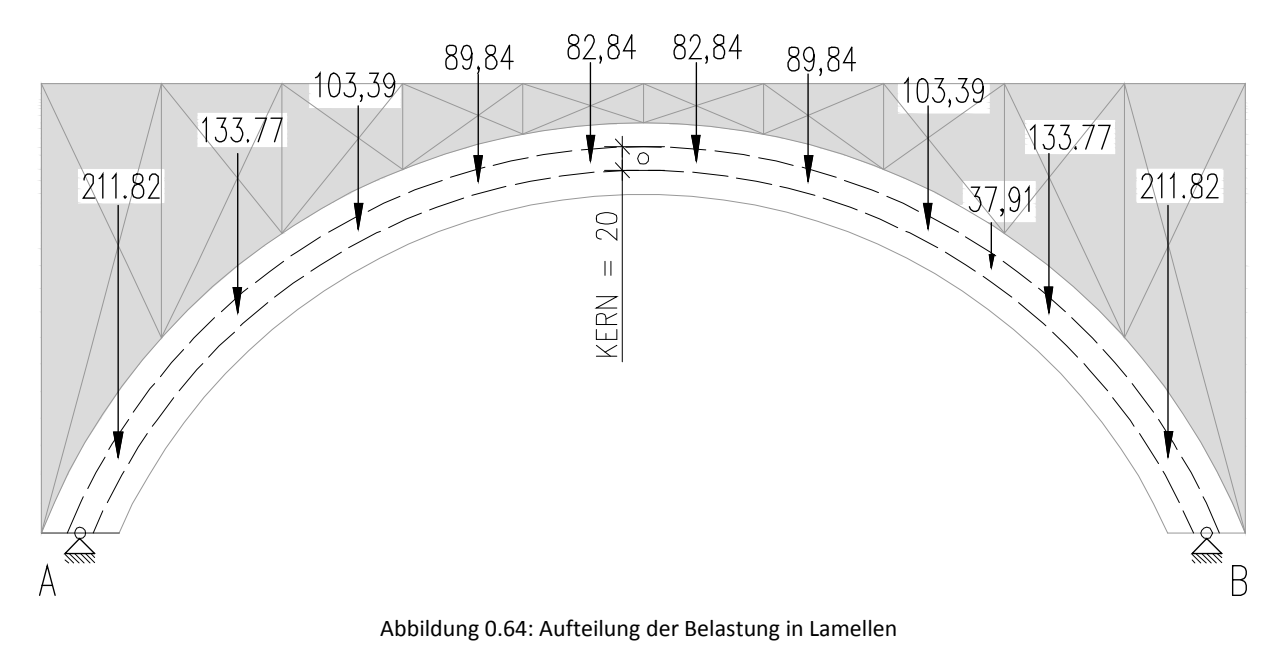

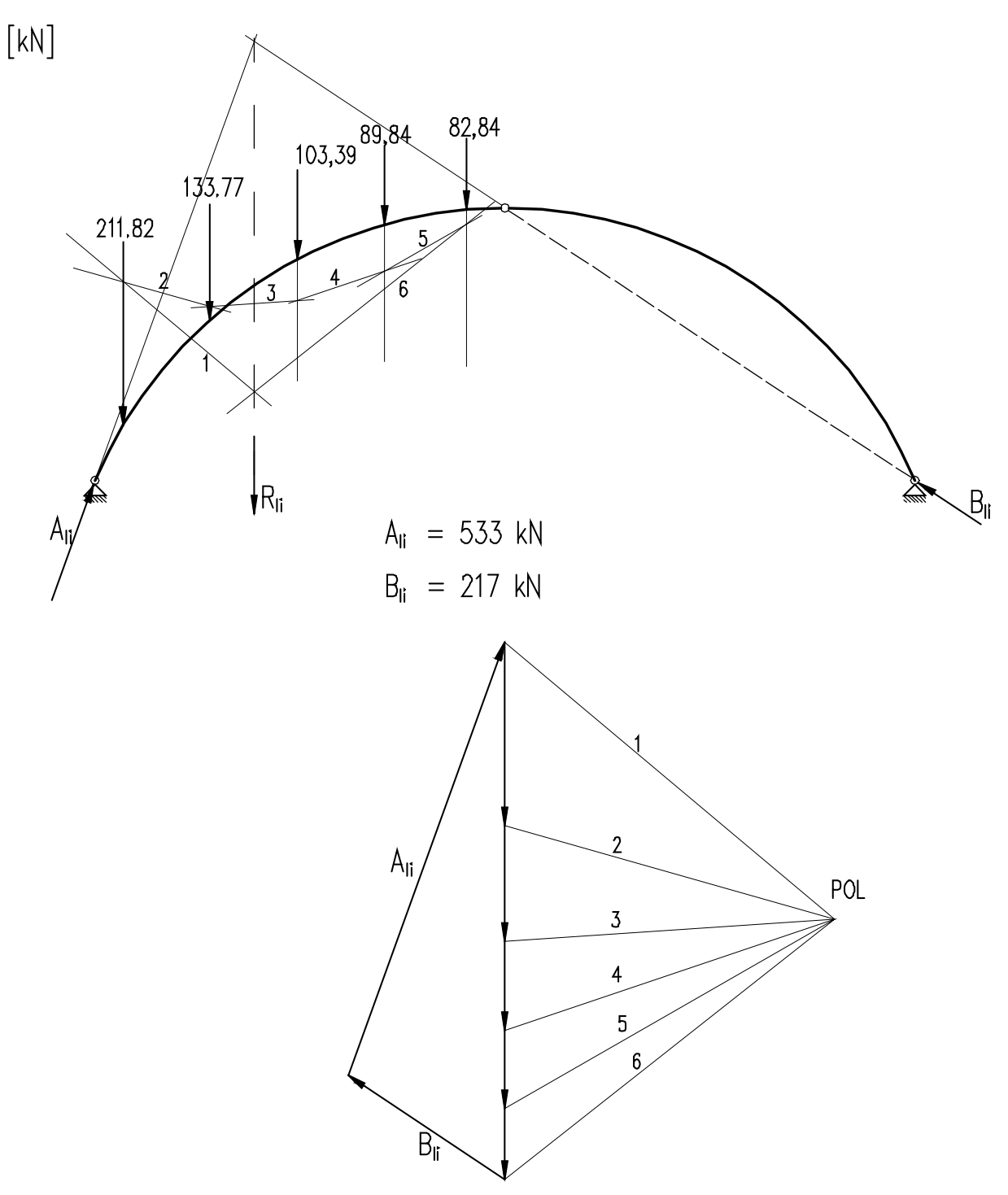

Abbildung 0.65: Auflagerkraftermittlung auf der linken Seite

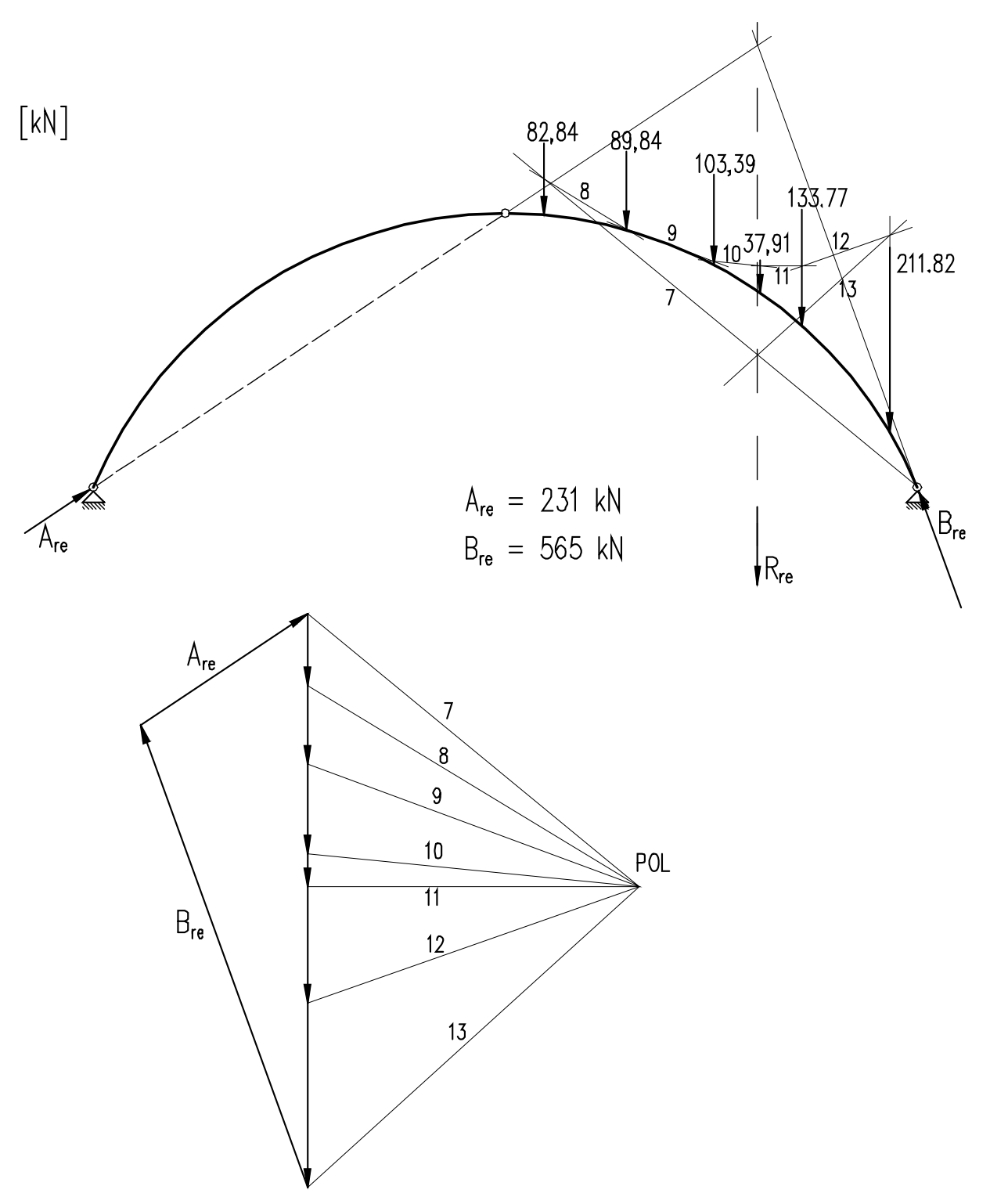

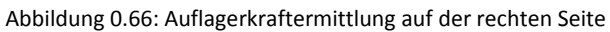

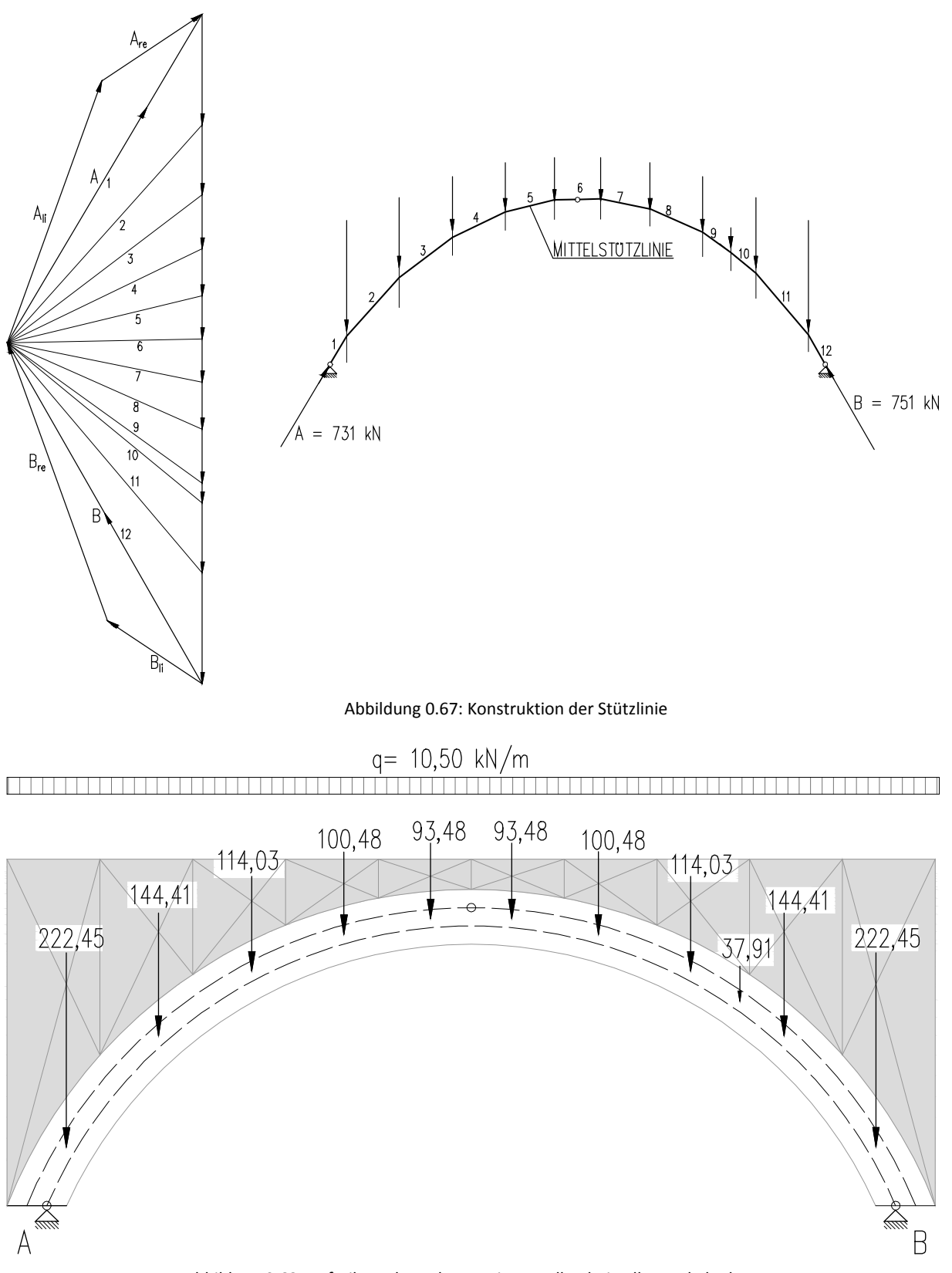

## Abbildung 0.68: Aufteilung der Belastung in Lamellen bei voller Verkehrslast

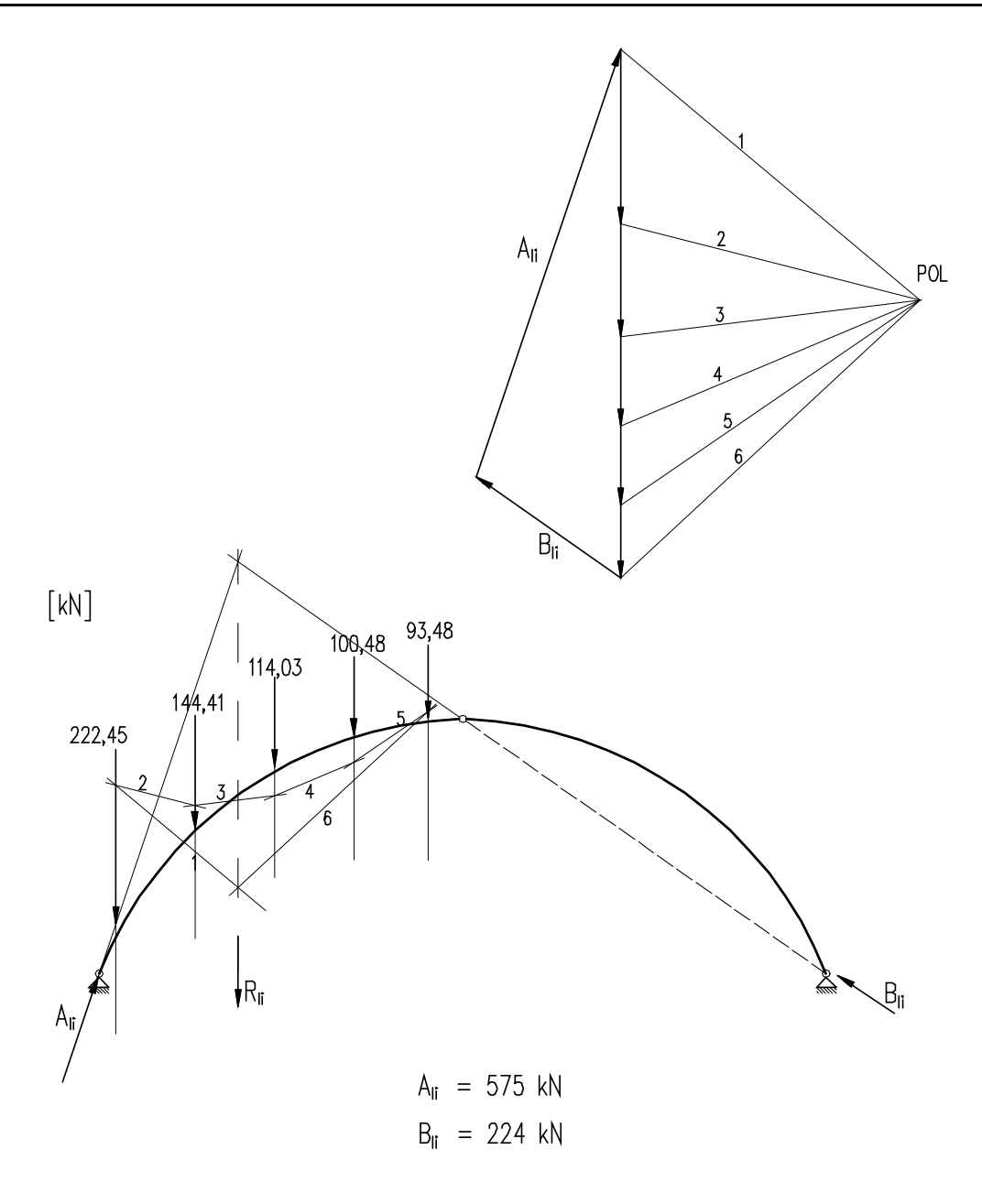

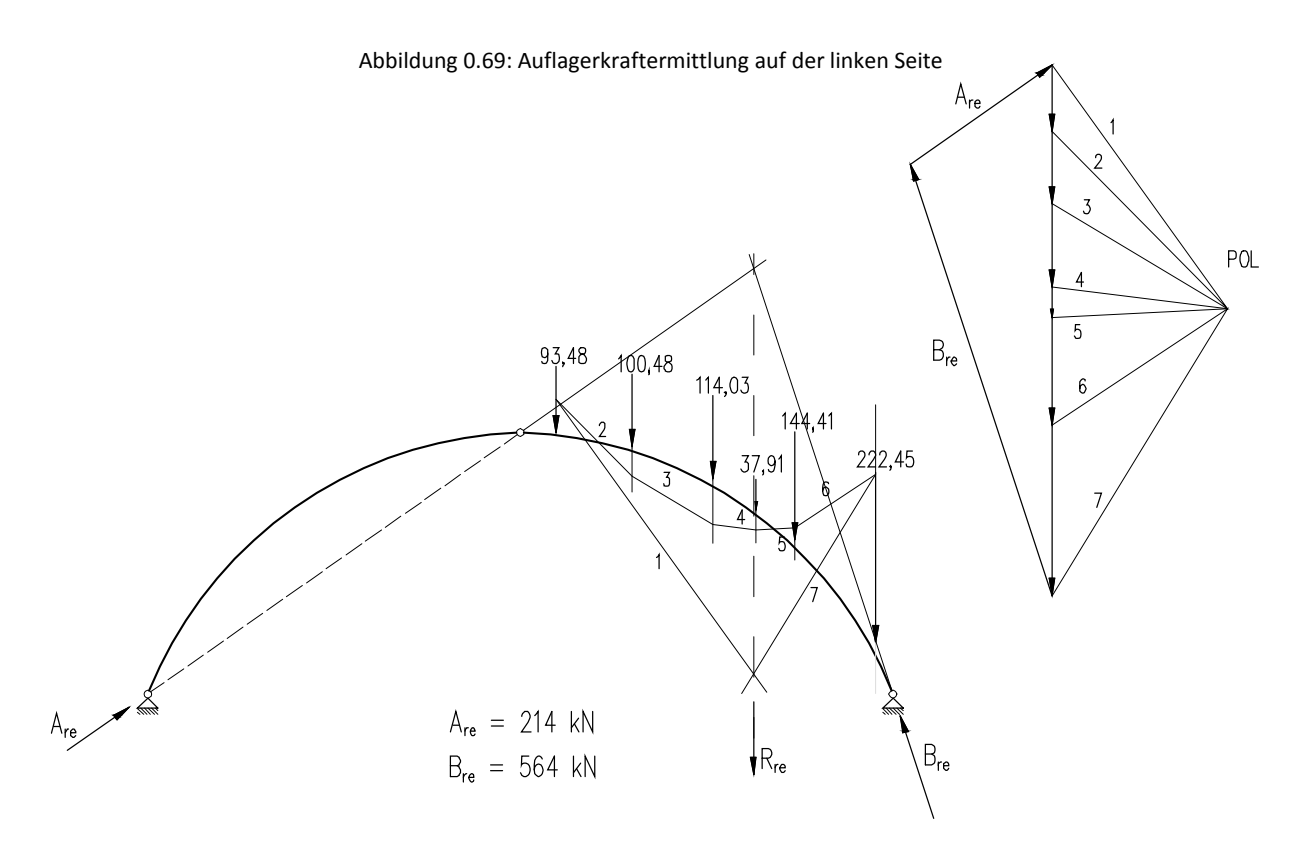

Abbildung 0.70: Auflagerkraftermittlung auf der rechten Seite

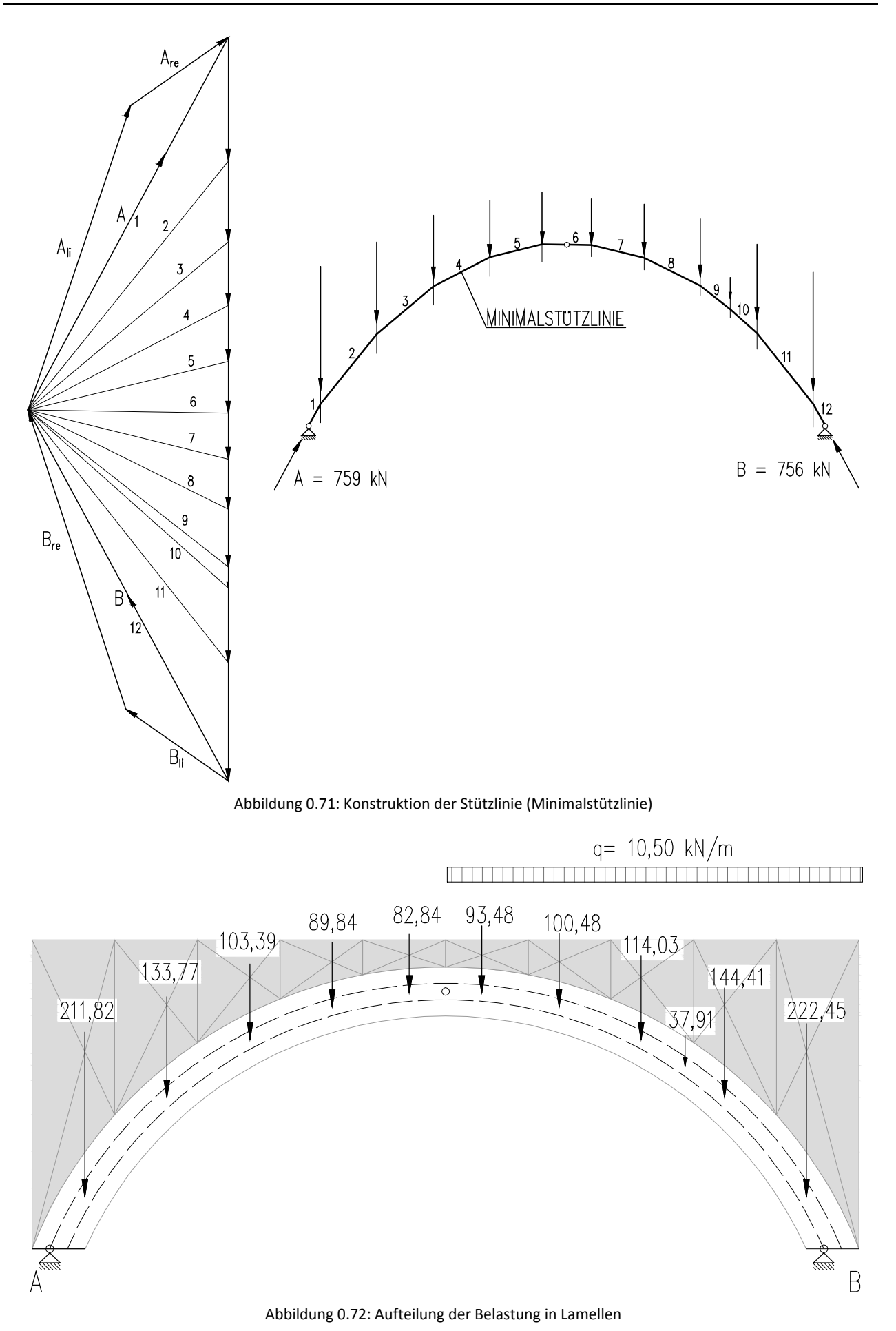

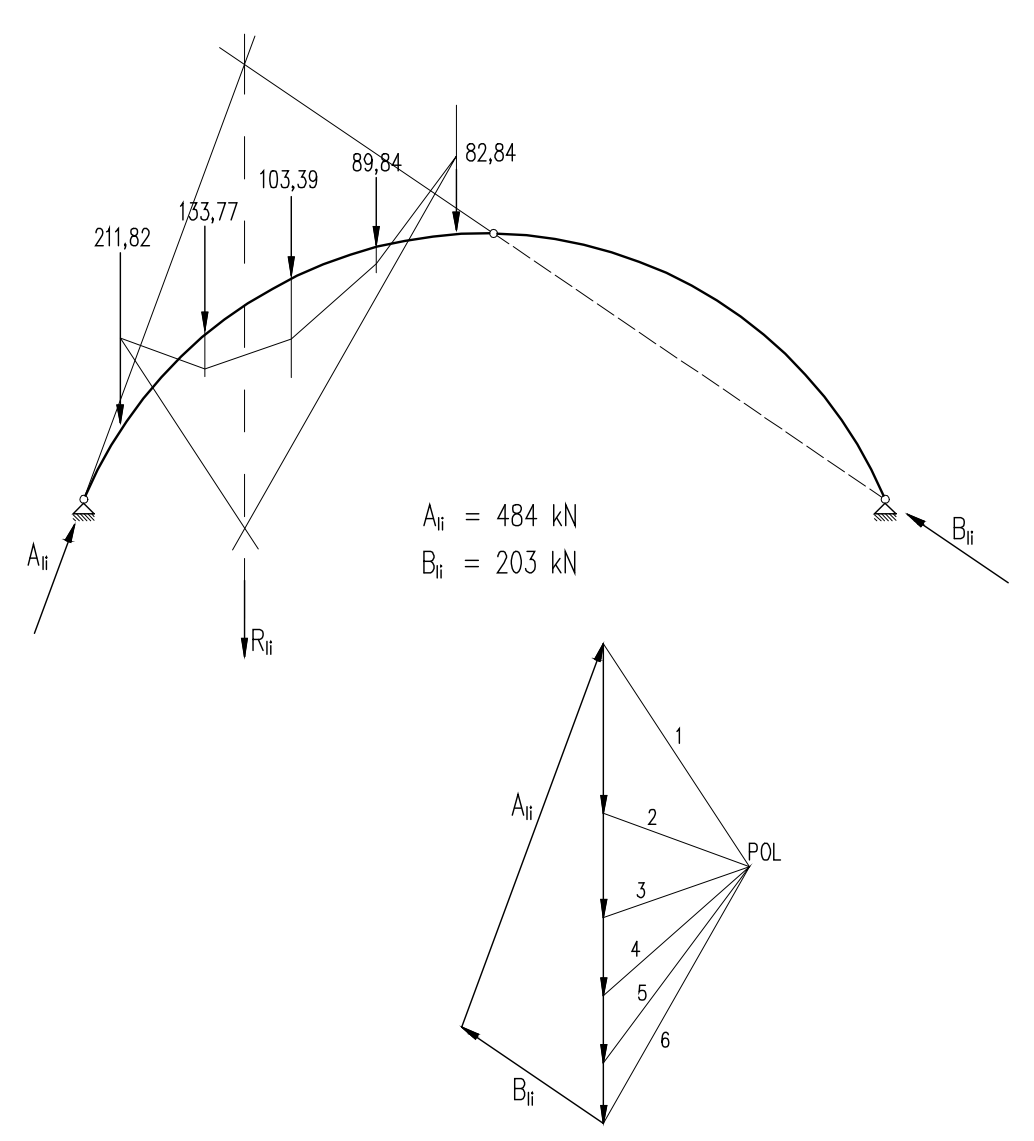

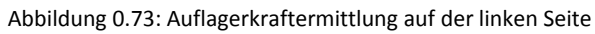

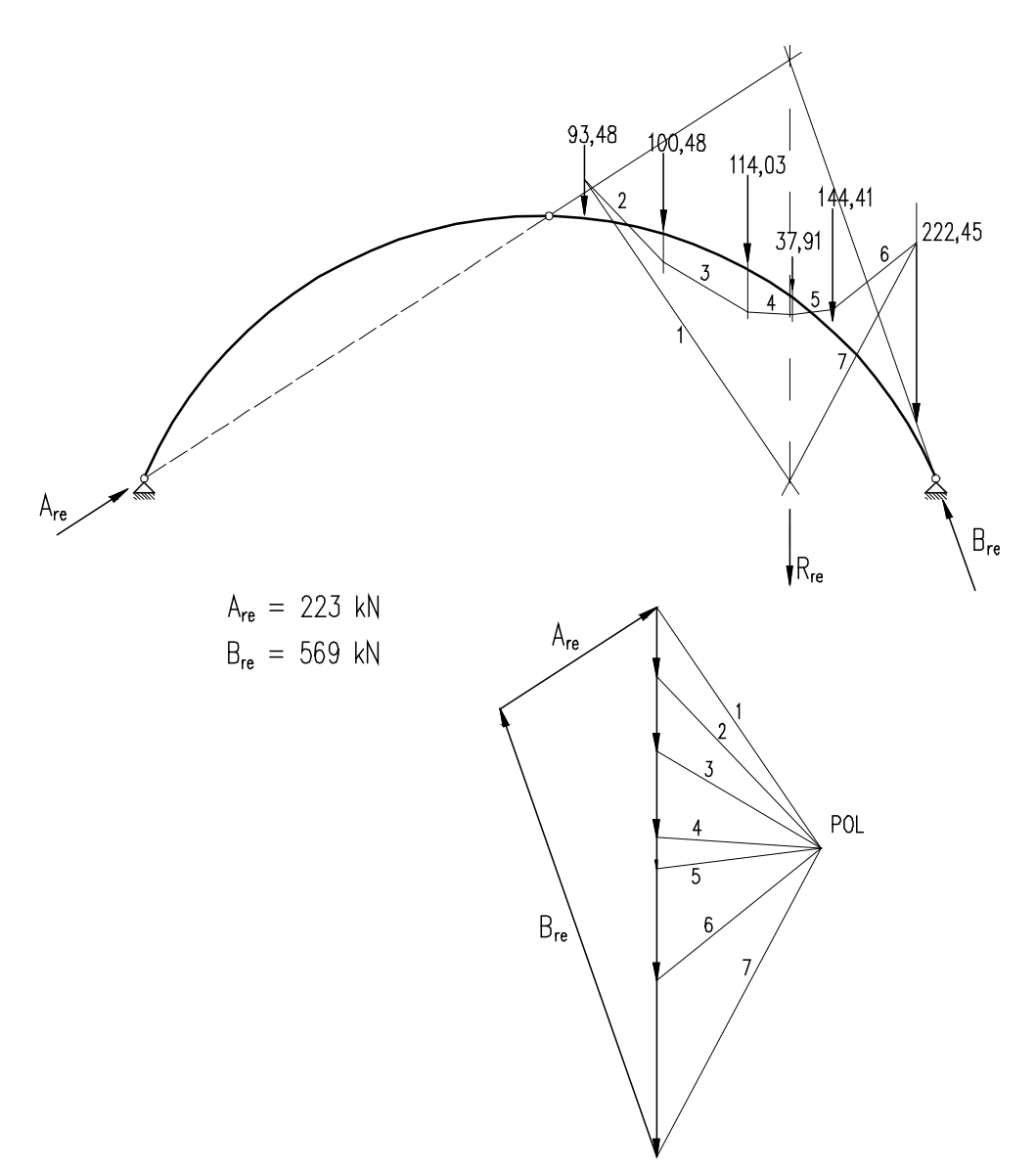

Abbildung 0.74: Auflagerkraftermittlung auf der rechten Seite

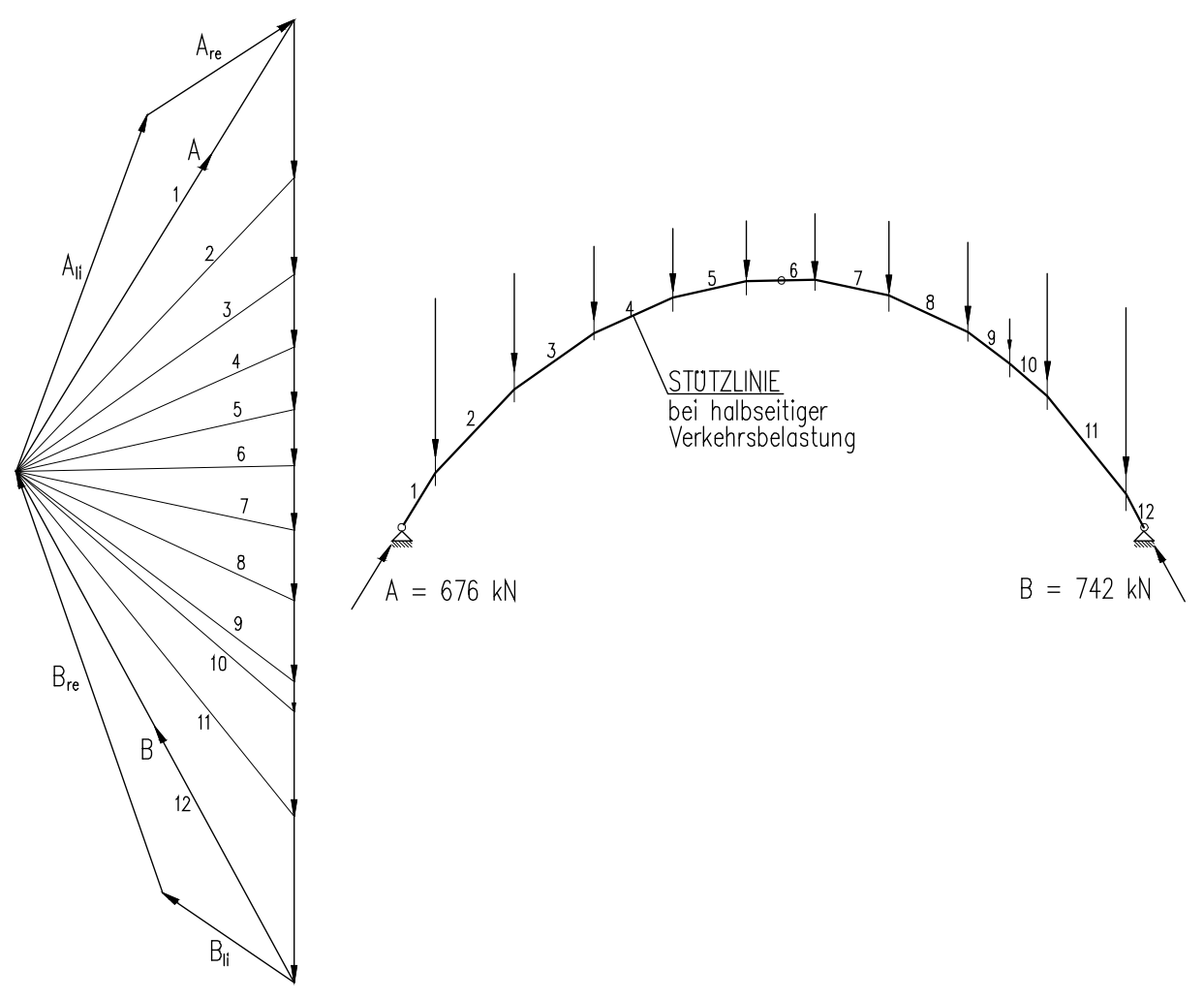

Abbildung 0.75: Konstruktion der Stützlinie bei halbseitiger Belastung